**Universidade Federal Fluminense Instituto de Computação**

**Um Estudo sobre a Influência das Famílias Wavelets na Compressão de Imagem**

**Marcello Santos da Fonseca**

**Niterói - RJ Março de 2004**

## **Marcello Santos da Fonseca**

# **Um Estudo sobre a Influência das Famílias Wavelets na Compressão de Imagem**

Dissertação apresentada ao Curso de Mestrado em Computação da Universidade Federal Fluminense, como requisito parcial para obtenção do Grau de Mestre em Computação. Área de Concentração: Computação Visual.

## **Orientadora: Prof. Aura Conci**

**Niterói - RJ Março de 2004**

Ficha Catalográfica elaborada pela Biblioteca da Escola de Engenharia e Instituto de Computação da UFF

F676 Fonseca, Marcello Santos da Um estudo sobre a influência das famílias Wavelets na compressão de imagem / Marcello Santos da Fonseca. – Niterói : [s.n.], 2004. 136 f. Orientador: Prof. Aura Conci. Dissertação (Mestrado em Ciência da Computação) – Universidade Federal Fluminense, 2004. 1. Processamento de imagens – Técnicas digitais. 2. Compressão de imagem. 3. Wavelets (Matemática). 4. Teoria dos números. I. Título. . CDD 001.64072

### **Marcello Santos da Fonseca**

## **Um Estudo sobre a Influência das Famílias Wavelets na Compressão de Imagem**

Dissertação apresentada ao Curso de Mestrado em Computação da Universidade Federal Fluminense, como requisito parcial para obtenção do Grau de Mestre. Área de Concentração: Computação Visual.

Aprovada em 30 de Março de 2004

#### **BANCA EXAMINADORA**

Prof<sup>a</sup> Dr<sup>a</sup> Aura Conci - Orientadora Universidade Federal Fluminense - IC-UFF Civeira Prof.Dr Antônio Alberto Fernandes de Oliveira Universidade Federal Rio de Janeiro - COPPE-UFRJ  $1m$ Prof Dr José Manoel Balthazar Universidade Estadual Paulista - UNESP-RC

**Niterói - RJ Março de 2004**

## **DEDICATÓRIA**

**Dedico este Trabalho a Nossa Senhora à quem recorro nas horas mais difíceis.**

**Aos meus pais, Feliciano e Otávia, aos meus irmãos, Márcio Luís e Mauro.**

**Aos parentes e amigos que me incentivaram direta ou indiretamente para a conclusão deste trabalho.**

### **AGRADECIMENTOS**

- À Professora Aura Conci pela dedicação, incentivo e confiança.
- Ao Professor José Geraldo Franco Méxas, pelo material e aulas de Wavelets.
- Aos membros da Banca Examinadora, Professor Antonio Alberto Fernandes de Oliveira e Professor José Manoel Balthazar, por suas sugestões.
- Aos amigos Angela Gomes e Lobianco, pela ajuda no início do curso.
- A todos os colegas do IBGE, em especial, Arnaldo Lyrio e José Luiz que me deram liberdade para a conclusão deste trabalho.

**Marcello Santos da Fonseca.**

#### **RESUMO**

Dados de multimídia como gráficos, áudio e vídeo não comprimidos necessitam de uma considerável capacidade de armazenamento e banda de transmissão nos sistemas de telecomunicações. Apesar do desenvolvimento da tecnologia de armazenamento, alto desempenho dos processadores e dos sistemas de comunicação digital, a demanda por essas tecnologias é maior que a capacidade disponível.

O crescimento atual das aplicações WWW baseadas em multimídia precisam de formas mais eficientes de codificação de sinais e imagens. Assim a compressão de dados é importante para o armazenamento e a comunicação de informações. Uma das mais promissoras técnicas é a compressão Wavelet, atualmente já adotado no formato JPEG 2000.

Esse trabalho visa descrever a técnica de compressão de imagem por Wavelet. Veremos algumas famílias de bases Wavelet como as bases de Haar, Daubechies, Biorthogonal, Coiflets e Symlets. Elas são usadas para compressão de um conjunto de imagens. O alvo do trabalho é definir quais bases apresentam a melhor e a pior qualidade de compressão, através da avaliação qualitativa e quantitativa usando funções: Erro Médio Quadrático (RMSE), Relação Sinal Ruído (SNR) e da Relação Sinal Ruído de Pico (PSNR).

#### **Palavras-chave:**

Compressão de Imagem, Análise de Fourier, Análise de Wavelet, Transformada de Wavelet Discreta - DWT.

#### **ABSTRACT**

Uncompressed multimedia data as graphics, audio and video require a considerable storage capacity and transmission bandwidth on telecommunications systems. In despite of the development of the storage technology, high performance of processors and digital communication systems, the demand for these technologies is higher than the available capacity.

Nowadays, the growth of multimedia-based web applications need more efficient ways to encode signals and images. So data compression is important to storage and communication technology. One of the promissing techniques is the Wavelet compression, now used by the image format file JPEG 2000.

This work seeks to describe the Wavelet image compression technique. We will see some Wavelet family bases like Haar, Daubechies, Biorthogonal, Coiflets and Symlets. They are used to compress a group of images. The target of the work is to define which bases present the best and the worst compression quality, through qualitative and quantitative avaliation functions: Root Mean Square Error (RMSE), Sign Noise Ratio (SNR) and Peak Sign Noise Ratio (PSNR).

#### **Key-words:**

Image Compression, Fourier Analysis, Wavelet Analysis, Discrete Wavelet Transform - DWT.

## **SUMÁRIO**

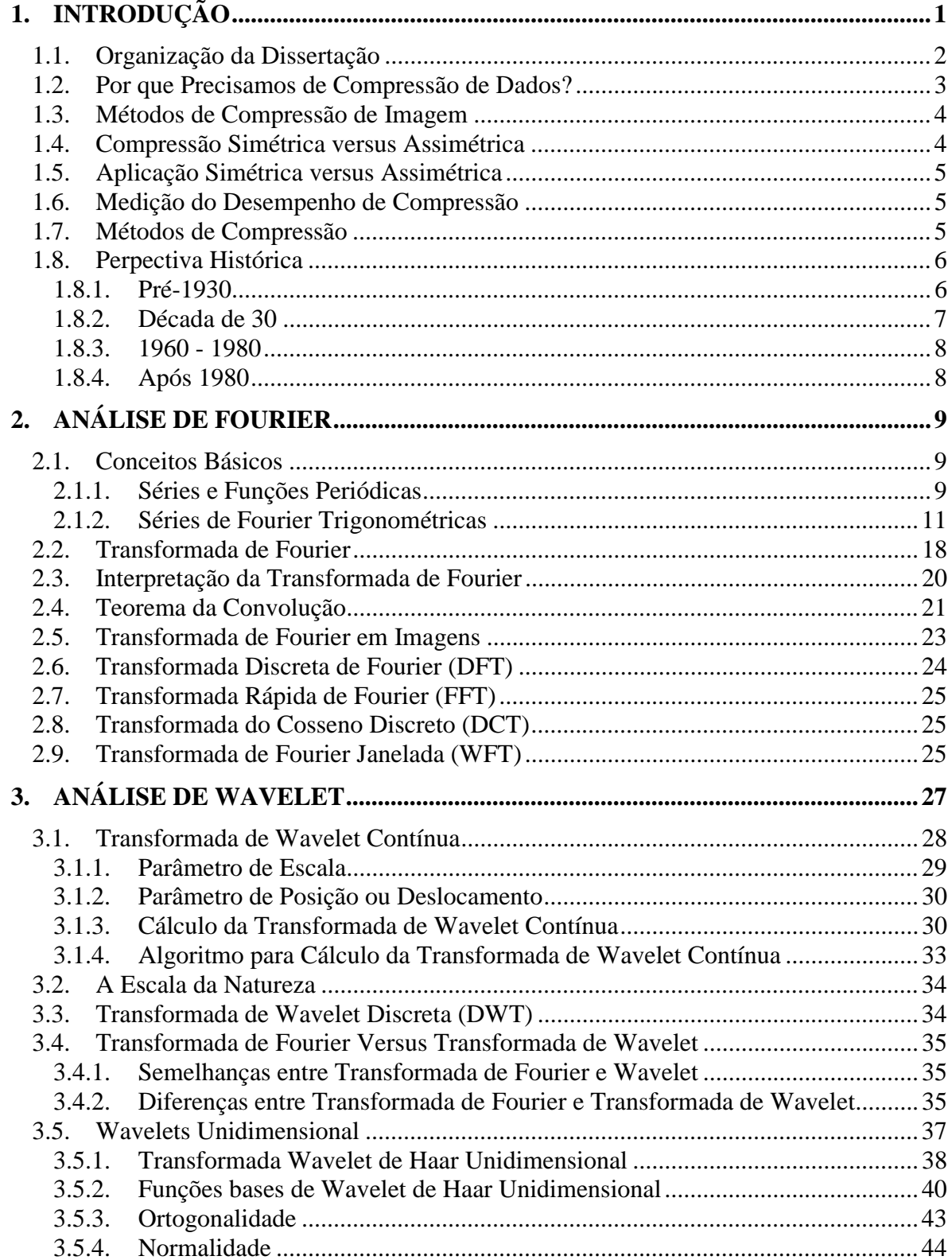

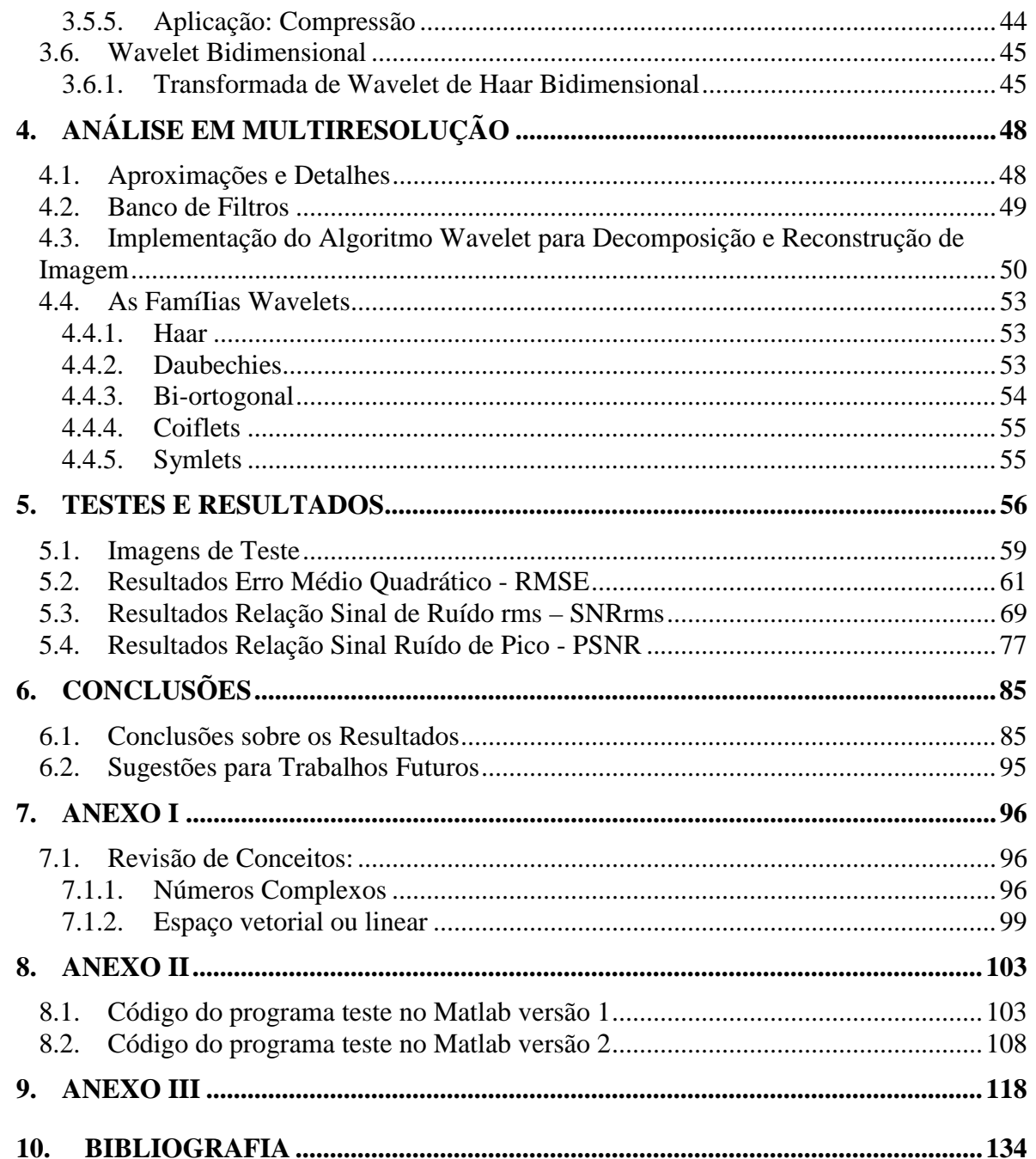

## **LISTA DE FIGURAS**

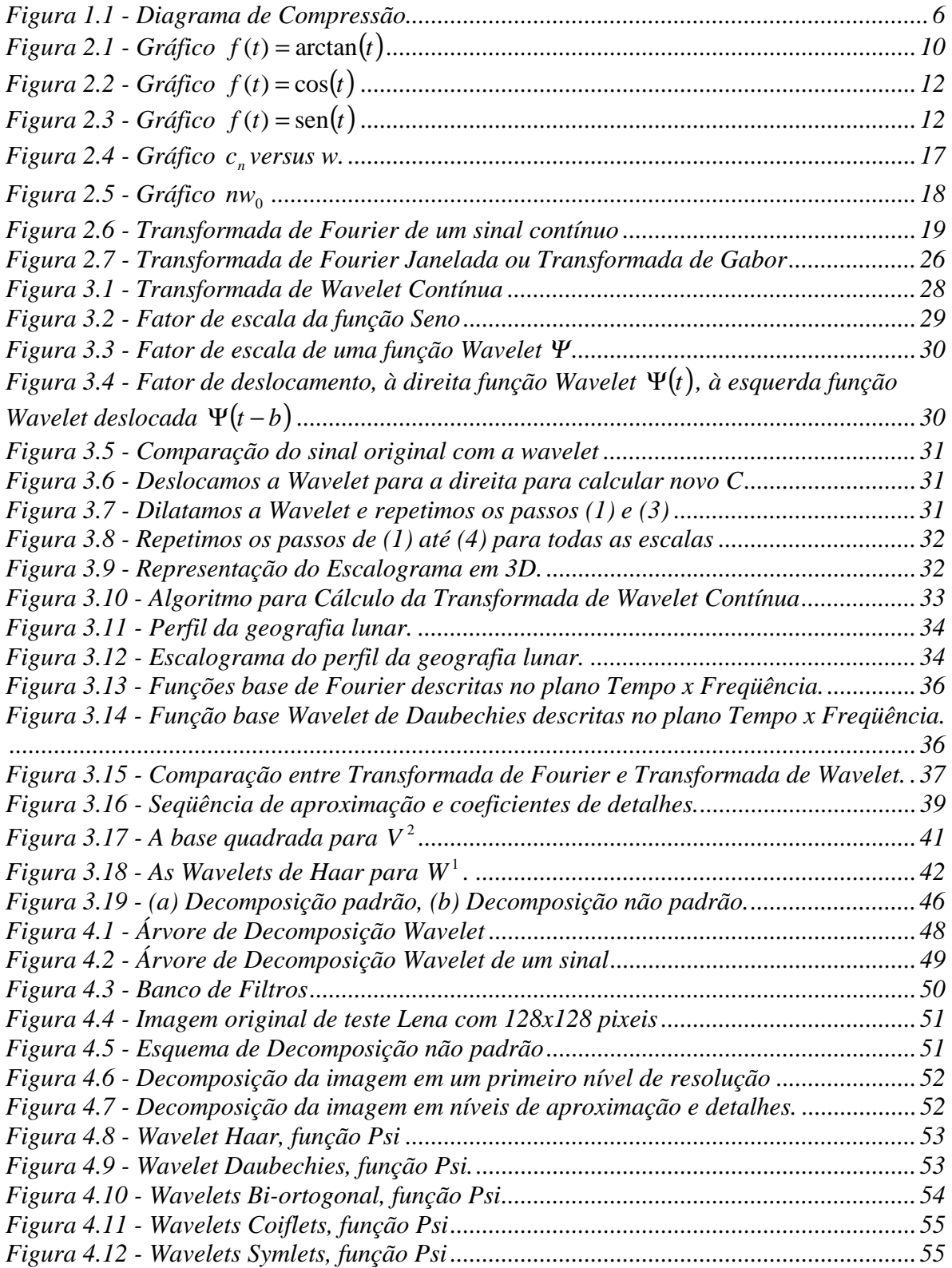

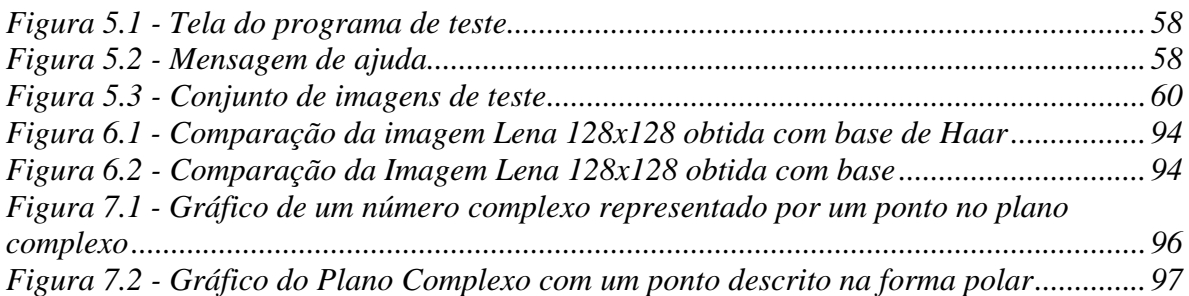

## **LISTA DE GRÁFICOS**

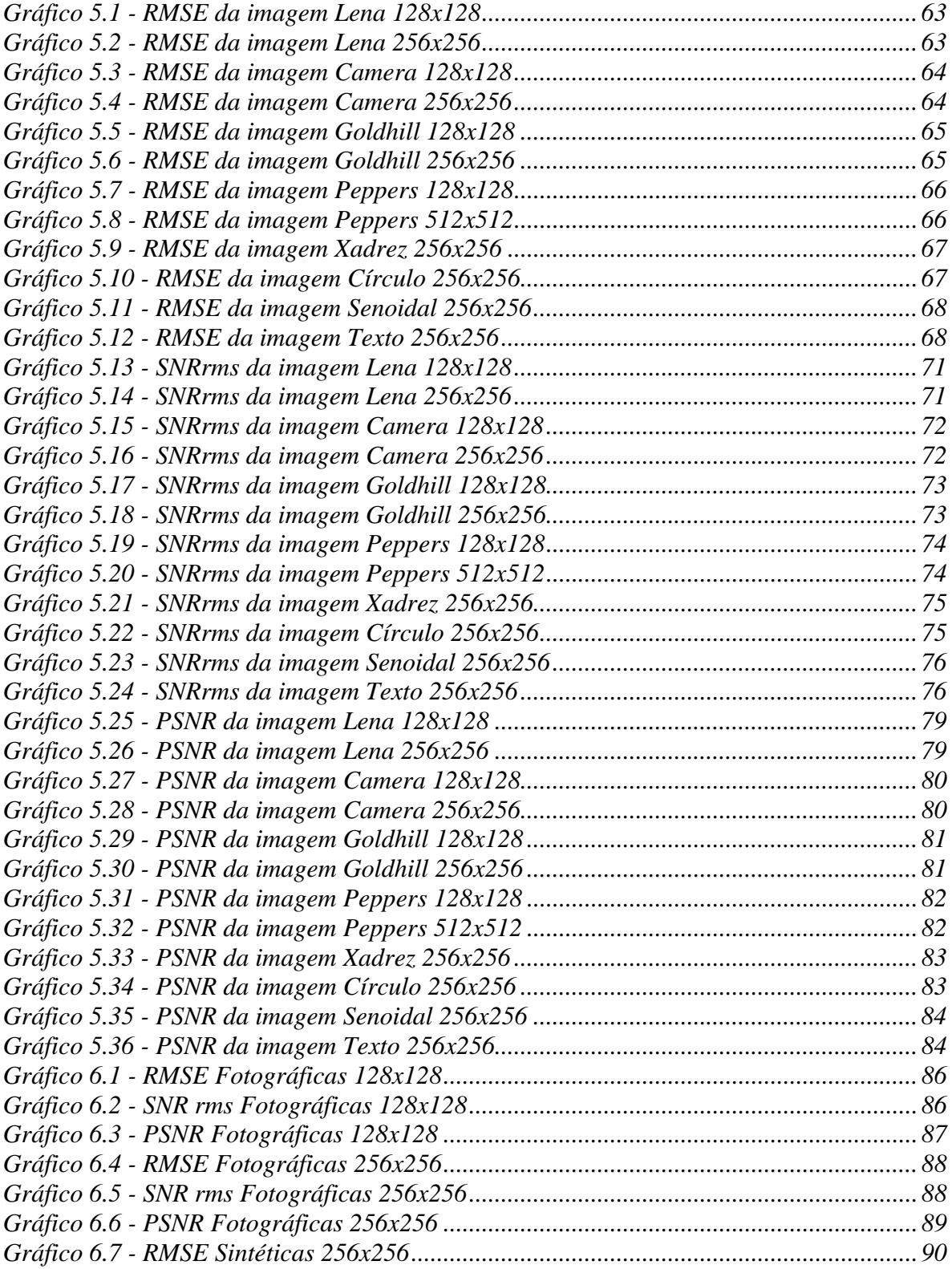

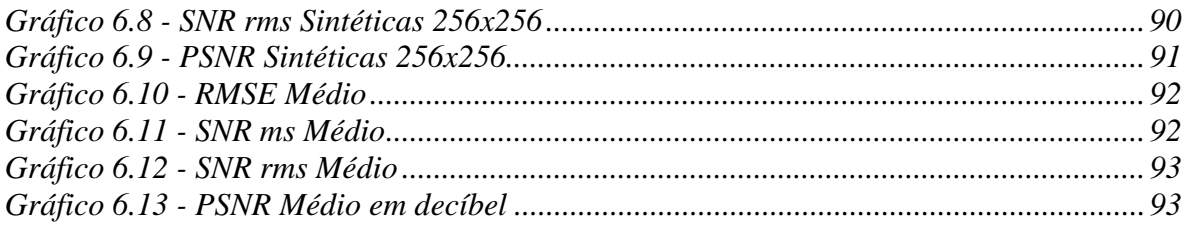

## **LISTA DE TABELAS**

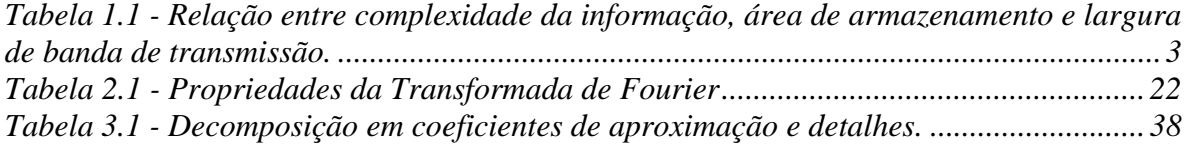

## **LISTA DE ABREVIATURAS, SIGLAS E SÍMBOLOS**

**RMSE** - Erro Médio Quadrático, do Inglês Root Mean Square Error. **SNR** - Relação Sinal Ruído, do Inglês Signal Noise Ratio. **PSNR** - Relação Sinal Ruído de Pico, do Inglês Peak Signal Noise Ratio. **FT** - Transformada de Fourier, do Inglês *Fourier Transform.* **FFT** - Transformada Rápida de Fourier, do Inglês *Fast Fourier Transform.* **WFT** - Transformada de Fourier de curta duração, do Inglês *Windowed Fourier Transform.* **WT** - Transformada Wavelet, do Inglês *Wavelet Transform.* **CWT** - Transformada Wavelet Contínua, do Inglês *Continuous Wavelet Transform.* **DWT** - Transformada Wavelet Discreta, do Inglês *Discrete Wavelet Transform.* **DCT** - Transformada do Cosseno Discreto, do Inglês *Discrete Cosino Transform.* **IFS** - Sistema Iterativo de Funções, do Inglês *Iterated Function System.* **JPEG** - Formato de Compressão de Imagem baseado na DCT, do Inglês J*oint Photographic Experts Group.* **MPEG** - Formato de Compressão de Vídeo, do Inglês *Moving Pictures Expert Group.* **JPEG 2000** - Formato de Compressão de Imagem baseado na DWT, do Inglês J*oint Photographic Experts Group 2000.* **WWW –** World Wide Web

## <span id="page-16-0"></span>**1. INTRODUÇÃO**

A sociedade atual vive a era da pós-industrialização, também conhecida como era da informação. Isso explica a necessidade cada vez maior de armazenamento e de troca de informações das mais diversas ordens, que são a base dos modernos sistemas de armazenamento e de telecomunicações.

Com o rápido crescimento da informatização, existe a necessidade de armazenamento e de sistemas de telecomunicações cada vez mais eficientes para tratar o grande volume de informação. Nesse ponto a técnica de Wavelet<sup>1</sup> para compressão de imagem surge como opção promissora para redução dos custos com sistemas de armazenamento e dos sistemas de transmissão.

A idéia fundamental por atrás das Wavelets é a análise em escala. Alguns pesquisadores desta área acham, que ao usar Wavelets, adotamos uma nova postura ou nova perspectiva em processamento de dados. Concordamos com eles, pois a sua utilização nos campos da matemática, física quântica, engenharia elétrica, geologia, processamento de sinais, entre outras cresceu rapidamente a partir da segunda metade da década de 80 [GRASP 1995] .

Existem dois tipos de funções Wavelets, elas podem se reais ou complexas. Neste trabalho nos estudaremos as Wavelets reais. As Wavelets são funções que satisfazem certas exigências matemáticas, que veremos mais à frente, e são usadas para representar dados ou outras funções. Esta idéia não é nova. Aproximação que usa superposição de funções existe desde o inicio do século XIX, quando Joseph Fourier descobriu que podemos representar funções periódicas através de funções senos e cossenos. Porém, na análise de Wavelet, a escala que nós usamos para os dados representa um papel especial, pois os algoritmos de Wavelet processam dados em diferentes escalas ou resoluções.

Se olharmos um sinal através de uma escala grande, notaremos as características globais do sinal. Por outro lado, se olharmos o mesmo sinal por uma escala menor com uma lupa, notaremos os detalhes finos do sinal. De uma maneira figurada, podemos dizer que o resultado da análise de Wavelet é ver a floresta, as árvores e dependendo dos níveis de detalhe que se queira, até os galhos e as folhas.

Isto faz as Wavelets serem interessantes e úteis. Durante muitas décadas, cientistas pesquisaram funções mais apropriadas do que o seno e cosseno, usadas na Análise de Fourier para aproximar sinais descontínuos. Por sua definição as funções seno e cosseno não são locais, ou seja, têm período infinito ou contínua por partes. Por um lado a Análise de Fourier não representa bem funções com descontinuidades, por necessitar de um período infinito e a sua representação é limitada no domínio da freqüência. Já na Análise de

 $\overline{a}$ 

<sup>&</sup>lt;sup>1</sup> Ondaleta ou "pequena onda".

<span id="page-17-0"></span>Wavelet, podemos usar aproximações de funções que são contidas em domínio finito. As Wavelets são mais apropriadas para aproximar funções com descontinuidade.

O procedimento de Análise por Wavelet é adotar uma função Wavelet base, chamada Wavelet mãe. A análise temporal é executada com um contração de base Wavelet de alta freqüência, enquanto análise de freqüência é executada por uma dilatação da base Wavelet de baixa freqüência. Como o sinal original ou a função podem ser representadas em termos de uma expansão de Wavelet (usando coeficientes em uma combinação linear das funções Wavelet). As operações com os dados podem ser realizadas apenas com o uso dos coeficientes de Wavelet correspondentes. Podemos representar a informação de maneira esparsa, se escolhermos a base Wavelet gerando coeficientes próximos de zero. Podemos, também, truncar a informação abaixo de um limiar (*threshold*). A codificação esparsa faz das Wavelets uma ferramenta excelente para o campo de compressão de dados ou imagem, alvo deste trabalho.

As Wavelets são usadas em outros campos da pesquisa aplicada incluindo astronomia, acústica, engenharia nuclear, codificação em sub-bandas, neurofisiologia, música, ressonância magnético, reconhecimento de voz, ótica, fractais, turbulência, previsão de terremoto, radar, visão humana, equações diferencial parciais, processamento de sinais e imagem [GRASP 1995].

Antes porém, para melhor situação, veremos como a dissertação está organizada, em seguida, veremos os aspectos relativos à compressão e a perspectiva histórica.

#### **1.1. Organização da Dissertação**

Este trabalho pertence a linha de pesquisa de compressão de imagem. A linha de pesquisa em compressão de imagem, na UFF, foi iniciada em 1997 com o trabalho de Codicação Fractal [AQUINO 1998]. Ela foi retomada em 2003 com este trabalho, que visa comparar o desempenho das Bases Wavelets no processo de compressão e descompressão de imagem.

A dissertação está organizada em seis capítulos e três anexos. Apresentamos no primeiro capítulo uma breve introdução, os aspectos relativos à compressão de imagem e a perspectiva histórica para melhor situar a Análise de Wavelet, no ponto de vista matemático. No capítulo 2, são apresentados conceitos básicos referentes à Análise de Fourier. O capítulo 3 apresenta os conceitos relativos à Análise de Wavelet, Transformada de Wavelet Contínua, Transformada de Wavelet Discreta, Wavelets Unidimensionais e Bidimensionais, bem como, estabelecemos uma comparação entre a Análise de Fourier e Análise de Wavelets. Já no capítulo 4, introduzimos a Análise em Multiresolução, a decomposição em níveis de aproximação e detalhes, o banco de filtros para decomposiçao de imagem, a implementação do algoritmo de Wavelet para decomposição e reconstrução de imagem, assim como, as Famílias Wavelets de Haar, Daubechies, Biortogonal, Coiflets e Symlets, usadas nos testes de compressão em imagens com 256 tons de cinza nos

<span id="page-18-0"></span>tamanhos de 128x128, 256x256 e 512x512 pixeis. No capítulo 5, apresentamos os testes e resultados, obtidos com um conjunto de imagens, segundo o Erro Médio Quadrático, a Relação Sinal Ruído e a Relação Sinal Ruído de Pico. Finalmente, no capítulo 6, apresentamos as conclusões sobre os resultados obtidos, destacando qual base fornece o melhor e pior resultado, e sugerimos trabalhos futuros.

#### **1.2. Por que Precisamos de Compressão de Dados?**

A Tabela 1.1 nos mostra uma comparação qualitativa de diferentes tipos de transmissão de informação, desde um simples texto no formato A4, passando por voz em telefonia, imagens de tipos variados, até o vídeo em movimento.

| Dados em<br>multimídia     | Tamanho<br>/ duração        | Bits / pixel ou<br>Bits/amostra | Tamanho não<br>comprimido<br>em Bytes | Banda de<br>transmissão em<br>bits | Tempo de<br>transmissão<br>(usando um<br>modem V.90) |
|----------------------------|-----------------------------|---------------------------------|---------------------------------------|------------------------------------|------------------------------------------------------|
| Uma página<br>de texto     | formato<br>A <sub>4</sub>   | Resolução<br>variada            | $4 - 8$ KB                            | $32 - 64$<br>kbits/página          | $0,57 - 1,14$<br>seg                                 |
| Voz em<br>telefonia        | 10<br>segundos              | 8 bps                           | <b>80 KB</b>                          | 64 Kbits/seg                       | $11,42$ seg                                          |
| Imagem em<br>tons de cinza | 512 x 512                   | 8 bpp                           | 262 KB                                | 2,1<br>Mbits/imagem                | 37,43 seg                                            |
| Imagem<br>colorida         | 512 x 512                   | 24 bpp                          | 786 KB                                | 6,29<br>Mbits/imagem               | $1 \text{ min } 52 \text{ seg}$                      |
| Imagem<br>médica           | 2048 x<br>1680              | 12 bpp                          | 5,16 MB                               | 41,3<br>Mbits/imagem               | $12 \text{ min } 12 \text{ seg}$                     |
| Imagem de<br><b>SHD</b>    | 2048 x<br>2048              | 24 bpp                          | 12,58 MB                              | 100<br>Mbits/imagem                | 29 min 57 seg                                        |
| Vídeo                      | 640x<br>480, 10<br>segundos | 24 bpp                          | 1,66 GB                               | 2,21 Gbits/seg                     | $2$ dias 17 hs<br>52 min 23 seg                      |

*Tabela 1.1 - Relação entre complexidade da informação, área de armazenamento e largura de banda de transmissão.*

<span id="page-19-0"></span>Desta forma, podemos observar que um aumento na complexidade da informação gera uma maior necessidade de área de armazenamento e de banda de transmissão [SAHA 2000].

#### **1.3. Métodos de Compressão de Imagem**

Existem basicamente dois grandes métodos de compressão de imagem, conhecidas como: sem perda ou com perda. A compressão sem perda ou codificação de redundância é método que explora a redundância entre pixeis na codificação; nenhum dado é perdido durante o processo de compressão. Este método é denominado compressão com preservação da informação, pois preserva todas as informações que permitirão a reconstrução exata da imagem. São exemplos: a codificação RLE, LZW ou o algoritmo de Huffman (que são usadas nos formatos: PCX, GIF, TIFF).

Por outro lado, na compressão com perda, algum dado é perdido durante a compressão da imagem. A compressão com perda é mais eficiente em relação à capacidade de armazenamento devido sua razão de compressão ser maior que a sem perda. Contudo existem aplicações particulares onde a perda de informação da imagem provoca distorções não aceitáveis. Em aplicações de sinal de satélite ou dados de imagens médicas, entre outras muitas vezes não é permitido compressão com perda. Diferentes formas de compressão com perda causam visualmente diferentes degradações na imagem.

A compressão baseada na Transformada do Cosseno Discr*eto* (DCT - *Discrete Cosine Transform*) usada no padrão JPEG (J*oint Photographic Experts Group*) ou MPEG (*Moving Pictures Expert Group*) para vídeo, produz borramento (*blurring e pixelation*) na imagem. O Sistema Iterativo de Funções (IFS - *Iterated Function System)* é usado no padrão FIF para compressão fractal. Já a Transformada Wavelet Discreta (DWT - *Discrete Wavelet Transform)*, tema deste trabalho, são técnicas de compressão usada no formato JPEG 2000 [SAHA 2000].

#### **1.4. Compressão Simétrica versus Assimétrica**

Quanto ao tempo de compressão e descompressão, os métodos e aplicacões podem ser simétrico e assimétrico. Como exemplo de compressão simétrica, podemos citar a DWT e DCT. Onde o tempo de compressão é igual ao de descompressão. Ela é adequada para aplicações em multimídia, em tempo real, que necessitam simetria nos tempos de transmissão e recepção.

A técnica de compressão fractal é assimétrica. O tempo de compressão é maior que o tempo de descompressão. A mesma pode ser adequada a muitos métodos de codificação <span id="page-20-0"></span>de vídeo, pois uma vez que é feito a codificação, o vídeo pode ser armazenado em servidores de vídeo e acessado sob demanda pelos usuários, com uma decodificação mais rápida [SAHA 2000].

#### **1.5. Aplicação Simétrica versus Assimétrica**

Aplicações simétricas são aquelas que têm o mesmo peso de processamento na codificação e decodificação. A aplicação simétrica é adequado para a Internet, pois ao recebermos pela Internet uma imagem armazenada por Wavelet não é preciso esperar todo o processo de descompressão para identificar a imagem.

Aplicações assimétricas são aquelas que não há inconveniência no uso da compressão assimétrica como as publicações eletrônicas CD-ROM ou vídeo (DVD), onde a compressão é feita apenas uma vez, sendo o tempo de descompressão relevante para o usuário [SAHA 2000].

#### **1.6. Medição do Desempenho de Compressão**

Além da aparência visual ou da qualidade da imagem é importante termos uma forma de qualificar os resultados para comparação numérica posterior.

Podemos avaliar a medida de desempenho segundo a taxa de compressão, que é a razão entre o tamanho do dado ou imagem original e o tamanho do dado após a compressão. No caso da técnica sem perda, quanto maior a taxa de compressão melhor é a técnica de compressão. Para técnicas de compressão com perda deve-se considerar também a qualidade do sinal ou dado restituído.

Uma outra forma de avaliação e a qualidade da mídia reconstituída, que é medida em SNR (Relação Sinal/Ruído), aplicável apenas para técnicas com perda. Para a escolha de uma técnica de compressão com perdas, devemos optar pelo compromisso entre uma alta taxa de compressão e a qualidade desejada para a aplicação em desenvolvimento.

Finalmente, a complexidade de implementação e velocidade de compressão são freqüentemente a complexidade da técnica e inversamente proporcional à velocidade de compressão. Isto é, quanto maior for a complexidade de implementação menor será a velocidade de compressão [SAHA 2000].

#### **1.7. Métodos de Compressão**

Conceitualmente, os métodos de compressão podem ser classificados como: Codificadores de forma de onda, onde a intensidade da imagem, ou uma simples diferença de intensidade entre dois pixeis consecutivos, é codificada. Codificadores transformadores, onde a imagem é transformada para outro domínio (FFT, DCT, DWT e IFS) e os <span id="page-21-0"></span>coeficientes transformadores são codificados. E, finalmente, codificadores de modelo da imagem, onde a imagem, ou apenas uma porção dela é modelada e os parâmetros modeladores são codificados.

O diagrama de compressão dos métodos baseados em Transformadores consiste das três etapas mostradas na figura 1. Este trabalho está basicamente focado no processo de transformação, a quantização e codificação não serão abordadas, pois iremos analisar o desempenho das bases Wavelets no processo de compressão e descompressão de imagem [SAHA 2000].

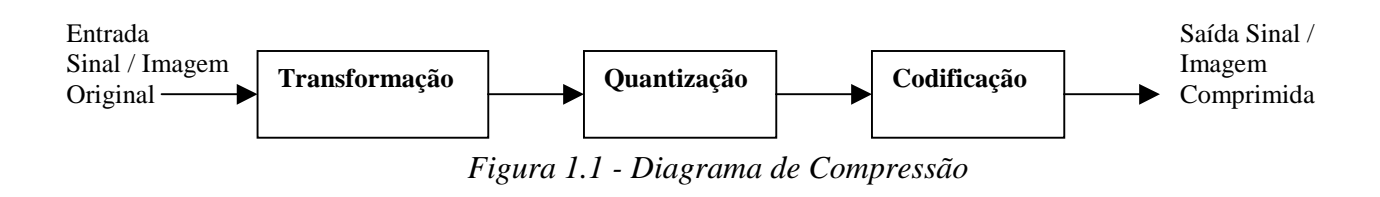

#### **1.8. Perpectiva Histórica**

Segundo Amara Grasp em [GRASP 1995], na história da matemática, a Análise de Wavelet tem origem em diferentes áreas. Muito do trabalho foi executado nos anos trinta, e, nesta ocasião, os esforços não pareciam ser parte de uma teoria coerente.

#### **1.8.1. Pré-1930**

Antes de 1930, o principal ramo da matemática que conduz a Wavelets começou com Joseph Fourier (1807) com sua teoria da análise em freqüência, conhecida como Análise de Fourier. Ele demonstrou que uma função  $f(t)$ , contínua por partes, com período 2π, pode ser reescrita como a soma dos termos da Série de Fourier Trigonométrica:

$$
a_0 + \sum_{n=1}^{\infty} (a_n \cos nt + b_n \operatorname{sen} nt)
$$
 (1.1)

Os coeficientes  $a_0$ ,  $a_n$ ,  $b_n$  são calculados por:

$$
a_0 = \frac{2}{T} \int_0^{2\pi} f(t) dt
$$
 (1.2)

$$
a_n = \frac{2}{T} \int_0^{2\pi} f(t) \cos(nt) dt
$$
 (1.3)

$$
b_n = \frac{2}{T} \int_0^{2\pi} f(t) \operatorname{sen}(nt) dt
$$
 (1.4)

<span id="page-22-0"></span>A demonstração de Fourier representa um papel essencial na evolução do pensamento matemático sobre como as funções podem ser vistas. Ele abriu as portas de um novo universo funcional.

Após 1807, a observação do significado das Séries de Fourier convergentes e dos sistemas ortogonais conduziram gradualmente os pesquisadores da noção de análise de frequência para a noção de análise em escala. Isso é, podemos analisar uma função  $f(t)$ através da criação de estruturas matemáticas que variam em escala. Isso pode ser feito pela construção uma função deslocada e com escala modificada de uma certa quantidade, aplicada na aproximação de um sinal. Agora podemos repetir o mesmo processo de deslocamento e contração do sinal para obter uma nova aproximação. E assim por diante. Isso nos mostra que este tipo de análise em escala é menos sensível ao ruído, porque mede a variação média do sinal em diferentes escalas.

A primeira menção a Wavelet apareceu em um apêndice da tese do matemático alemão Alfred Haar em 1909. Uma das propriedades da Wavelet de Haar é ter *suporte compacto*, significando que, fora do intervalo da sua definição até infinito, a função tem valor zero. Infelizmente a Wavelet de Haar não é *continuamente diferenciável* que limita seu campo de aplicação.

#### **1.8.2. Década de 30**

Nos anos trinta, surgiram vários grupos que trabalhavam independentemente pesquisando a representação de funções através de funções base variando em escala. Entendendo os conceitos de funções base e funções base variando em escala, podemos compreender o que são Wavelets.

#### <span id="page-23-0"></span>**1.8.3. 1960 - 1980**

Entre 1960 e 1980, os matemáticos Guido Weiss e Ronald R. Coifletfman estudaram os elementos mais simples de um espaço de função, chamados de átomos, com o objetivo de achar os átomos para uma função comum e as "regras de montagem" que permitam a reconstrução de todos os elementos do espaço de função que usa estes átomos. Em 1980, Grossman e Morlet, um físico e outro engenheiro, respectivamente, definiram completamente as Wavelets no contexto da física quântica. Estes dois pesquisadores criaram um modo de pensamento para Wavelets baseado na intuição física.

#### **1.8.4. Após 1980**

Em 1985, S. Mallat deu às Wavelets um impulso adicional com o seu trabalho em processamento digital de sinal. Ele descobriu algumas relações entre *filtros de quadratura conjugada* (QMF- Quadrature Mirror Filters), algoritmos de pirâmide, e base Wavelet ortonormal. Inspirado em parte por estes resultados, Yves Meyer construiu a primeira Wavelet não trivial. Diferente da Wavelet de Haar, as Wavelets de Meyer são continuamente diferenciáveis; porém elas não têm suporte compacto. Anos mais tarde, Ingrid Daubechies inspirada no trabalho de Mallat construiu um conjunto de funções Wavelets base ortonormal. Essas funções são talvez as mais elegantes, e se tornaram um divisor de água nas aplicações de Wavelet nos dias de hoje [GRASP 1995].

Nos próximos capítulos faremos uma revisão dos conceitos a cerca da Análise de Fourier, da Análise de Wavelets e traçaremos um paralelo entre elas.

### <span id="page-24-0"></span>**2. ANÁLISE DE FOURIER**

A representação das funções por eéries de Fourier trigonométricas através da expansão em senos e cossenos são importantes para a solução analítica e numérica de equações de diferencial, bem como, para a análise e processamento de sinais de comunicação nos campos das Telecomunicações.

A Análise de Fourier e a Análise de Wavelet têm alguns vínculos muito fortes. Apresentaremos neste capítulo uma breve revisão teórica para uma melhor compreensão da Análise de Fourier [HWEI 1970].

#### **2.1. Conceitos Básicos**

Aqui veremos alguns conceitos importantes para o entendimento da Análise de Fourier. Começando pelos números complexos revisados no Anexo I, passando por Séries e Funções Periódicas, Séries de Potência, Série de Fourier, Transformada de Fourier, Transformada Discreta de Fourier, Transformada Rápida de Fourier, Transformada Discreta de Cosseno até chegar em Transformada de Fourier Janelada.

#### **2.1.1. Séries e Funções Periódicas**

O número *e* , como vimos na seção anterior, é resultado de uma série. Uma classe de séries muito importante é a chamada de séries de potências, cuja forma geral é:  $a_0 + a_1 x + a_2 x^2 + \dots + a_n x^n$  ou de forma mais abreviada:  $\sum a_n x^n$  $\sum_{n=1}^{\infty} a_n x$ =1

As séries também podem ser de números complexos. Visto que um número real pode ser escrito como um complexo na forma de *a* + 0*i* , ou seja com a parte imaginária zero. Dependendo do valor de x, as séries podem ou não convergir. Quando uma série converge podemos associá-la a um círculo de convergência. Por exemplo a série:

$$
1 + z + z2 + z3 + \dots
$$
 *onde* 
$$
z = x + iy
$$

tem um círculo de convergência de raio 1. Isso é, se z (na forma  $z = r(\cos\theta + i\sin\theta)$ ), tem  $r < 1$  a série converge. Se  $r = 1$  a série diverge. Podemos verificar que seus resultados para outros valores de z serão:

- 1. *para*  $z = 1 \rightarrow 1+1+1+...$  *tende*  $a \infty$
- 2. *para z* = −1→1−1+1−1+... *oscila entre* 0 *ou* 1
- 3. *para*  $z = i \rightarrow 1 + i 1 i + ...$  *oscila entre* 0, *i*, 1,  $(1 + i)$
- 4. *para*  $z = -i$  → 1 + 1 + 1 + ... *oscila entre* 0, 1,  $-i$  *ou* (1 − *i*)

<span id="page-25-0"></span>O matemático francês Augustine Louis-Cauchy (1785-1857) foi quem primeiro explicou completamente as séries infinitas, através desse tratamento do entendimento das séries por círculos de convergência. Desde então séries de potência passaram a ser uma ferramenta indispensável em todos os ramos da matemática. Em 1831, ele mostrou que qualquer função pode ser representada por séries infinitas.

Uma função periódica é aquela que se repete a cada período T, de modo que:  $f(t) = f(t+T)$  para todo o valor t em que é definida. Assim seu gráfico fica repetido a cada período T. A Figura 2.1 mostra um exemplo de uma função periódica.:

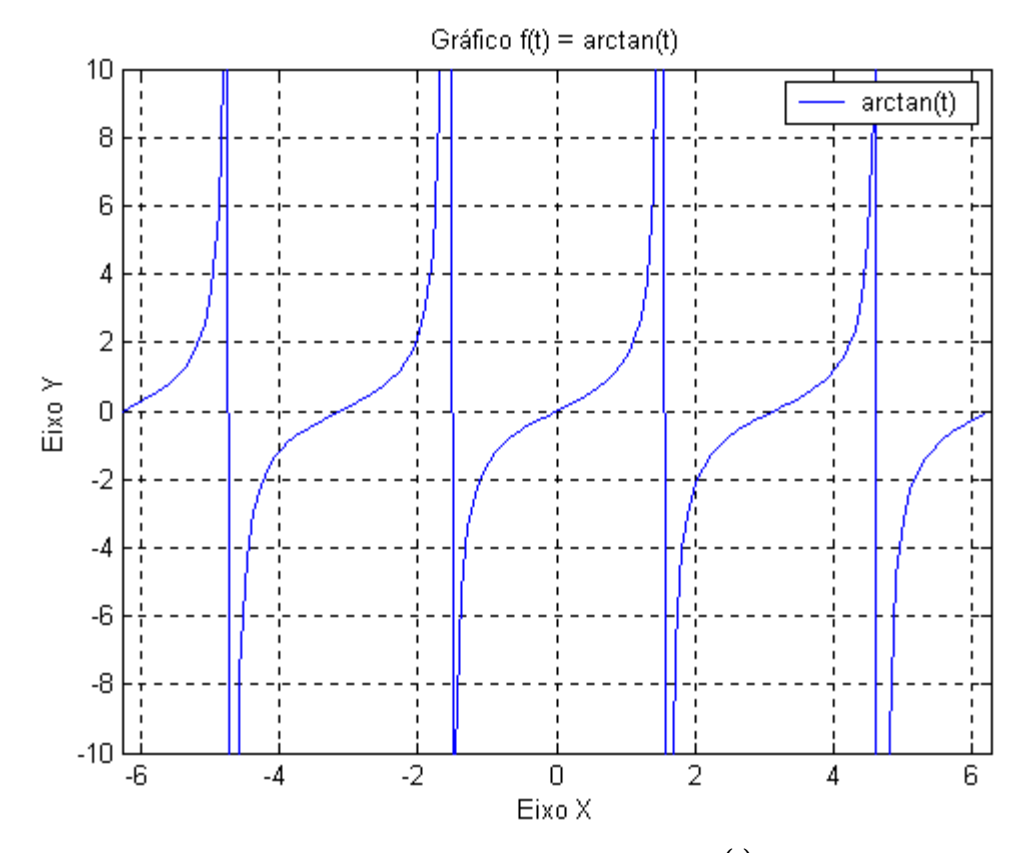

*Figura 2.1 - Gráfico*  $f(t) = \arctan(t)$ 

#### <span id="page-26-0"></span>**2.1.2. Séries de Fourier Trigonométricas**

Como já mencionamos na seção 1.8.1, todas as funções periódicas podem ser representadas por uma série senos e cossenos na forma:

$$
f(t) = \frac{1}{2}a_0 + a_1 \cos w_0 t + a_2 \cos 2w_0 t + a_3 \cos 3w_0 t + ...
$$
  
+  $b_1 \sin w_0 t + b_2 \sin 2w_0 t + b_3 \sin 3w_0 t + ...$ 

Onde  $a_0$ ,  $a_n$ ,  $b_n$  (Eq.(1.2 ) a (1.4)) são constantes representadas a partir da função *f* a ser representado. Essa expressão pode também ser rescrita de forma mais simples (eq. (1.1)): (Teorema de Fourier)

$$
f(t) = \frac{1}{2}a_0 + \sum_{n=1}^{\infty} (a_n \cos nw_0 t + b_n \sin nw_0 t)
$$
 (2.1)

Sendo  $w_0$  a frequência angular representada por:

$$
w_0 = \frac{2\pi}{T}
$$

Essa representação é chamada série de Fourier trigonométrica. Podemos, também, escrevê-la só em função de senos e cossenos como:

$$
f(t) = c_0 + \sum_{n=1}^{\infty} c_n \cos(nw_0 t + \theta_n)
$$
 (2.2)

onde as constantes  $c_0$ ,  $c_n$  *e*  $\theta_n$  podem ser escritos em relação às constantes anteriores:

$$
c_0 = \frac{1}{2} a_0
$$
  
\n
$$
c_n = \sqrt{a_n^2 + b_n^2}
$$
  
\n
$$
\theta_n = \arctan \frac{b_n}{a_n} \quad \text{ou} \quad \theta_n = \tan^{-1} \frac{b_n}{a_n}, \quad n = 1, 2, ...
$$

Nesta última forma, fica óbvio que as Séries de Fourier representam uma função trigonométrica, como uma soma de componentes senoidais (ou cossenoidais) de diferentes frequências. A componente senoidal da frequência  $w_n = nw_0$  é denominado de n<sup>-ésimo</sup> harmônico da função periódica. O primeiro harmônico é chamado de harmônico fundamental ou componente fundamental, porque tem o mesmo período da função, e

<span id="page-27-0"></span>*T*  $w_0 = 2\pi f_0 = \frac{2\pi}{T}$  é chamado de frequência fundamental angular. O coeficiente  $c_n$  é chamado de amplitude harmônica e $\theta_n$ é denominado de ângulo de fase.

Não demostraremos que as expressões (2.1) e (2.2) são equivalentes. Mas podemos intuir com facilidade lembrando, que as funções seno e cosseno são essencialmente idênticas a menos de uma defasagem de  $\frac{\pi}{2}$ , no eixo horizontal como ilustrado mas figuras 2.2 e 2.3.

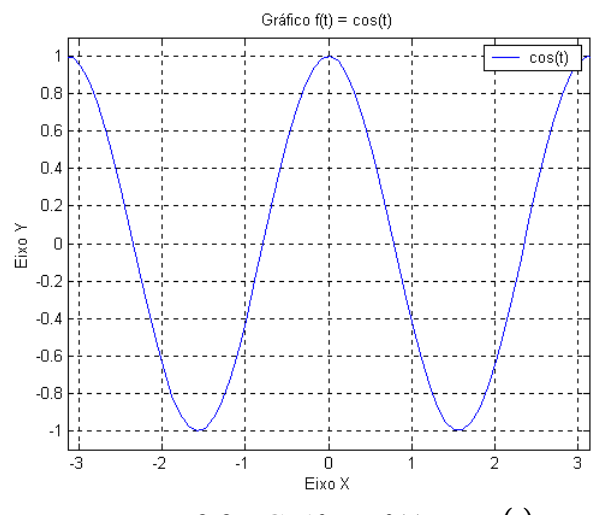

*Figura 2.2 - Gráfico*  $f(t) = cos(t)$ 

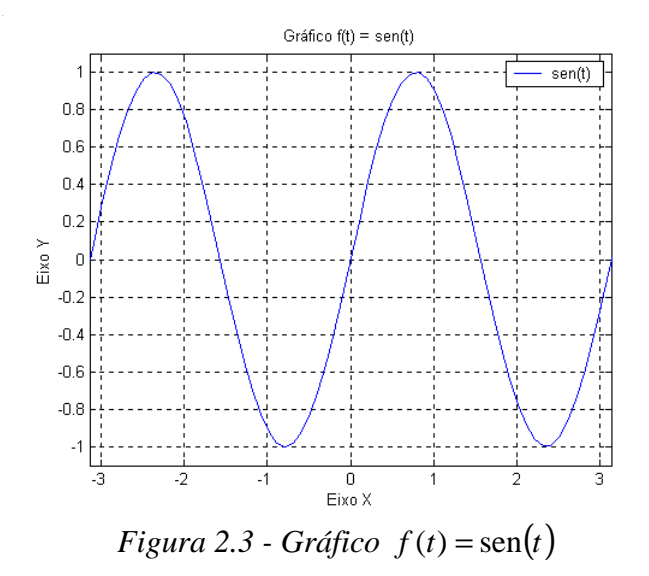

Uma propriedade importante das funções seno e cosseno é que elas são ortogonais. Um conjunto de funções  $\{\phi_i\}$  é ortogonal em um intervalo  $a < t < b$  se qualquer duas funções do conjunto satisfazem a propriedade:

$$
\int_{a}^{b} \phi_{1}(t) \phi_{j}(t) dt = \begin{cases} 0 & \text{se} \quad i \neq j \\ r & \text{se} \quad i = j \end{cases}
$$

onde r é um número. Se  $r = 1$ , as funções são chamadas **ortonormais**.

Integrando numericamente ou usando regras de integração podemos observar que o conjunto

 $1, \cos w_0 t, \cos 2w_0 t, \cos 3w_0 t, \dots, \cos n w_0 t, \sin w_0 t, \sin 2w_0 t, \dots, \sin n w_0 t$ 

é ortogonal no intervalo  $-\frac{T}{2} < t < \frac{T}{2}$ .

Considerando a série de Fourier na forma:

$$
f(t) = \frac{1}{2}a_0 + \sum_{n=1}^{\infty} (a_n \cos nw_0 t + b_n \sin nw_0 t)
$$

Os coeficientes  $a_0$ ,  $a_n$ ,  $b_n$  são fornecidos pelas expressões:

$$
a_0 = \frac{2}{T} \int_{-T/2}^{T/2} f(t) dt
$$

ou seja,  $\frac{a_0}{2}$  é o valor médio de  $f(t)$  no período T. (Em eletrônica ele é conhecido como nível DC do sinal)

$$
a_n = \frac{2}{T} \int_{-T/2}^{T/2} f(t) \cos(nw_0 t) dt \quad n=1, 2, ...
$$

$$
b_n = \frac{2}{T} \int_{-T/2}^{T/2} f(t) \operatorname{sen}(nw_0 t) dt
$$

A integral nas expressões anteriores de  $-\frac{T}{2}$  *a*  $\frac{T}{2}$  não requer que as funções sejam simétricas na origem. Desta forma, apenas necessitamos integrar em um período completo pois:

 $T$ 

$$
\int_{-T/2}^{T/2} f(t) dt = \int_{a-T/2}^{a+T/2} f(t) dt
$$

Por exemplo, podemos considerar a função abaixo

$$
f(t) = \begin{cases} -1 & \text{se} & -T/2 < t < 0 \\ 1 & \text{se} & 0 \le t < T/2 \end{cases} \quad e \quad f\left(t + T\right) = f\left(t\right) \text{ (conhecida como onda quadrada)}.
$$

O coeficiente  $a_0$  da Série de Fourier será dado por:

$$
a_0 = \frac{2}{T} \int_{-T/2}^{T/2} f(t) dt = \frac{2}{T} \left[ \int_{-T/2}^{0} -1 dt + \int_{0}^{T/2} 1 dt \right] = \frac{2}{T} \left[ -t \Big|_{-T/2}^{0} + t \Big|_{0}^{T/2} \right] = \frac{2}{T} \left[ -T/2 + T/2 \right] = 0
$$

O valor médio de  $f(t)$  no período é nulo. A função é ímpar, com simetria em relação à origem.

Lembrando das integrais indefinidas;

$$
\int \cos u \, du = \sin u
$$
  

$$
\int \sin u \, du = -\cos u
$$
  

$$
e \quad \begin{cases} u = n w_0 t \\ du = n w_0 dt \end{cases}
$$

e que:

$$
\begin{cases}\n\text{sen}(-\theta) = -\text{sen}(\theta) & \text{função impar} \\
\text{cos}(-\theta) = \text{cos}(\theta) & \text{função par}\n\end{cases}
$$

Podemos resolver as integrais que definem, os demais coeficientes da série de Fourier:

$$
a_n = \frac{2}{T} \left[ \int_{-T/2}^{0} -\cos(nw_0 t)dt + \int_{0}^{T/2} \cos(nw_0 t)dt \right]
$$
  
\n
$$
a_n = \frac{2}{nw_0 T} \left[ +\operatorname{sen}\left(nw_0 - \frac{T}{2}\right) + \operatorname{sen}\left(nw_0 \frac{T}{2}\right) \right] = 0
$$
  
\n
$$
b_n = \frac{2}{T} \left[ \int_{-T/2}^{0} -\operatorname{sen}(nw_0 t)dt + \int_{0}^{T/2} \operatorname{sen}(nw_0 t)dt \right]
$$
  
\n
$$
b_n = \frac{2}{T} \left[ \frac{1}{nw_0} \cos(nw_0 t) \Big|_{-T/2}^{0} + \frac{-1}{nw_0} \cos(nw_0 t) \Big|_{0}^{-T/2} \right]
$$

$$
b_n = \frac{2}{n w_0 T} \left[ 1 - \cos\left(n\frac{2\pi - T}{T}\right) - \cos\left(n\frac{2\pi T}{T}\right) + 1 \right]
$$
  

$$
b_n = \frac{2}{n w_0 T} \left[ 1 - \cos(n\pi) + 1 - \cos(n\pi) \right]
$$
  

$$
b_n = \frac{2}{n 2\pi} \left[ 2 - 2\cos(n\pi) \right] = \frac{2}{n\pi} \left[ 1 - \cos(n\pi) \right]
$$

 $\overline{\phantom{a}}$ J

Como  $\cos (0) = 1, \cos(\pi) = -1, \cos(2\pi) = 1...$  Isso é,  $\cos(n\pi)$  tem valores de 1 ou -1 dependendo de n ser par ou ímpar respectivamente. Ou melhor!

$$
\cos n\pi = (-1)^n
$$
  $n = 0, 1, 2, ...$ 

Temos que:

$$
b_n = \begin{cases} 0 & \text{se} \quad n = 0, 2, 4 \dots (par) \\ \frac{4}{n\pi} & \text{se} \quad n = 1, 3, 5 \dots (impar) \end{cases}
$$

assim a representação dessa função onda quadrada por série de Fourier é:

$$
f(t) = \frac{4}{\pi} \left( \text{sen } w_0 t + \frac{1}{3} \text{sen } 3w_0 t + \frac{1}{5} \text{sen } 5w_0 t + \frac{1}{7} \text{sen } 7w_0 t + \dots \right)
$$

A representação de uma função por série de Fourier de infinitos termos pode, algumas vezes, ser aproximada por termos até, um certo número, o que é chamado de aproximação por séries finitas de Fourier.

$$
f(t) = \frac{1}{2}a_0 + \sum_{n=1}^{k} (a_n \cos nw_0 t + b_n \sin nw_0 t) + \varepsilon_k(t)
$$

onde  $\varepsilon_k(t) = f(t) - s_k(t)$  representa o erro ao usarmos apenas os primeiros 2k+1 termos.

A representação de uma função periódica por série de Fourier implica na determinação dos coeficientes da função. Em algumas aplicações é mais conveniente escrever a série de Fourier e termos de potência complexa  $e^{\pm i m v_0 t}$ .

Essa forma pode ser facilmente obtida a partir da expressão (2.1) relembrando que  $i^{-1} = -i$ , pelo Teorema de Moivre (Anexo I):

$$
i = \left(\cos\frac{\pi}{2} + i\sin\frac{\pi}{2}\right)
$$
  
\n
$$
i^{-1} = \cos\left(-\frac{\pi}{2}\right) + i\sin\left(-\frac{\pi}{2}\right) = -i
$$
  
\n
$$
\cos n w_0 t = \frac{1}{2} \left(e^{i n w_0 t} + e^{-i n w_0 t}\right)
$$
  
\n
$$
\sin n w_0 t = \frac{1}{2i} \left(e^{i n w_0 t} - e^{-i n w_0 t}\right)
$$

e que

de modo que a Série de Fourier se transforma em:

 $\mathsf{L}$ 

$$
f(t) = \frac{1}{2}a_0 + \sum_{n=1}^{\infty} \left[ \frac{1}{2} (a_n - ib_n)e^{i n w_0 t} + \frac{1}{2} (a_n + ib_n)e^{-i n w_0 t} \right]
$$

*i*  $nw_0 t = \frac{1}{2i} \left( e^{i n w_0 t} - e^{-i n w_0 t} \right)$ 

ou

$$
f(t) = c_0 + \sum_{n=1}^{\infty} \left[ c_n e^{i n w_0 t} + c_{-n} e^{-i n w_0 t} \right] = c_0 + \sum_{n=1}^{\infty} \left[ c_n e^{i n w_0 t} \right] + \sum_{n=-1}^{\infty} \left[ c_n e^{i n w_0 t} \right] = \sum_{n=-\infty}^{\infty} \left[ c_n e^{i n w_0 t} \right]
$$

onde

$$
c_0 = \frac{a_0}{2}
$$
,  $c_{-n} = \frac{(a_n - ib_n)}{2}$   $e_{-n} = \frac{(a_n + ib_n)}{2}$ 

sendo que 
$$
c_{-n}
$$
 indica o complexo conjugado de  $c_n$ .

Assim a forma complexa de Fourier, mais usada pela sua maior simplicidade, é expressa pela (Eq. 2.3).

$$
f(t) = \sum_{n = -\infty}^{\infty} c_n e^{inw_0 t}
$$
 (2.3)

Os coeficientes  $c_n$  da equação acima são obtidos a partir dos  $a_n$  e  $b_n$  anterior ou diretamente de:

$$
c_n = \frac{1}{T} \int_{-T/2}^{T/2} f(t) dt e^{-inw_0 t} dt \quad \text{com} \quad n = 0, \pm 1, \pm 2, \dots \tag{2.4}
$$

Por exemplo, a função:

$$
f(t) = \begin{cases} A & \text{se} & -\frac{d}{2} < t < \frac{d}{2} \\ 0 & \text{se} & -\frac{d}{2} < t < T - \frac{d}{2} \end{cases}
$$

tem *T*  $w_0 = \frac{2\pi}{T}$ 

<span id="page-32-0"></span>
$$
c_n = \frac{1}{T} \int_{-T/2}^{T-T/2} f(t) e^{-imw_0 t} dt
$$
  
\n
$$
c_n = \frac{1}{T} \int_{-d/2}^{d/2} A e^{-imw_0 t} dt
$$
  
\n
$$
c_n = \frac{-A}{inw_0 T} e^{-imw_0 t} \Big|_{-d/2}^{d/2}
$$
  
\n
$$
c_n = \frac{2A}{inw_0 T} \frac{e^{imw_0 d/2} - e^{-imw_0 d/2}}{2j}
$$
  
\n
$$
c_n = \frac{2A}{inw_0 T} \frac{\operatorname{sen}(nw_0 d/2)}{\operatorname{inv}_0 d/2}
$$
  
\n
$$
c_n = \frac{Ad}{T} \Bigg[ \frac{\operatorname{sen}(nw_0 d/2)}{\operatorname{inv}_0 d/2} \Bigg]
$$
  
\n
$$
c_n = \frac{Ad}{T} \Bigg[ \frac{\operatorname{sen}(nw_0 d/2)}{\operatorname{inv}_0 d/2} \Bigg]
$$

Chamamos o gráfico c<sub>n</sub> versus w de espectro de amplitude da função  $f(t)$ . O gráfico pode se visto na figura 2.4. Chamamos o gráfico de espectro da fase de  $f(t)$  de espectro de fase. A função assume apenas valores inteiros, os espectros de fase e de amplitude não são curvas contínuas.

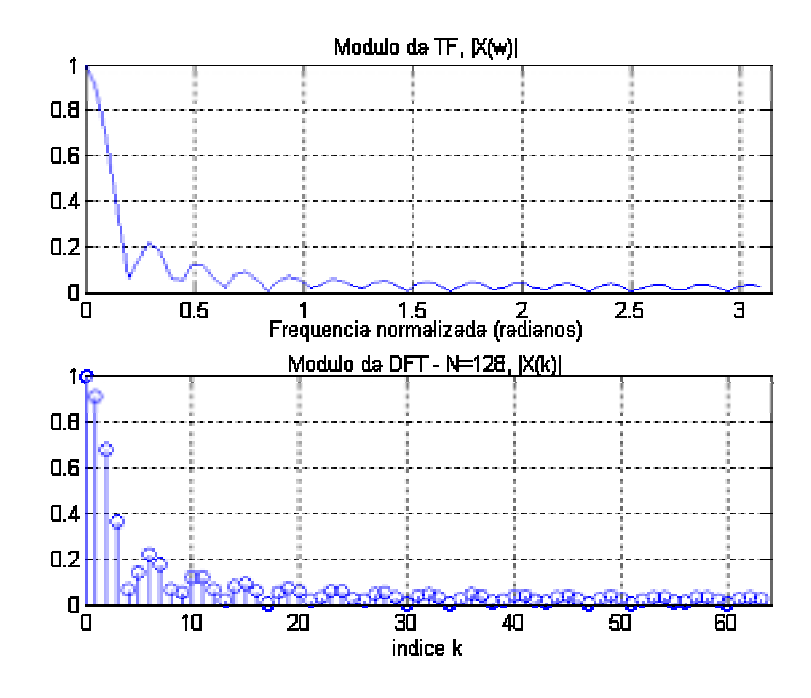

*Figura 2.4 - Gráfico c*<sub>n</sub> versus w.

<span id="page-33-0"></span>Ao desenharmos o gráfico  $c_n$  versus  $nw_0$  obtemos o espectro de amplitude, que tem valores apenas em frequências discretas  $nw_0$ . Desse modo o espectro de frequência apenas existe nos pontos em que a freqüência assume os seguintes valores  $w = 0, \pm \frac{2\pi}{T}, \pm \frac{4\pi}{T}, \dots$ 

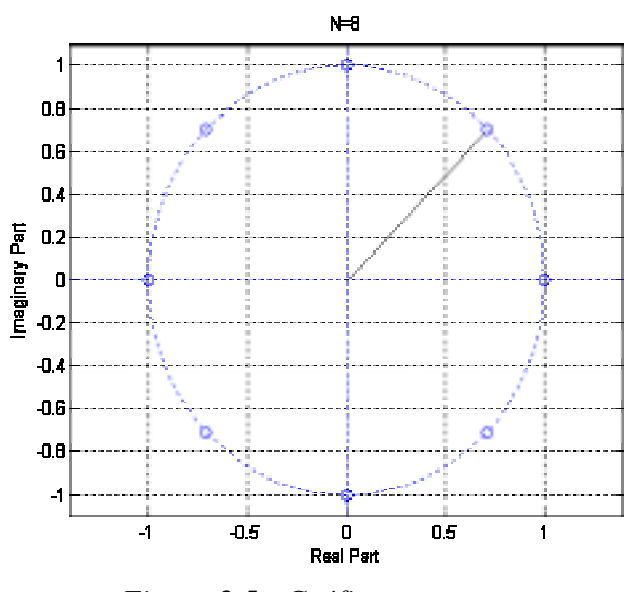

*Figura 2.5 - Gráfico nw*<sub>0</sub>

No próximo tópico veremos que as funções não periódicas podem ser representadas pelas funções de Fourier [Whei70].

#### **2.2. Transformada de Fourier**

A utilidade da Transformada de Fourier (TF) consiste em podermos fazer a análise de um sinal no domínio do tempo através do conteúdo da sua freqüência. A transformada funciona levando uma função do domínio do tempo ou espaço para o domínio da freqüência. O sinal pode ser analisado então pelo seu conteúdo em termos da freqüência, porque os coeficientes de Fourier da função transformada representam a contribuição de cada seno e cosseno a cada freqüência. Uma transformada inversa transforma a função do domínio de freqüência para o domínio de tempo.

<span id="page-34-0"></span>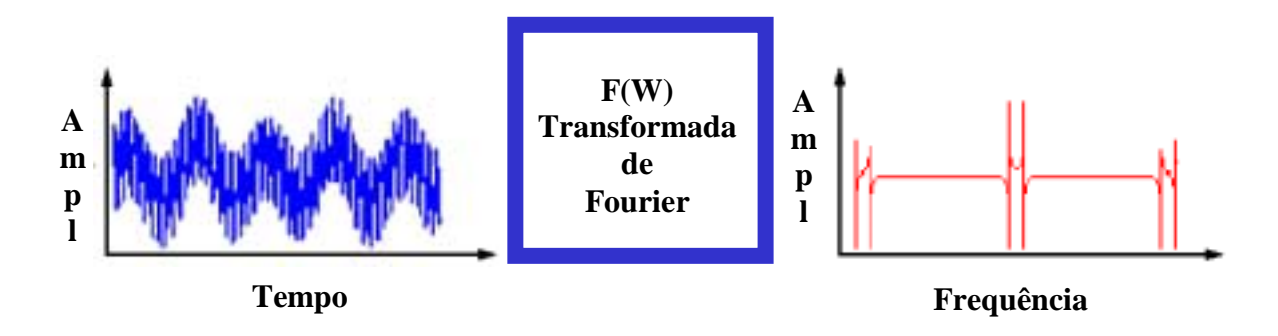

*Figura 2.6 - Transformada de Fourier de um sinal contínuo*

A Transformada de Fourier (TF) pode ser usada para representar funções não periódicas. Se considerarmos que o período tende ao infinito. Desta forma, obtemos as equações 2.3 e 2.4 temos:

$$
f(t) = \sum_{n=-\infty}^{\infty} \left( \frac{1}{T} \int_{-T/2}^{T/2} f(x) e^{-inw_0 x} dx \right) e^{-inw_0 t}
$$

com *T*  $w_0 = \frac{2\pi}{T}$ , se  $T \to \infty$ ,  $\mathsf{l}$ ₹  $\overline{\phantom{a}}$  $= w_n \rightarrow$  $=\Delta w \rightarrow$  $nw_0 = w_n \rightarrow w$  $w_0 = \Delta w \rightarrow dw$  $0 - w_n$  $0 - \Delta w \rightarrow a w$ , de modo que o somatório se

transforma em uma integral.

$$
f(t) = \int_{-\infty}^{+\infty} \frac{1}{2\pi} \left( \int_{-\infty}^{+\infty} f(t) e^{-iwt} dt \right) e^{iwt} dw
$$
  

$$
f(t) = \frac{1}{2\pi} \int_{-\infty}^{+\infty} \left[ \int_{-\infty}^{+\infty} f(t) e^{-iw} dt \right] e^{iwt} dw
$$
 (2.5)

$$
f(t) = \frac{1}{2\pi} \int_{-\infty}^{+\infty} F(w) e^{iwt} dw
$$

onde

ou

$$
F(w) = \int_{-\infty}^{+\infty} f(t) e^{-iwx} dt
$$

Se  $f(t)$  for real o Teorema de Fourier estabelece que a função  $F(w)$  da expressão (2.5) é conhecida com Integral de Fourier ou Transformada de Fourier, também simbolizada por  $\Im$ , ou seja:

$$
F(\omega) = \Im[f(t)] = \int_{-\infty}^{+\infty} f(t) e^{-i\omega t} dt
$$
 (2.6)

<span id="page-35-0"></span>A equação (2.6) ilustra a Transformada Direta de Fourier de um sinal contínuo. A função inversa  $\mathfrak{S}^{-1}$  simbolizada a Transformação Inversa, ou seja, a obtenção de  $f(t)$  por intermédio de  $F(w)$ .

$$
f(t) = \mathfrak{S}^{-1}[F(w)] = \frac{1}{2\pi} \int_{-\infty}^{+\infty} F(w)e^{i\omega t} dw
$$
 (2.7)

Chamamos a equação 2.7 de Transformada Inversa de Fourier de  $F(w)$ , as expressões 2.6 e 2.7 são conhecidas como pares de Transformadas de Fourier. A condição de existir a transformada é que  $\int |f(t)| dt < \infty$ +∞ −∞  $f(t)$  *dt* <  $\infty$ , ou seja, a função seja integrável.

A função  $F(w) = \Im[f(t)]$  é em geral complexa e pode ser escrita como  $F(w) = R(w) + i I(w) = |f(w)| e^{i\phi(w)}$  onde chamamos a  $|f(w)|$  de espectro de magnitude e  $\phi(w)$  de espectro de fase da  $f(t)$ . Se  $f(t)$  é uma função real então suas partes reais e imaginárias são dadas por:

$$
R(w) = \int_{-\infty}^{\infty} f(t) \cos(wt) dt \qquad I(w) = -\int_{-\infty}^{\infty} f(t) \sin(wt) dt
$$

*R*(*w*) é uma função par e *I*(*w*) uma função ímpar, ou seja, *R*(*w*) = *R*(-*w*) e *I*(*w*) = −*I*(−*w*). *F*(−*w*) é o complexo conjugado de *F*(*w*). Para *f*(*t*) real temos que o espectro de magnitude,  $f(w)$  é uma função par e o espectro de fase  $\phi(w)$  é uma função ímpar (ambos definidos na seção anterior).

#### **2.3. Interpretação da Transformada de Fourier**

Vimos que se uma função  $f(t)$  for periódica com período T, então a função  $f(t)$ pode ser escrita como a

$$
f(t) = \sum_{n=-\infty}^{\infty} c_n e^{i n w_0 t}
$$

onde,

$$
w_0 = \frac{2\pi}{T} \quad e \quad c_n = \frac{1}{T} \int_{-T/2}^{T/2} f(t) \, e^{-inw_0 t} \, dt
$$
Se considerarmos o periódico tendendo ao infinito,  $T \to \infty$ , então  $w_0 \to dw = \frac{2\pi}{T}$ , *n* → ∞ , e passamos a ter representação de funções não periódicas como os pares de Fourier:

$$
F(w) = \int_{-\infty}^{+\infty} f(t) e^{-iwt} dt
$$

$$
f(t) = \frac{1}{2\pi} \int_{-\infty}^{+\infty} F(w) e^{iwt} dw
$$

O que nos permite dizer que a mesma função tem dois modos de representação, um no domínio do tempo  $t \times f(t)$ , e o outro no domínio da frequência  $w \times F(w)$ .

## **2.4. Teorema da Convolução**

A convolução entre duas funções *f* (*t*) e *h*(*t*) é uma operação matemática que podemos representar da seguinte forma:

$$
g(t) = f(t) * h(t)
$$
 (2.8)  

$$
g(t) = \begin{cases} \int_{-\infty}^{+\infty} f(x) \cdot h(t - x) \, dx, & t > 0 \\ 0, & t < 0 \end{cases}
$$

A convolução no domínio do tempo equivale à multiplicação no domínio da freqüência.

$$
g(t) = f(t) * h(t) = \Im[f(t) * h(t)] = F(w) \cdot H(w)
$$

Podemos levar esse mesmo pensamento para funções de duas variáveis, que é o caso de imagens. Neste caso  $g(x, y)$  é o resultado da convolução de uma função  $f(x, y)$ com a função de espalhamento *h*(*x*, *y*) , isto é:

$$
g(x, y) = \int_{-\infty-\infty}^{+\infty+\infty} f(\alpha, \beta) h(x-\alpha, y-\beta) d\alpha \, d\beta
$$

revertendo a ordem de integração, obtemos:

$$
\mathfrak{I}[g(x,y)] \equiv G(w_x, w_y) = \int_{-\infty}^{+\infty} \int_{-\infty}^{+\infty} f(\alpha, \beta) \left\{ \int_{-\infty}^{+\infty} \int_{-\infty}^{+\infty} h(x - \alpha, y - \beta) e^{[-i(xw_x + yw_y)]} dx dy \right\} d\alpha d\beta
$$

aplicando a propriedade de translação,

$$
\mathfrak{S}[h(x-\alpha, y-\beta)]=H(w_x, w_y)e^{[-i(\alpha w_x+\beta w_y)]},
$$

obtemos:

$$
G(w_x, w_y) = \int_{-\infty}^{+\infty} \int_{-\infty}^{+\infty} f(\alpha, \beta) e^{[-i(\alpha w_x + \beta w_y)} d\alpha \, d\beta \cdot H(w_x, w_y) = F(w_x, w_y) \cdot H(w_x, w_y) \quad (2.9)
$$
  

$$
g(x, y) = f(x, y) * h(x, y) = \Im[f(x, y) * h(x, y)] = F(w_x, w_y) \cdot H(w_x, w_y)
$$

Esse conceito é muito aplicado em processamento de sinais, principalmente, na área de telecomunicações. Sua aplicação em imagens será discutida na próxima seção.

Podemos destacar algumas propriedades da Transformada de Fourier na Tabela 2.1 [LATHI 1979]. É importante observar a simetria e a correspondência entre os domínios do tempo e da freqüência.

| Operação                    |                                    | F(w)                               |
|-----------------------------|------------------------------------|------------------------------------|
| Linearidade                 | $\overline{a_1}f_1(t) + a_2f_2(t)$ | $a_1F_1(w)+a_2F_2(w)$              |
| Escalonamento               | f(at)                              | $\frac{w}{\ }$<br>$\boldsymbol{F}$ |
| Deslocamento no tempo       | $f(t-t_0)$                         | $F(w)e^{-iwt_0}$                   |
| Deslocamento na frequência  | $f(t)e^{iw_0t}$                    | $F(w-w_0)$                         |
| Diferenciação no tempo      | d <sup>n</sup> f<br>$dt^n$         | $(iw)^n F(w)$                      |
| Diferenciação na frequência | $(-it)^n f(t)$                     | d <sup>n</sup> F<br>$dw^n$         |
| Integração no tempo         | f(x)dx                             | $\frac{1}{(iw)}F(w)$               |
| Convolução no tempo         | $f_1(t) * f_2(t)$                  | $F_1(w)$ . $F_2(w)$                |
| Convolução na frequência    | $f_1(t)$ , $f_2(t)$                | $\frac{1}{2\pi} [F_1(w)^* F_2(w)]$ |

*Tabela 2.1 - Propriedades da Transformada de Fourier*

## **2.5. Transformada de Fourier em Imagens**

Vamos agora considerar a formação de imagens e as Transformadas de Fourier em duas dimensões. Quando uma função de duas variáveis independentes, como a intensidade de luz em um ponto é reproduzida como uma outra função de duas variáveis, temos uma imagem.

Uma imagem pode se perfeitamente descrita por uma distribuição de intensidade de (luz) iluminação  $I(x, y)$ . Seja  $E(x, y)$  a imagem de um ponto fonte e  $O(x, y)$  a distribuição de um objeto a intensidade de distribuição em uma imagem obtida considerando a soma da intensidade individual produzida pela imagem dos vários pontos do objeto. Assim a distribuição  $I(x, y)$  é obtida da distribuição do objeto  $O(x, y)$  por convolução com  $E(x, y)$ :

$$
I(x, y) = \int_{-\infty}^{\infty} \int_{-\infty}^{\infty} O(x', y') E(x - x', y - y') dx' dy' = O(x, y) * E(x, y)
$$

Para usarmos a Teoria de Convolução em imagens, precisamos considerar as Transformadas de Fourier  $F(u, v)$  de uma função de duas variáveis (descrita por uma integral dupla):

$$
F(u, v) = \int_{-\infty}^{\infty} \int_{-\infty}^{\infty} f(x, y) e^{-i(ux, vy)} dx dy
$$

assim  $f(x, y)$  pode ser encontrada da fórmula inversa:

$$
f(x, y) = \frac{1}{(2\pi)^2} \int_{-\infty}^{\infty} \int_{-\infty}^{\infty} F(u, v) e^{i(ux, vy)} du dv
$$

Em algumas outras imagens como no caso da difração do raio X por cristais, devemos considerar a Transformada de Fourier em 3D; que é definida por :

$$
F(u, v, w) = \int_{-\infty}^{\infty} \int_{-\infty}^{\infty} f(x, y, z) e^{-i (ux, vy, wz)} dx dy dz
$$

$$
f(x, y, z) = \frac{1}{(2\pi)^3} \int_{-\infty}^{\infty} \int_{-\infty}^{\infty} F(u, v, w) e^{-i (ux, vy, wz)} du dv dw
$$

e

## **2.6. Transformada Discreta de Fourier (DFT)**

A Transformada Discreta de Fourier (DFT - *Discrete Fourier Transform*) pode ser estimada através de um conjunto de amostra finitas da função a ser transformada. A amostragem representa o sinal ao longo do tempo. O teorema da amostragem nos diz que a freqüência de amostragem é duas vezes maior que a freqüência máxima do sinal, representada pela inequação (2.10):

$$
f_{\text{amostragem}} \ge 2f_{\text{m\'axima}} \tag{2.10}
$$

Se tivermos uma seqüência discreta *x*(*n*) , a função *X* (*w*) representa a amplitude associada ao expoente complexo  $e^{i w n}$  que é obtido como:

$$
X(w) = \sum_{n_1 = -\infty}^{\infty} x(n) e^{-iwn}
$$

e

$$
x(n) = \frac{1}{(2\pi)} \int_{w=-\pi}^{\pi} x(w)e^{i w n} dw
$$

Para funções de duas variáveis  $x(n_1, n_2)$ , a função  $X(w_1, w_2)$  que representa a amplitude associada aos expoentes complexos  $e^{iw_1n_1}$ ,  $e^{iw_2n_2}$  pode ser obtida de  $x(n_1, n_2)$ como:

$$
X(w_1, w_2) = \sum_{n_1 = -\infty}^{\infty} \sum_{n_2 = -\infty}^{\infty} x(n_1, n_2) e^{-iw_1n_1} e^{-iw_2n_2}
$$

e

$$
x(n_1, n_2) = \frac{1}{(2\pi)^2} \int_{w_1 = -\pi}^{\pi} \int_{w_2 = -\pi}^{\pi} x(w_1, w_2) e^{iw_1 n_1} e^{iw_2 n_2} dw_1 dw_2
$$

a função  $X(w_1, w_2)$  é chamada de Transformadas Direta de Fourier no Espaço Discreto. A sequência  $x(n_1, n_2)$  é chamada de Transformada Inversa de Fourier no Espaço Discreto.

A DFT tem propriedades de simetria quase exatamente igual à transformada de Fourier contínua. Além disso, a fórmula para a Transformada Discreta Inversa de Fourier é calculada usando uma das Transformada Discretas de Fourier, porque as duas fórmulas são quase idênticas.

## **2.7. Transformada Rápida de Fourier (FFT)**

Para aproximar uma função através das amostras, e aproximar a Integral de Fourier pela Transformada Discreta de Fourier. Necessitamos aplicar uma matriz cuja ordem é o número *n* de amostra. Multiplicar uma matriz  $n \times n$  por um vetor de ordem n emprega  $n^2$ operações de aritmética.

O problema aumenta com o aumento no número de pontos da amostra. Porém, se as amostras são uniformemente espaçadas, então a matriz de Fourier pode ser fatorada em um produto de poucas matrizes esparsas. Os fatores resultantes podem ser aplicados a um vetor na ordem total de *n* log *n* operações aritmética, diminuindo bem a complexidade da operação. Esta é a idéia fundamental da Transformada Rápida de Fourier (FFT - *Fast Fourier Transform*) .

## **2.8. Transformada do Cosseno Discreto (DCT)**

É possível aumentar a compactação da DFT sem o sacrifício de suas outras caraterísticas, inclusive da eficiência computacional, usando a Transformada do Cosseno Discreta<sup>2</sup> (DCT). Esta transformada é aplicada à codificação de imagem usada no padrão JPEG, e é definida pela equação 2.11. A transformada inversa é definida pela equação 2.12:

$$
F(k_1, k_2) = \sum_{n_1=0}^{N_1-1} \sum_{n_2=0}^{N_2-1} 4 \times f(n_1, n_2) \cos \left[ (2n_1+1)k_1 \frac{\pi}{2N_1} \right] \cos \left[ (2n_2+1)k_2 \frac{\pi}{2N_2} \right]
$$
(2.11)

$$
f(n_1, n_2) = \frac{1}{N_1 N_2} \sum_{k_1=0}^{N_1-1} \sum_{k_2=0}^{N_2-1} c_1(k_1) c_2(k_2) F(k_1, k_2) \cos\left[ (2n_1+1) k_1 \frac{\pi}{2N_1} \right] \cos\left[ (2n_2+1) k_2 \frac{\pi}{2N_2} \right]
$$
(2.12)

onde

$$
c_1(k) \quad e \quad c_2(k) = \begin{cases} \frac{1}{2} & \text{se} \quad k = 0\\ 1 & \text{se} \quad 1 \le k \le 0 \end{cases}
$$

#### **2.9. Transformada de Fourier Janelada (WFT)**

Se f(t) é uma função não periódica, a adição das funções periódicas, seno e cosseno, não representa o sinal com precisão. Poderíamos estender artificialmente a função para fazê-la periódica, contudo precisamos que ela seja contínua ou por partes neste intervalo. A Transformada de Fourier Janelada (WFT - *Windowed Fourier Transform*) é uma solução

 2 Lembramos que a DCT é utilizada no padrão de compressão de imagem JPEG.

para problema de representação de sinais não periódicos. A WFT pode ser usada para dar simultaneamente informação sobre sinais no domínio de tempo e no domínio de freqüência.

Com a WFT, a função de entrada  $f(t)$  é segmentado em seções. Cada seção é analisada separadamente no conteúdo de freqüência. No sinal com componentes de alta freqüência, segmentamos a janela de entrada de dados, de tal forma que seções convirjam para zero no intervalos. Esta segmentação é realizada por uma função de peso que coloca menos ênfase perto dos extremos que no meio do intervalos. O efeito da janela é localizar o sinal no tempo.

Considerando  $j(t)$  a função que cumpre o papel de janela, podemos ilustrar a transformada de Fourier Janelada de um sinal contínuo  $f(t)$ , na Figura 2.7 ou na equação (2.13) abaixo [TOOLBOX 2001].

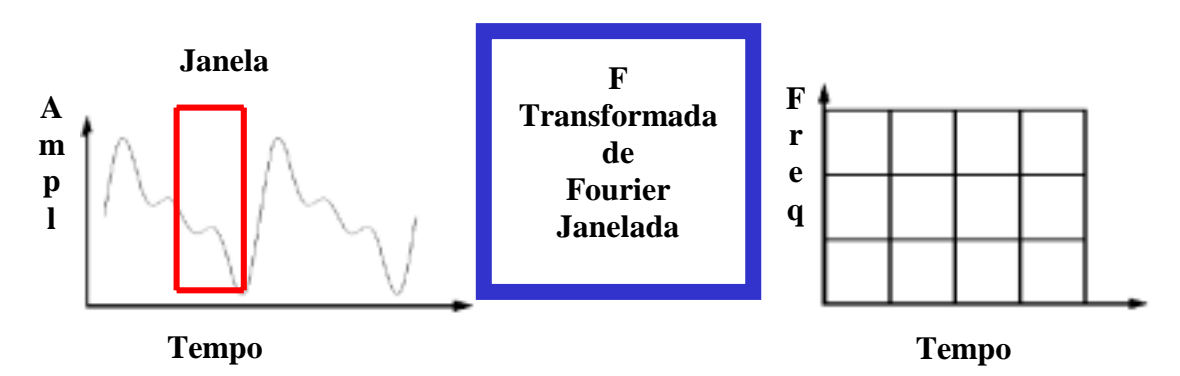

*Figura 2.7 - Transformada de Fourier Janelada ou Transformada de Gabor*

$$
F(u,b) = \int j(t-b)f(t)e^{-i2\pi ut}dt
$$
\n(2.13)

No próximo capítulo veremos os conceitos referentes à Análise de Wavelet, a teoria da Transformada de Wavelet, as suas aplicações, em especial, destacando a compressão de imagem alvo deste trabalho.

# **3. ANÁLISE DE WAVELET**

Vimos na introdução que a Análise de Wavelet é uma ferramenta para decomposição em nível hierárquico em um conjunto de aproximações e detalhes. O nível hierárquico corresponde à Escala Diática<sup>3</sup>. Ela permite a descrição de uma função em termos globais, mais termos que variam de detalhes globais até detalhes finos, aumentando o nível de resolução. A função em questão pode ser uma imagem, uma curva ou uma superfície. As Wavelets oferecem uma técnica elegante para representar os níveis de detalhes presentes. [STOLLNITZ 1995-a, STOLLNITZ 1995-b, STOLLNITZ 1996 e WATT 1999].

Este capítulo visa fornecer ao leitor, alguma intuição do que são as Wavelets. Bem como, apresentar os fundamentos necessários para seu estudo e uso. Começaremos com a Transformada de Wavelet Contínua e Discreta, logo, apresentaremos a forma mais simples das Wavelets, a base de Haar. Veremos a Transformada de Wavelet Unidimensional, e mostraremos como estas ferramentas podem ser usadas para comprimir a representação de uma função discreta. Então, apresentaremos a generalização da base de Haar Bidimensional, bem como, demonstraremos como aplicar estas Wavelets para compressão de imagem. No próximo capítulo, apresentaremos a teoria matemática de Análise em Multiresolução.

Embora, as Wavelets tenham suas raízes na teoria da aproximação e processamento de sinais, elas foram aplicadas recentemente a muitos problemas na computação gráfica. Estas aplicações gráficas incluem edição de imagem, busca de imagem em banco de dados, controle automático por nível de detalhe para edição, construção de curvas e superfícies; reconstrução de superfícies de contornos, métodos rápidos por resolver problemas de simulação em animação, iluminação global e compressão de imagem, sendo o último item o alvo deste trabalho.

Uma revisão da álgebra linear, importantes para a Análise de Wavelet, é apresentada no Anexo I.

 $\overline{a}$ 

<sup>&</sup>lt;sup>3</sup> Escala Diática consiste em escala de potência dois.

## **3.1. Transformada de Wavelet Contínua**

Podemos ilustrar a Transformada de Wavelet Contínua (CWT - C*ontinuous Wavelet Transform* de um sinal contínuo  $f(t)$  na Figura 3.1.

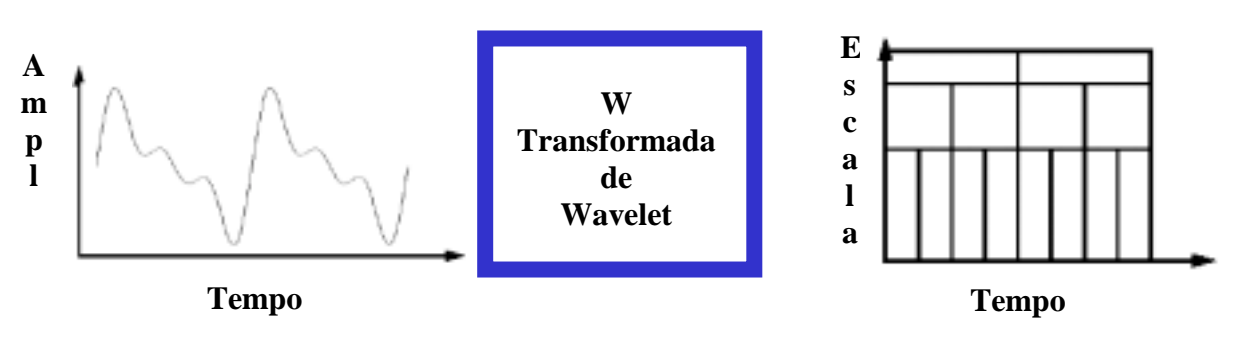

*Figura 3.1 - Transformada de Wavelet Contínua*

Podemos, também, definir a Tranformada de Wavelets Contínua pela equação 3.1, como a soma ao longo do tempo de um sinal multiplicado por uma escala, e deslocado por uma função Wavelet Ψ (Psi), também chamada wavelet mãe [TOOLBOX 2001].

$$
C\big( \text{escala} \, , \, \text{posição} \big) = \int_{-\infty}^{\infty} f\big( t \big) \, \Psi\big( \text{escala} \, , \, \text{posição} \, , \, t \big) \, dt \tag{3.1}
$$

O resultado da CWT são vários coeficientes C, que são funções da escala e da posição. Podemos definir a Transformada de Wavelets contínua em  $F(a, b)$  como:

$$
F(a,b) = \int f(t) \Psi_{a,b}(t) dt
$$
 (3.2)

Onde as variáveis *a* e *b* são valores reais, (*a*) é um parâmetro de escala (contração ou dilatação) e (*b*) é um parâmetro de localização (deslocamento). A função  $\Psi_{a,b}(t)$  é denominada wavelet e definida como:

$$
\Psi_{a,b}(t) = \frac{1}{\sqrt{a}} \Psi\left(\frac{t-b}{a}\right), \quad a \neq 0, \quad b \in \Re \tag{3.3}
$$

As funções Wavelets são derivadas a partir dos deslocamentos e contrações da wavelet mãe, segundo os critérios de admissibilidade:

$$
C_{\Psi} = 2 \pi \int |u|^{-1} |\hat{\Psi}(u)|^2 du < \infty
$$
 (3.4)

Onde,  $\hat{\Psi}(u)$  é igual a Transformada de Fourier de  $\Psi(t)$ . Se  $\hat{\Psi}$ é uma função contínua, então  $C_{\Psi}$  pode ser finita, se e somente se,  $\hat{\Psi}(0) = 0$  e a  $\int \Psi(t) dt = 0$ .

## **3.1.1. Parâmetro de Escala**

Podemos observar, que a Análise de Wavelet produz um sinal no domínio tempoescala. Vamos ver o que significa o fator de escala aplicada a um sinal. Podemos observar na Figura 3.2 o fator escala *a* representa uma contração ou dilatação no sinal. Para *a.>1* a função sofre uma dilatação, para *a<1* obtemos uma contração do sinal.

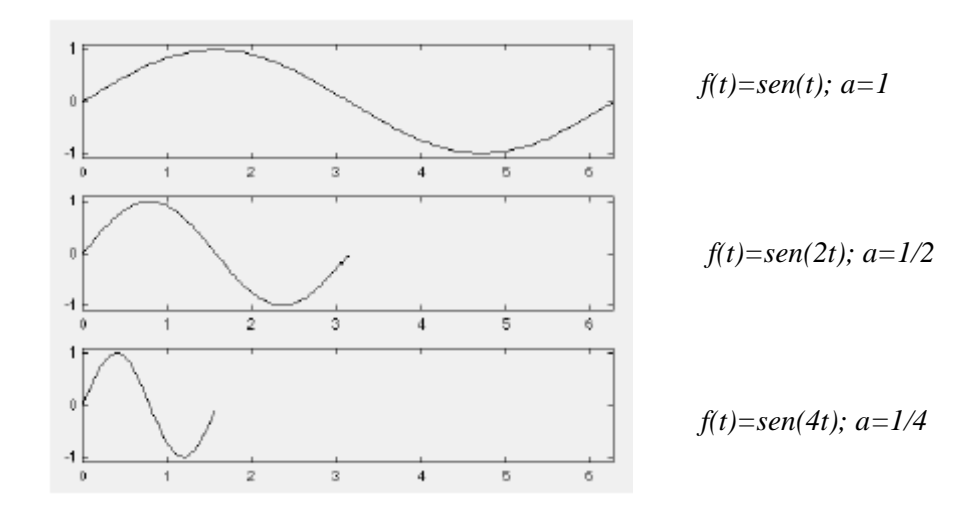

*Figura 3.2 - Fator de escala da função Seno*

Se pensarmos em termo da função wavelet, vamos obter o mesmo efeito de contração ou dilatação da função. Este efeito pode ser observado na Figura 3.3. Isto é, quanto menor for a escala, mais comprimida será a função Wavelet, e vice-versa.

Então, existe uma relação entre a escala e a freqüência revelada pela Análise de Wavelet:

- Baixa escala  $a \Rightarrow$  wavelet comprimida  $\Rightarrow$  Detalhes mudando rapidamente  $\Rightarrow$ Alta freqüência *w.*
- Alta escala  $a \Rightarrow$  wavelet dilatada  $\Rightarrow$  Características globais mudando lentamente => Baixa freqüência *w.*

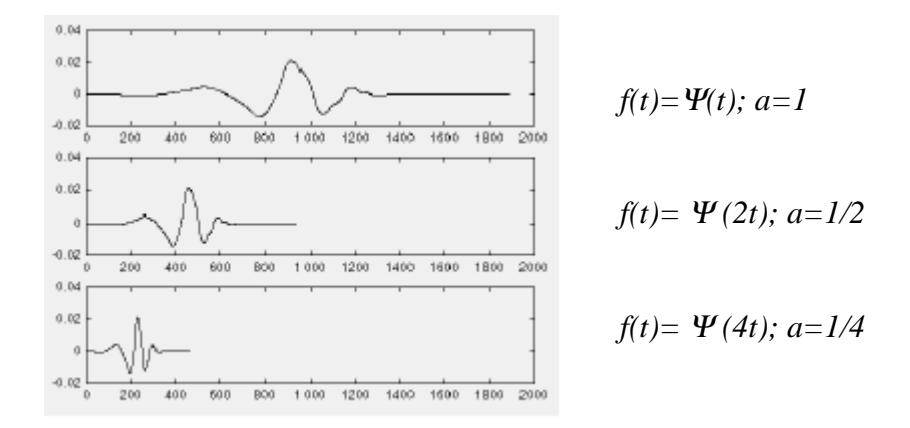

*Figura 3.3 - Fator de escala de uma função Wavelet* <sup>Ψ</sup>

O outro fator presente na Análise de Wavelet é o fator de deslocamento.

## **3.1.2. Parâmetro de Posição ou Deslocamento**

O fator de deslocamento da função na Análise de Wavelet é medido pela variável *b,* o deslocamento de uma função *f(t)* por *b* pode ser representado, matematicamente, pela equação *f(t-b).* Podemos observar o efeito de deslocamento na Figura 3.4.

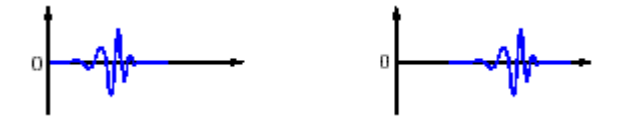

*Figura 3.4 - Fator de deslocamento, à direita função Wavelet*  $\Psi(t)$ , à esquerda *função Wavelet deslocada*  $\Psi(t-b)$ 

## **3.1.3. Cálculo da Transformada de Wavelet Contínua**

A Transformada de Wavelet Contínua é a soma ao longo de todo tempo do sinal, multiplicado pela wavelet em certa escala e deslocada de certa quantidade. Este processo produz coeficientes wavelet que são funções da escala e da posição.

A Transformada pode ser obtida em um processo simples descrito abaixo por cinco passos [TOOBOX 2001]:

- 1. Devemos escolher a wavelet e fazer a comparação em uma parte inicial do sinal original.
- 2. Calculamos o número C, que representa a correlação da wavelet com a parte do sinal analisado (Figura 3.5).
- 3. Movemos a wavelet para a direita e repetimos os passos (1) e (2) até percorrer todo o sinal com a wavelet (Figura 3.6).
- 4. Dilatamos a wavelet e repetimos os passos (1), (2) e (3) (Figura 3.7).
- 5. Repetimos os passos de (1) até (4) em todas as escalas (Figura 3.8).

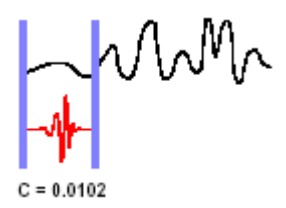

*Figura 3.5 - Comparação do sinal original com a wavelet*

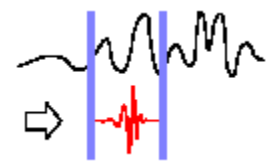

*Figura 3.6 - Deslocamos a Wavelet para a direita para calcular novo C*

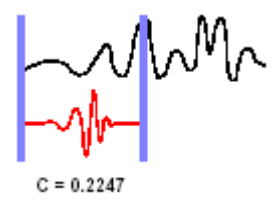

*Figura 3.7 - Dilatamos a Wavelet e repetimos os passos (1) e (3)*

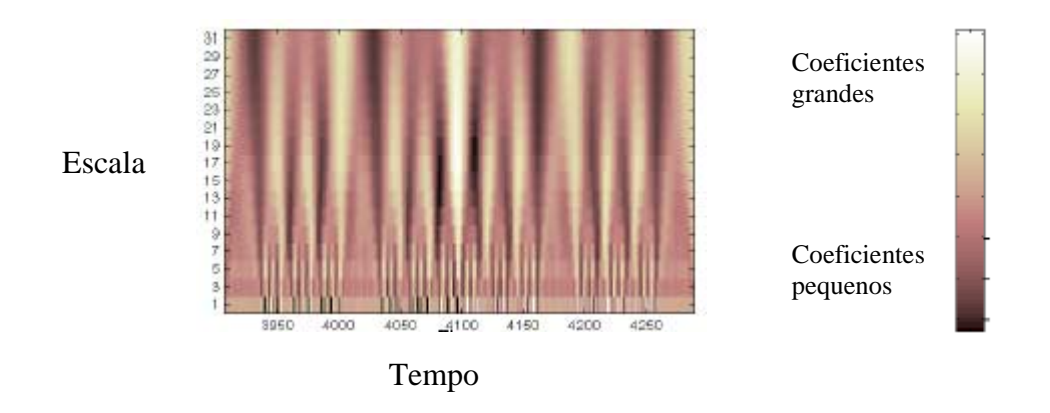

*Figura 3.8 - Repetimos os passos de (1) até (4) para todas as escalas (Escalograma).*

O desenho dos coeficientes nos lembra uma superfície, se olharmos no sentido da menor para a maior escala veremos a representação 3D da Transformada de Wavelet descrita na Figura 3.9.

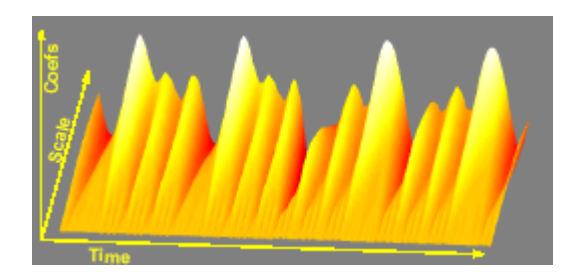

*Figura 3.9 - Representação do Escalograma em 3D.*

## **3.1.4. Algoritmo para Cálculo da Transformada de Wavelet Contínua**

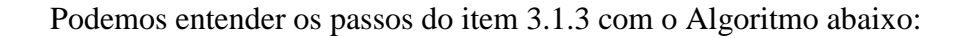

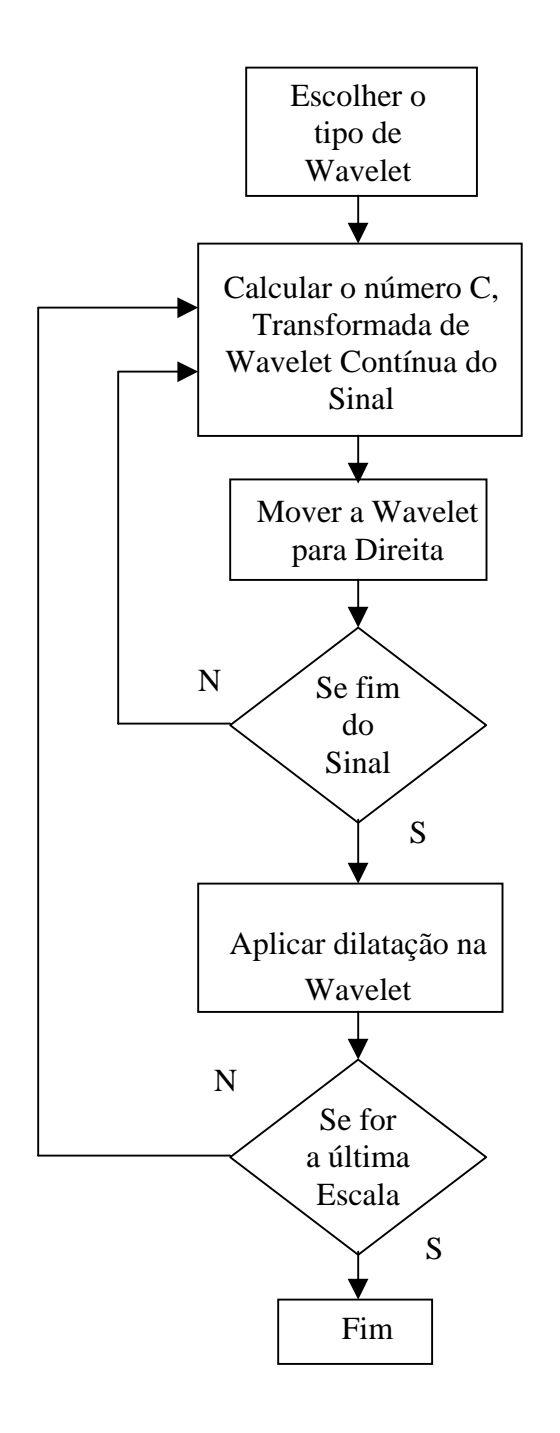

*Figura 3.10 - Algoritmo para Cálculo da Transformada de Wavelet Contínua*

## **3.2. A Escala da Natureza**

É importante observar a natureza. Porque dessa observação detalhada podemos adquirir novos conceitos como no caso da geografia lunar, que possui aspectos fractais devido ao bombardeamento por meteoros ao longo do tempo.

Na Figura 3.11 temos o perfil da geografia lunar, se verificarmos a sua Transformada de Wavelet veremos, na Figura 3.12, que a análise em termo das escalas nos revela a existência da auto semelhança. Pois o perfil lunar tem comportamento fractal [TOOLBOX 2001].

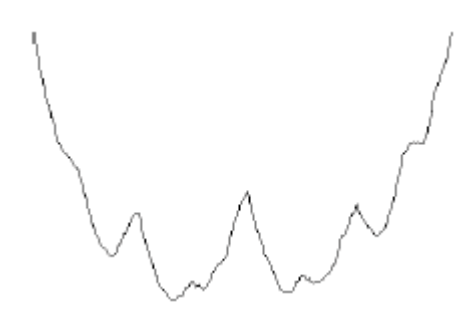

*Figura 3.11 - Perfil da geografia lunar.*

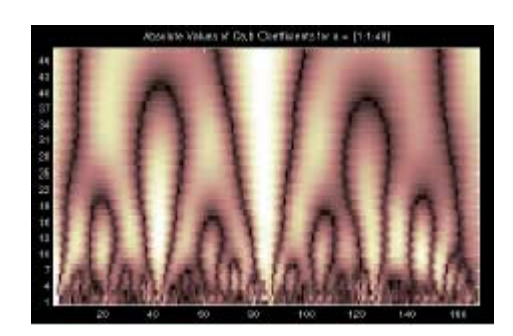

*Figura 3.12 - Escalograma do perfil da geografia lunar.*

Cabe lembrar que este comportamento pode ser obervado no perfil das montanhas, nuvens ou das costas dos continentes.

## **3.3. Transformada de Wavelet Discreta (DWT)**

A Equação da Transformada de wavelet discreta é representada pela equação 3.5.

$$
\Psi_{a,b}(t) = \frac{1}{\sqrt{a}} \Psi\left(\frac{t-b}{a}\right), \quad a = 2^j, \, b = k \ 2^j, \quad (j,k) \in \mathbb{Z}^2 \tag{3.5}
$$

## **3.4. Transformada de Fourier Versus Transformada de Wavelet**

Nesta seção faremos comparações entre a Transformada de Fourier e Wavelet.

## **3.4.1. Semelhanças entre Transformada de Fourier e Wavelet**

A Transformada Rápida de Fourier (FFT) e a Transformada Discreta de Wavelet (DWT) são ambas operações lineares que geram uma estrutura de dados que contém  $\log_2 n$ segmentos de vários comprimentos, normalmente formadas por diferentes vetores de dados de comprimento  $2<sup>n</sup>$ , onde n é a dimensão.

As propriedades das matrizes envolvidas na transformada também são semelhantes. A transformada matricial inversa da FFT e da DWT é a transposta da original. Como resultado, as transformadas podem ser vistas como uma transformação no espaço de função, para um domínio diferente. Para a FFT, este novo domínio contém as funções de base que são seno e cosseno. Para a Transformada de Wavelet, este novo domínio contém funções de base mais complicadas chamadas de funções Wavelets ou Wavelets mãe.

As duas transformadas têm outras semelhanças. As funções base são localizadas no domínio da freqüência tornando-as poderosas ferramentas na Análise Espectral de potência. Podemos ver quanta potência está contida em um intervalo de freqüência. E o gráfico de escala é útil para selecionar as freqüências e calcular as distribuições de potência.

## **3.4.2. Diferenças entre Transformada de Fourier e Transformada de Wavelet**

A diferença mais importante entre as Transformadas de Fourier e Transformada de Wavelet é que as funções individuais Wavelet são *localizadas no espaço*. Já as funções de Fourier, seno e cosseno não são. Esta característica de localidade, junto com localização em freqüência das Wavelets, fazem muitos operadores e funções usarem Wavelets *esparsas* quando transformados para o domínio de wavelet. Esta característica resulta em várias aplicações úteis como compressão de dados, detecção padrão em imagens e remoção de ruído de funções em sinais unidimensional ou bidimensional.

Um modo de ver as diferentes resoluções no espaço Tempo x Freqüência entre a transformada de Fourier e a transformada de Wavelet é olhar a função base como um plano Tempo x Freqüência. A Figura 3.13 nos mostra a Transformada de Fourier Janelada (WFT), onde a janela limita a largura do sinal. Truncando a função seno e cosseno para que fique contida no tamanho da janela. Como uma única janela é usada para todas as freqüências na WFT, a resolução da análise é a mesma em toda a localização no plano Tempo x Freqüência [GRASP 1995].

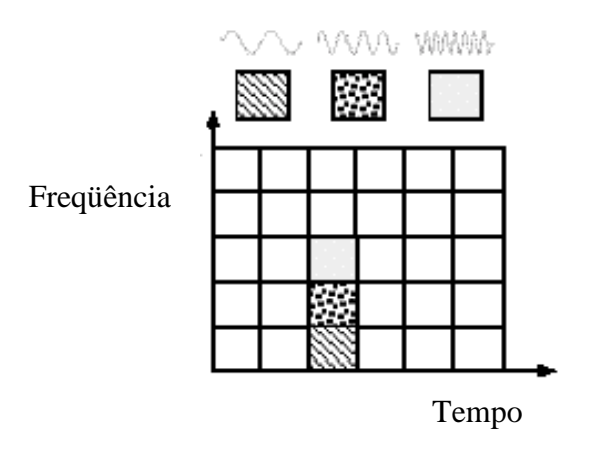

*Figura 3.13 - Funções base de Fourier descritas no plano Tempo x Freqüência.*

A vantagem da Transformada de Wavelet é que as janelas variam. Para isolar as descontinuidades, poderíamos ter algumas funções de base muito pequenas. Ao mesmo tempo para obter análise de freqüência detalhada, poderíamos ter algumas funções de base muito longas. Uma forma de alcançar isto é ter funções de base menor para alta freqüência, bem como, funções base maiores para baixas freqüências. Isto é o que acontece com Transformada de Wavelet. A Figura 3.13 nos mostra o plano Tempo x Freqüência da função Wavelet de Daubechies [GRASP 1995].

Devemos lembrar que a Transformada de Wavelet tem um conjunto muito grande de funções base, ao contrário da transformada Fourier que utiliza as funções seno e cosseno. Desta forma a Análise de Wavelet provê acesso imediato à informação que não pode ser evidenciada por outros métodos que usam Tempo x Freqüência como a análise de Fourier.

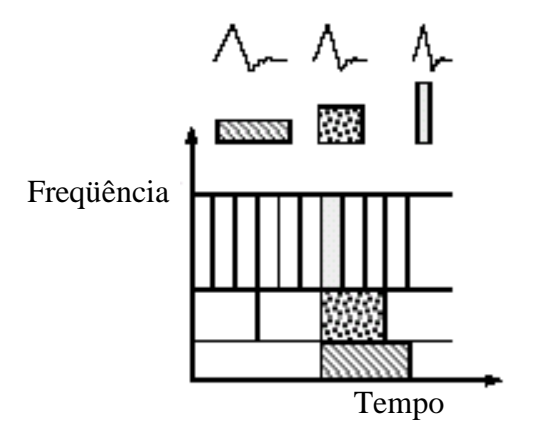

*Figura 3.14 - Função base Wavelet de Daubechies descritas no plano Tempo x Freqüência.*

Na Figura 3.15 podemos observar a comparação entre a análise espetral da Transformada de Fourier e da Transformada de Wavelet entre dois sinais. O sinal (a) tratase da superposição das frequências ( $\text{sen}(10t)$ e  $\text{sen}(20t)$ ), o sinal (b) trata-se da aplicação de  $(\text{sen}(10t))$ na primeira metade do sinal e de  $(\text{sen}(20t))$  na segunda metade.

Podemos observar que os gráficos (c) e (d) representam os espectros de Fourier  $F(w)$ <sup>2</sup> × *w* (amplitude × freqüência) dos sinais obtidos pela Transformada de Fourier. Os gráficos (e) e (f) da Figura 3.15 representa a Transformada de Wavelet dos sinais (a) e (b) respectivamente. Desta forma, podemos notar a propriedade de *localização no tempo* da Transformada Wavelet [PROTÁZIO 2002].

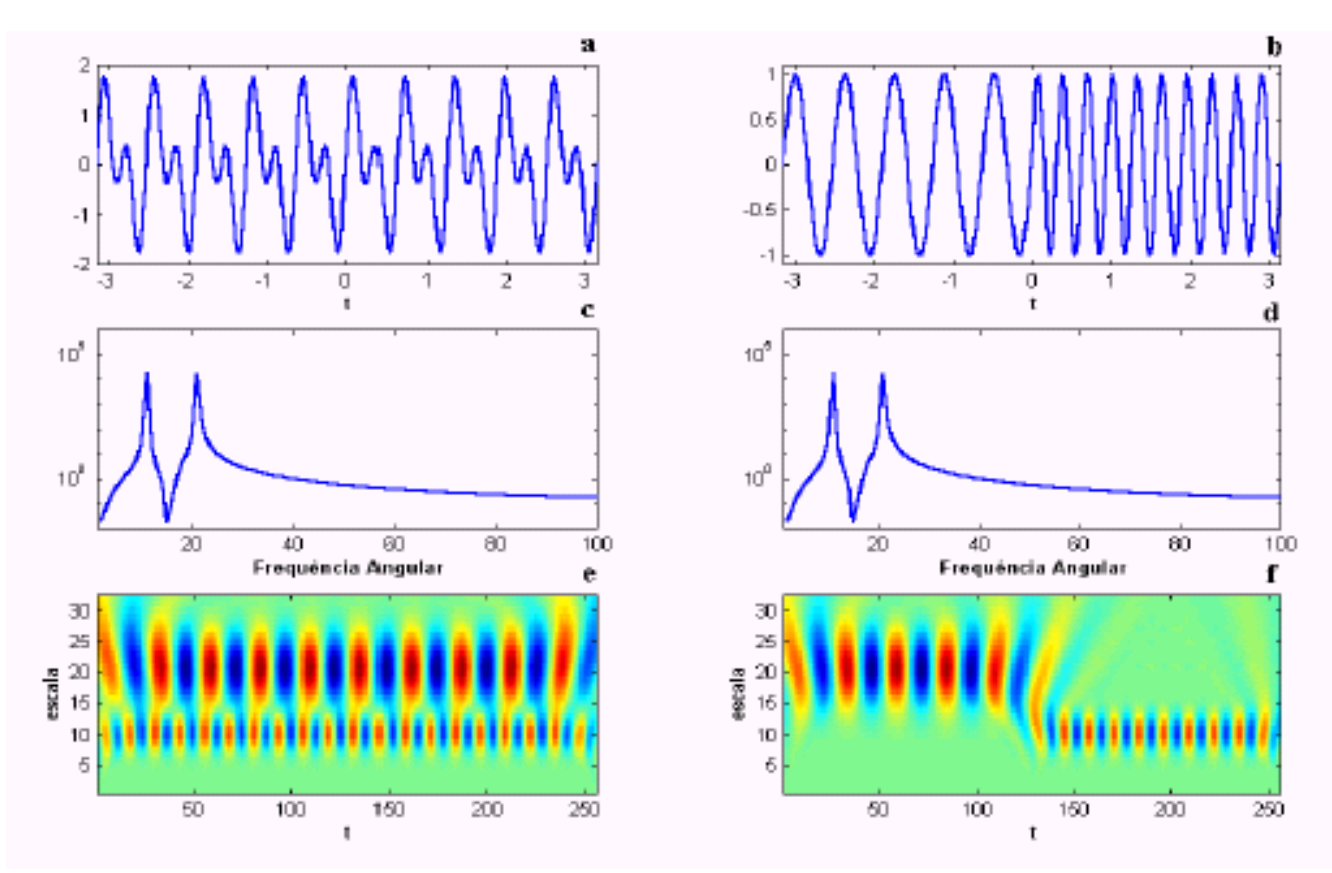

*Figura 3.15 - Comparação entre Transformada de Fourier e Transformada de Wavelet.*

## **3.5. Wavelets Unidimensional**

A base de Haar é a base wavelet mais simples. Veremos primeiro como podemos decompor uma função unidimensional, e então descrever a função como combinação de base Haar. Depois mostramos como usar a Wavelet de Haar para decomposição, que conduz a uma técnica direta para comprimir uma função unidimensional [STOLLNITZ 1995-a, STOLLNITZ 1995-b e STOLLNITZ 1996].

## **3.5.1. Transformada Wavelet de Haar Unidimensional**

Para entender como as wavelets funcionam, vamos começar com um exemplo simples. Suponhamos uma seqüência uma dimensão com uma resolução de quatro pixeis, tendo valores.

$$
[9 \t7 \t3 \t5]
$$

Para entender como representar esta seqüência na base de Haar computando sua Transformada Wavelet. Para fazer isto, calculamos primeiro a média dos valores em pares, obtendo os novos valores de menor resolução da imagem,

#### **[ 8 4 ]**

Claramente, um pouco da informação foi perdida neste processo de cálculo da média. Para recuperar os valores dos pixeis originais a partir dos valores de média, precisamos armazenar alguns *coeficientes de detalhes,* que capturam a informação perdida. Em nosso exemplo, escolheremos 1 para o primeiro coeficiente de detalhe, como a média que computamos está 1 a menos que 9 e 1 a mais que 7. Este único número nos permite recuperar os primeiros dois pixeis de nossa imagem original de quatro pixeis. Semelhantemente, o segundo coeficiente de detalhe é -1, pois  $4 + (-1) = 3$  e  $4 - (-1) = 5$ .

Assim, a imagem original foi decomposta em uma versão de resolução mais baixa (dois pixeis) e um par de coeficientes de detalhes. Repetindo este processo recursivamente até a decomposição completa conforme tabela 3.1:

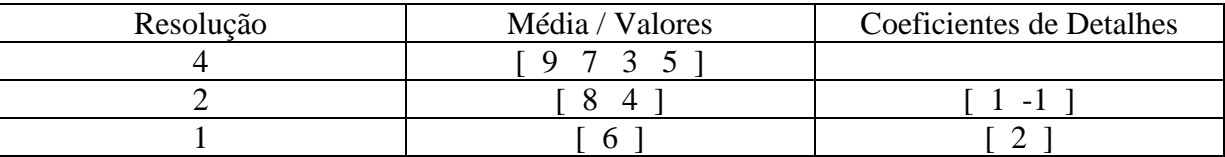

Tabela 3.1 - Decomposição em coeficientes de aproximação e detalhes.

Assim definiremos a Transformada de Wavelet (também chamada de decomposição de wavelet) da imagem original de quatro pixeis com a simples representação da média global da imagem original, seguido pelos coeficientes de detalhe em ordem de resolução crescente. Para a base de Haar unidimensional, a transformada de wavelet da nossa imagem original de quatro pixeis é dada por:

$$
\left[\begin{array}{ccc}6 & 2 & 1 & -1\end{array}\right]
$$

O modo que computamos a Transformada Wavelet, recursivamente calculamos os coeficientes de aproximação e detalhes que é implementada com o uso de um Banco de Filtros passa-alta e passa-baixa. Vamos generalizar este processo, em parte, a outros tipos de wavelets. Podemos notar que nenhuma informação foi ganha ou perdida por este processo. A imagem original tinha quatro coeficientes, da mesma forma que a transformada. Também podemos notar que, dada a transformada, podemos reconstruir a imagem em qualquer nível de resolução, através da soma e subtração recursiva de coeficientes de detalhe dos níveis de menor resolução.

Armazenar a imagem wavelet transformada, em lugar da própria imagem, têm várias vantagens. Uma vantagem da Transformada Wavelet é que, freqüentemente, um grande número de coeficientes de detalhe se mostra a variação em magnitude do sinal ou imagem, como no exemplo de Figura 3.16. Truncando ou removendo estes coeficientes pequenos da representação introduzimos pequenos erros na imagem reconstruída, resultando em uma "compressão de imagem com perda". Discutiremos essa aplicação de wavelets na seção 3.5.5, após apresentarmos as funções de base Haar [STOLLNITZ 1995 a].

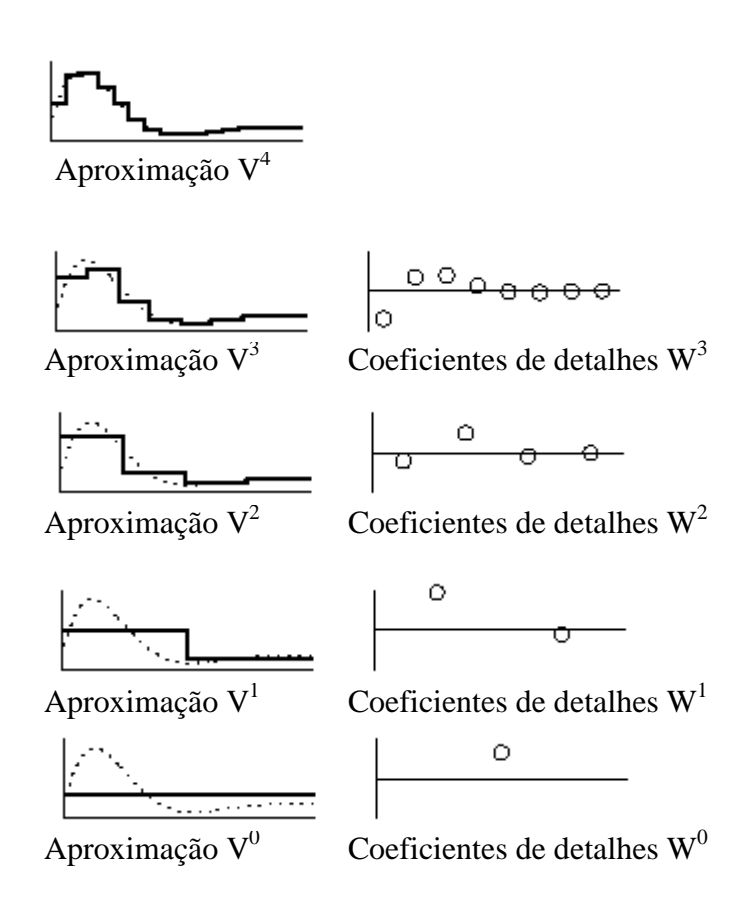

*Figura 3.16 - Seqüência de aproximação e coeficientes de detalhes.*

Observamos na Figura 3.16 que a seqüência de aproximação da função à esquerda tem resolução decrescente, à direita estão os coeficientes de detalhe necessários para obtenção de uma aproximação. Podemos notar que, em regiões onde a função real é plana,

a aproximação funciona bem, e os coeficientes de detalhes são relativamente pequenos. O eixo horizontal representa o tempo, já o eixo vertical representa a amplitude do sinal.

## **3.5.2. Funções bases de Wavelet de Haar Unidimensional**

Mostramos como uma imagem unidimensional pode ser considerada como uma seqüência de coeficientes. Alternativamente, podemos pensar em imagens como funções de valores discretos no intervalo de aberto [0, 1). Desta forma, usaremos o conceito de um espaço vetorial. Uma imagem de um pixel é apenas uma função constante em todo o intervalo  $[0, 1)$ . Considerando V<sup>0</sup> o vetor espaço de todas estas funções. Uma imagem de dois pixeis tem dois segmentos constantes nos intervalos [0, 1/2) e [1/2, 1). Chamando todo o espaço, contendo estas funções, de  $V<sup>1</sup>$ . Se continuarmos desta maneira, o  $V<sup>j</sup>$  espaço incluirá todas as funções constantes definidas no intervalo [0, 1) com pedaços constantes em cada subintervalo igual de  $2^j$ , onde j é o número de funções contidas do espaço.

Nós podemos pensar agora em toda imagem unidimensional com  $2^j$  pixeis como um elemento, ou vetor, em V<sup>j</sup>. Notemos que estes vetores são todos das funções definidas no intervalo unitário, todo vetor em  $V^j$  está contido em  $V^{j+1}$ . Por exemplo, podemos sempre descrever uma função digital a partir de dois intervalos, como uma combinação de funções constantes de quatro intervalos, com cada intervalo na primeira função correspondendo a um par de intervalos pelo segundo. Assim, os espaços que são aninhados em  $\dot{V}^j$ ; isso quer dizer:

$$
V^0 \subset V^1 \subset V^2 \subset V^j
$$

A teoria matemática de *Análise em Multiresolução* utiliza este conjunto de espaços aninhados V<sup>j</sup>.

Agora vamos definir uma base para cada vetor espacial  $V<sup>j</sup>$ . A base funcional para os espaços Vj é chamada de *função escala*, e normalmente é denotada pelo símbolo φ . Uma base simples para V<sup>j</sup> é determinada pelo conjunto de funções escala deslocadas:

$$
\phi_i^j(x) := \phi(2^j x - i), \quad i = 0, ..., 2^j - 1
$$
\n(3.6)

onde

$$
\phi(x) := \begin{cases} 1 & \text{se } 0 \le x < 1 \\ 0 & \text{se } x < 0 \text{ ou } x \ge 1 \end{cases}
$$

Como um exemplo, a Figura 3.17 nos mostra as quatro funções quadradas que formam uma base para  $V^2$ . O eixo horizontal representa o tempo ou posição e o eixo vertical a amplitude do sinal.

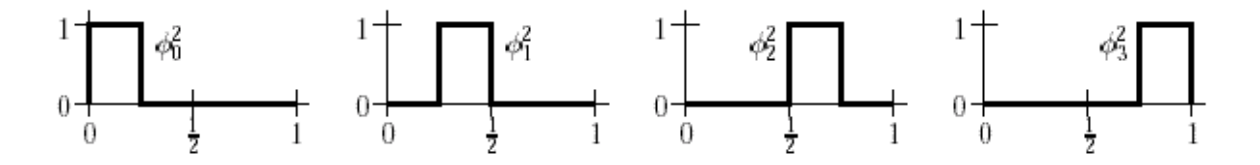

*Figura 3.17 - A base quadrada para*  $V^2$ .

O próximo passo é escolher um produto interno definido no vetor espaço  $V<sup>j</sup>$ . O "produto interno padrão" é definido por:

$$
\langle f | g \rangle \coloneqq \int_{0}^{1} f(x) g(x) dx \tag{3.7}
$$

para dois elementos  $f, g \in V^j$ . Podemos definir um novo espaço vetorial  $W^j$  como o *complemento ortogonal* de  $V^j$  em  $V^{j+1}$ . Em outras palavras, considerando  $W^j$  o espaço de todas as funções em  $V^{j+1}$ , que são ortogonais a todas as funções em  $V^j$  sob o produto interno escolhido. Informalmente, podemos pensar na wavelets em  $W<sup>j</sup>$  como os meios de representação por partes e uma função em  $V^{j+1}$  que não pode ser representado em  $V^{j}$ .

Wavelets são coleções de funções  $\psi_i^j(x)$  linearmente independente que geram o espaço  $W<sup>j</sup>$ . Estas funções de base têm as seguintes propriedades:

- 1. As wavelets  $\psi_i^j$  bases de  $W^j$ , juntamente com as funções base  $\phi_i^j$  de  $V^j$  formam a base para  $V^{j+1}$ .
- 2. Toda a função base  $\psi_i^j$  de  $W^j$  são ortogonais a todas as bases  $\phi_i^j$  de  $V^j$  sob um certo produto interno escolhido.

Assim, os "coeficientes de detalhes" da Seção 3.5 são realmente coeficientes das funções base de wavelet.

As Wavelets que correspondem à base quadrada são conhecidas como Wavelets de Haar, dadas por:

$$
\psi_i^j(x) := \psi(2^j x - i), \quad i = 0, ..., 2^j - 1 \tag{3.8}
$$

onde

$$
\psi(x) := \begin{cases} 1 & \text{se } 0 \le x < \frac{1}{2} \\ -1 & \text{se } \frac{1}{2} \le x < 1 \\ 0 & \text{se } x < 0 \text{ ou } x \ge 1 \end{cases}
$$

A Figura 3.18 nos mostra as duas wavelets de Haar que geram o espaço  $W<sup>1</sup>$ .

Antes de seguirmos à frente, vamos ver novamente nosso exemplo da Seção 3.5.1, mas aplicando agora estas novas idéias.

Começamos expressando nossa imagem original  $I(x)$  como uma combinação linear das funções de base quadrada em  $V^2$ :

$$
I(x) = c_0^2 \phi_0^2(x) + c_1^2 \phi_1^2(x) + c_2^2 \phi_2^2(x) + c_3^2 \phi_3^2(x)
$$
\n
$$
1
$$
\n
$$
0
$$
\n
$$
1
$$
\n
$$
\frac{1}{2}
$$
\n
$$
0
$$
\n
$$
1
$$
\n
$$
\psi_0^1
$$
\n
$$
1
$$
\n
$$
0
$$
\n
$$
1
$$
\n
$$
0
$$
\n
$$
1
$$
\n
$$
0
$$
\n
$$
1
$$
\n
$$
1
$$
\n
$$
0
$$
\n
$$
1
$$
\n
$$
1
$$
\n
$$
0
$$
\n
$$
1
$$
\n
$$
1
$$
\n
$$
0
$$
\n
$$
1
$$
\n
$$
1
$$
\n
$$
1
$$
\n
$$
1
$$
\n
$$
1
$$
\n
$$
1
$$
\n
$$
1
$$
\n
$$
1
$$
\n
$$
1
$$

*Figura 3.18 - As Wavelets de Haar para*  $W^1$ .

Uma representação gráfica esses quatros pixeis de média seriam descritos como:

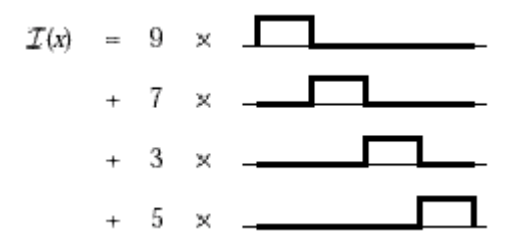

Notemos que os coeficientes  $c_0^2, ..., c_3^2$  $c_0^2, \ldots, c_3^2$  são justamente os valores dos quatros pixeis originais [9 7 3 5].

Podemos reescrever a expressão para  $I(x)$  em termos das funções base em  $V^1$  e  $W<sup>1</sup>$ , usando coeficientes de média e diferença:

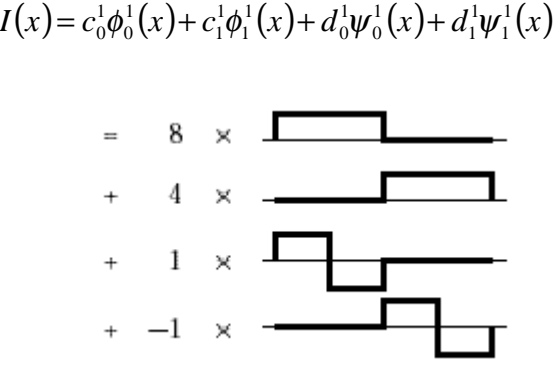

Os quatros coeficientes descrevem a imagem original. Finalmente, podemos reescrever I(x) como uma soma de funções de base em  $V^0$ ,  $W^0$  e  $W^1$ :

 $I(x) = c_0^0 \phi_0^0(x) + d_0^0 \psi_0^0(x) + d_0^1 \psi_0^1(x) + d_1^1 \psi_1^1(x)$ 1 1 1 1 0 1 0  $\mathbf{0}$  $\mathbf{0}$ 0 0 0  $= c_0^0 \phi_0^0(x) + d_0^0 \psi_0^0(x) + d_0^1 \psi_0^1(x) + d_1^1 \psi$ 

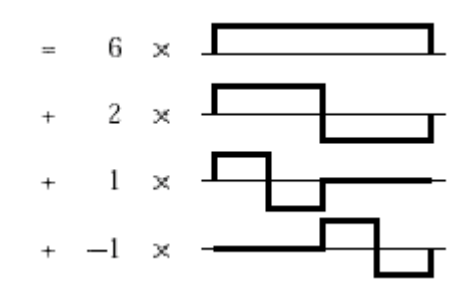

Uma vez mais, estes quatro coeficientes são a transformada wavelet de Haar da imagem original. As quatro funções mostradas acima constituem a base de Haar para  $V^2$ . Em vez de usar as quatro funções quadradas habituais, podemos usar  $\phi_0^0, \psi_0^0, \psi_0^1$  e  $\psi_1^1$ 1 0 0  $\mathbf{0}$  $\phi_0^0$ , $\psi_0^0$ , $\psi_0^1$  *e*  $\psi_1^1$  para representar a média global, a aproximação, e os dois tipos de detalhes possíveis na função em  $V^2$ . A base de Haar para  $V^j$  com  $j \geq 2$  incluem estas funções, bem como, as próximas translações de uma wavelet  $\psi(x)$ .

#### **3.5.3. Ortogonalidade**

Uma base ortogonal é aquela que todas as funções base, isto é,  $\phi^0_0, \psi^0_0, \psi^1_0, \psi^1_1, ...,$ 1  $\mathbf{0}$ 0  $\phi_0^0, \psi_0^0, \psi_0^1, \psi_1^1, \dots$ , são ortogonais entre si. Podemos notar que a ortogonalidade é mais forte que a exigência mínima para wavelets do que a função wavelet mãe  $\psi_i^j(x)$  seja ortogonal à todas as funções escala no nível de resolução J. A base de Haar possui uma propriedade importante conhecida como ortogonalidade, contudo essa propriedade nem sempre é encontrada em outras bases de wavelet.

#### **3.5.4. Normalidade**

Outra propriedade que é, às vezes, desejável é a normalização. Uma função base u(x) é normalizada se  $\langle u | u \rangle = 1$ . Podemos normalizar a base de Haar substituindo as equações 3.6 e 3.7 por:

$$
\phi_i^j(x) := 2^{j/2} \phi(2^j x - i), \quad i = 0, ..., 2^j - 1
$$
\n(3.10)

$$
\psi_i^j(x) := 2^{j/2} \psi(2^j x - i), \quad i = 0, ..., 2^j - 1
$$
\n(3.11)

Onde o fator constante  $2^{j/2}$  é escolhido para satisfazer  $\langle u | u \rangle = 1$  para o produto interno padrão. Com estas outras definições, os coeficientes normalizados novos são obtidos pela multiplicação por  $2^{-j/2}$  cada coeficiente velho sobrescrito j. Assim, no exemplo da seção 3.5.2, os coeficientes não normalizados [6 2 1 -1] se tornam normalizados.

$$
\left[6 \quad 2 \quad \frac{1}{\sqrt{2}} \quad \frac{-1}{\sqrt{2}}\right]
$$

#### **3.5.5. Aplicação: Compressão**

O objetivo da compressão é expressar um conjunto inicial de dados usando outro conjunto menor de dados, com ou sem perda de informação. Por exemplo, suponha que é a função  $f(x)$  dada é expressa pela soma de funções base  $u_1(x), \ldots, u_m(x)$ :

$$
f(x) = \sum_{i=1}^{m} c_i u_i(x)
$$
 (3.12)

O conjunto de dados neste caso consiste de coeficientes  $c_1, ..., c_m$ . Gostaríamos de achar uma função que aproxima  $f(x)$ , mas com menos coeficientes, talvez usando uma base diferente. Isto é, considerando uma tolerância determinada pelo usuário. Procuramos por:

$$
\widetilde{f}(x) = \sum_{i=1}^{\widetilde{m}} \widetilde{c}_i \widetilde{u}_i (x) \cong f(x)
$$
\n(3.13)

## **3.6. Wavelet Bidimensional**

Precisamos generalizar a Wavelets de Haar para duas dimensões, para entender a compressão de imagem. Primeiro, vamos considerar como executar uma decomposição de Wavelet do pixel estimado em uma imagem bidimensional. Então descrevemos as funções de escalar e de Wavelets que formam as bases de wavelet bidimensionais.

## **3.6.1. Transformada de Wavelet de Haar Bidimensional**

Há dois modos que podemos usar Wavelets para transformar os valores de pixeis de uma imagem. Os modos são conhecidos como decomposição padrão e não padrão. Cada uma é a generalização da Wavelet Unidimensional, como descrito na seção 3.5, aplicada nas duas dimensões. Desta forma, podemos obter a decomposição padrão de uma imagem vista na figura 3.19-(a), aplicamos primeiro a Wavelet Unidimensional transformando cada linha da imagem. Esta operação nos dá os coeficientes de aproximação junto com coeficientes de detalhes para cada linha. Logo, tratamos estas linhas transformadas como se elas fossem uma imagem e aplicamos a transformada unidimensional a cada coluna. Os valores resultantes são todos os coeficientes de detalhe com exceção de um único coeficiente de média global. O algoritmo calcula a decomposição padrão. A figura 3.19-(a) ilustra cada passo da operação.

O segundo tipo de Transformação Wavelet Bidimensional, se chama de decomposição não padrão. Ela alterna as operações nas linhas e colunas. Primeiro, executamos um passo na horizontal, calculando a média e diferenciando os valores dos pixeis em cada linha da imagem. Em seguida, aplicamos na vertical calculando a média e diferenciando os valores dos pixeis a cada coluna. Repetimos, recursivamente, o processo no quadrante que contém as médias em ambas as direções até completar a transformação. A figura 3.19-(b) mostra todos os passos envolvidos no procedimento de decomposição não padrão [STOLLNITZ 1995-a].

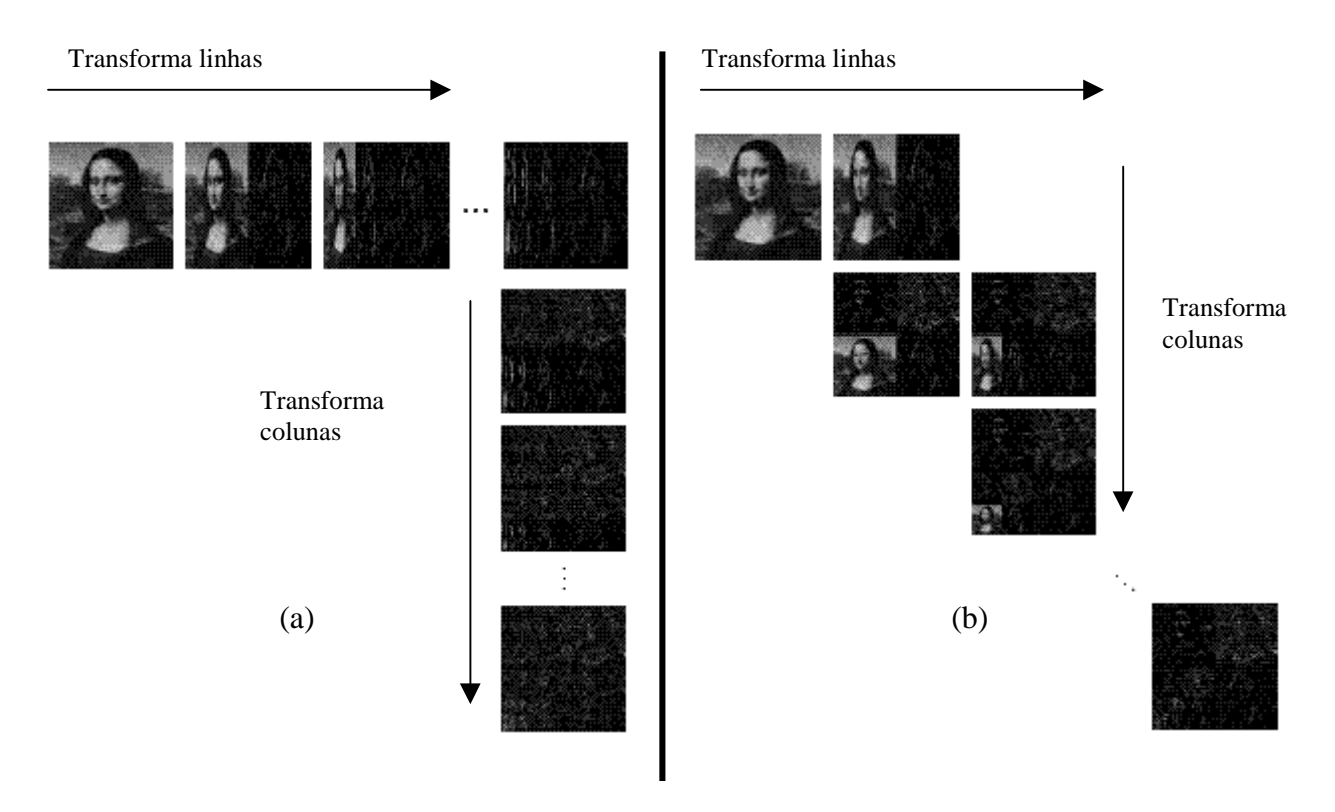

*Figura 3.19 - (a) Decomposição padrão, (b) Decomposição não padrão.*

Podemos destacar que a decomposição wavelet não padrão tem menos peso computacional que a decomposição padrão. Usaremos a decomposição não padrão na implementação dos testes de avaliação das bases.

Em outras palavras, a decomposição padrão consiste em aplicar a transformada 1-D de Wavelet em cada linha de valores dos pixeis. Esta operação produz um valor médio mais coeficientes de detalhes de cada linha. Em seguida tratamos essas linhas transformadas como se elas fossem uma imagem e aplicamos a transformada 1-D em cada coluna. Os valores são todos coeficiente de detalhes, exceto um que é a média global ou coeficiente de aproximação.

A decomposição não padrão realiza uma passagem em cada linha da imagem determinando a média e as diferenças para cada um dos valores dos pixeis . Em seguida, aplicamos a média e a diferença para cada coluna do resultado anterior. O processo é aplicado recursivamente somente nos quadrantes contendo as médias, ou seja, contendo os coeficientes de aproximação em ambas as direções.

Esta decomposição é também conhecida como decomposição Piramidal da imagem.

## **3.6.1.1. Vantagens e Desvantagens**

A decomposição padrão de uma imagem é de mais fácil implementação atrativa por que simplesmente só precisa realizar transformada 1-D em todas as linhas e depois em todas as colunas.

Por outro lado, a decomposição não padrão é um pouco mais eficiente porque requer somente 8/3 (m\*m-1) operações, enquanto a padrão requer 4(m\*m-m).

Outra consideração é o suporte de cada função base, ou seja, a porção de cada domínio, onde a função é diferente de zero. As funções de Haar não padrão tem suportes quadrados. Enquanto as funções base padrão tem suporte não quadrados. Dependendo do caso, uma escolha pode ser preferível a outra.

## **3.6.1.2. Características das Wavelets**

As Wavelets têm localização no tempo e na freqüência, essa propriedade permite a compressão a informação. A compressão wavelet reduz a informação de um sinal em coeficientes de aproximação e coeficientes de detalhes.

Numa imagem, a informação em áreas de cor aproximadamente constante é reduzida a um componente médio e componentes de diferença perto de zero. Se as diferenças são muito pequenas podemos despreza-las, logo toda a informação fica contida na média.

A Transformada Rápida de Wavelets (FWT - Fast Wavelet Transform) permite a compressão de dados digitais para o domínio de wavelet num tempo extremamente curto. Ela é ideal para aplicações que exigem reordenamento da informação digital. Isto facilita a transmissão digital de uma imagem, através de um link de dados digital. O usuário pode definir a ordem de decomposição sem custo adicional. O tempo que se leva para descomprimir uma parte da imagem é o mesmo para toda a imagem.

Há um número infinito de Wavelets em qualquer dimensão 1-D, 2-D, 3-D, ..., N-D. Para uso prático, apenas 1-D para análise de sinais de som, 2-D para compressão de imagens e 3-D para compressão de vídeo [KOORNWINDER 1993].

Essa variação da base de definição é também conhecida como multiresolução ou piramidal. No capítulo 4 veremos os conceitos referentes à Análise em Multiresolução.

# **4. ANÁLISE EM MULTIRESOLUÇÃO**

## **4.1. Aproximações e Detalhes**

Segundo vimos na introdução, podemos olhar um sinal através de uma escala grande, onde notaremos as características globais do sinal. Por outro lado, se olharmos o mesmo sinal por uma escala menor, como por uma lupa, notaremos os detalhes finos do sinal. De uma maneira figurada, podemos dizer que o resultado da Análise de Wavelet é ver a floresta, as árvores e dependendo dos níveis de detalhes que se queira, até os galhos e as folhas.

Em Análise Wavelet, um sinal **S** é decomposto em coeficientes de aproximação **A1** e coeficientes de detalhes **D1** do nível 1. A aproximação do nível 1 **A1** é, também, decomposta em coeficientes de aproximação  $A_2$  e coeficientes de detalhes  $D_2$  do nível 2. Este processo ocorre, de forma recursiva, até o n-ésima nível de decomposição. A Figura 4.1 nos mostra a Árvore de Decomposição Wavelet até o terceiro nível.

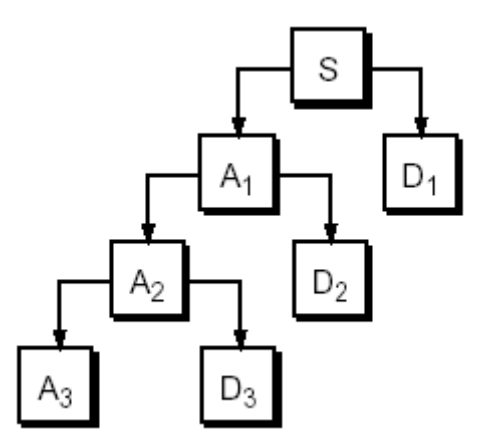

*Figura 4.1 - Árvore de Decomposição Wavelet*

Podemos observar, na Figura 4.2, a mesma decomposição de um sinal contínuo **S** e seus diversos níveis de decomposiçao de aproximação e detalhes, representados pelos coeficiente **cA** e **cD** respectivamente [TOOLBOX 2001].

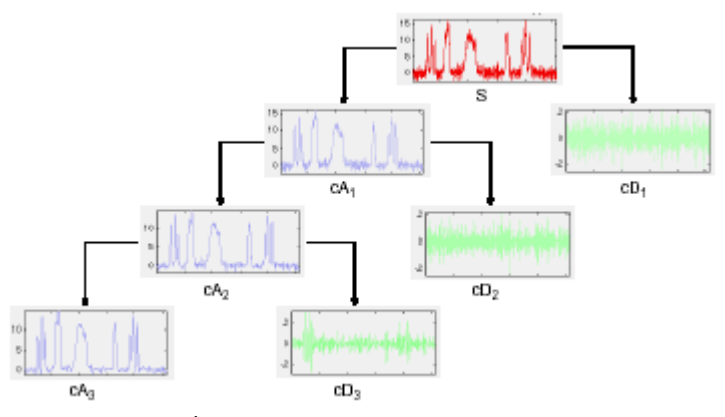

*Figura 4.2 - Árvore de Decomposição Wavelet de um sinal*

A Análise de Wavelet consiste em aproximações e detalhes. As aproximações representam os componentes de baixa freqüência do sinal. Os detalhes são as componentes de alta freqüência do sinal. A Análise de Wavelet aplicada à filtragem de imagens pode ser implementada a partir de um Banco de Filtros, chamados de Filtros em Quadratura Conjugada ou (QMF – *Quadrature Mirror Filters*).

## **4.2. Banco de Filtros QMF**

Implementamos o Algoritmo de Wavelet por intermédio do Banco de Filtros em Quadratura Conjugado (QMF). Os coeficientes do filtro passa alta (H) são determinados pela função Wavelet Ψ ou função mãe, já os coeficientes do filtro passa baixa (L) são determinados pela função Φ ou função escala .

De forma resumida, podemos entender que o processo de decomposição em multiresolução consiste em separar um sinal original em duas partes. Uma parte contém as componentes de grande escala do sinal, a outra contém as componentes de pequena escala representadas no diagrama da Figura 4.3.

O diagrama consiste de um conjunto de filtro de Análise e Síntese responsáveis pela decomposição e recontrução da imagem. A letra **H** representa o filtro passa-alta e a letra **L** representa o filtro passa-baixa. Eles são seguidos por um estágio de sub-amostragem para geração dos coeficiente de aproximação e de detalhes horizontais, verticais e diagonais.

Processo inverso, isto é, o processo de reconstrução da imagem ou do sinal, a partir dos coeficientes de aproximação **cA** e detalhes **cD,** é obtido após o estágio de super amostragem, seguidos por filtros passa-alta **H'** e passa-baixa **L'** de síntese.

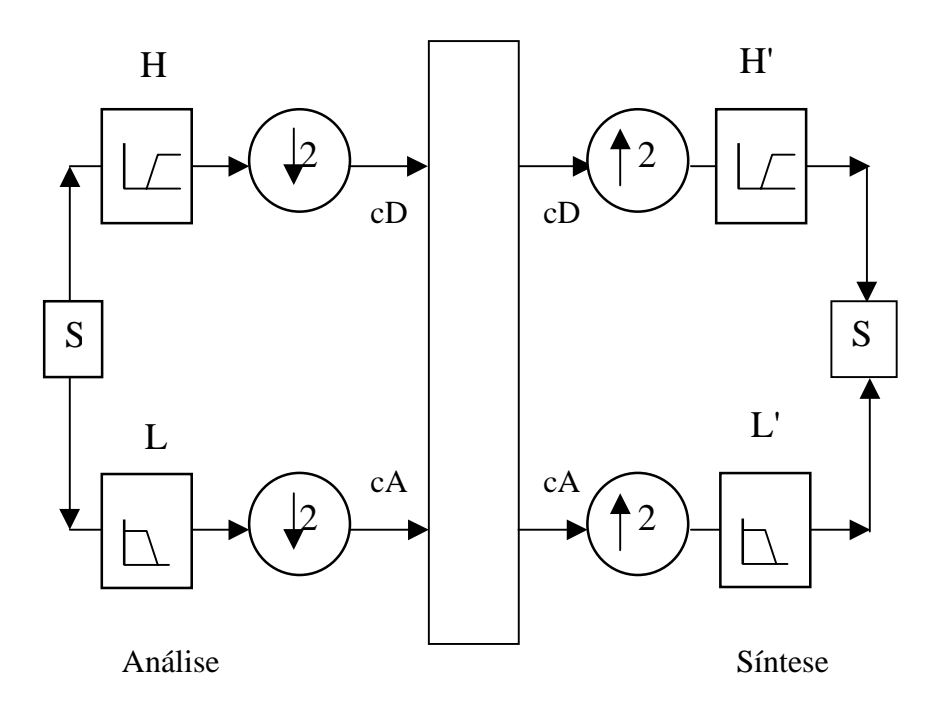

*Figura 4.3 - Banco de Filtros*

O processo de decomposição é recursivo, isto é aplicamos, tantas vezes quanto necessário, para obter os coeficientes de aproximação e detalhe de um sinal ou imagem, se pensarmos em duas dimensões.

Podemos observar na seção 4.3 o resultado gráficos da implementação do Algoritmo de Wavelet em uma imagem de teste.

## **4.3. Implementação do Algoritmo Wavelet para Decomposição e Reconstrução de Imagem**

O Algoritmo de Wavelet consiste em decompor a imagem em multiníveis. Considerando uma imagem da Lena, com 256 tons de cinza e tamanho 128x128 pixeis mostrada na Figura 4.4, que podemos decompor segundo a Base de Haar (na seção 4.4 teremos uma descrição das Bases Wavelets usadas nos testes). O resultado da implementação foi obtido com o programa para teste das Famílias feito no Matlab.

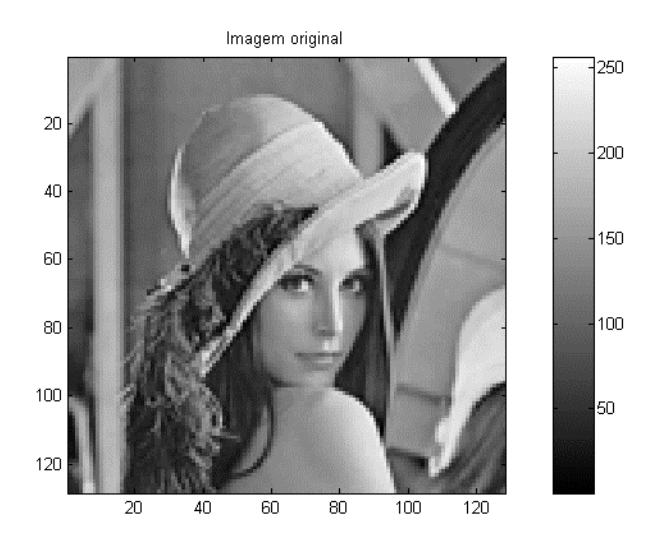

*Figura 4.4 - Imagem original de teste Lena com 128x128 pixeis*

No caso bidimensional, a decomposição não padrão é aplicada separadamente na direção horizontal e vertical. Isso produz uma divisão da imagem em quatro sub-bandas conhecidas como "LL", "LH", "HL" e "HH". Conceitualmente, a imagem pode ser representada por um nível de aproximação da imagem original, seguido por nível de detalhe horizontal, vertical e diagonal. Esquematicamente, essa decomposição está representada na Figura 4.5.

| LL | <b>HL</b> | HL        |
|----|-----------|-----------|
| LH | HH        |           |
| LH |           | <b>HH</b> |

*Figura 4.5 - Esquema de Decomposição não padrão*

Na Figura 4.6 observamos a decomposição da imagem Lena 128x128 em um nível de aproximação (A1) e detalhe horizontal (H1), vertical (V1) e diagonal (D1). Esta figura representa apenas o primeiro nível de resolução.

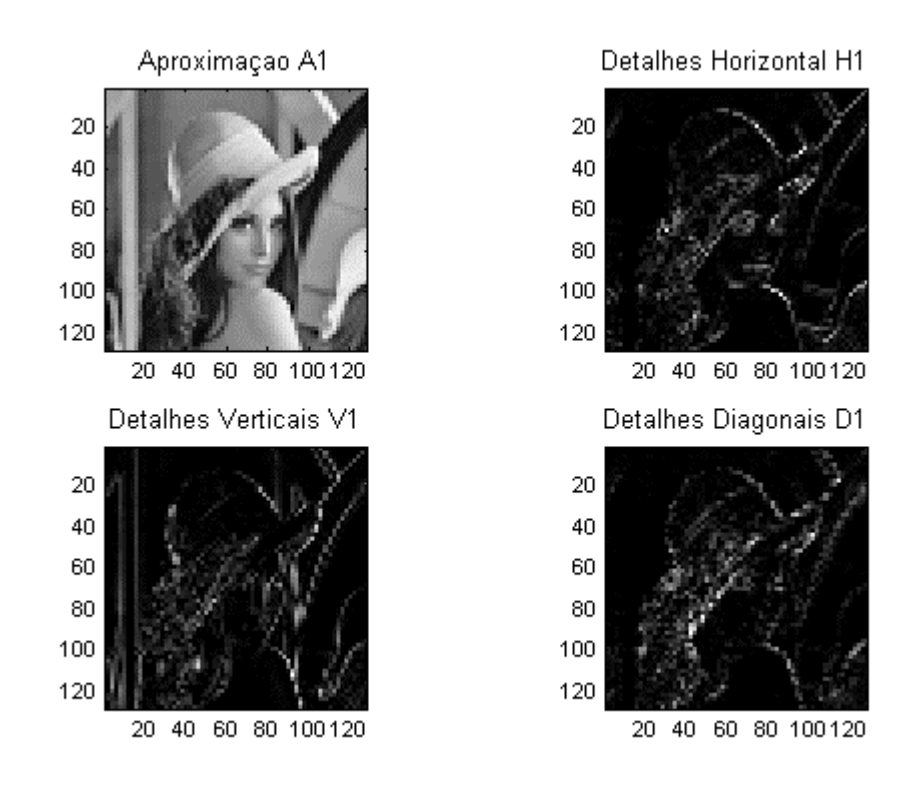

*Figura 4.6 - Decomposição da imagem em um primeiro nível de resolução*

Na Figura 4.7 podemos ver a mesma decomposição da Figura 4.6. com mais um nível de resolução aproximação.

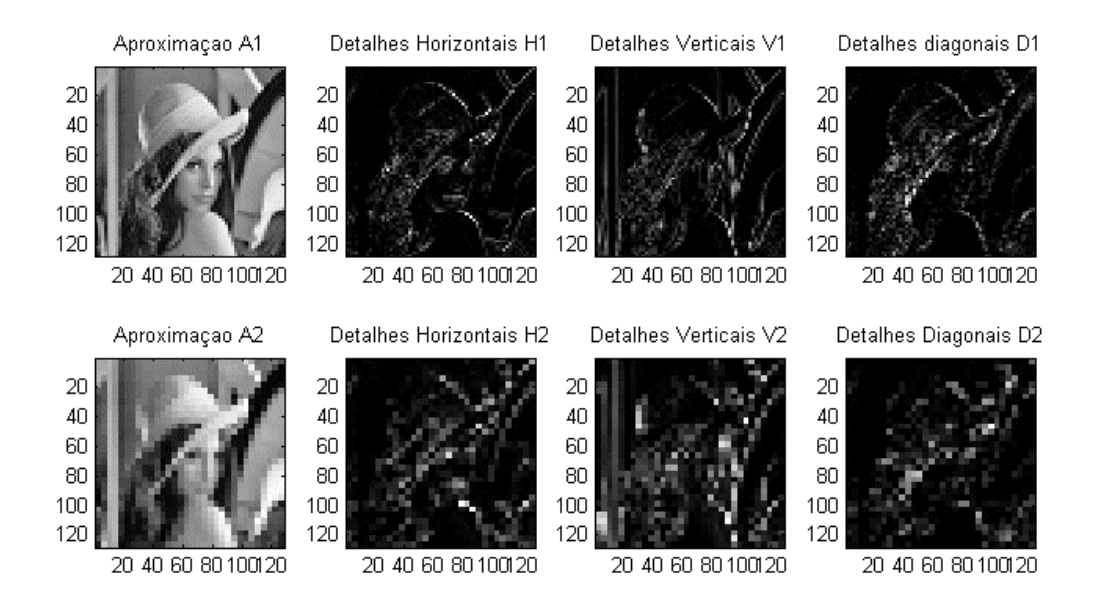

*Figura 4.7 - Decomposição da imagem em níveis de aproximação e detalhes.*

## **4.4. As FamíIias Wavelets**

Existem diferentes tipos de Famílias Wavelets. Veremos os tipos de bases Wavelets usadas no trabalho que são as Wavelets: Haar, Daubecheis, Biortogonal, Coiflets e Symlets. Existem, também, outros tipos de Wavelets com Mexican Hat, Mayer, entre outras, mas não usaremos nestes trabalho. O eixo horizontal representa o tempo ou posição e o eixo vertical a amplitude das Wavelets.

## **4.4.1. Haar**

A base de Haar é a primeira e mais simples das bases. Ela é descontinua, se parece com a função degrau e, também, representa a Wavelet de Daubechies db1 [TOOLBOX 2001].

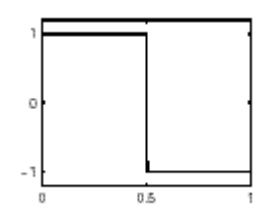

*Figura 4.8 - Wavelet Haar, função Psi*

## **4.4.2. Daubechies**

A família de bases wavelet de Daubechies, leva o sobrenome de Ingrid Daubecheis, uma das mais importantes pesquisadoras na campo das wavelets. Ela descobriu as wavelets ortonormais com suporte compacto. O que tornou a nálise discreta das wavelets possível.

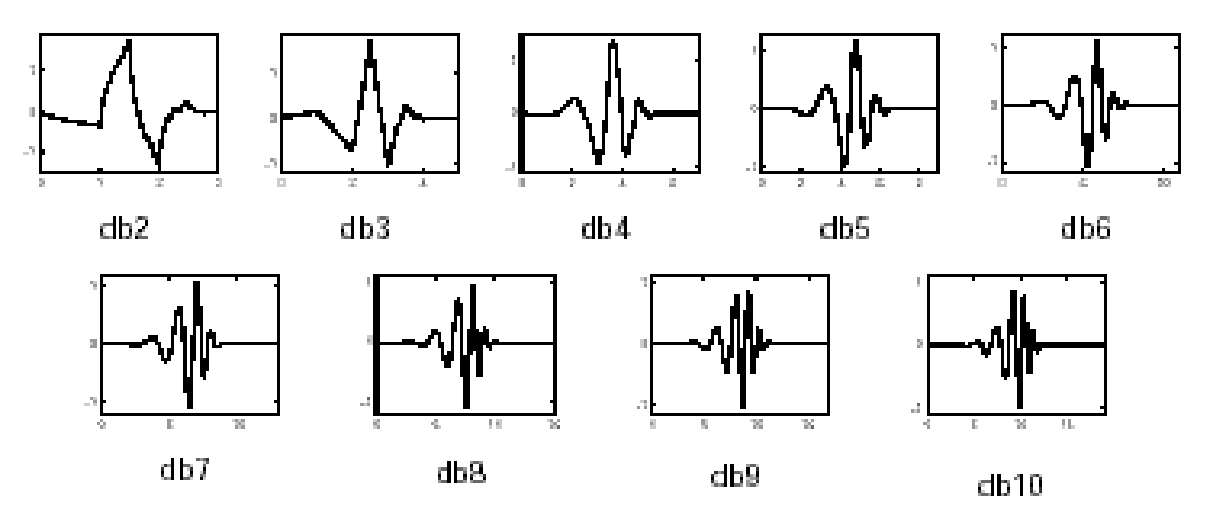

*Figura 4.9 - Wavelet Daubechies, função Psi.*

O nome da Família Wavelet Daubechies é geralmente escrito por três caracteres como dbN, onde db é uma indicação de seu sobrenome (Daubecheis) e N é o número de sua ordem.

## **4.4.3. Bi-ortogonal**

Essa Família Wavelet é denominada por biorNr.Nd, onde bior represenata seu nome e Nr e Nd são a ordem dos filtros síntese e análise, respectivamente. Esta família apresenta a propriedade de fase linear, que é necessária na reconstrução de sinal ou imagem.

Usamos duas Wavelets, uma para decomposição (à esquerda) e outra para reconstrução (à direita) ao invés de apenas uma, desta forma são derivadas importantes propriedades para a análise wavelet.

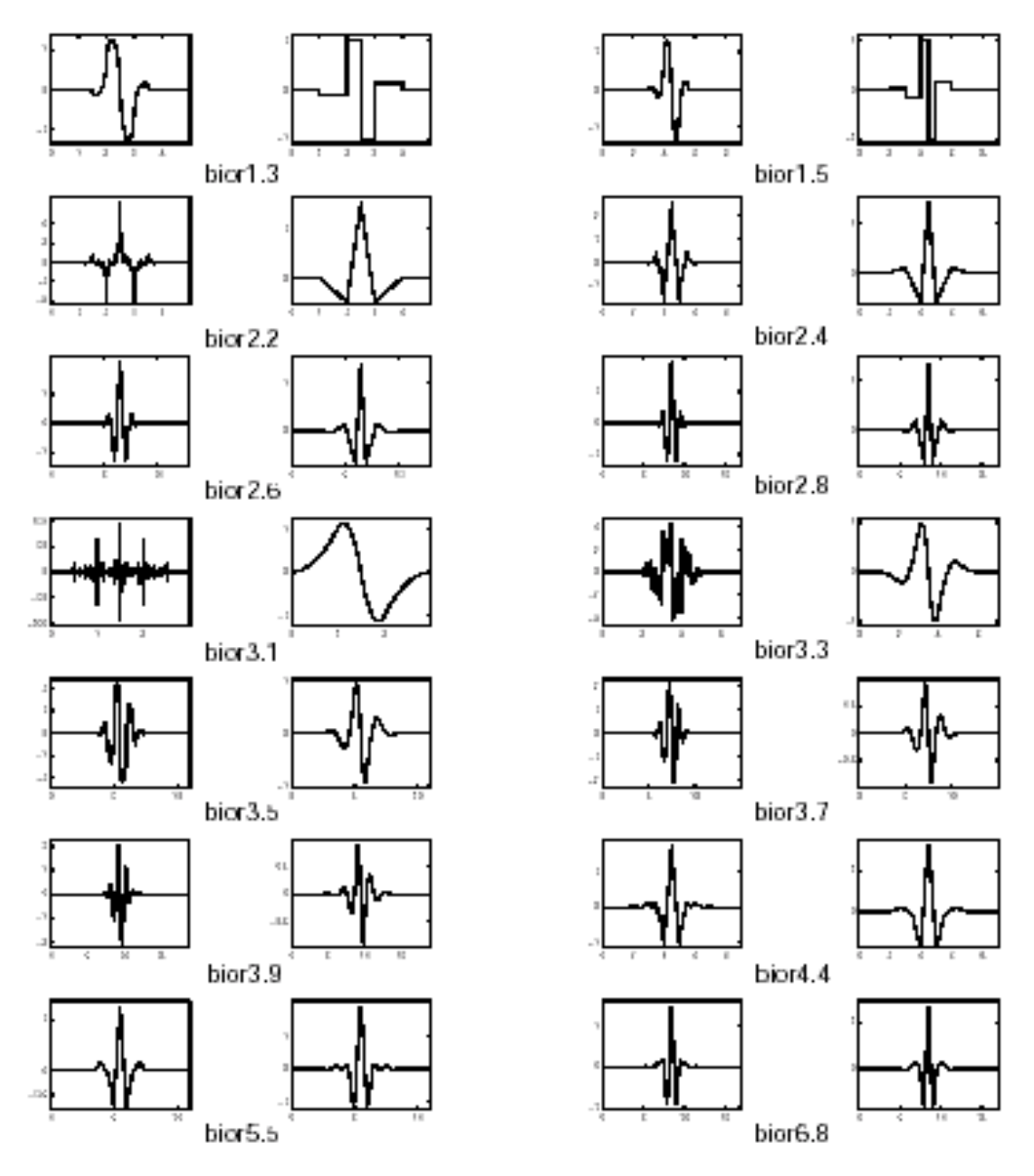

*Figura 4.10 - Wavelets Bi-ortogonal, função Psi*

## **4.4.4. Coiflets**

A Wavelet de Coiflets é denominada pelo nome CoifN, onde Coif descreve seu nome N é o número de sua ordem.

As Coiflets têm função Wavelet mãe, ou seja, Psi com 2N momentos iguais a 0 (zero) e função escala, Phi com 2N-1 momentos iguais a 0 (zero). Ambas funções têm suporte com comprimento 6N-1.

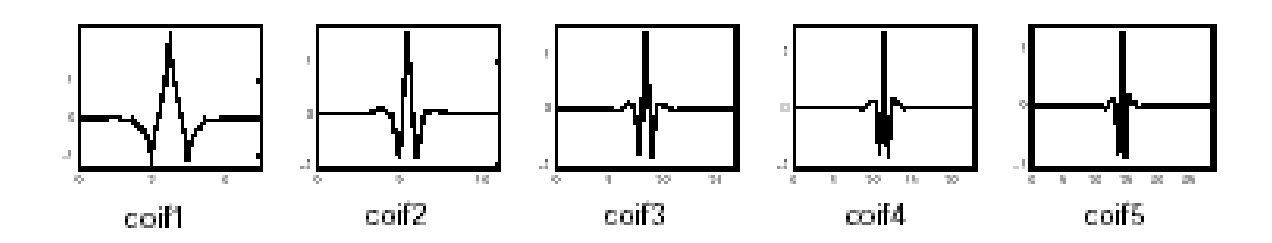

*Figura 4.11 - Wavelets Coiflets, função Psi*

## **4.4.5. Symlets**

SymN denomina a Família Wavelet Symlets, onde Sym é o nome e N é a ordem. As Symlets são próximas das wavelets simétricas propostas por Daubechies, como uma modificação da família db. Ela apresenta as mesmas propriedades da família db.

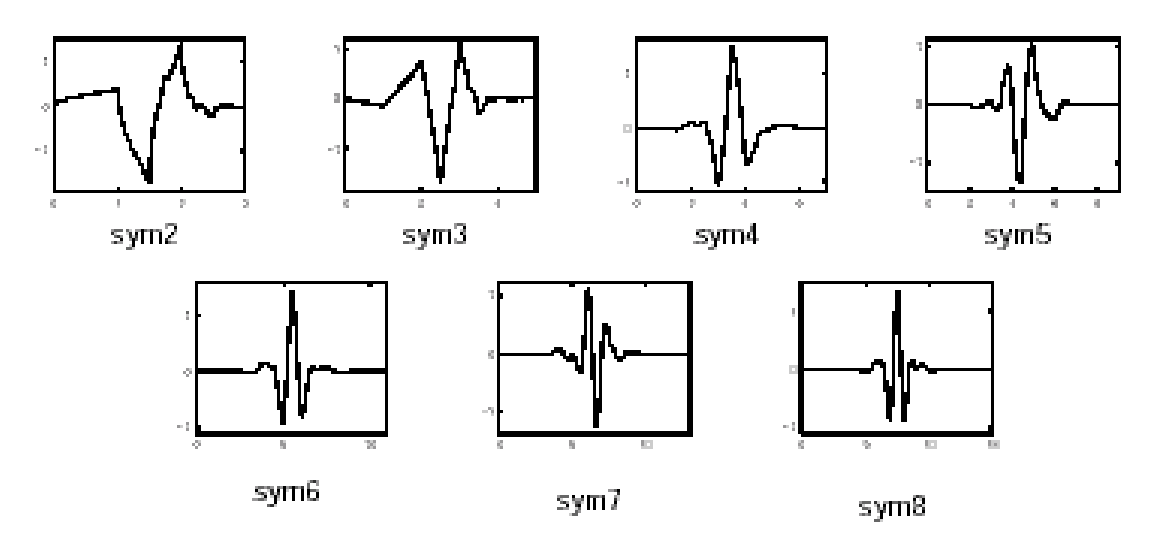

*Figura 4.12 - Wavelets Symlets, função Psi*

# **5. TESTES E RESULTADOS**

Para verificar as possibilidades das diferentes bases e identificar suas características na compressão e imagens. Cada Família Wavelet foi testada em um grupo de imagem. Os resultados completos dos testes serão apresentados no (Anexo II) com todos os valores obtidos. Como podemos observar nas Figuras 6.1 e 6.2, aparentemente, não há grande diferença visual na imagem processada. Desta forma, para melhor quantificar os testes realizados implementamos funções de avaliação utilizando a Raiz Quadrada do Quadrado da Média dos Erros (*Root Mean Square Error* - RMSE), a Relação Sinal Ruído (*Signal to Noise Ratio* - *SNRms*), a Relação Sinal Ruído rms (*Signal to Noise Ratio* rms- *SNRrms*) e a Relação Sinal Ruído de Pico (*Peak Signal to Noise Ratio* - *PSNR*) em decibel [CONCI 1998 e AQUINO 1998]. Considerando *M* e *N* o número de pixeis das imagens nas direções verticais e horizontais, *F(x,y)* a imagem original e *G(x,y)* a imagem reconstruída temos que as funções de avaliação de erro podem ser expressas a partir da diferença em cada pixel *(x, y)* por:

$$
RMSE = \sqrt{\left[\frac{1}{MN}\sum_{x=0}^{M-1}\sum_{y=0}^{N-1}[G(x, y) - F(x, y)]^2\right]}
$$
(5.1)

$$
SNR_{ns} = \frac{\sum_{x=0}^{M-1} \sum_{y=0}^{N-1} G(x, y)^2}{\sum_{x=0}^{M-1} \sum_{y=0}^{N-1} [G(x, y) - F(x, y)]^2}
$$
(5.2)

$$
SNR_{rms} = \sqrt{SNR_{ms}}
$$
 (5.3)

$$
PSNR = 20 \log_{10} \left( \frac{2^n - 1}{RMSE} \right) \tag{5.4}
$$

Na seção 5.1 vemos as imagens originais usadas para teste, bem como, a informação do seu tamanho em pixeis.

Mostramos, na seção 5.2, os gráficos de barra do Erro Médio Quadrático (RMSE), na seção 5.3, o gráficos de barra da Relação Sinal Ruído rms, finalmente, na seção 5.4, mostamos o gráficos de barra da Relação Sinal Ruído de Pico (PSNR) em decíbel para visualizar todos os resultados obtidos com cada base wavelet para cada imagem de teste.
Desta forma, podemos ver o desempenho de cada base no processo de compressão e descompressão segundo as medidas de desempenho: RMSE, SNR rms e PSNR separadamente.

A compressão é feita segundo o mesmo processo para cada uma das bases. Adotamos o mesmo limiar (*threshold*), segundo o qual os valores dos coeficientes de detalhes são zerados.

Na conclusão, apresentamos o resumo das médias dos resultados segundo o Erro Médio Quadrático (RMSE), Relação Sinal Ruído rms (SNR rms) e a Relação Sinal Ruído de Pico em decibel (PSNR). São mostrados quantitativamente em forma de gráfico de barra os melhores e piores resultados. A comparação qualitativa das melhores e piores bases será apresentada em colunas da seguinte forma: na primeira coluna mostraremos a imagem original. Na segunda coluna exporemos a imagem comprimida, isto é, a imagem reconstruída a partir do processo de compressão e descompressão. Na terceira coluna mostraremos o erro absoluto multiplicado por um "Fator de Aumento de Contraste", descrito abaixo, para melhor visualização do erro. Na quarta e última coluna mostraremos a imagem que representa o erro relativo, que eqüivale ao erro absoluto deslocado de 127 pixeis.

A imagem de erro absoluto é representado pela seguinte equação:

• Abs ( Imagem original – Imagem comprimida) x Fator de Aumento de Contraste

A imagem de erro relativo é representado pela seguinte equação:

• (Abs ( Imagem original – Imagem comprimida) x Fator de Aumento de Contraste $+127$ 

onde:

Fator de Aumento de Contraste = 256 / (valor máximo do erro – valor mínimo do erro)

Cabe ressaltar que o "Fator de Aumento de Contraste" é uma forma de calcular, automaticamente, a correção para ajuste da imagem. Fazemos uma ampliação entre o valor mínimo e máximo do erro obtido na imagem, mapeando nos 256 níveis possíveis..

Os testes de avaliação de desempenho das bases Wavelets foram realizados a partir do programa (ver Figuras 5.1 e 5.2.) implementado por meio da **Toolbox Wavelet** da linguagem de programação **MATLAB ©** da empresa **Mathworks** [TOOLBOX 2001].

Usamos as fórmulas das (Eq. 5.1 a 5.4) com critério quantitativo de comparação das imagens originais e comprimidas.

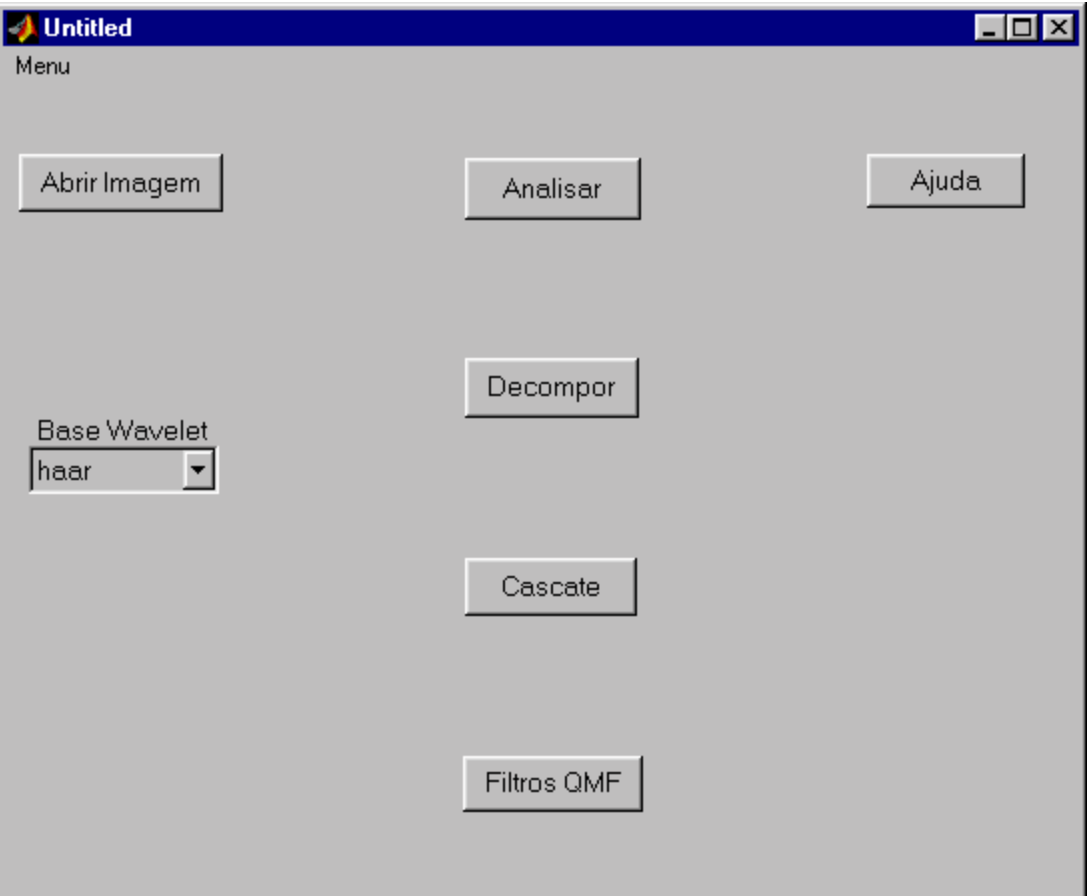

## **Programa de Teste**

*Figura 5.1 - Tela do programa de teste.*

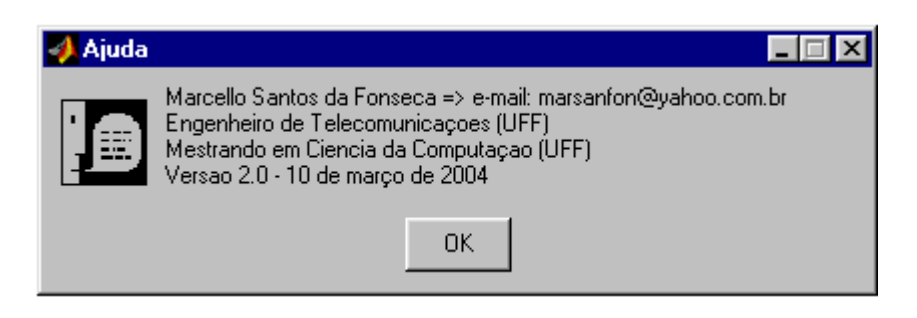

*Figura 5.2 - Mensagem de ajuda*

## **5.1. Imagens de Teste**

A Figura 5.3 na próxima página nos mostra o conjunto de imagens de teste em preto e branco com 256 níveis de cinza. Escolhemos basicamente 12 imagens, que achamos representativa, para realização dos testes. As imagens são divididas em três grupos de acordo com seu conteúdo: naturais ou fotográficas, sintéticas e de texto.

Inicialmente, temos oito imagens fotográficas, sendo as quatro primeiras de pessoas: "Lena" e "Cameraman", com dimensões de 128x128 e 256x256 pixeis. As quatro seguintes são de paisagem: "Goldhill", com dimensões de 128x128 e 256x256 pixeis, e de pimentões "Peppers", com dimensões de 128x128 e 512x512 pixeis. As três imagens seguintes são sintéticas: "Círculo", "Xadrez", "Senoidal" e a última imagem é de texto: "Texto" todas com resolução de 256x256 pixeis.

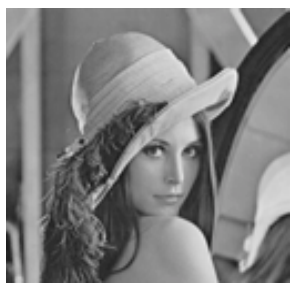

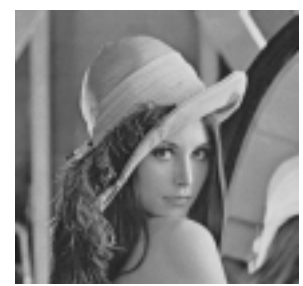

**Lena 128x128 Lena 256x256**

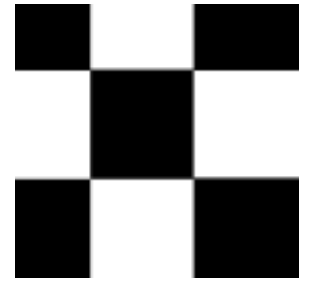

**Xadrez 256x256**

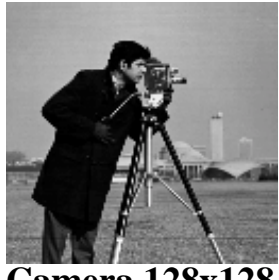

**Camera 128x128**

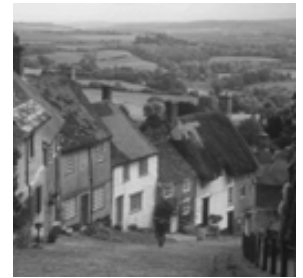

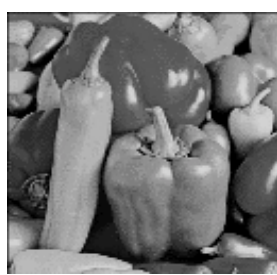

**Peppers 128x128 Peppers 512x512**

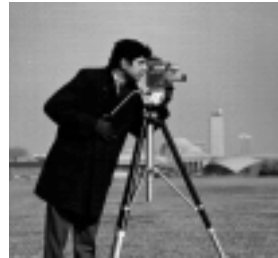

**Camera 256x256**

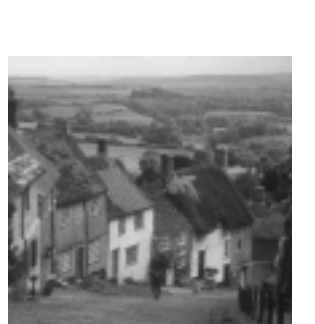

**Goldhill 128x128 Goldhill 256x256**

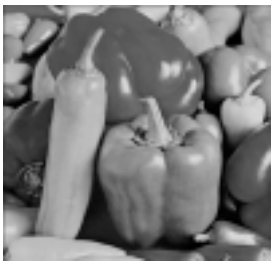

*Figura 5.3 - Conjunto de imagens de teste*

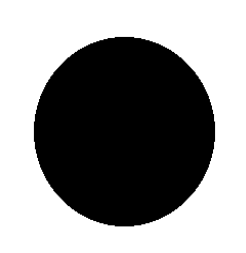

**Círculo 256x256**

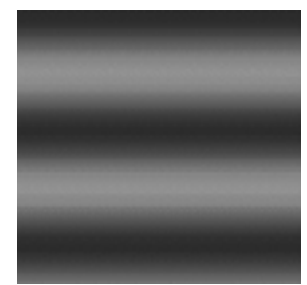

**Senoidal 256x256**

Acrobat 3.0 is the fasi<br>publish any docume.

Take the PDF file you're looking Adobe PageMaker" software a with fonts, formatting, colors, a Then, hypertext links, form field Acrobat 3.0 software to make i optimized the file, making it co on any platform-Macintosh"

**Texto 256x256**

## **5.2. Resultados Erro Médio Quadrático - RMSE**

Nesta seção veremos os dados da comparação entre a imagem original e a imagem reconstruída, após o processo de compressão e descompressão, segundo o Erro Médio Quadrático (RMSE) para cada imagem de teste. O gráfico RMSE nos diz que quanto maior o valor obtido, pior será o desempenho da base Wavelet, pois maior será o Erro Médio Quadrático. Consequentemente, quanto menor o Erro, melhor será o desempenho da base. Destacamos nos gráficos em barra, o menor valor de todos com a cor preta, e o maior valor de todos com a cor branca.

Podemos observar no **Gráfico 5.1**, referente à imagem "Lena 128x128", o valor mínimo RMSE de 0,9362 obtido com a base db10, o valor máximo de 1,5227 foi obtido com a base bior3.1.O gráfico nos mostra que a base de db10 alcançou o melhor desempenho, por outro lado, a base bior3.1 obteve o pior desempenho para esta imagem.

No **Gráfico 5.2** referente à imagem da "Lena 256x256" observamos que: o valor mínimo de 2,4030 é obtido com a base bior1.3, o valor máximo de 3,8324 é obtido com a base bior3.1. O gráfico nos mostra que a base bior1.3 alcançou o menor de Erro Médio Quadrático, no extremo oposto, a base bior1.3 obteve o maior valor e, consequentemente, o pior desempenho para esta imagem.

Analisando o **Gráfico 5.3**, referente à imagem "Camera 128x128" podemos observar que: o valor mínimo de 0,7692 é obtido com a base Haar, o valor máximo de 1,2251 é obtido com a base bior3.1. O gráfico nos mostra que a base de Haar alcançou o melhor desempenho, por outro lado, a base bior3.1 obteve o pior desempenho para esta imagem.

Podemos observar no **Gráfico5.4**, referente à imagem "Camera 256x256", o valor mínimo RMSE de 2,1337 obtido com a base Haar, o valor máximo de 3,4989 foi obtido com a base bior3.1.O gráfico nos mostra que a base de Haar alcançou o melhor desempenho, por outro lado, a base bior3.1 obteve o pior desempenho para esta imagem.

No **Gráfico 5.5** referente à imagem da "Goldhill 128x128" observamos que: o valor mínimo de 1,4689 é obtido com a base bior5.5, o valor máximo de 2,4779 é obtido com a base bior3.1. O gráfico nos mostra que a base bior5.5 alcançou o menor de Erro Médio Quadrático, no extremo oposto, a base bior3.1 obteve o maior valor e, consequentemente, o pior desempenho para esta imagem.

Analisando o **Gráfico 5.6** referente à imagem da "Goldhill 256x256" observamos que: o valor mínimo de 1,7124 é obtido com a base bior5.5, o valor máximo de 2,8454 é obtido com a base bior3.1. O gráfico nos mostra que a base bior5.5 alcançou o menor de Erro Médio Quadrático, no extremo oposto, a base bior3.1 obteve o maior valor e, consequentemente, o pior desempenho para esta imagem.

Podemos observar no **Gráfico5.7**, referente à imagem "Peppers 128x128", o valor mínimo RMSE de 0,9617 obtido com a base bior1.3, o valor máximo de 1,4857 foi obtido com a base bior3.1. O gráfico nos mostra que a base de bior1.3 alcançou o melhor desempenho, por outro lado, a base bior3.1 obteve o pior desempenho para esta imagem.

No **Gráfico 5.8** referente à imagem da "Peppers 512x512" observamos que: o valor mínimo de 1,1043 é obtido com a base db10, o valor máximo de 1,7974 é obtido com a base bior3.1. O gráfico nos mostra que a base db10 alcançou o menor de Erro Médio Quadrático, no extremo oposto, a base bior3.1 obteve o maior valor e, consequentemente, o pior desempenho para este tipo de imagem.

Podemos observar no **Gráfico 5.9**, referente à imagem "Xadrez 256x256", o valor mínimo RMSE de  $4,4249x10^{-14}$  obtido com a base Haar, o valor máximo de 1,4306 foi obtido com a base sym8. O gráfico nos mostra que a base de Haar alcançou o melhor desempenho, por outro lado, a base sym8 obteve o pior desempenho para esta imagem.

Analisando o **Gráfico 5.10** referente à imagem da "Círculo 256x256" observamos que: o valor mínimo de 0,2114 é obtido com a base Haar, o valor máximo de 1,5481 é obtido com a base db10. O gráfico nos mostra que a base Haar alcançou o menor de Erro Médio Quadrático, no extremo oposto, a base db10 obteve o maior valor e, consequentemente, o pior desempenho para esta imagem.

No **Gráfico 5.11** referente à imagem da "Seniodal 256x256" observamos que: o valor mínimo de 3,9338 é obtido com a base sym4, o valor máximo de 5,2610 é obtido com a base bior3.1. O gráfico nos mostra que a base sym4 alcançou o menor de Erro Médio Quadrático, no extremo oposto, a base bior3.1 obteve o maior valor e, consequentemente, o pior desempenho para esta imagem.

Analisando o **Gráfico 5.12** referente à imagem da "Texto 256x256" observamos que: o valor mínimo de 2,6615 é obtido com a base Haar, o valor máximo de 5,3333 é obtido com a base bior3.1. O gráfico nos mostra que a base Haar alcançou o menor de Erro Médio Quadrático, no extremo oposto, a base bior3.1 obteve o maior valor e, consequentemente, o pior desempenho para esta de imagem.

Na próxima seção 5.3 veremos os resultados referentes à Relação Sinal Ruído rms para o conjunto de imagens de teste.

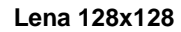

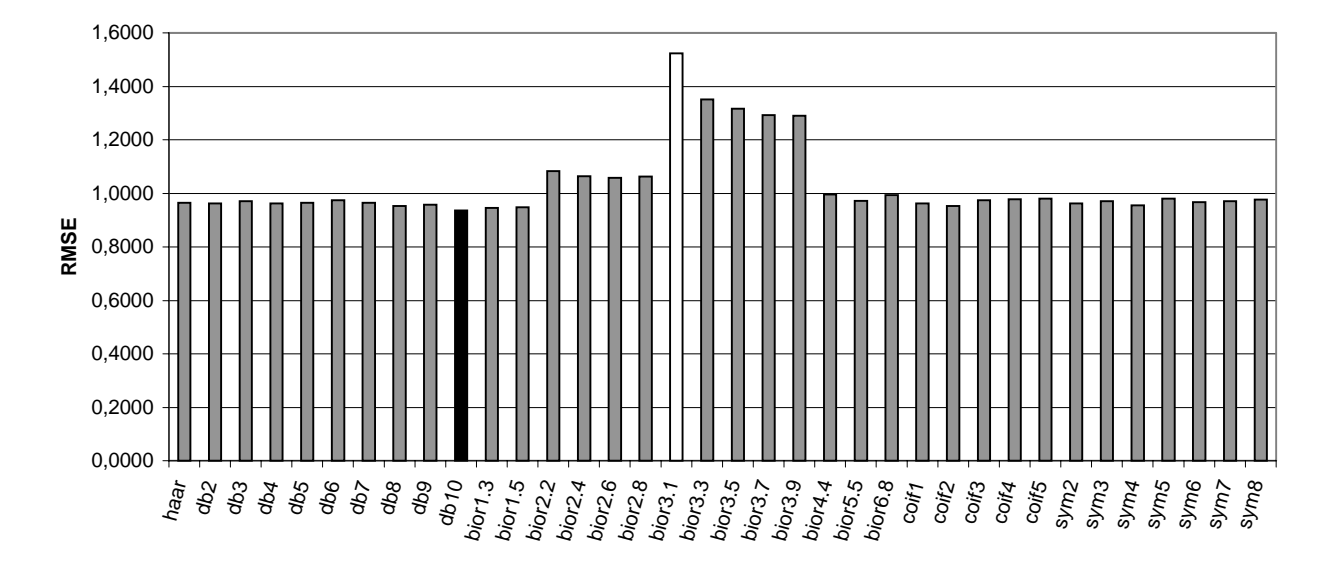

*Gráfico 5.1 - RMSE da imagem Lena 128x128*

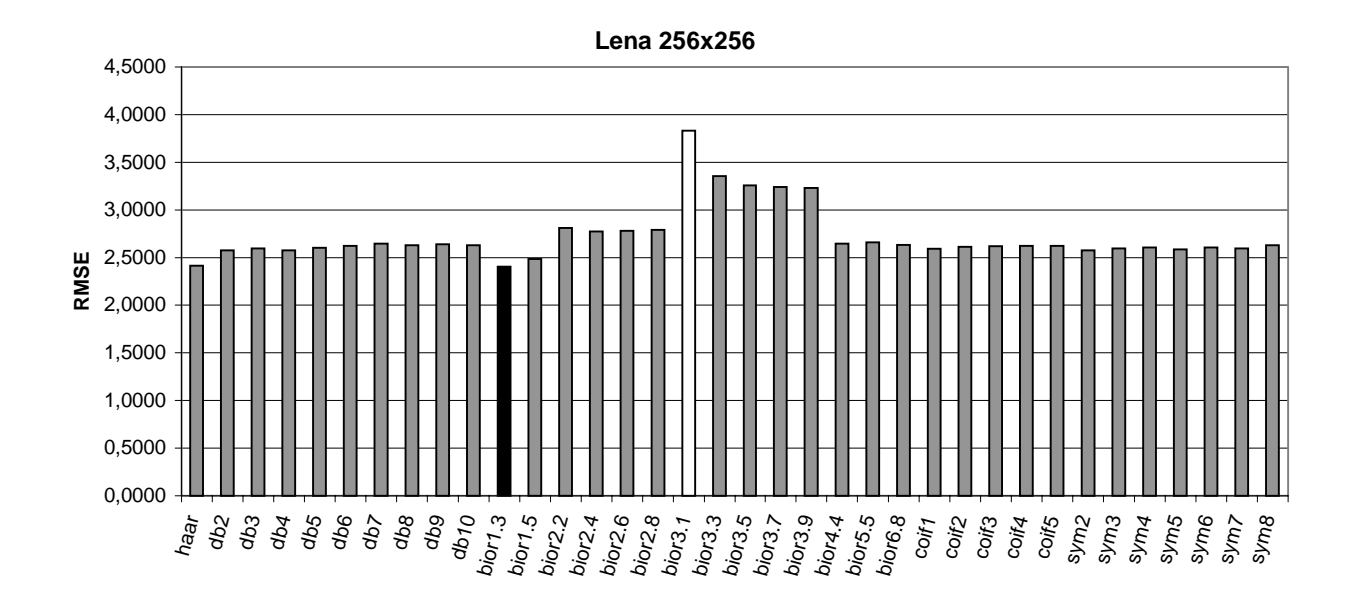

*Gráfico 5.2 - RMSE da imagem Lena 256x256*

### **Camera 128x128**

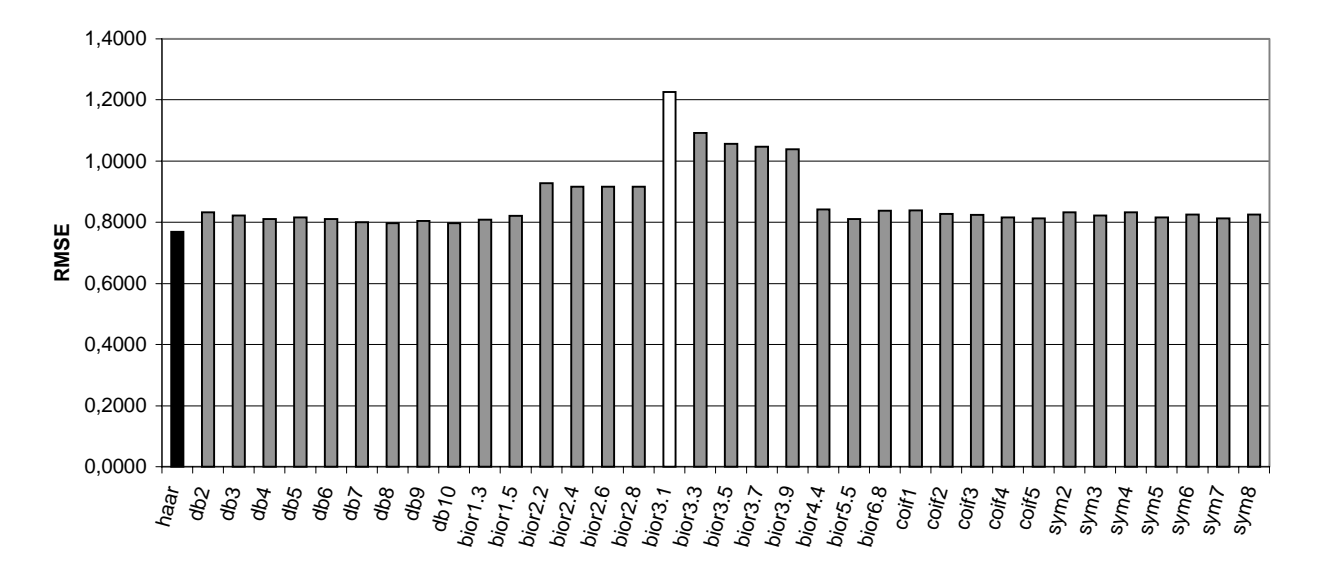

*Gráfico 5.3 - RMSE da imagem Camera 128x128*

#### **Camera 256x256**

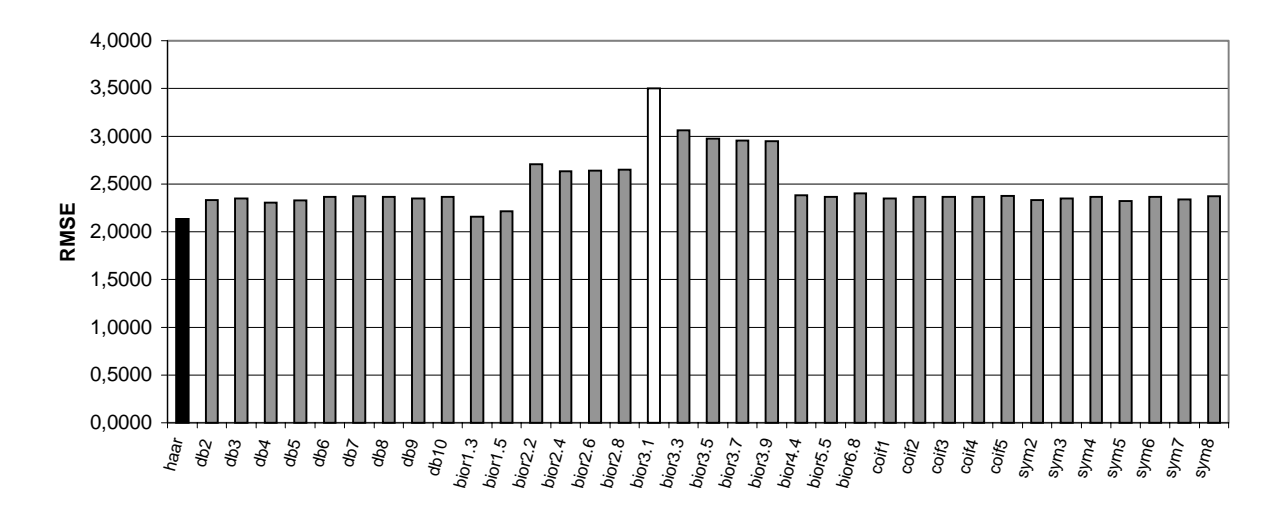

*Gráfico 5.4 - RMSE da imagem Camera 256x256*

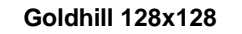

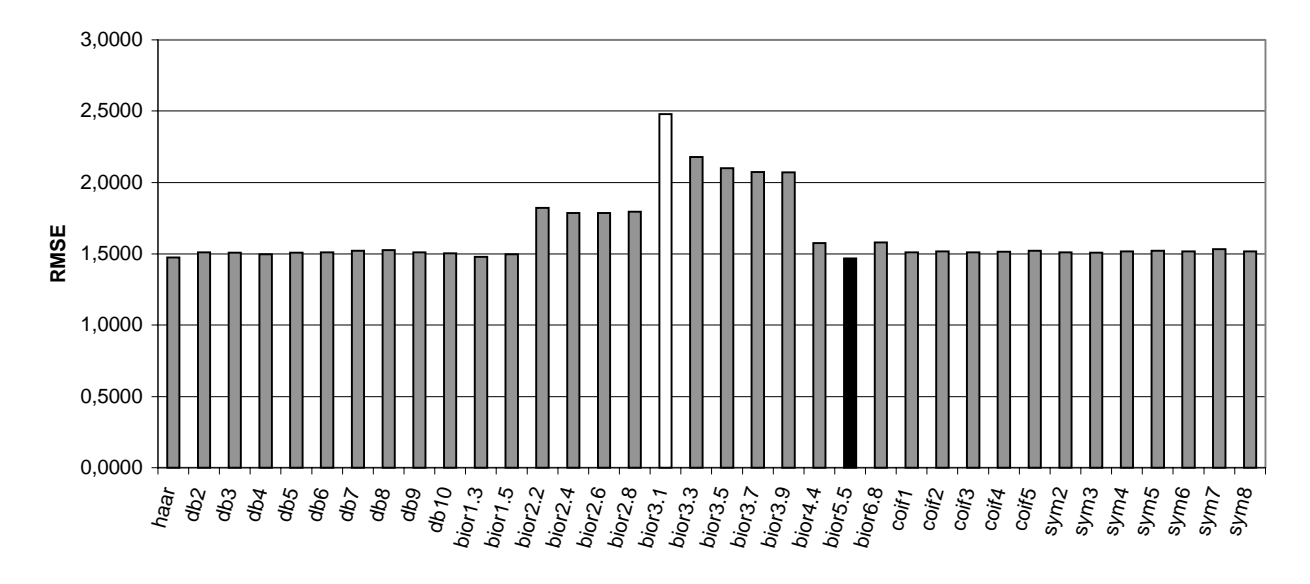

*Gráfico 5.5 - RMSE da imagem Goldhill 128x128*

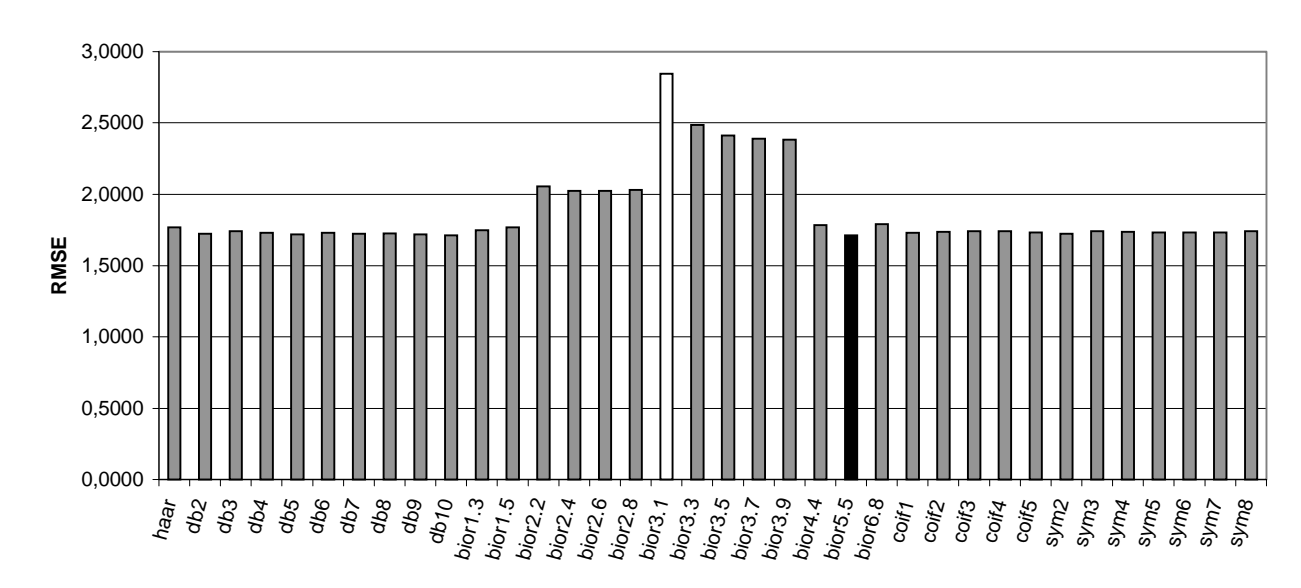

**Goldhill 256x256**

*Gráfico 5.6 - RMSE da imagem Goldhill 256x256*

### **Peppers 128x128**

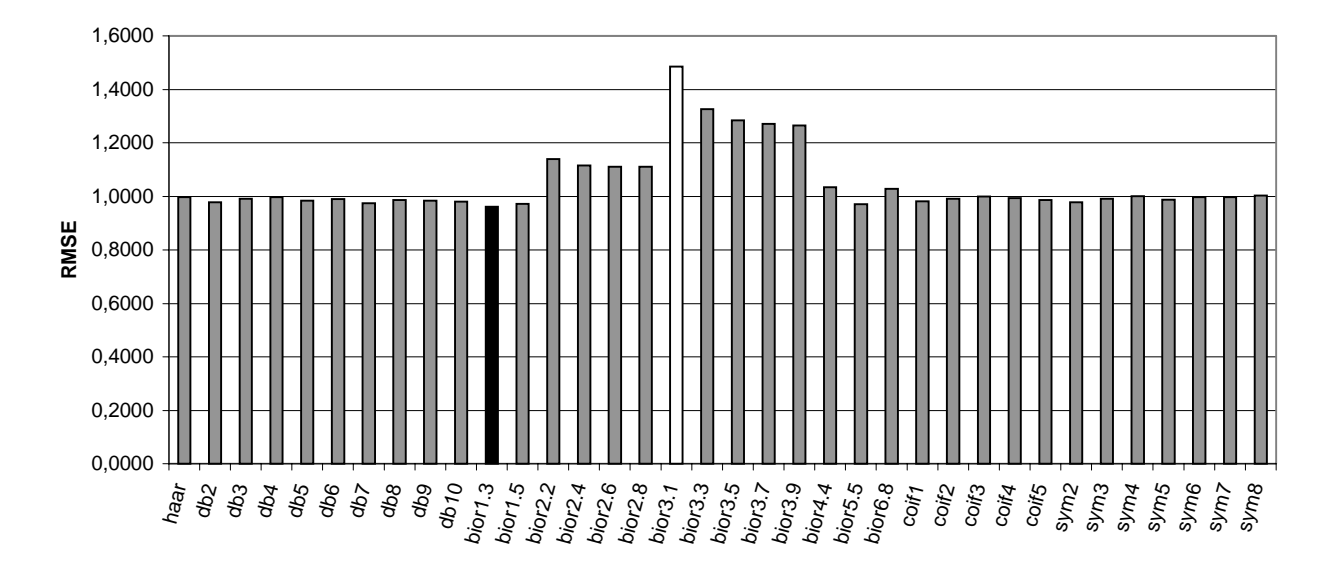

*Gráfico 5.7 - RMSE da imagem Peppers 128x128*

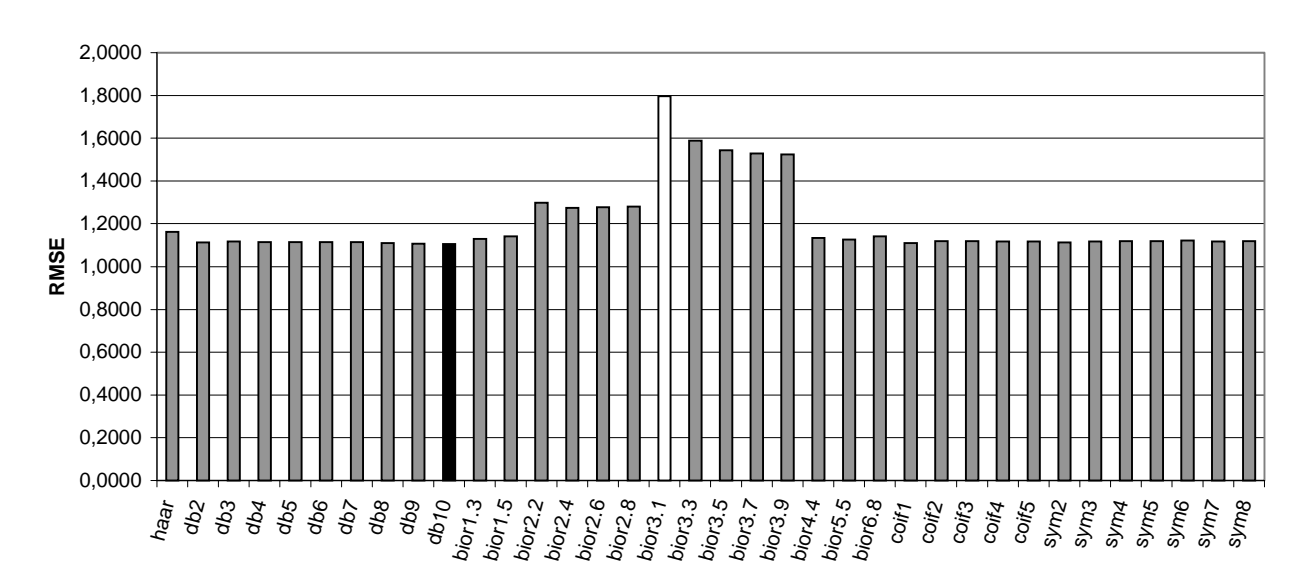

**Peppers 512x512**

*Gráfico 5.8 - RMSE da imagem Peppers 512x512*

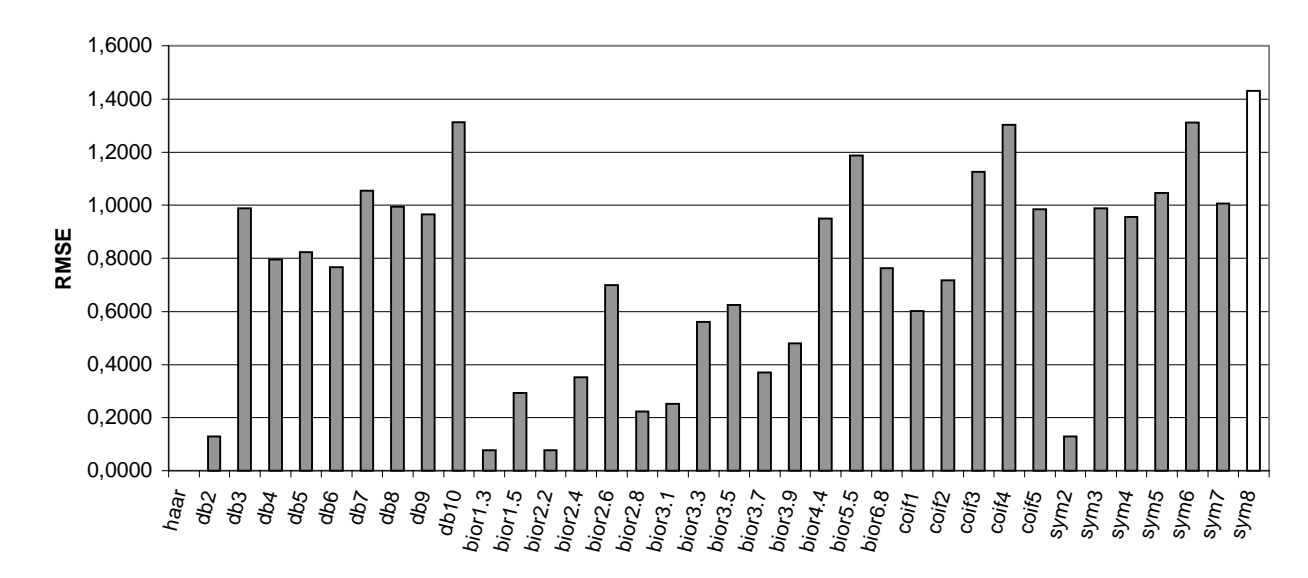

**Xadrez 256x256**

*Gráfico 5.9 - RMSE da imagem Xadrez 256x256*

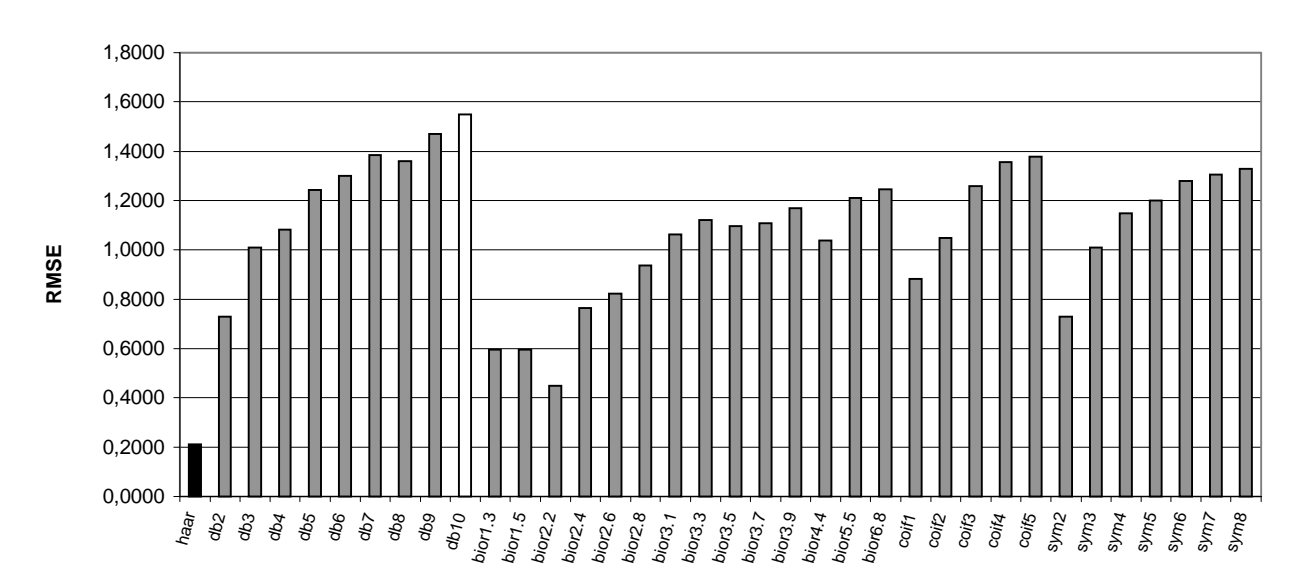

**Círculo 256x256**

*Gráfico 5.10 - RMSE da imagem Círculo 256x256*

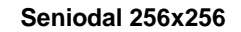

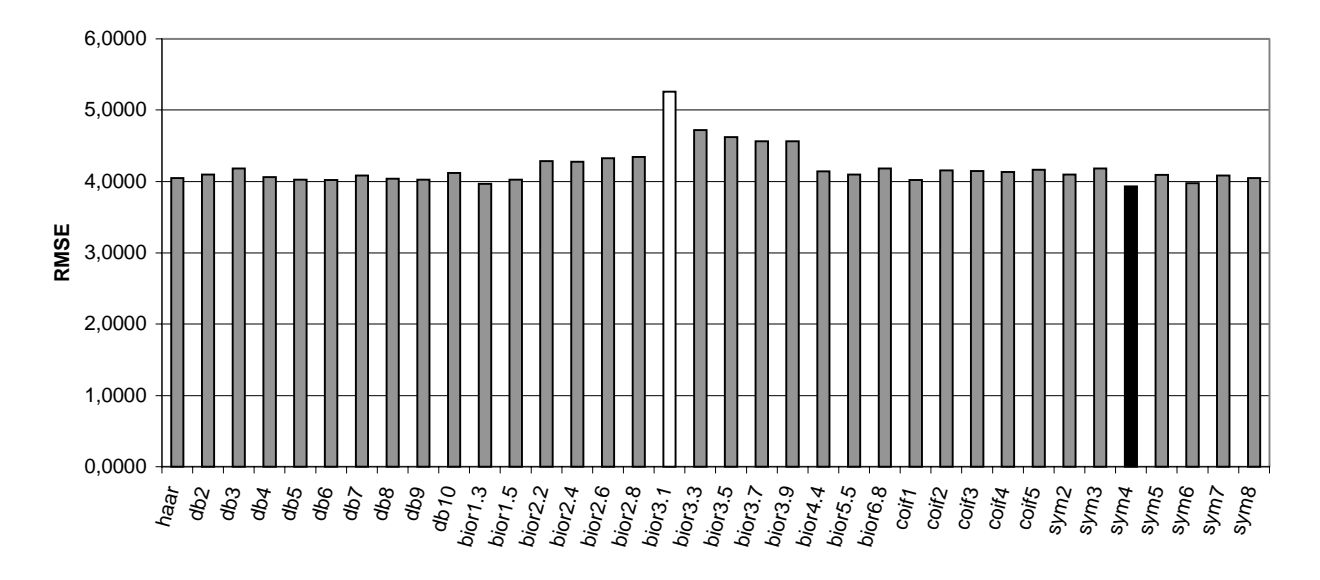

*Gráfico 5.11 - RMSE da imagem Senoidal 256x256*

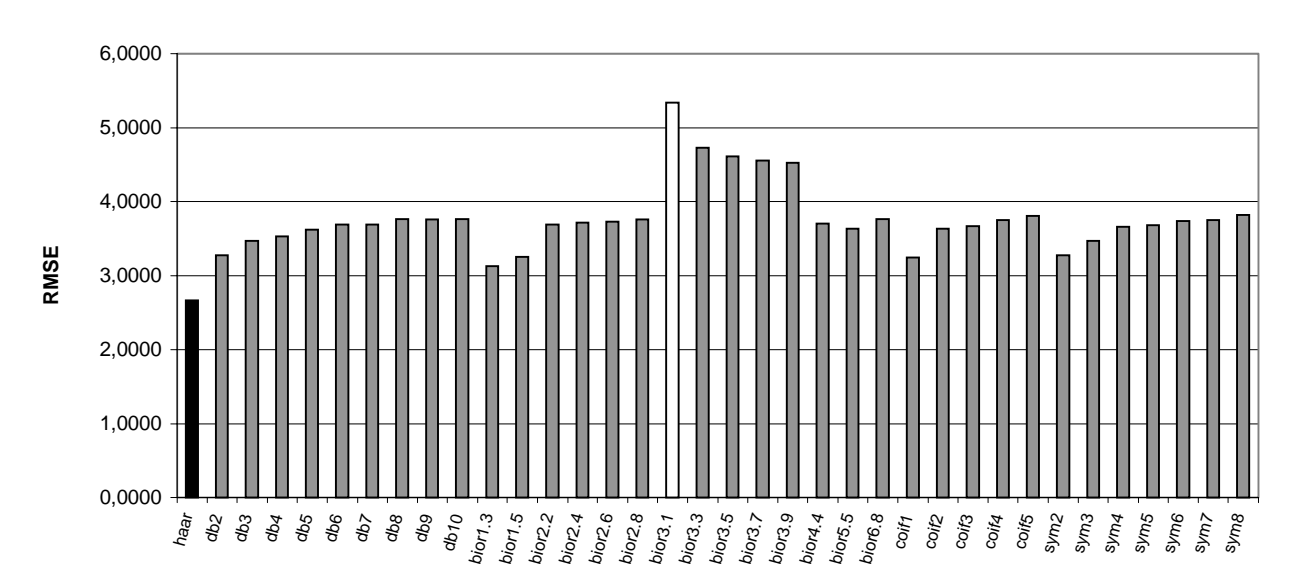

**Texto 256x256**

*Gráfico 5.12 - RMSE da imagem Texto 256x256*

## **5.3. Resultados Relação Sinal de Ruído rms – SNRrms**

Nesta seção veremos os dados da comparação entre a imagem original e a imagem reconstruído, após o processo de compressão e descompressão. Segundo a Relação Sinal de Ruído rms (SNRrms) para cada imagem de teste. O gráfico SNR rms nos diz que quanto maior o valor obtido, melhor será o desempenho da base Wavelet. Consequentemente, quanto menor a Relação Sinal Ruído, pior será o desempenho da base. Destacamos nos gráficos em barra, o menor valor de todos com a cor preta, e o maior valor de todos com a cor branca.

Podemos observar no **Gráfico 5.13**, referente à imagem "Lena 128x128", o valor máximo SNR rms de 143,2367 é obtido com a base db10, o valor mínimo de 88,0680 é obtido com a base bior3.1.O gráfico nos mostra que a base de db10 alcançou melhor o desempenho, por outro lado, a base bior3.1 obteve o pior desempenho para esta imagem.

No **Gráfico 5.14** referente à imagem da "Lena 256x256" observamos que: o valor máximo de 56,0982 obtido com a base bior1.3, o valor mínimo de 35,1847 é obtido com a base bior3.1. O gráfico nos mostra que a base bior1.3 alcançou a maior Relação Sinal Ruído, no extremo oposto, a base bior3.1 obteve o menor valor e, consequentemente, o pior desempenho para esta imagem.

Analisando o **Gráfico 5.15**, referente à imagem "Camera 128x128" podemos observar que: o valor máximo de 175,6640 é obtido com a base Haar, o valor mínimo de 110,2955 é obtido com a base bior3.1. O gráfico nos mostra que a base de Haar alcançou o melhor desempenho, por outro lado, a base bior3.1 obteve o pior desempenho para esta imagem.

Podemos observar no **Gráfico 5.16**, referente à imagem "Camera 256x256", o valor máximo SNR rms de 63,1282 é obtido com a base Haar, o valor mínimo de 38,5093 foi obtido com a base bior3.1. O gráfico nos mostra que a base de Haar alcançou o melhor desempenho, por outro lado, a base bior3.1 obteve o pior desempenho para esta imagem.

No **Gráfico 5.17** referente à imagem da "Goldhill 128x128" observamos que: o valor máximo de 84,2552 é obtido com a base bior5.5, o valor mínimo de 49,9447 é obtido com a base bior3.1. O gráfico nos mostra que a base bior5.5 alcançou a maior Relação Sinal Ruído rms, no extremo oposto, a base bior3.1 obteve o menor valor e, consequentemente, o pior desempenho para esta imagem.

Analisando o **Gráfico 5.18** referente à imagem da "Goldhill 256x256" observamos que: o valor máximo de 73,1679 é obtido com a base bior5.5, o valor mínimo de 44,0380 é obtido com a base bior3.1. O gráfico nos mostra que a base bior5.5 alcançou a maior Relação Sinal Ruído rms, no extremo oposto, a base bior3.1 obteve o menor valor e, consequentemente, o pior desempenho para esta imagem.

Podemos observar no **Gráfico 5.19**, referente à imagem "Peppers 128x128", o valor máximo SNR rms de 154,9865 obtido com a base bior1.3, o valor mínimo de 100,3168 foi obtido com a base biort3.1. O gráfico nos mostra que a base de bior1.3 alcançou o melhor desempenho, por outro lado, a base bior3.1 obteve o pior desempenho para esta imagem.

No **Gráfico 5.20** referente à imagem da "Peppers 512x512" observamos que: o valor máximo de 134,5508 é obtido com a base db10, o valor mínimo de 82,6709 é obtido com a base biort3.1. O gráfico nos mostra que a base db10 alcançou a maior Relação Sinal Ruído rms, no extremo oposto, a base bior3.1 obteve o menor valor e, consequentemente, o pior desempenho para esta imagem.

Podemos observar no **Gráfico 5.21**, referente à imagem "Xadrez 256x256", o valor máximo SNR rms de  $3,9636x10^{15}$  obtido com a base Haar, o valor mínimo de 122,5949 foi obtido com a base sym8.O gráfico nos mostra que a base de Haar alcançou o melhor desempenho, por outro lado, a base sym8 obteve o pior desempenho para esta imagem. Contudo excluímos o valor SNR rms= $3,9636x10^{15}$ , da base Haar, para melhor visualização dos demais valores.

Analisando o **Gráfico 5.22** referente à imagem da "Círculo 256x256" observamos que: o valor máximo de 940,0245 é obtido com a base Haar, o valor mínimo de 128,3621 é obtido com a base db10. O gráfico nos mostra que a base Haar alcançou a maior Relação Sinal Ruído rms, no extremo oposto, a base db10 obteve o menor valor e, consequentemente, o pior desempenho para este tipo de imagem.

No **Gráfico 5.23** referente à imagem da "Seniodal 256x256" observamos que: o valor máximo de 37,1577 é obtido com a base sym4, o valor mínimo de 27,8048 é obtido com a base bior3.1. O gráfico nos mostra que a base sym4 alcançou a maior Relação Sinal Ruído rms, no extremo oposto, a base bior3.1 obteve o menor valor e, consequentemente, o pior desempenho para este tipo de imagem.

Analisando o **Gráfico 5.24** referente à imagem da "Texto 256x256" observamos que: o valor máximo de 86,9397 é obtido com a base Haar, o valor mínimo de 43,3937 é obtido com a base bior3.1. O gráfico nos mostra que a base Haar alcançou a maior Relação Sinal Ruído rms, no extremo oposto, a base bior3.1 obteve o menor valor e, consequentemente, o pior desempenho para este tipo de imagem.

Na próxima seção 5.6 veremos os resultados referentes à Relação Sinal Ruído de Pico em decibel para o conjunto de imagens de teste.

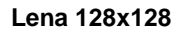

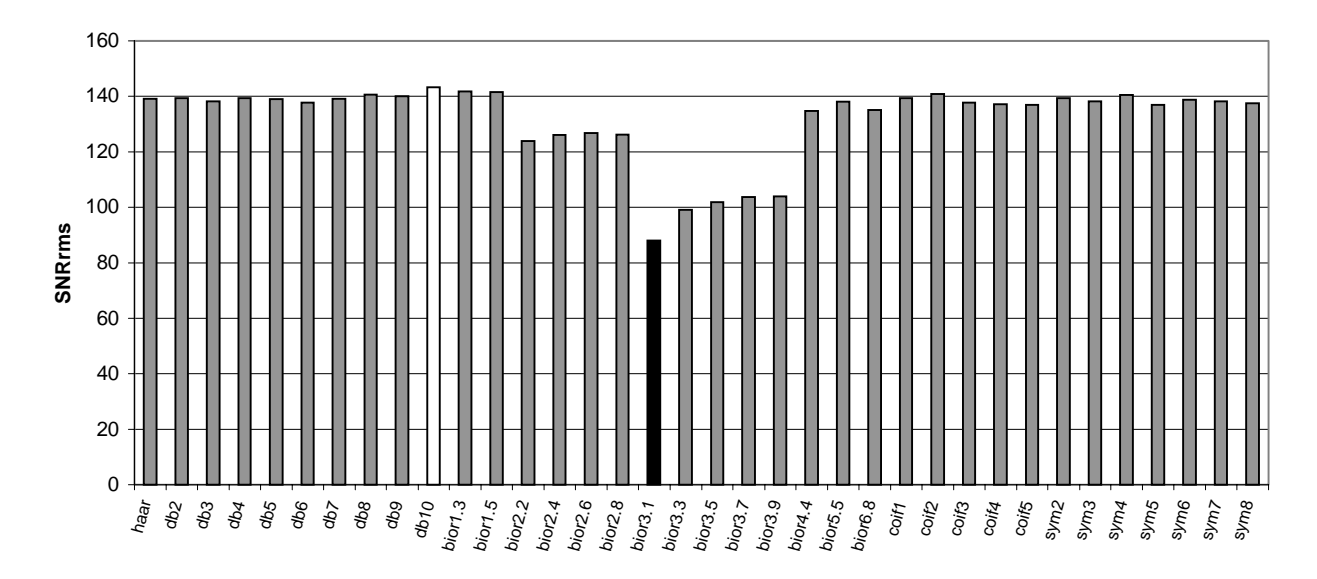

*Gráfico 5.13 - SNRrms da imagem Lena 128x128*

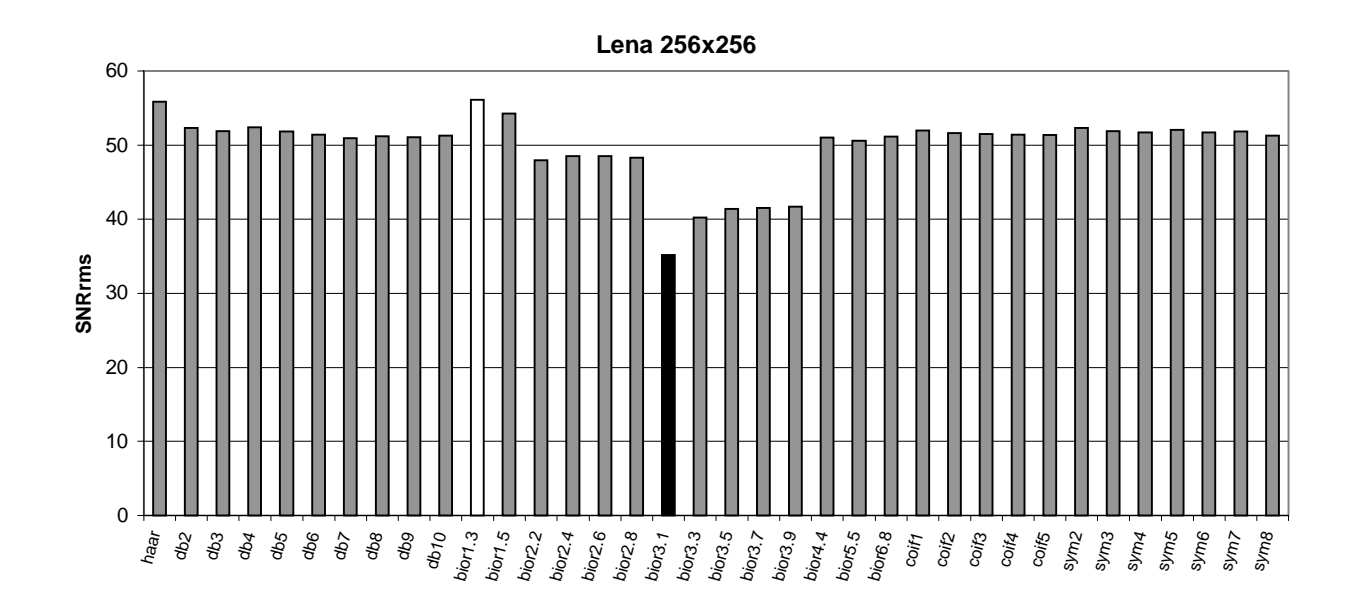

*Gráfico 5.14 - SNRrms da imagem Lena 256x256*

### **Camera 128x128**

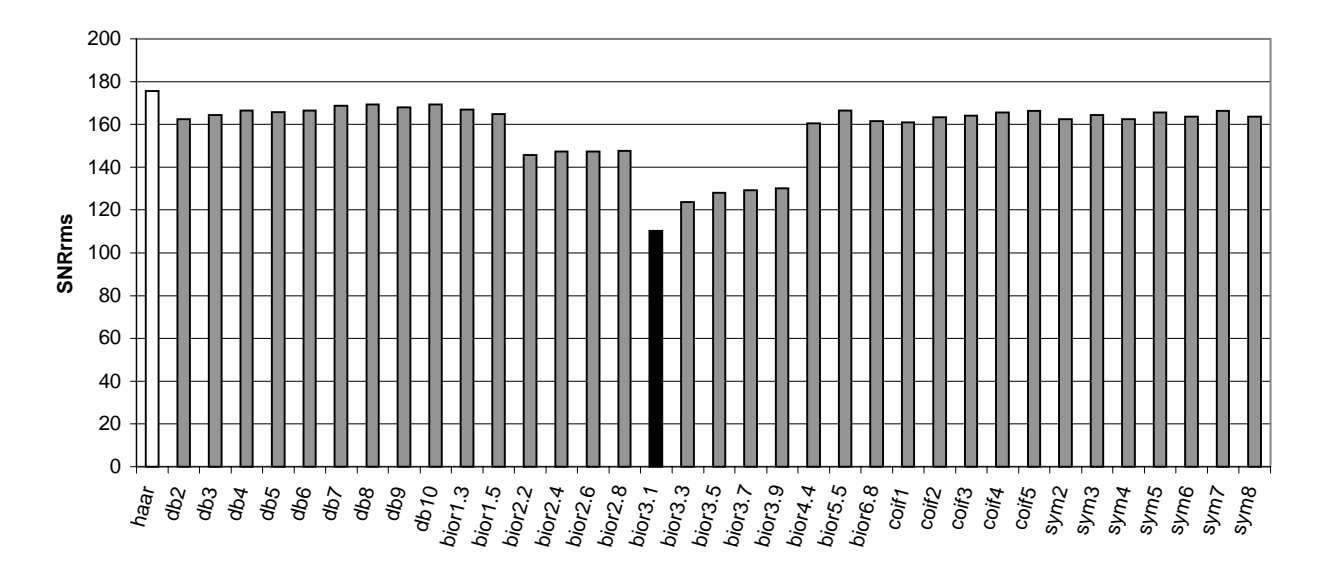

*Gráfico 5.15 - SNRrms da imagem Camera 128x128*

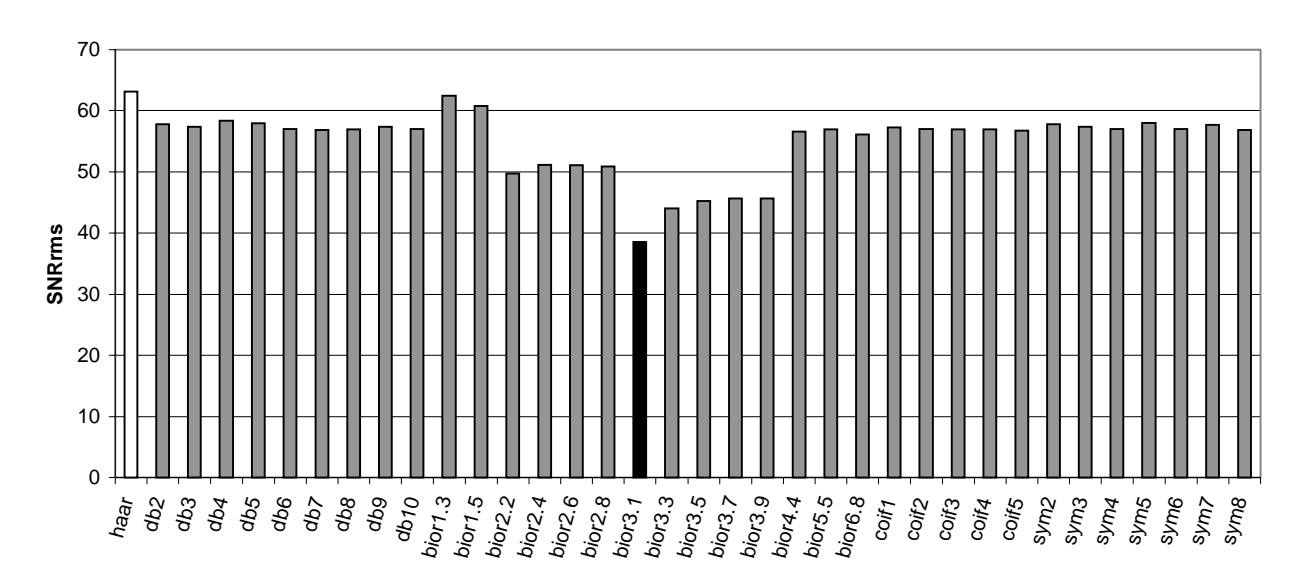

### **Camera 256x256**

*Gráfico 5.16 - SNRrms da imagem Camera 256x256*

## **Goldhill 128x128**

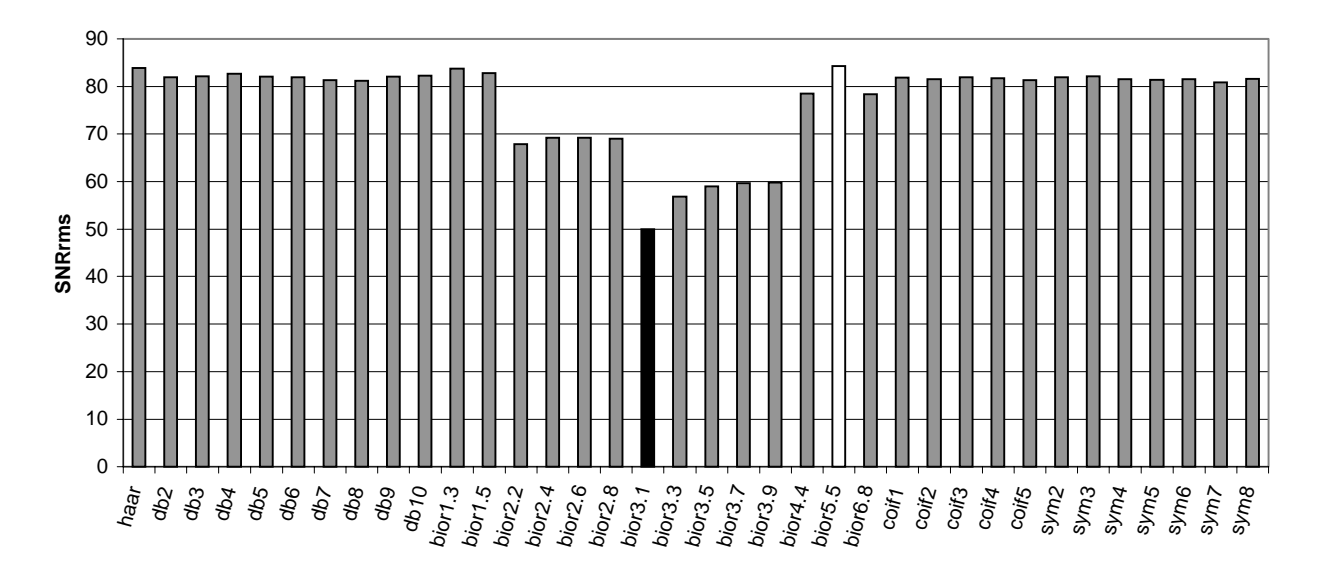

*Gráfico 5.17 - SNRrms da imagem Goldhill 128x128*

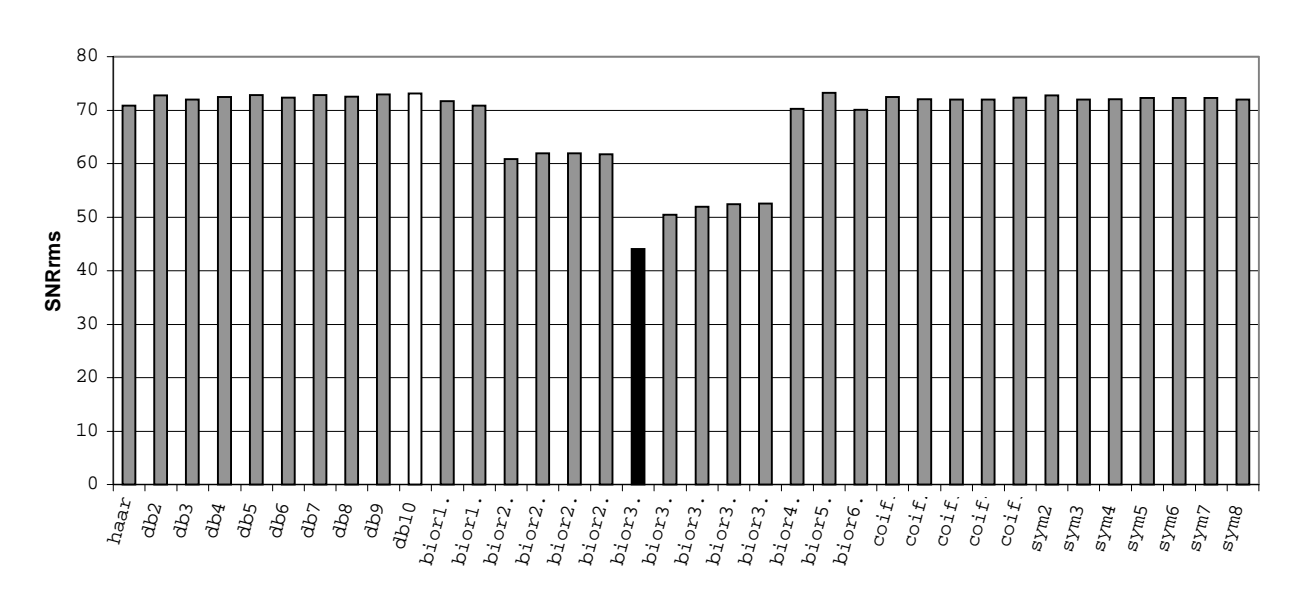

#### **Goldhill 256x256**

*Gráfico 5.18 - SNRrms da imagem Goldhill 256x256*

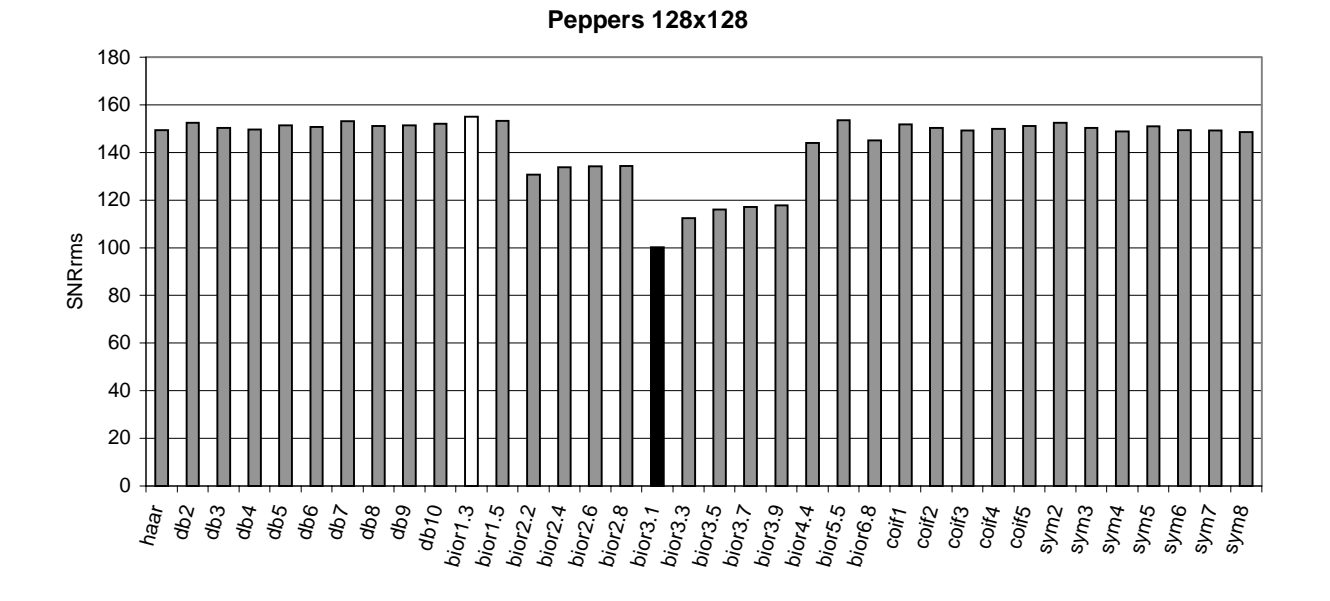

*Gráfico 5.19 - SNRrms da imagem Peppers 128x128*

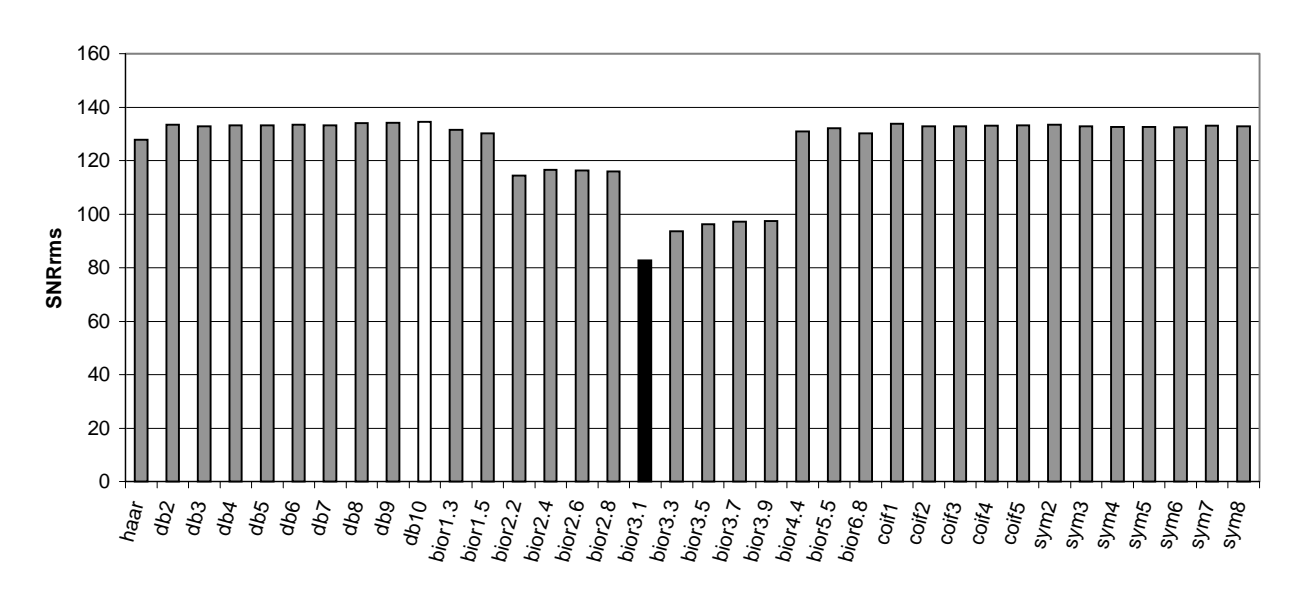

**Peppers 512x512**

*Gráfico 5.20 - SNRrms da imagem Peppers 512x512*

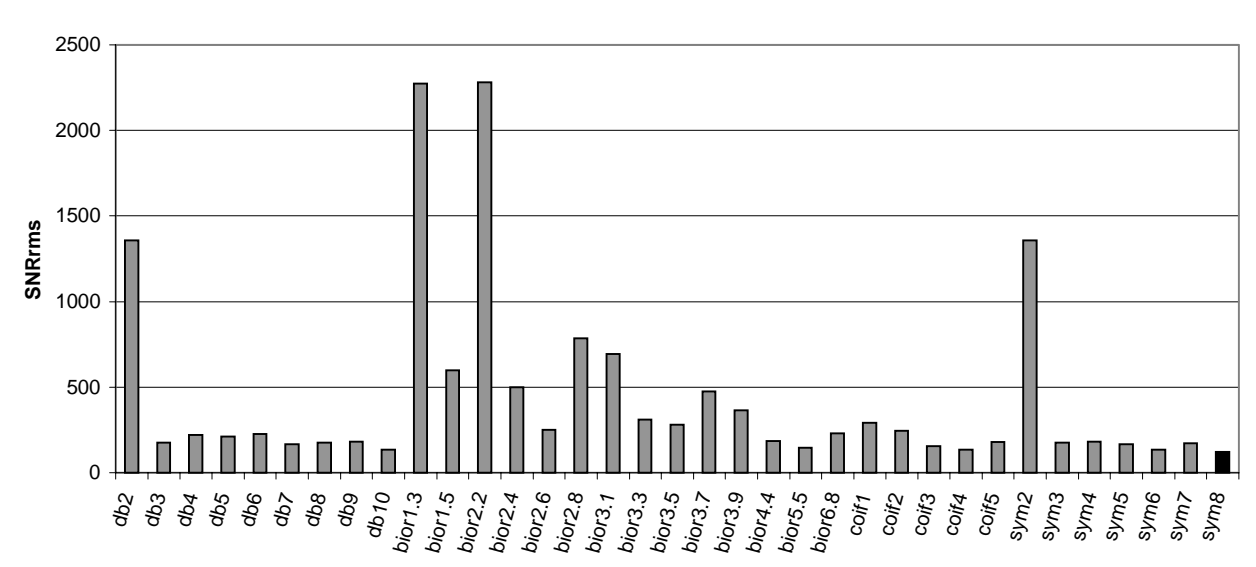

**Xadrez 256x256**

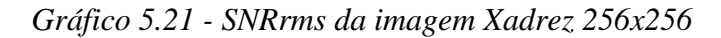

Excluímos o valor de 3,9636x10<sup>15</sup>, referente à base Haar, do Gráfico 5.21 para melhor visualização dos valores obtidos.

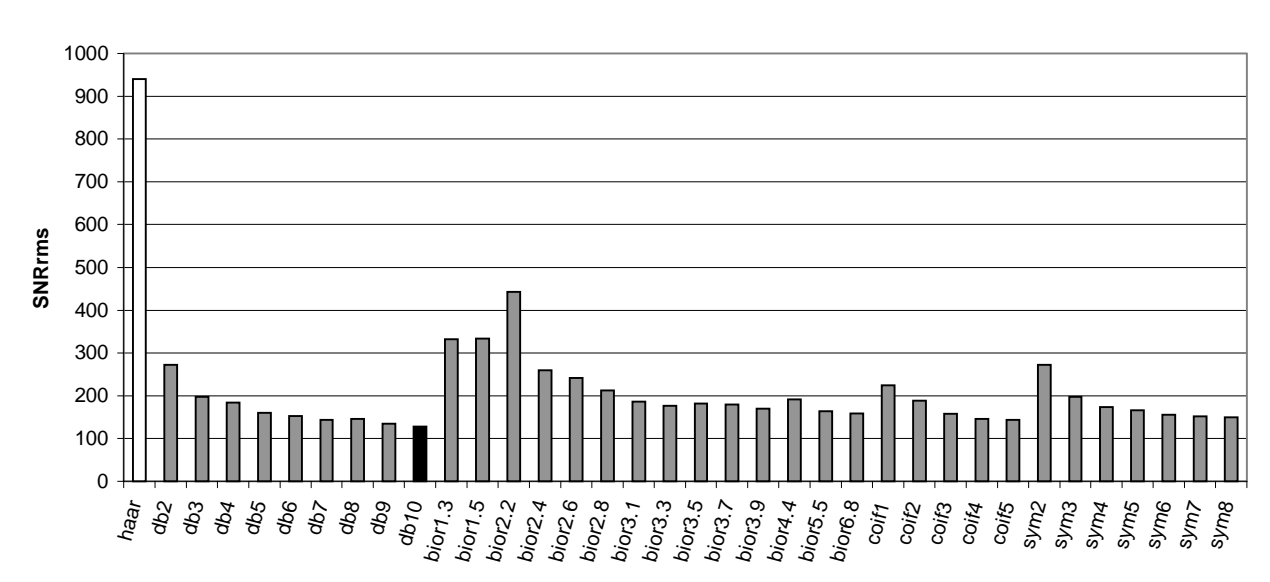

## **Círculo 256x256**

*Gráfico 5.22 - SNRrms da imagem Círculo 256x256*

### **Seniodal 256x256**

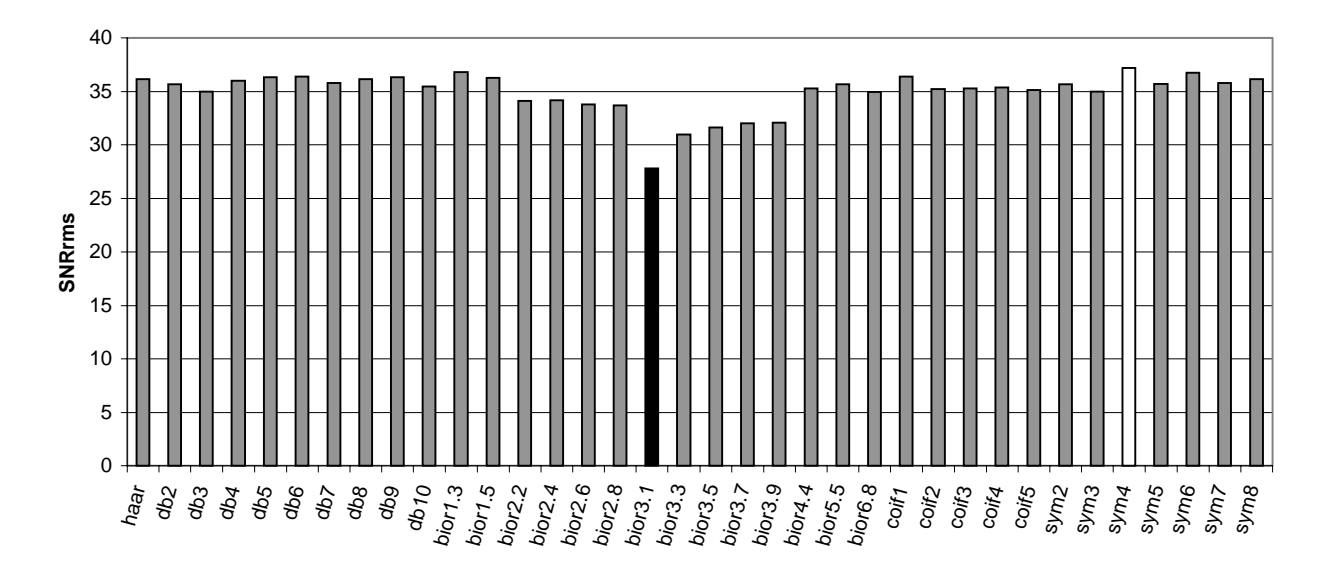

*Gráfico 5.23 - SNRrms da imagem Senoidal 256x256*

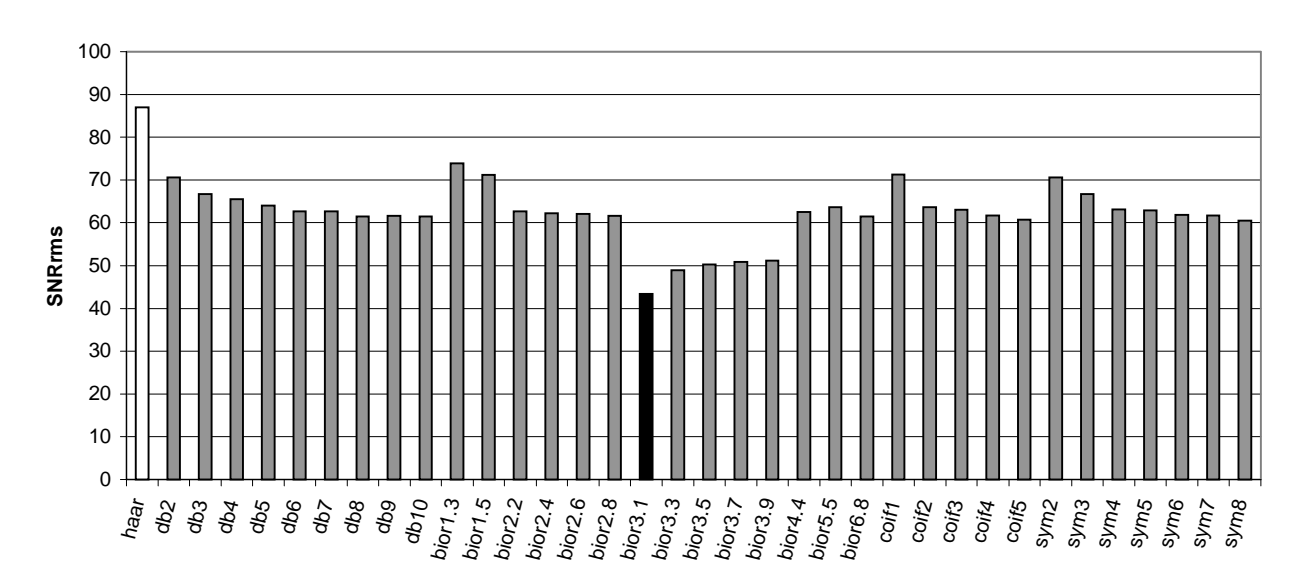

### **texto 256x256**

*Gráfico 5.24 - SNRrms da imagem Texto 256x256*

## **5.4. Resultados Relação Sinal Ruído de Pico - PSNR**

Nesta seção veremos os dados da comparação entre a imagem original e a imagem reconstruído, após o processo de compressão e descompressão. Segundo a Relação Sinal de Ruído de Pico (PSNR) para cada imagem de teste. O gráfico PSNR em decíbel nos diz que quanto maior o valor obtido, melhor será o desempenho da base Wavelet. Consequentemente, quanto menor a Relação Sinal Ruído de Pico, pior será o desempenho da base. Destacamos nos gráficos em barra, o menor valor de todos com a cor preta, e o maior valor de todos com a cor branca. Lembramos que os resultados completos estão nas Tabelas do Anexo III.

Podemos observar no **Gráfico 5.25**, referente à imagem "Lena 128x128", o valor máximo PSNR de 48,7037 é obtido com a base db10, o valor mínimo de 44,4788 é obtido com a base bior3.1.O gráfico nos mostra que a base de db10 alcançou o melhor desempenho, por outro lado, a base bior3.1 obteve o pior desempenho para esta imagem.

No **Gráfico 5.26** referente à imagem da "Lena 256x256" observamos que: o valor máximo de 40,5158 obtido com a base bior1.3, o valor mínimo de 36,4613 é obtido com a base bior3.1. O gráfico nos mostra que a base bior1.3 alcançou a maior Relação Sinal Ruído de Pico, no extremo oposto, a base bior3.1 obteve o menor valor e, consequentemente, o pior desempenho para este tipo de imagem.

Analisando o **Gráfico 5.27**, referente à imagem "Camera 128x128" podemos observar que: o valor máximo de 50,4103 é obtido com a base Haar, o valor mínimo de 46,3677 é obtido com a base bior3.1. O gráfico nos mostra que a base de Haar alcançou o melhor desempenho, por outro lado, a base bior3.1 obteve o pior desempenho para esta imagem.

Podemos observar no **Gráfico 5.28**, referente à imagem "Camera 256x256", o valor máximo PSNR de 41,5480 é obtido com a base Haar, o valor mínimo de 37,2522 é obtido com a base bior3.1. O gráfico nos mostra que a base de Haar alcançou o melhor desempenho, por outro lado, a base bior3.1 obteve o pior desempenho para esta imagem.

No **Gráfico 5.29** referente à imagem da "Goldhill 128x128" observamos que: o valor máximo de 44,7908 é obtido com a base bior5.5, o valor mínimo de 40,2491 é obtido com a base bior3.1. O gráfico nos mostra que a base bior5.5 alcançou a maior Relação Sinal Ruído de Pico, no extremo oposto, a base bior3.1 obteve o menor valor e, consequentemente, o pior desempenho para esta imagem.

Analisando o **Gráfico 5.30** referente à imagem da "Goldhill 256x256" observamos que: o valor máximo de 43,4586 é obtido com a base db10, o valor mínimo de 39,0480 é obtido com a base bior3.1. O gráfico nos mostra que a base db10 alcançou a maior Relação Sinal Ruído de Pico, no extremo oposto, a base bior3.1 obteve o menor valor e, consequentemente, o pior desempenho para esta imagem.

Podemos observar no **Gráfico 5.31**, referente à imagem "Peppers 128x128", o valor máximo PSNR de 48,4703 obtido com a base bior1.3, o valor mínimo de 44,6922 é obtido com a base bior3.1. O gráfico nos mostra que a base de bior1.3 alcançou o melhor desempenho, por outro lado, a base bior3.1 obteve o pior desempenho para esta imagem.

No **Gráfico 5.32** referente à imagem da "Peppers 512x512" observamos que: o valor máximo de 47,2691 é obtido com a base db10, o valor mínimo de 43,0380 é obtido com a base bior3.1. O gráfico nos mostra que a base db10 alcançou a maior Relação Sinal Ruído de Pico, no extremo oposto, a base bior3.1 obteve o menor valor e, consequentemente, o pior desempenho para este tipo de imagem.

Podemos observar no **Gráfico 5.33**, referente à imagem "Xadrez 256x256", o valor máximo PSNR de 315,2128 obtido com a base Haar, o valor mínimo de 45,0206 foi obtido com a base sym8. O gráfico nos mostra que a base de Haar alcançou o melhor desempenho, por outro lado, a base sym8 obteve o pior desempenho para esta imagem.

Analisando o **Gráfico 5.34** referente à imagem da "Círculo 256x256" observamos que: o valor máximo de 61,6285 é obtido com a base Haar, o valor mínimo de 44,3347 é obtido com a base db10. O gráfico nos mostra que a base Haar alcançou a maior Relação Sinal Ruído de Pico, no extremo oposto, a base db10 obteve o menor valor e, consequentemente, o pior desempenho para esta imagem.

No **Gráfico 5.35** referente à imagem da "Seniodal 256x256" observamos que: o valor máximo de 36,2345 é obtido com a base sym4, o valor mínimo de 33,7095 é obtido com a base bior3.1. O gráfico nos mostra que a base sym4 alcançou a maior Relação Sinal Ruído de Pico, no extremo oposto, a base bior3.1 obteve o menor valor e, consequentemente, o pior desempenho para esta imagem.

Analisando o **Gráfico 5.36** referente à imagem da "Texto 256x256" observamos que: o valor máximo de 39,6282 é obtido com a base Haar, o valor mínimo de 33,5909 é obtido com a base bior3.1. O gráfico nos mostra que a base Haar alcançou a maior relação Sinal Ruído de Pico, no extremo oposto, a base bior3.1 obteve o menor valor e, consequentemente, o pior desempenho para esta imagem.

No próximo capítulo vamos apresentar a conclusão, com algumas considerações a cerca dos valores obtidos.

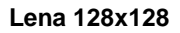

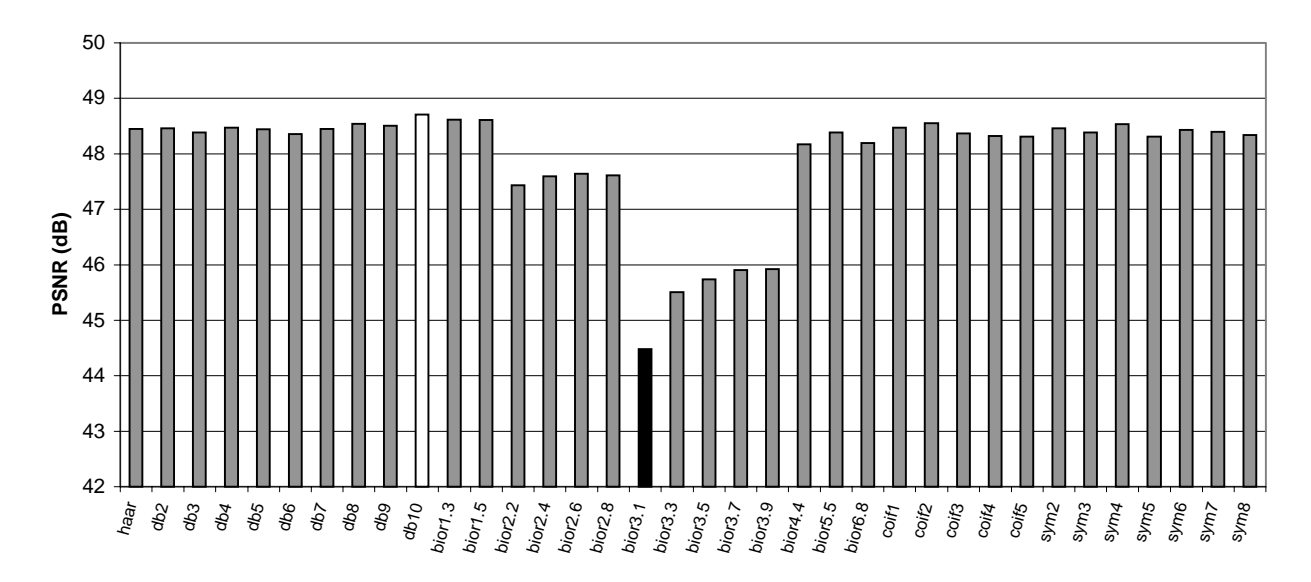

*Gráfico 5.25 - PSNR da imagem Lena 128x128*

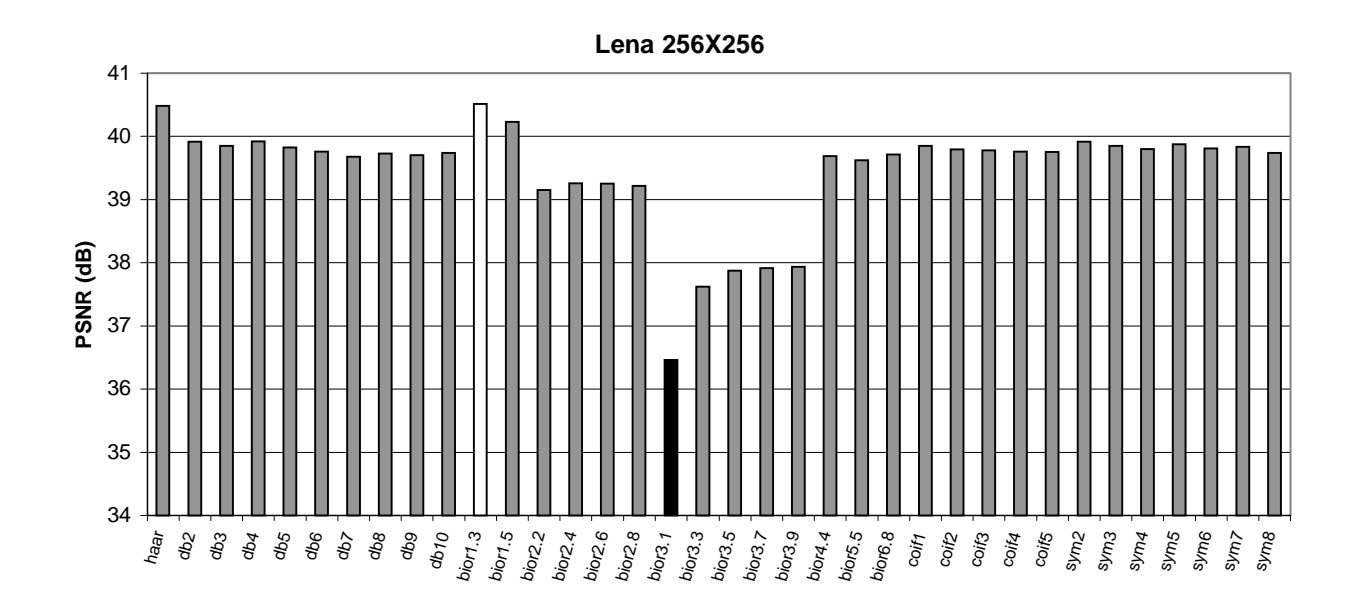

*Gráfico 5.26 - PSNR da imagem Lena 256x256*

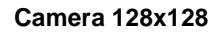

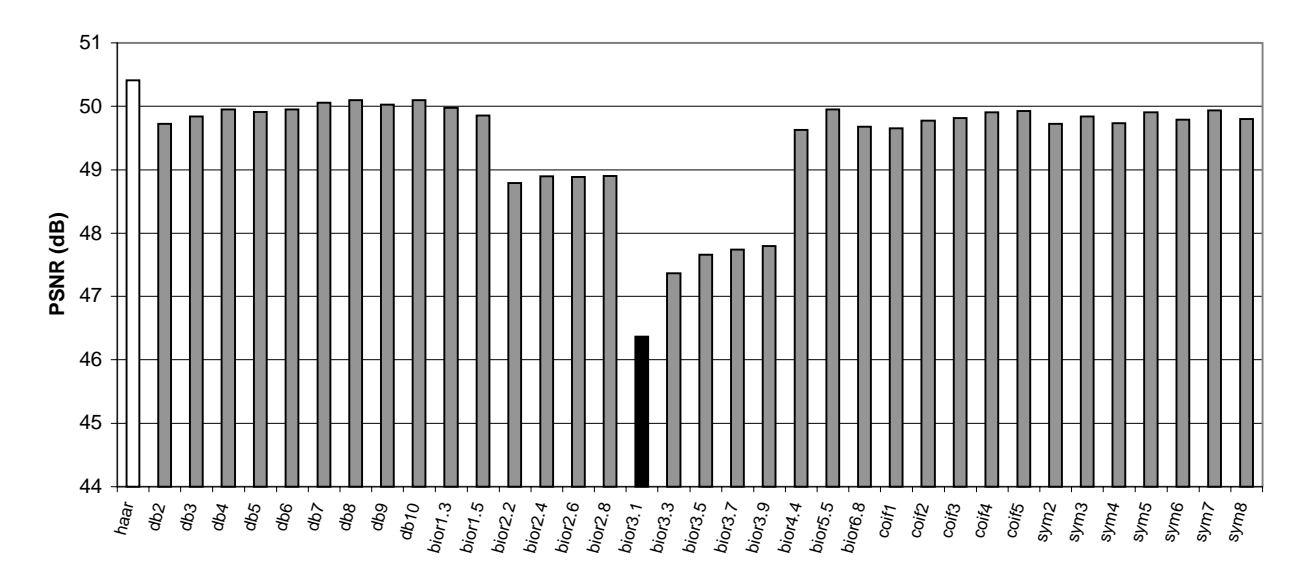

*Gráfico 5.27 - PSNR da imagem Camera 128x128*

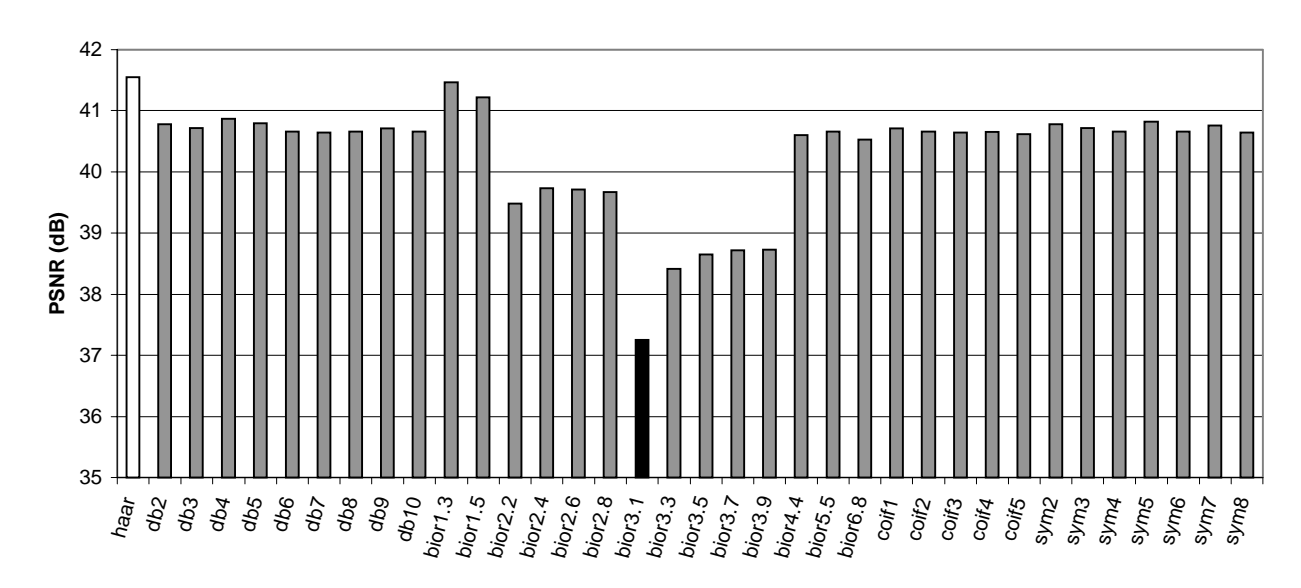

### **Camera 256x256**

*Gráfico 5.28 - PSNR da imagem Camera 256x256*

### **Goldhill 128x128**

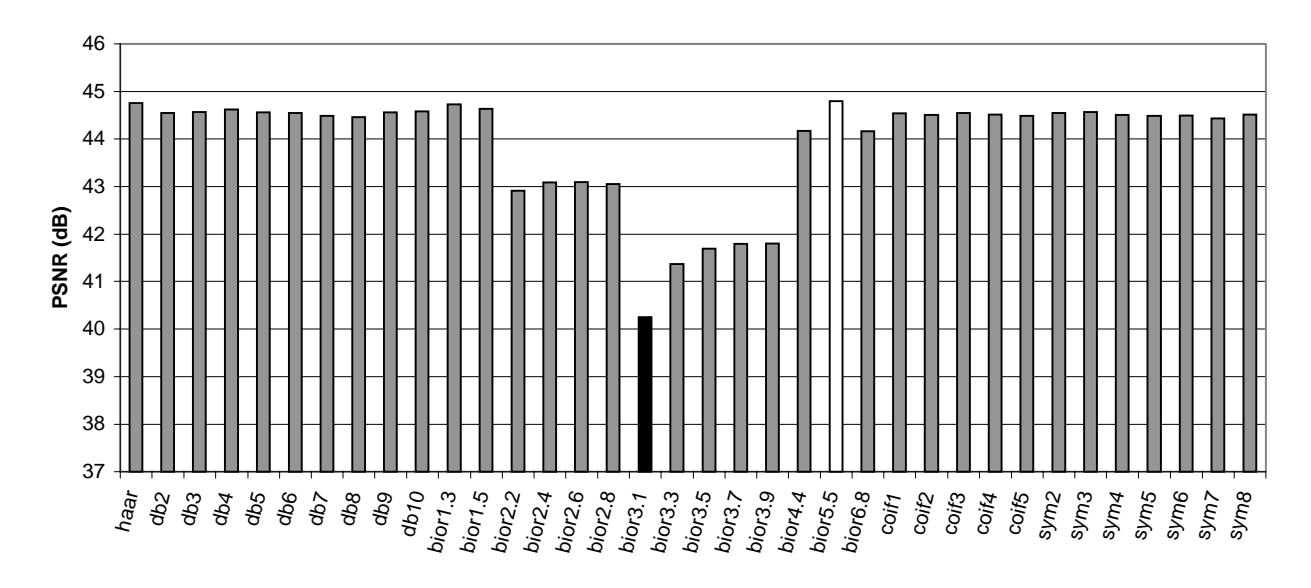

*Gráfico 5.29 - PSNR da imagem Goldhill 128x128*

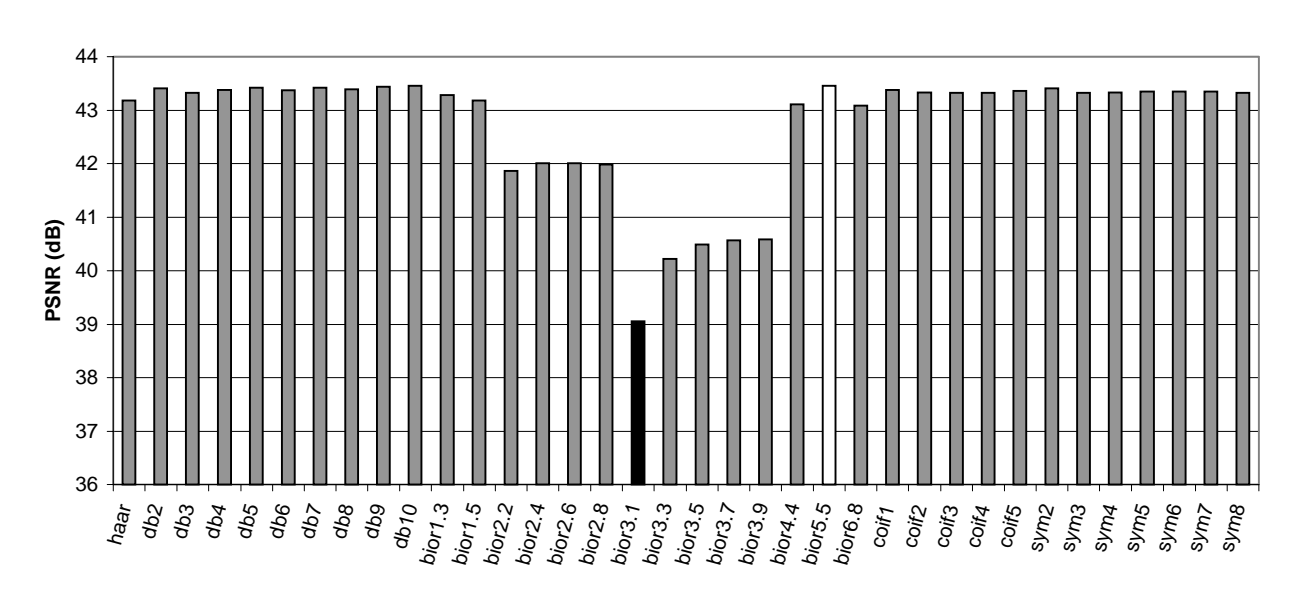

#### **Goldhill 256x256**

*Gráfico 5.30 - PSNR da imagem Goldhill 256x256*

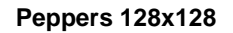

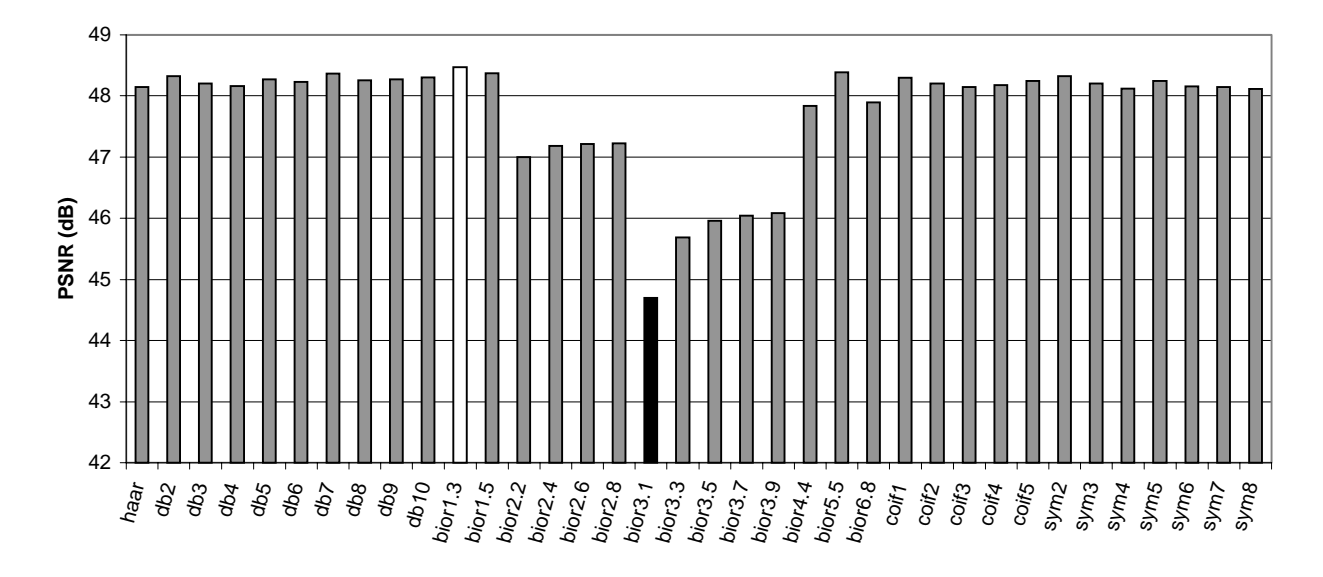

*Gráfico 5.31 - PSNR da imagem Peppers 128x128*

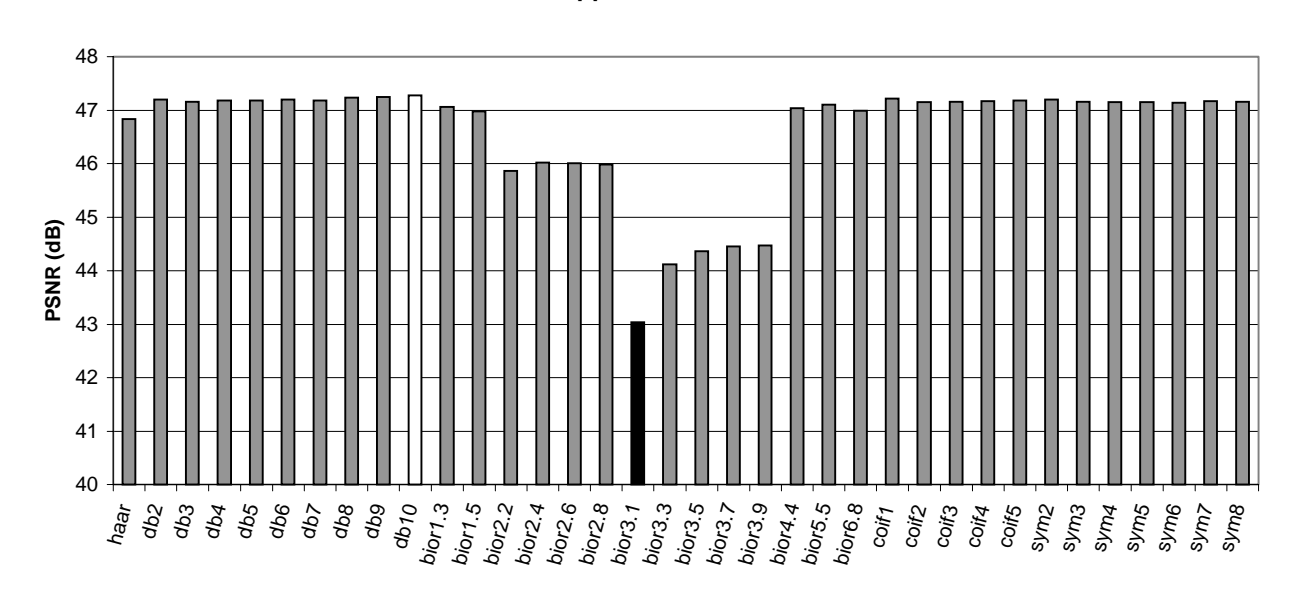

**Peppers 512x512**

*Gráfico 5.32 - PSNR da imagem Peppers 512x512*

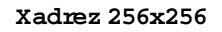

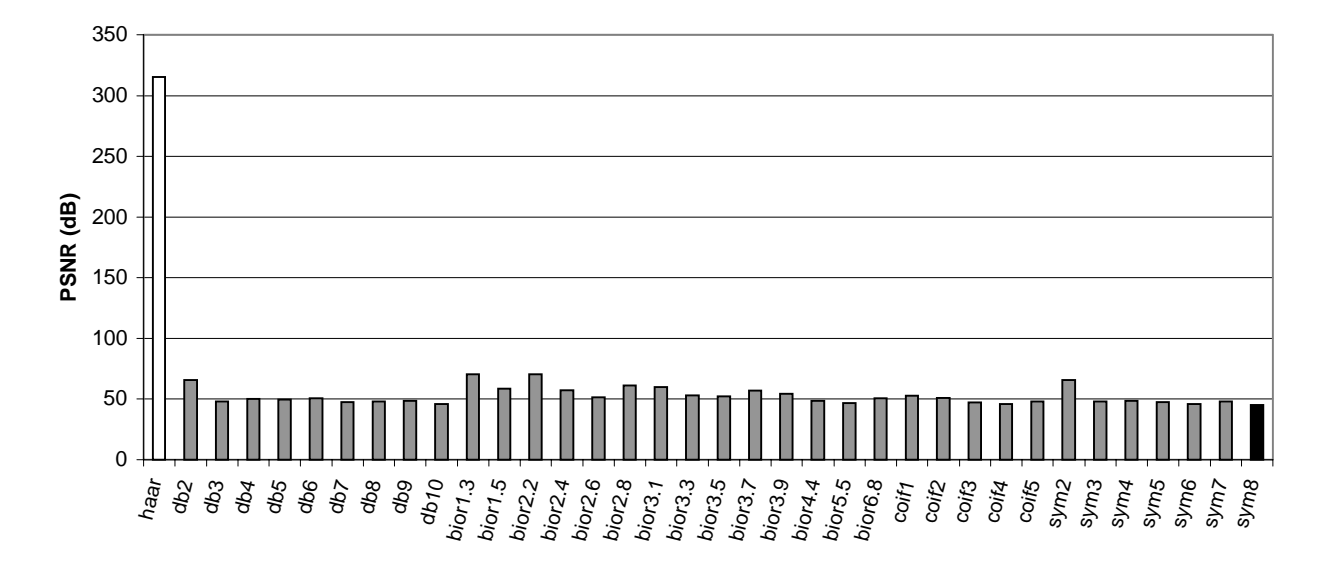

*Gráfico 5.33 - PSNR da imagem Xadrez 256x256*

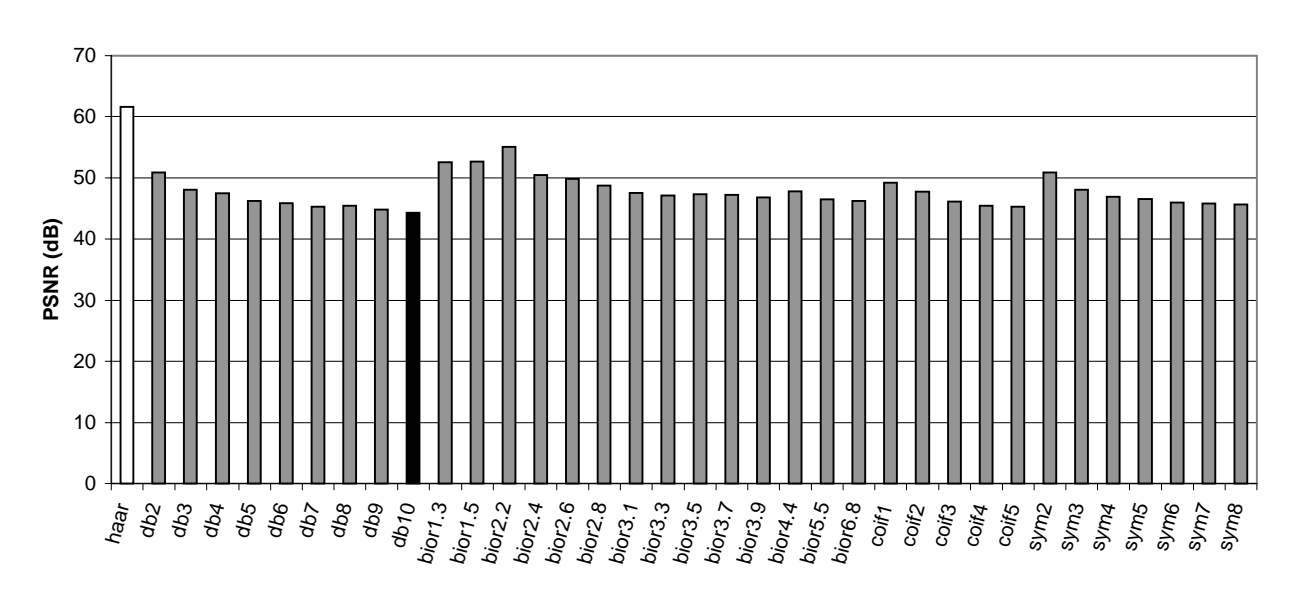

**Círculo 256x256**

*Gráfico 5.34 - PSNR da imagem Círculo 256x256*

### **Seniodal256x256**

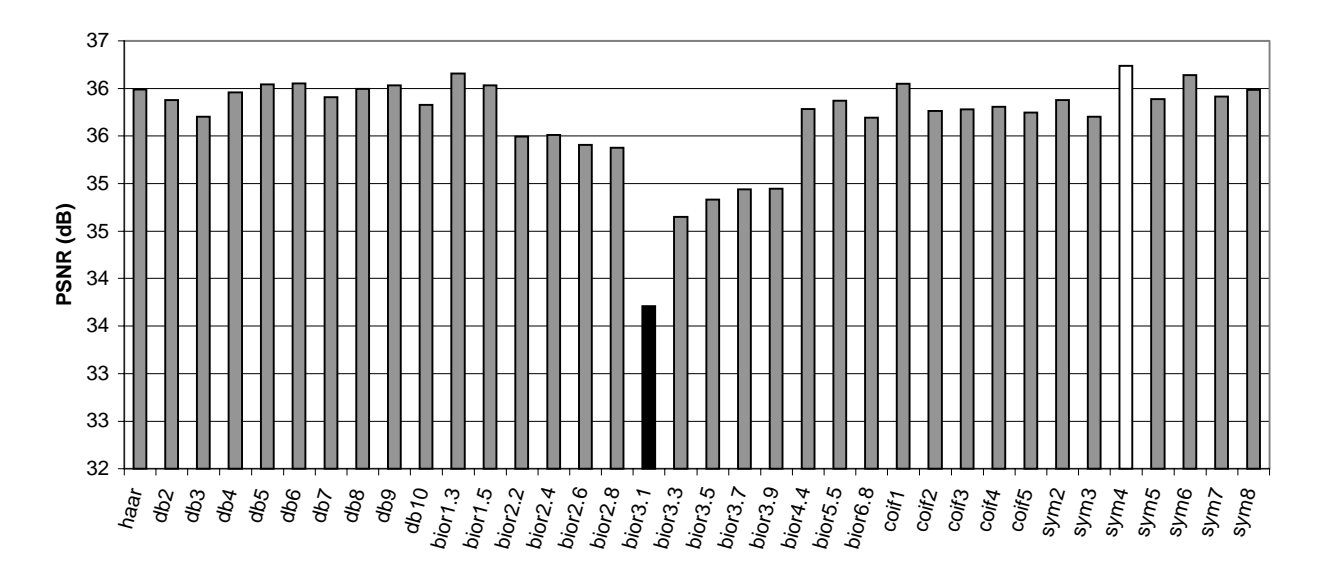

*Gráfico 5.35 - PSNR da imagem Senoidal 256x256*

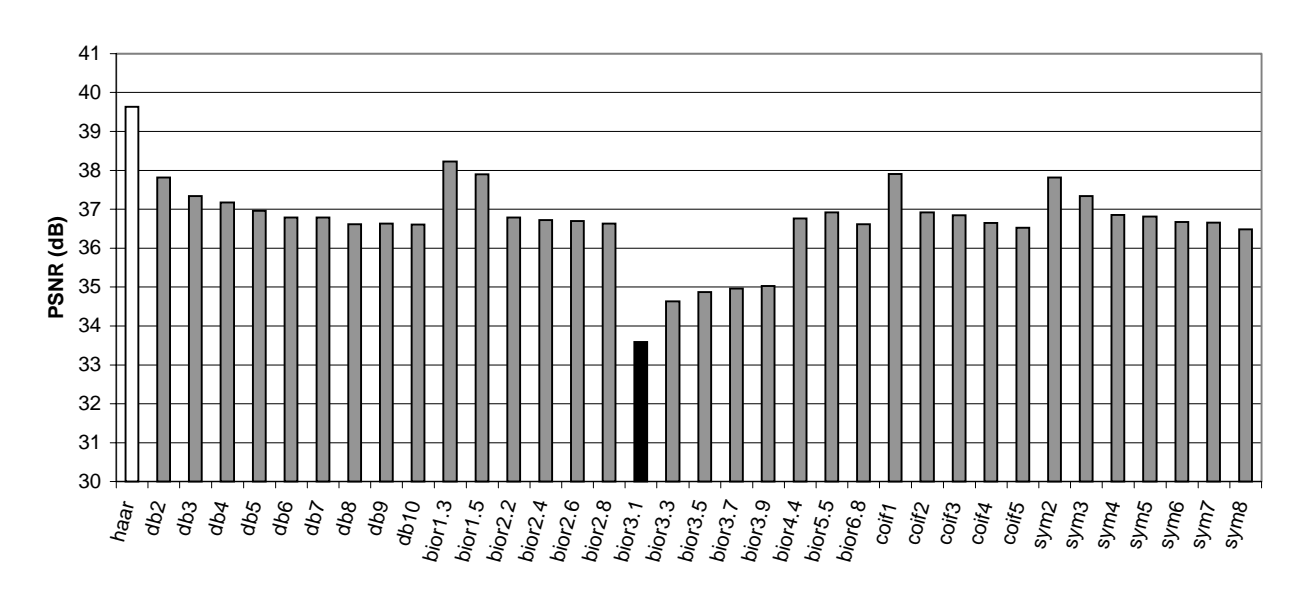

**Texto 256x256**

*Gráfico 5.36 - PSNR da imagem Texto 256x256*

# **6. CONCLUSÕES**

Neste capítulo vamos considerar o conjunto dos testes realizados com todas as Bases Wavelets apresentamos os gráficos com os valores médios do Erro Médio Quadrático (RMSE), Relação Sinal Ruído rms (SNR rms) e Relação Sinal Ruído de Pico em decíbel (PSNR) dos grupos de imagens separadas e juntas.

Os algoritmos foram escritos na linguagem de programação do Matlab. Eles foram executados em um computador Pentium 4 de 2,4 Mhz, com 512 Mbytes de memória RAM, 512 Kbytes de memória cache e com placa gráfica AGP 8X com 128Mbytes.

## **6.1. Conclusões sobre os Resultados**

Vamos agrupar e combinar os resultados usando os critérios: de tamanho da imagem, o tipo da imagem, isto é, se fotográficas ou sintéticas. Os resultados estão divididos em três quesitos. Nos gráficos em barra, destacamos o maior valor com a cor branca e a menor com a cor preta, deixando os valores intermediários na cor cinza

Agrupamos os imagens "Lena 128x128", "Camera 128x128", "Goldhill 128x128" e "Peppers 128X128" na tabela "Valores Médios das Imagens Fotográficas 128x128" (vide Anexo III). Podemos observar nos **Gráficos 6.1, 6.2 e 6.1**, que a Base Wavelet bior1.3 apresenta o melhor desempenho com valores médios: RMSE=1,0488, SNR rms=136,8582 e PSNR 47,9469. Por outro lado, a base bior3.1 apresentou o pior desempenho com valores RMSE=1,6778, SNR rms=87,1562 e PSNR 43,9469.

No **Gráficos 6.1** podemos ver que as Wavelets de Haar, as Famílias Daubechies, Coiflets e Symlets têm valores muito próximos. Contudo a Família Biortogonal apresenta um pico na Base bior3.1. de pior desempenho. Se compararmos os **Gráficos 6.2** com **Gráficos 6.3** podemos perceber visualmente que os gráficos têm praticamente mesmo perfil.

#### **RMSE Fotográficas 128x128**

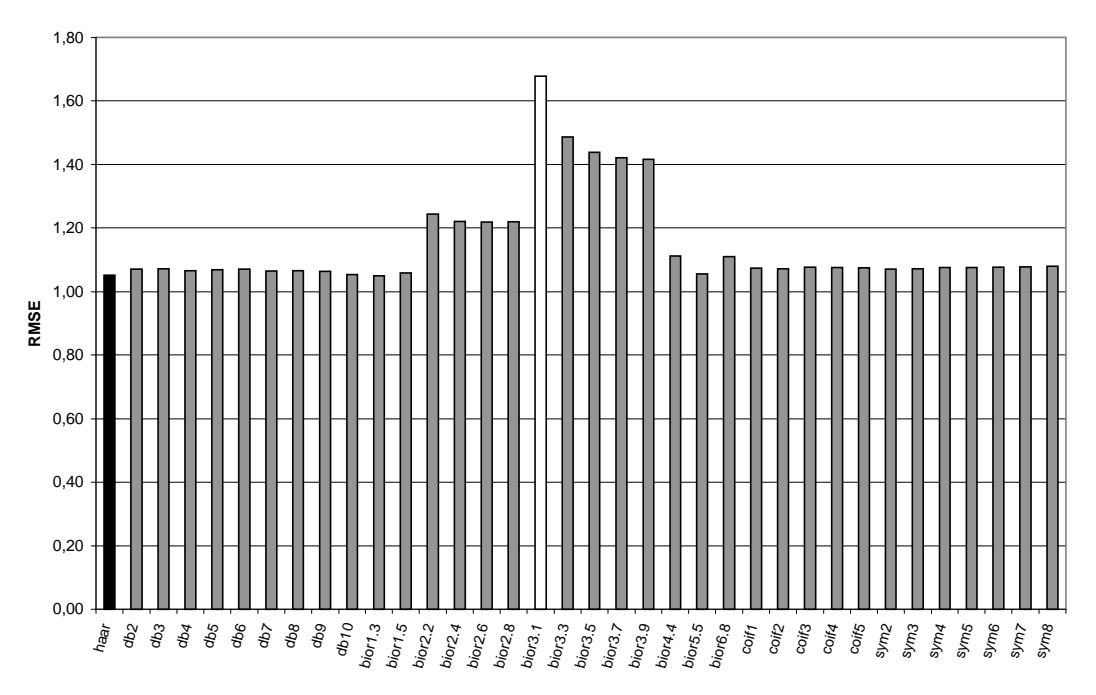

*Gráfico 6.1 - RMSE Fotográficas 128x128*

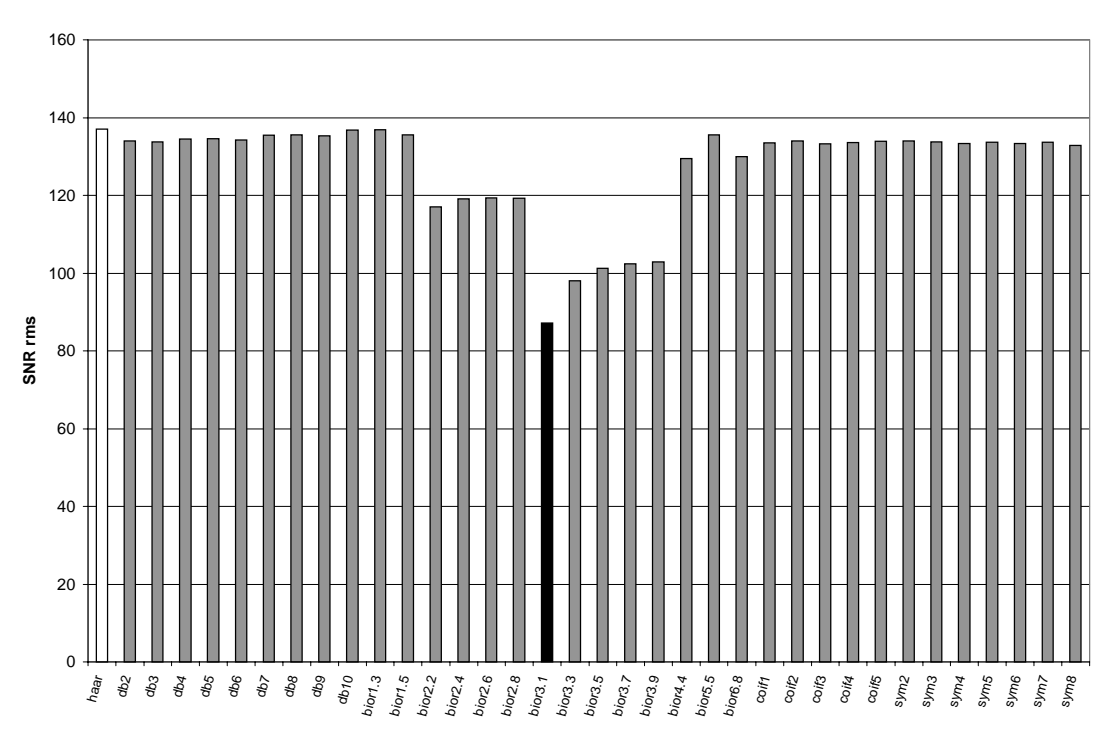

#### **Fotográficas 128x128**

*Gráfico 6.2 - SNR rms Fotográficas 128x128*

#### **Fotográficas 128X128**

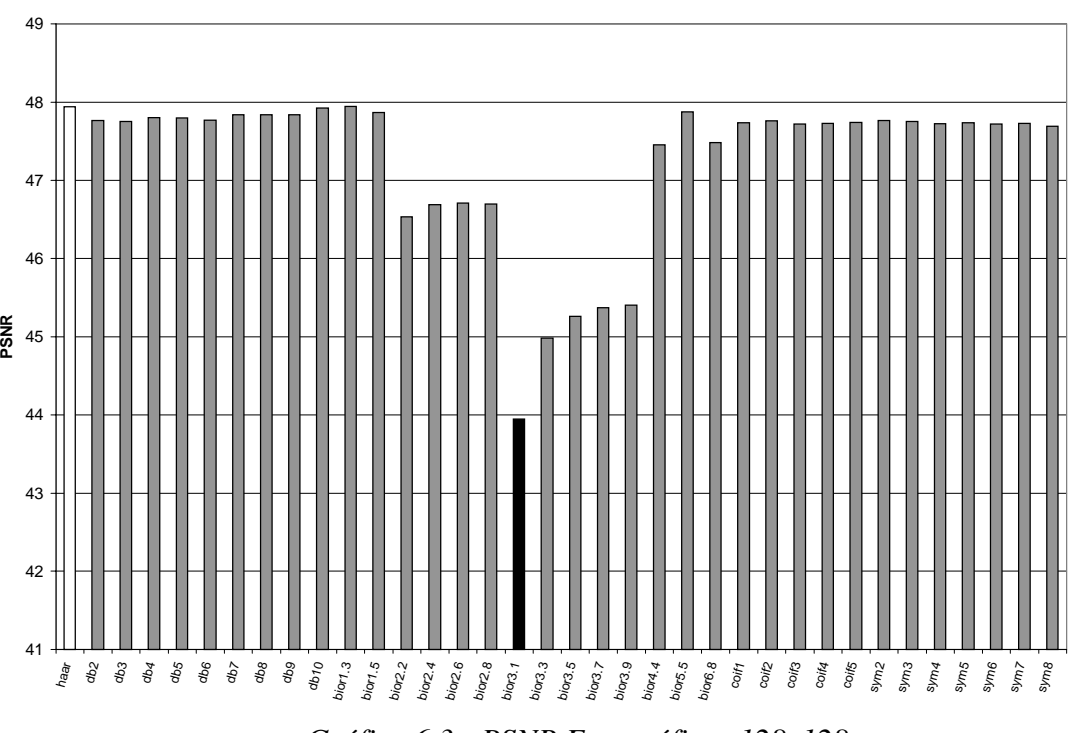

*Gráfico 6.3 - PSNR Fotográficas 128x128*

Agrupamos, também, as imagens "Lena 256x256", "Camera 256x256" e "Goldhill 256x256" na tabela "Valores Médios das Imagens Fotográficas 256x256" (vide Anexo III). Podemos observar nos **Gráficos 6.4, 6.5** e **6.6**, que a Base Wavelet bior1.3, com valores médios: RMSE=2,1019, SNR rms=63,4340 e PSNR=41,7532. Seguida de perto pela Base de Haar, com valores médios: RMSE=2,1051, SNR rms=63,2780 e PSNR=41,7355, apresentam o melhor desempenho. Em contra partida, a Base bior3.1 apresentou o pior desempenho em comparação com as outras Bases.

 No **Gráficos 6.4** podemos ver que as Wavelet de Haar, Família Daubechies, Coiflets e Symlets têm valores muito próximos. Contudo para a Família Biortogonal apresenta um pico para a Base bior3.1 que verificamos como Base de pior desempenho. Se compararmos os **Gráficos 6.2** com **Gráficos 6.3** podemos perceber visualmente os gráficos têm praticamente mesmo perfil.

Se compararmos as imagens "Fotográficas 128x128" com "Fotográficas 256x256", podemos notar a mesma tendência, dos **Gráficos 6.1, 6.2, 6.3** com os **Gráficos 6.4, 6.5, 6.6**, respectivamente. Isto é compreensível, pois todas as imagens são fotográficas, mas podemos verificar que o tamanho não interferiu no resultado final.

#### **Fotográficas 256x256**

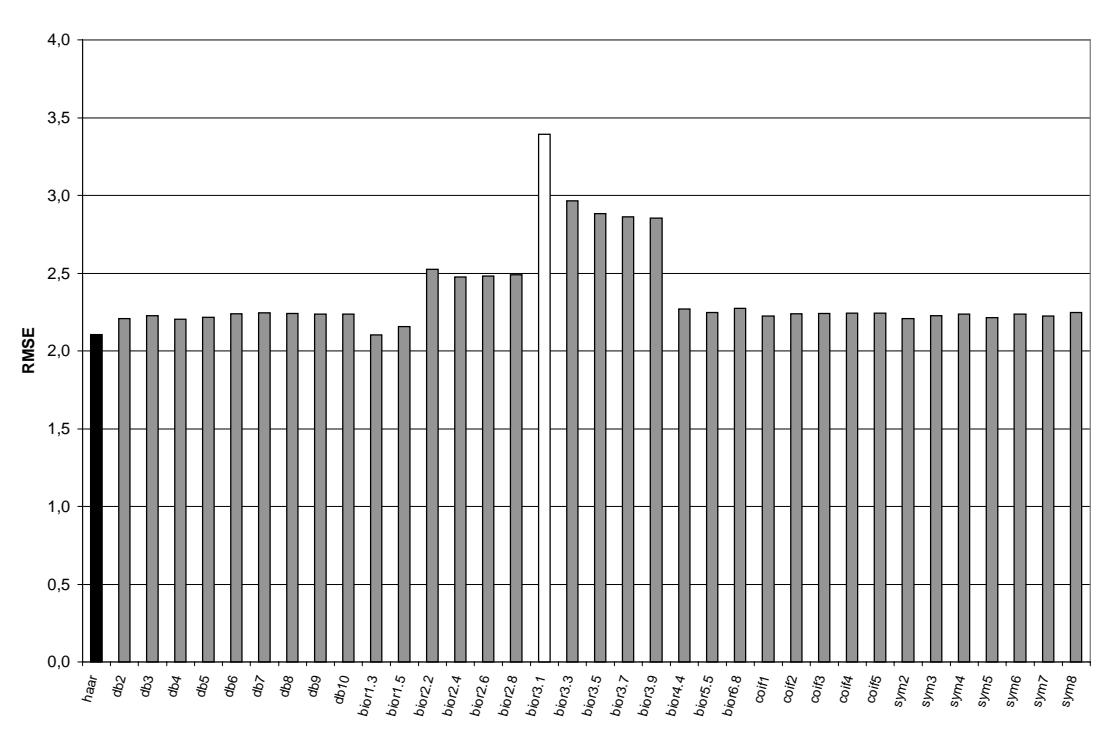

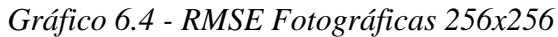

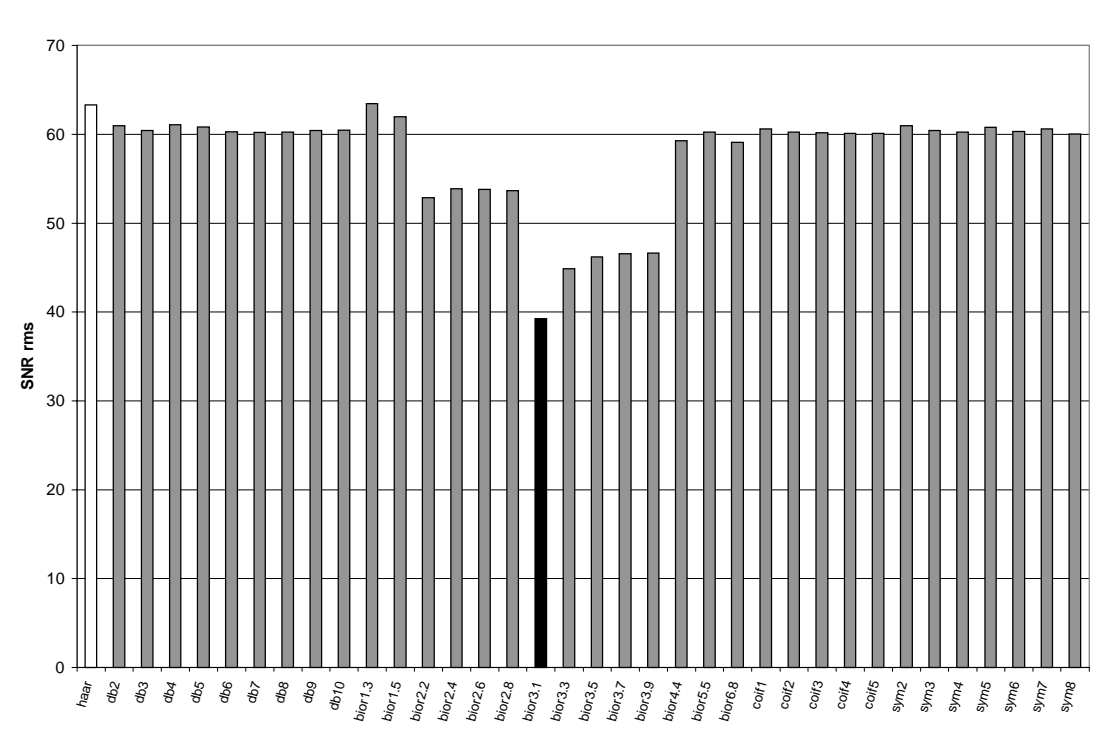

**Fotográficas 256x256**

*Gráfico 6.5 - SNR rms Fotográficas 256x256*

#### **Fotográficas 256x256**

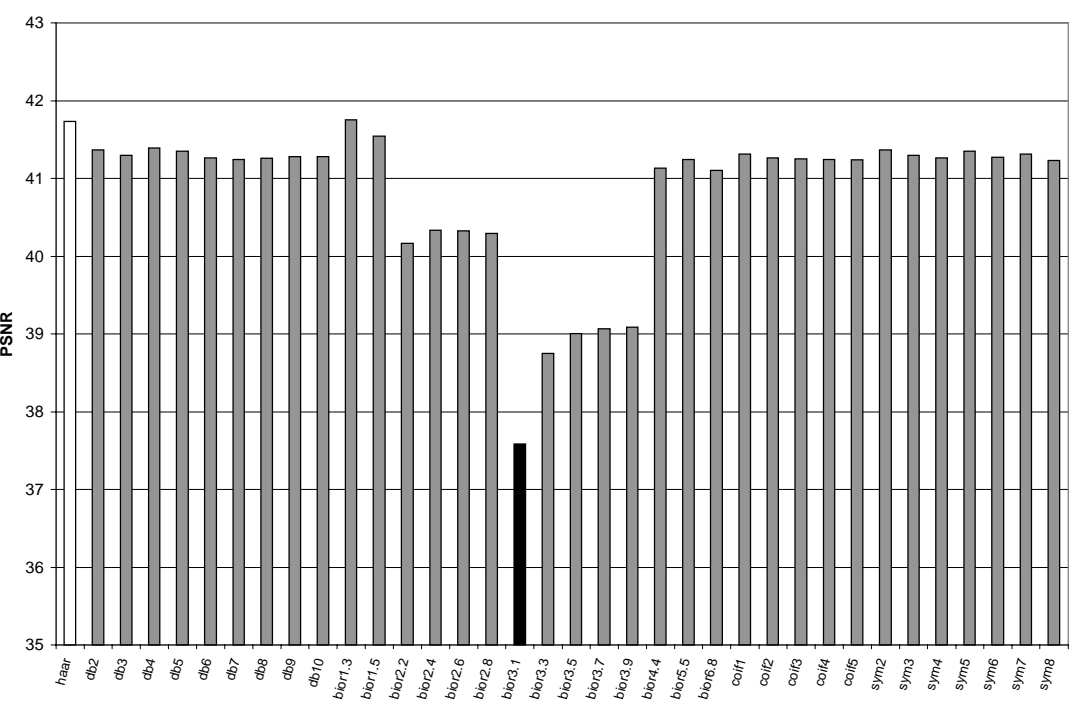

*Gráfico 6.6 - PSNR Fotográficas 256x256*

Agrupamos as imagens "Circulo 256x256", "Xadrez 256x256", por tamanho 256x256 e por tipo sintéticas, na Tabela de Testes com Valores Médios das Imagens Sintéticas 256x256 presente no (Anexo III).

Podemos observar nos **Gráficos 6.7, 6.8 e 6.9**, que a Base Wavelet de Haar apresenta o melhor desempenho com valores médios RMSE=0,1057, SNR rms=1,9818x10<sup>15</sup> e PSNR 45,0483. Em contra partida, a base db10 apresentou o pior desempenho com valores médios RMSE=1,4308, SNR rms=130,9407 e PSNR 45,0483.

Notamos que a Wavelet de Haar tem um excelente desempenho no processo de compressão e descompressão de imagens sintéticas em relação às imagens fotográficas. Principalmente na imagem "Xadrez 256x256" que superou as demais resultados em comparação com qualquer outra imagem. A Base de Haar obteve valor extramamente alto se analisarmos separadamente. Concluir que imagens binárias, com bordas retas, são bem comprimidas com a Base de Haar.

Se comparamos as imagens "Sintéticas 256x256" com as "Fotográficas 128x128" e "Fotográficas 256x256" podemos verificar que os perfis dos gráficos não são idênticos, pois as imagens são de natureza diferentes.

**Sintéticas 256x256**

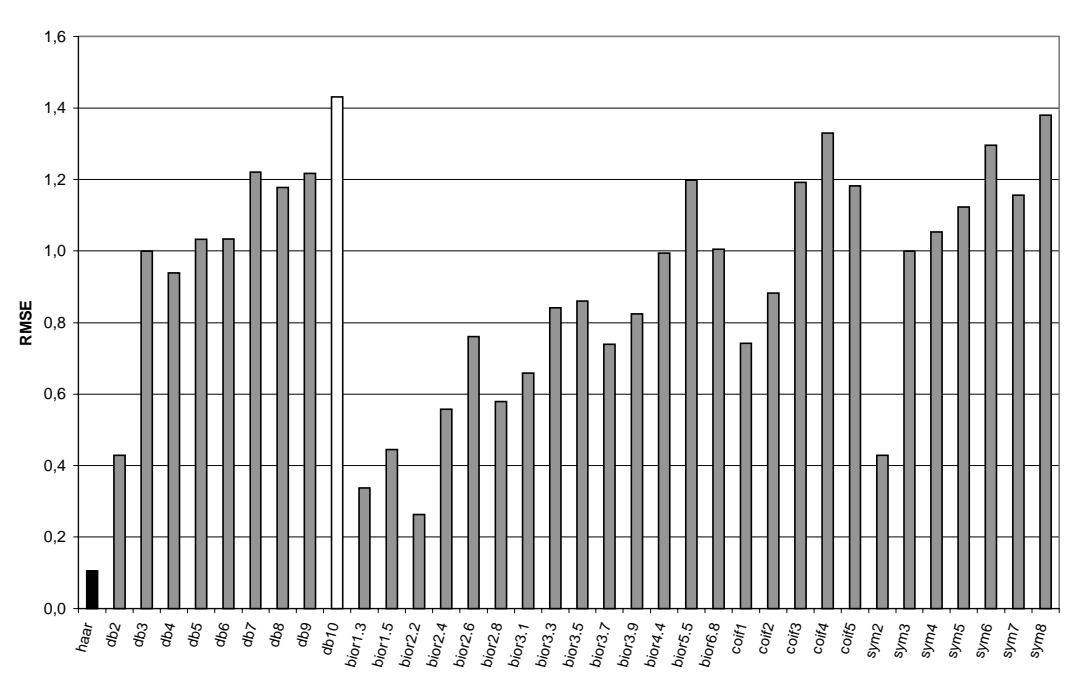

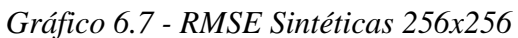

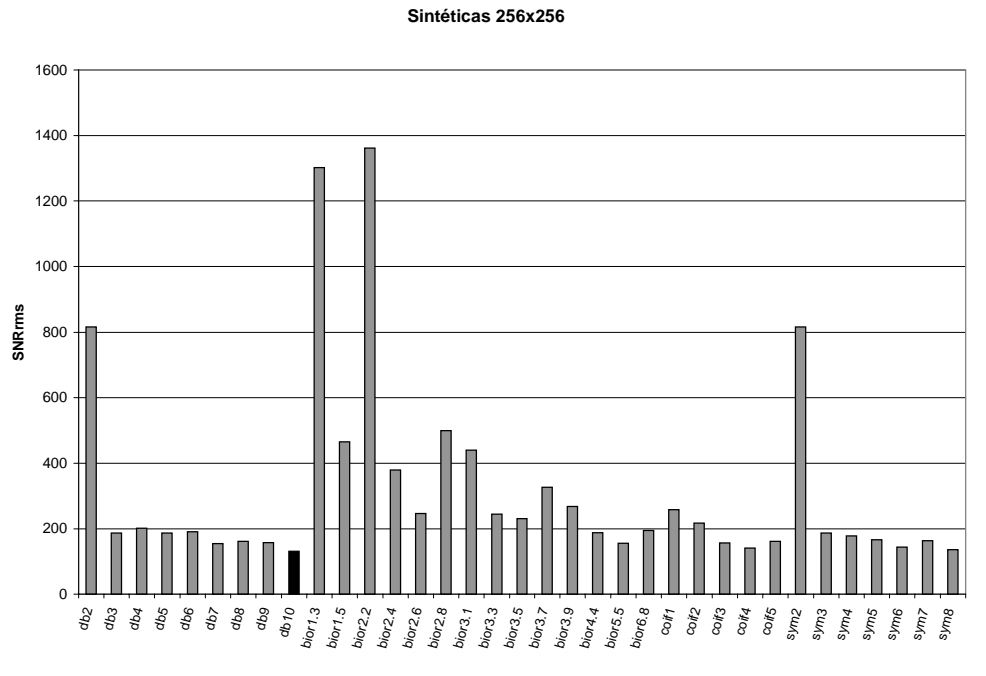

*Gráfico 6.8 - SNR rms Sintéticas 256x256*

Excluímos o valor da Base Haar de 1,9818x10<sup>15</sup> do Gráfico 6.8 para melhor visualização dos valores obtidos.

#### **Sintéticas 256X256**

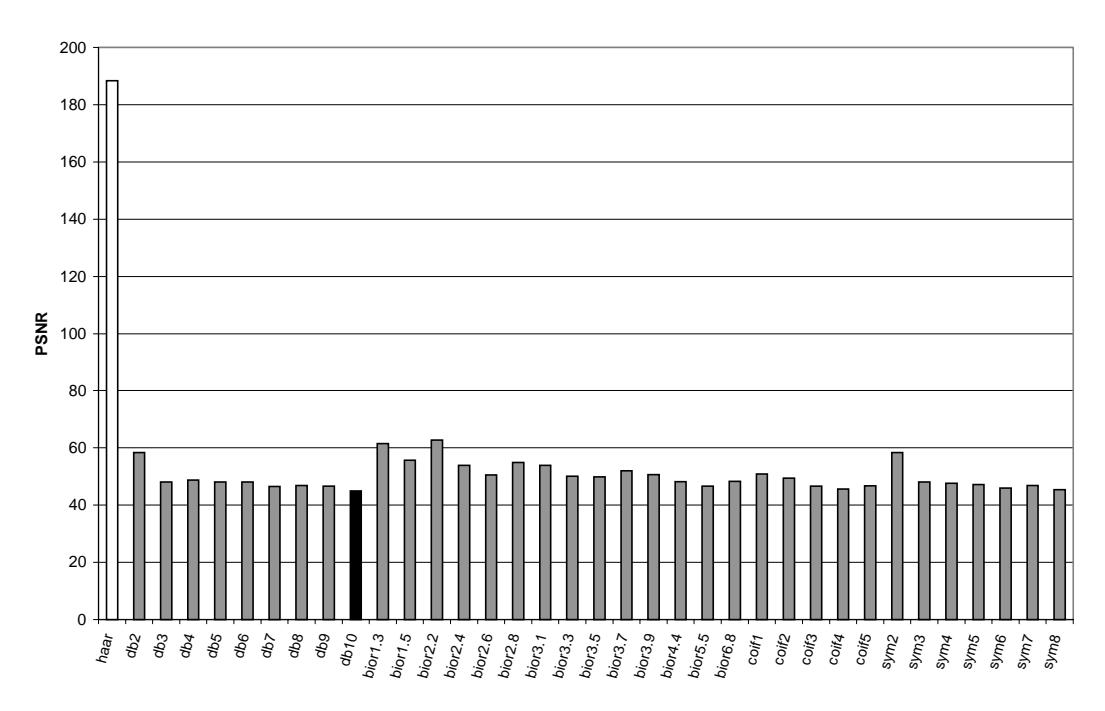

*Gráfico 6.9 - PSNR Sintéticas 256x256*

Ressaltamos que embora a imagem "Senoidal 256x256" tenha sido gerada de forma artificial, ela tem comportamento fotográfico, porque é composta por muitos tons. Por esse motivo, não a incluímos no grupo de imagens sintéticas, para não mascarar o resultado.

Por fim, agrupamos todas a imagens "Lena 128x128", "Camera 128x128", "Goldhill 128x128", "Peppers 128x128", "Lena 256x256", "Camera 256x256", "Goldhill 256x256", "Peppers 512x512", "Xadrez 256x256", "Senoidal 256x256", "Texto 256x256", na tabela "Valores Médios das Imagens" (vide Anexo III).

Podemos observar no **Gráfico 6.10** que a Wavelet de Haar apresenta o menor valor do Erro Médio Quadrático, seguida pelas Bases bior1.3. No outro extremo, temos a Wavelet Biortogonal (bior 3.1). Desta forma concluímos que a Wavelet de Haar apresenta o melhor desempenho em termo do Erro. Já a Base bior3.1 apresenta o pior resultado em comparação com as demais Bases.

#### **RMSE Médio**

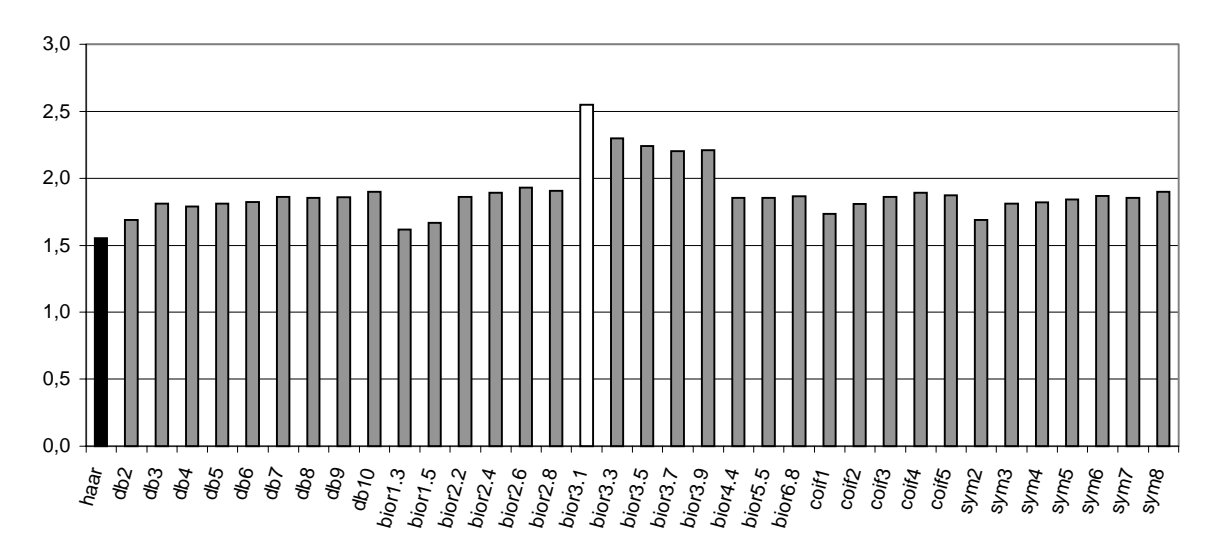

*Gráfico 6.10 - RMSE Médio*

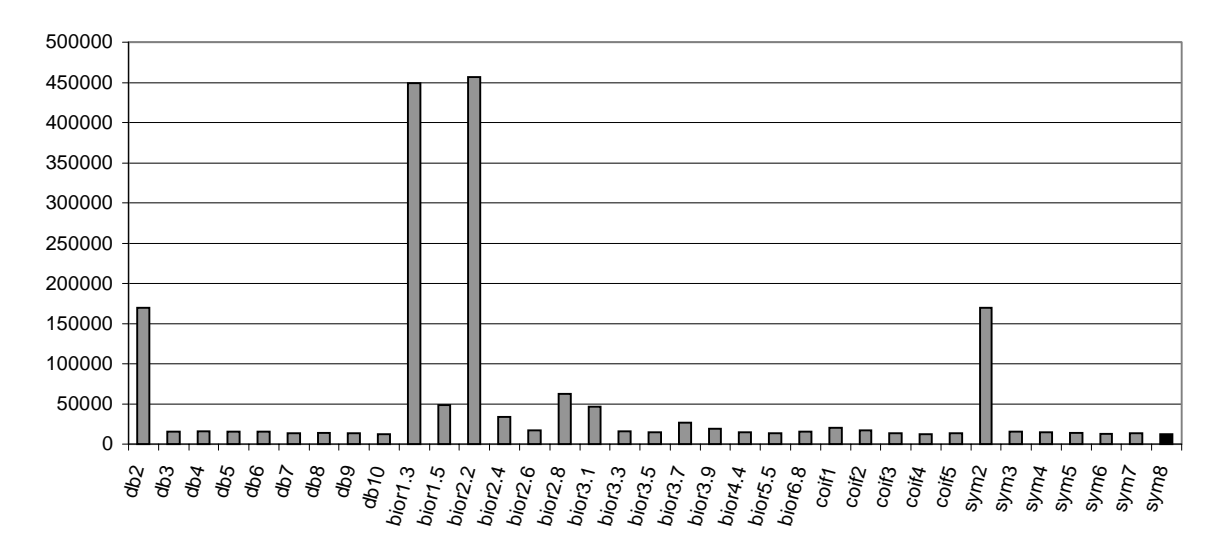

#### **SNR ms Médio**

*Gráfico 6.11 - SNR ms Médio*
Nos Gráficos 6.11 e 6.12 decidimos retirar o valor relativo à Wavelet de Haar, cujo valores são de 1,3092 $x10^{30}$  e 3,3030 $x10^{14}$ , para melhor visualização dos outros valores. Notamos que a Wavelet de Haar tem um excelente desempenho no processo de compressão e descompressão de imagens sintéticas em relação às imagens fotográficas.

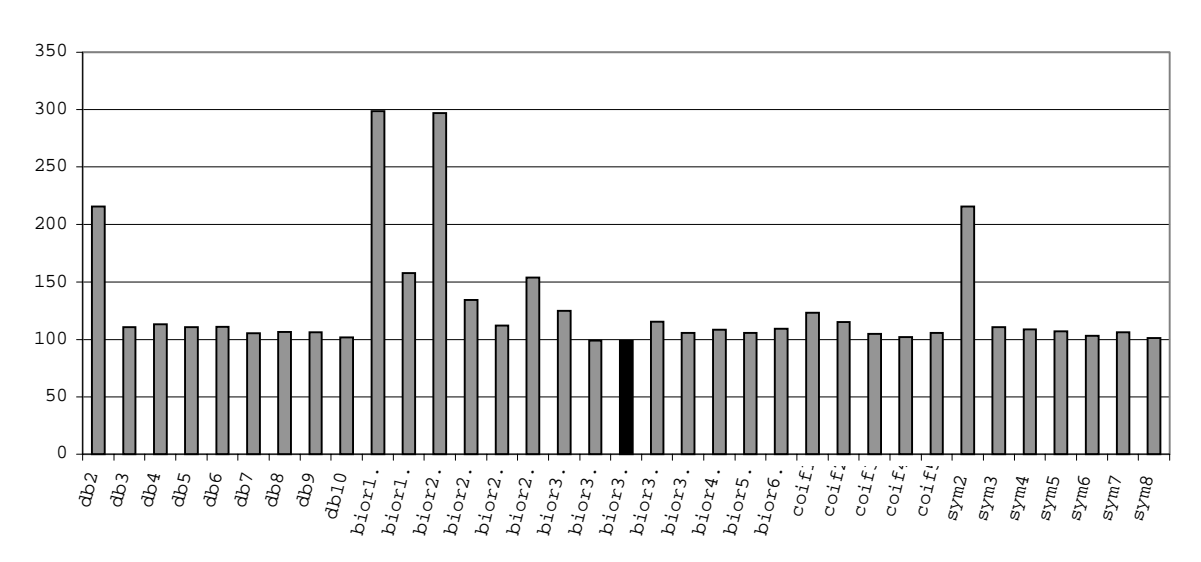

**SNRrms Médio**

*Gráfico 6.12 - SNR rms Médio*

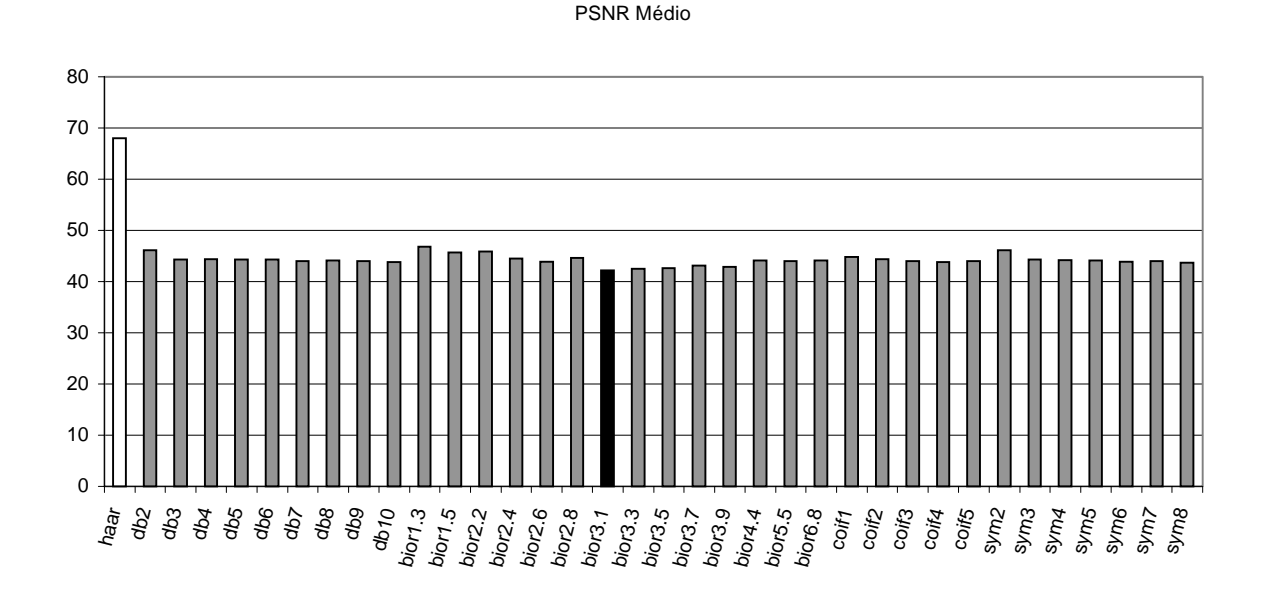

*Gráfico 6.13 - PSNR Médio em decíbel*

Como exemplo apresentamos a comparação qualitativa nas Figuras 6.1. e 6.2.

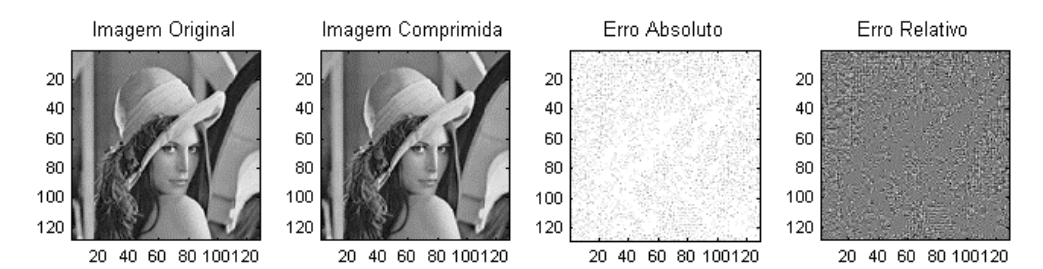

*Figura 6.1 - Comparação da imagem Lena 128x128 obtida com base de Haar*

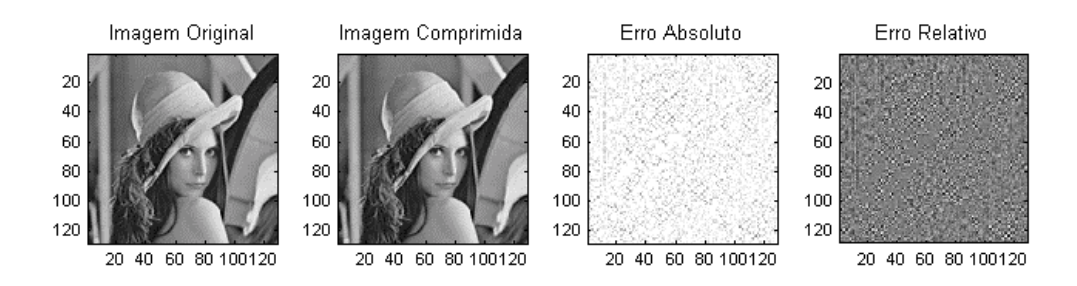

*Figura 6.2 - Comparação da Imagem Lena 128x128 obtida com base biortogonal 3.1*

Visualmente não há diferença entre a imagem original e a comprimida. A diferença pode ser melhor observada em termos quantitativos. O objetivo deste trabalho foi plenamente alcançado, pois verificamos que a Base de Haar tem o melhor desempenho. No extremo oposto, constatamos que a Base bior3.1, da Família Biortogonal, apresentou o pior desempenho em comparação com as Famílias estudadas.

Finalmente, baseado nos resultados deste trabalho. Podemos dizer que para aplicação em compressão de imagens usando a Transformada de Wavelet. Devemos escolher a Base de Haar, pois ela demonstrou melhor desempenho global, com menor degradação em relação às outras Famílias testadas.

#### **6.2. Sugestões para Trabalhos Futuros**

Poderíamos dar continuidade a essa linha de pesquisa com a investigação de outras Famílias de Bases Wavelets, como as Wavelets complexas, pois esse trabalho apenas abordou um pequeno conjunto de Bases.

Seria interessante usar a versão mais atual do Toolbox do Matlab para realização dos testes de avaliação das Famílias Wavelets. Os testes foram feitos no Matlab usando dois níveis de decomposição. Poderíamos implementar mais níveis de decomposição e verificar de que forma isso interfere no processo de compressão, bem como, na qualidade da imagem reconstruída.

Poderíamos desenvolver o programa de teste em outras linguagens com C++, ou optar pelo uso de software livre, como o SCILAB equivalente ao Matlab.

Seria interessante realizar mais testes, com outros tipos de imagens, como imagens fractais, de tamanhos diferentes, para verificar a validade dos resultados obtidos.

Poderíamos realizar esses testes em imagens coloridas para isso, devemos fazer os testes em relação a cada canal RGB. Podemos também realizar uma mudança para o espaço YIQ e faz os testes em relação a cada canal.

Seria também interessante propor e desenvolver novas Famílias de Funções Wavelets, considerando a estabilidade númerica e as Bases de dimensão infinita, para comparação com a Base de Haar que apresentou melhor desempenho neste trabalho.

### **7. ANEXO I**

#### **7.1. Revisão de Conceitos:**

Neste anexo mencionamos alguns dos conceitos de números complexos e da álgebra linear fundamentais para o estudo e entendimento de Wavelets [SILVA 2000].

#### **7.1.1. Números Complexos**

Podem ser entendidos, como números complexos, aqueles que têm uma parte real e outra imaginária, na forma de:  $z = a + bi$ , onde a e b são números reais e  $i = \sqrt{-1}$  ou *i*<sup>2</sup> = −1. Os números complexos tem as operações de soma, subtração e multiplicação descritas por:

Adição: 
$$
z_1 + z_2 = (a + bi) + (c + di) = (a + c) + (b + d)i
$$
  
Subtração:  $z_1 - z_2 = (a + bi) - (c + di) = (a - c) + (b - d)i$   
Mutiplicação:  $z_1 \cdot z_2 = (a + bi)(c + di) = (ac - bd) + (ad + bc)i$ 

Graficamente podemos representar um número complexo pelo Diagrama de Argand-Gauss no Plano Complexo ou Plano Gaussiano como mostrado na Figura 7.1.

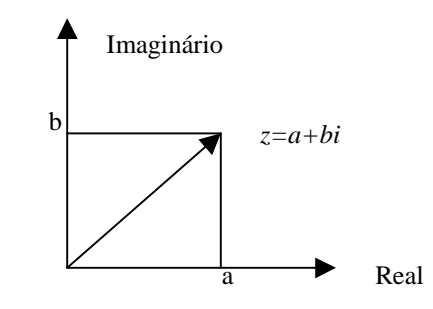

*Figura 7.1 - Gráfico de um número complexo representado por um ponto no plano complexo*

Os números complexos também podem ser representados na forma polar, pelo seu raio r e ângulo θ, a figura 2 mostra essa descrição.

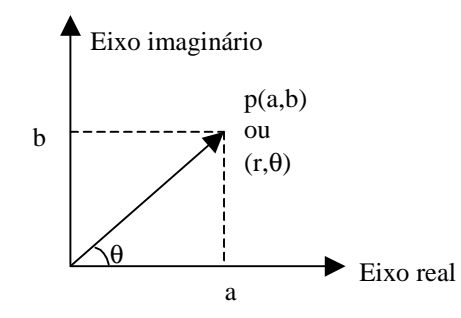

*Figura 7.2 - Gráfico do Plano Complexo com um ponto descrito na forma polar*

O raio r eqüivale ao módulo do número complexo. θ é ângulo formado entre o raio *r* e o Eixo Real. Neste caso, o raio e o ângulo θ podem ser matematicamente representados pelas partes reais e complexas do número.

$$
r = \sqrt{a^2 + b^2} \rightarrow m\acute{o}dulo \space do \space n \acute{u}mero
$$

$$
\theta = amplitude \quad \theta = arctg\left(\frac{b}{a}\right)
$$

$$
\begin{cases} a = r \cos \theta \\ b = r \sin \theta \end{cases}
$$

A vantagem da representação de um número complexo na forma polar reside no fato dela ser mais adequada às operações de multiplicação, divisão e potenciação. Lembrando que:

$$
\begin{cases}\n\cos(\alpha + \beta) = \cos\alpha \cos\beta - \sin\alpha \sin\beta \\
\text{sen}(\alpha + \beta) = \sin\alpha \cos\beta + \cos\alpha \sin\beta\n\end{cases}
$$

A multiplicação pode ser escrita como:

$$
z_1 \cdot z_2 = r_1(\cos\theta_1 + i\sin\theta_1) \cdot r_2(\cos\theta_2 + i\sin\theta_2) = r_1 r_2(\cos(\theta_1 + \theta_2)) \cdot (i\sin(\theta_1 + \theta_2))
$$

A divisão fica:

$$
\frac{r_1(\cos\theta_1 + i\sin\theta_1)}{r_2(\cos\theta_2 + i\sin\theta_2)} = \frac{r_1}{r_2}(\cos(\theta_1 - \theta_2) + i\sin(\theta_1 - \theta_2))
$$

Um número complexo *z* com mesmo módulo de outro número, mas com o ângulo negativo deste é conhecido com complexo conjugado deste número. O complexo conjugado de um número *z* é representado por:  $z^* = a - bi$ .

Elevar um número complexo a uma potência real é descrito na forma polar pelo Teorema de Moivre que diz que: Se p é real então:

$$
z^{p} = [r(\cos\theta + i\sin\theta)]^{p}
$$

Podemos ampliar a expressão anterior para descrever as raizes de um número, chamado de *n*  $p = \frac{1}{n}$  e lembrando que  $\theta = \theta + 2k\pi$  onde  $k = 0, 1, 2, ... n-1$ 

$$
z^{\frac{1}{n}} = [r(\cos\theta + i\sin\theta)]^{\frac{1}{n}} = r^{\frac{1}{n}} \bigg( \cos\frac{\theta + 2k\pi}{n} + i\sin\frac{\theta + 2k\pi}{n} \bigg)
$$

Considerando *e* como a base dos logaritmos naturais ou Neperianos, definidos como  $e = \lim_{n \to \infty} \left( 1 + \frac{1}{n} \right) = 2,71828$  $\bigg)$  $\left(1+\frac{1}{2}\right)$ l  $e = \lim_{n \to \infty} \left( 1 + \frac{1}{n} \right) = 2{,}71828$  (os logaritmos comuns têm base 10). Temos pelas identidades abaixo e pela relação de Euler que:  $e^{i\pi} = -1$   $e^{i\pi} = -1$ 

$$
\begin{cases} e^{i\theta} = \cos\theta + i\operatorname{sen}\theta \\ e^{-i\theta} = \cos\theta - i\operatorname{sen}\theta \end{cases}
$$

de modo que:

$$
\operatorname{sen}\theta = \frac{e^{i\theta} - e^{-i\theta}}{2i} \qquad \qquad \cos\theta = \frac{e^{i\theta} + e^{-i\theta}}{2}
$$

e a forma polar dos números complexos podem ser reescritos como

$$
a + bi = r(\cos\theta + i\sin\theta) = re^{-i\theta}
$$

essa última forma dos números facilita a representação das operações com números complexos, pela facilidade que as propriedades de potência introduzem nas expressões anteriores das operações de produto, divisão, potenciação e radiciação:

( ) ( ) ( ) () ( ) ( ) [ ] ( ) ( ) *<sup>n</sup> <sup>n</sup> <sup>n</sup> i k <sup>n</sup> <sup>n</sup> <sup>i</sup> <sup>k</sup> <sup>n</sup> <sup>n</sup> <sup>i</sup> p q q p ip p p p i p q q p i i i i i i p q p q z re re r e pois x x z re r e pois x x x x x e pois r r r e r e z z z z r e r e r r e pois x x x* 1 1 2 1 2 1 1 . 2 1 2 2 1 2 1 1 2 2 1 2 1 2 1 2 1 <sup>1</sup> <sup>1</sup> <sup>2</sup> . . . . = = = = = = = = = = = = = + + − − + + θ π θ θ π θ θ θ θ θ θ θ θ θ θ

Considerando agora os logaritmos dos números complexos. Por convenção se a base *x* for 10, escrevemos simplesmente log. Assim  $\log_{10} 100 = 2$ . Pois  $10^2 = 100$ . Também, por convenção, para os logaritmos Neperiano usamos ln de modo que: ln  $N = \log_e N$  ln  $e = 1$ .

Lembrando de algumas propriedades dos logaritmos que seguem:

$$
\log_x MN = \log_x M + \log_x N
$$

$$
\log_x \frac{M}{N} = \log_x M - \log_x N
$$

$$
\log_x M^P = p \log_x M
$$

Temos que o logaritmo de um número complexo  $\ln (re^{i\theta}) = \ln r + i\theta + 2k\pi i$ , onde k é um número inteiro, pois se  $x^p = N$  *e*  $x \neq o$ , então  $p = \log_x N$  é chamado de logaritmo de N na base X. O número  $N = x^p$  é chamado de anti-logaritmo de p na base x.

#### **7.1.2. Espaço vetorial ou linear**

Um espaço vetorial sobre os campos dos números reais,  $\Re$ , é um conjunto V de elementos, onde:

- Para todo  $a, b \in \Re$  e para todo  $u, v \in V$ ,  $au + bv \in V$ .
- Existe um único elemento  $0 \in V$  tal que:
- para todo  $u \in V$ ,  $0u = 0$ ;
- para todo  $u \in V$ ,  $0 + u = u$ ;

Os elementos de um espaço vetorial V são chamados vetores, o elemento zero, descrito no lado direito da segunda expressão acima, é chamado de vetor nulo. Os vetores podem ser vetores genéricos, ou podem ser funções, como é o caso das Wavelets.

#### **1.** *Bases e dimensões*

Um conjunto de vetores  $\{u_1, u_2, \dots\}$  em um espaço vetorial V são ditos linearmente independentes se:  $c_1 u_1 + c_2 u_2 + \cdots = 0$  se e somente se  $c_1 = c_2 = \cdots = 0$ .

Um conjunto  $\{u_1, u_2, \dots\} \in V$  de vetores linearmente independentes formam uma base para *V* e todo  $v \in V$  pode ser escrito como:

$$
v = \sum_{i} c_i u_i \tag{2}
$$

para quaisquer números reais  $c_1, c_2, \dots$ 

Se uma base para *V* tem um número finito de elementos  $\{u_1, u_2, \dots, u_m\}$  então *V* é de dimensão finita, e sua dimensão é *m* , caso contrário *V* é de dimensão infinita.

Exemplo:

 $\mathfrak{R}^3$  é um espaço tridimensional.

Os vetores:  $e^1 = (1,0,0), e^2 = (0,1,0), e^3 = (0,0,1),$  formam uma base para  $\mathbb{R}^3$ , ou seja, qualquer elemento de  $\mathfrak{R}^3$  pode ser escrito em função de  $e^1$ ,  $e^2$ e  $e^3$ .

#### *2. Corpo*

Um conjunto  $F \neq 0$  corpo comutativo se existem mapeamentos de  $F \times F \to F : (\alpha, \beta) \to \alpha + \beta$  e de  $F \times F \to F : (\alpha, \beta) \to \alpha\beta$ , denominamos adição e multiplicação, respectivamente. Ou seja, um corpo é um conjunto munido de algumas operações sobre seus elementos, as quais se comportam como a adição, subtração, multiplicação e divisão, usuais de números, no sentido de que elas obedecem certas propriedades:

- $\alpha + (\beta + \gamma) = (\alpha + \beta) + \gamma$  (associatividade de adição)
- $\alpha + \beta = \beta + \alpha$  (comutatividade da adição)
- $0 \in F$  tal que  $\alpha + 0 = \alpha$  (elemento neutro)
- $-\alpha \in V$  para o qual  $\alpha + (-\alpha) = 0$  (elemento inverso aditivo
- $αβ = βα$  (comutatividade da mutiplicação)
- $(\alpha \beta) \gamma = \alpha (\beta \gamma)$  (associatividade da multiplicação)
- $1 \in F / {0}$  tal que  $\alpha 1 = \alpha$  (neutro multiplicador)
- $\alpha^{-1} \in F/(0)$  tal que  $\alpha \alpha^{-1} = 1$  (inverso multiplicador)
- $\alpha(\beta + \gamma) = \alpha\beta + \alpha\gamma$  (distribuição da adição em relação à soma)

#### *3. Produto interno e Ortogonalidade*

Seja *K* o corpo nos números reais ou complexos e *V* um espaço vetorial sobre *K* . Um produto interno sobre *V* é um mapeamento representado pelo símbolo  $\langle , \rangle$ :  $V \times V \to K : (u, v) \langle u, v \rangle$ . Denominamos o par  $(V, \langle , \rangle)$  de espaço com produto interno ( ou espaço pré-Hilbert) sobre *K* se as seguintes propriedades são observadas.

Para todo  $u, v, w \in V$  e  $\alpha \in K$  devemos ter:

- $\langle u + v, w \rangle = \langle u, w \rangle + \langle v, w \rangle$  (distribuição do produto interno)
- $\langle \alpha u, w \rangle = \alpha \langle u, w \rangle$  (associatividade do produto interno)
- $\langle u, v \rangle = \langle v, u \rangle$  (comutatividade do produto interno)
- $\langle u, u \rangle \ge 0$  (positividade do produto interno)
- $\langle u, u \rangle = 0 \Rightarrow u = 0$  (unicidade do elemento neutro)

Um dos usos mais importantes do produto interno é para formalizar a idéia de ortogonalidade. Dois vetores u e v são ditos ortogonais se  $\langle u, v \rangle = 0$ , o produto interno é igual a zero.

Uma base ortogonal é uma base que consiste de vetores ortogonais entre si.

Exemplo:

O produto interno no  $\mathfrak{R}^3$  é definido por:

$$
(u_1.v_1 + u_2.v_2 + u_3.v_3)
$$

onde  $u_1, u_2, u_3$  são os elementos de *u* na base usada e  $v_1, v_2, v_3$  são os elementos de que descreve na base usada *v* na base usada.

#### **4.** *Normas e normalização*

Uma norma é uma função que mede o tamanho de um vetor. Em um espaço vetorial de dimensão finita, freqüentemente usa-se a norma-2

$$
\left\|U\right\|_2 = \left\langle U, U\right\rangle^{1/2} \tag{3}
$$

Um vetor *u* com  $||u||=1$  é dito normalizado. Se temos uma base ortogonal composta de vetores normalizados, a base é chamada ortonormal.

Exemplo:

Os vetores  $e^1$ ,  $e^2$  e  $e^3$  do exemplo anterior formam uma base ortonormal para o espaço  $\mathfrak{R}^3$ ;[3].

#### *5. Funções Base*

Podemos explicar uma função base se formos do mundo analógico para o mundo digital. Cada dimensão do vetor  $(x,y)$  é uma combinação dos vetores  $(1,0)$  e  $(0,1)$ . Estes dois vetores são vetores base de (x,y), ao multiplicarmos x por (1,0) obtemos (x,0) e se multiplicarmos y com (0,1) obtemos (0,y) a soma será (x,y)

Os vetores base são perpendiculares ou ortogonais, pois o produto interno é nulo.

## **8. ANEXO II**

# **8.1. Código do programa teste no Matlab versão 1**

**abrir\_imagem.m**

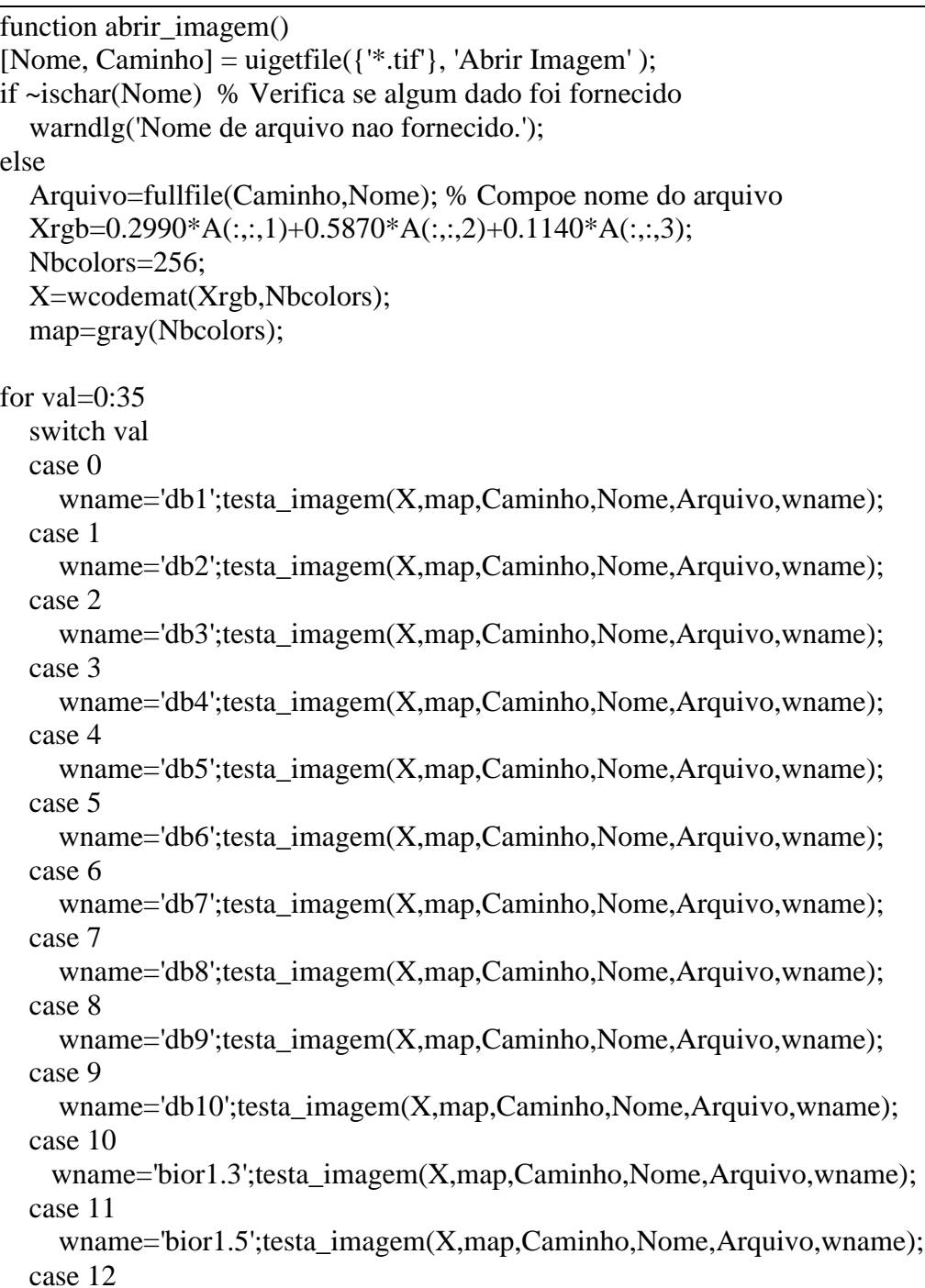

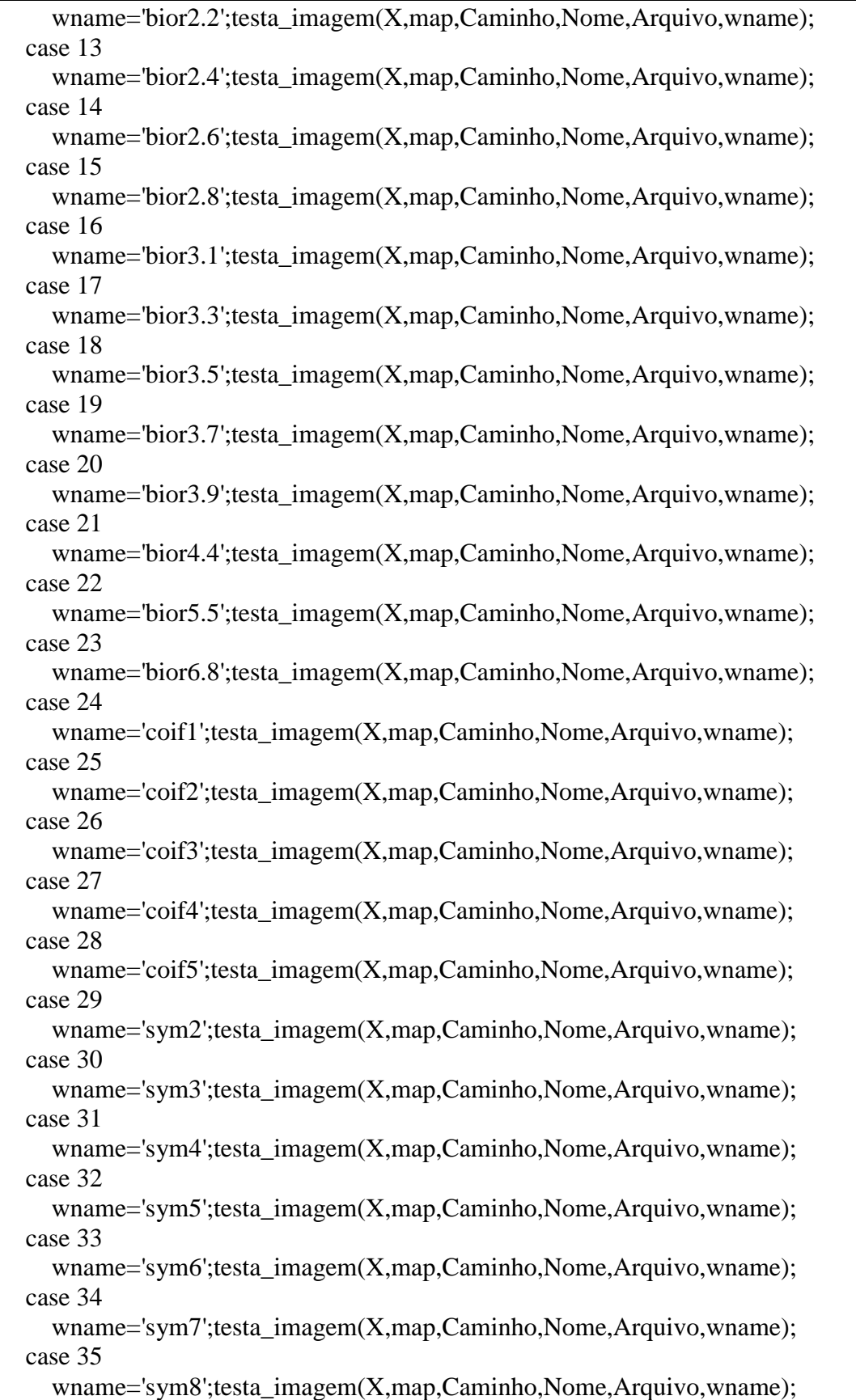

```
 end
end
  if (exist('X') \& exist('map')) % Verifica se as variaveis existem
     testar_imagem(X,map,Caminho,Nome,Arquivo);
     shg;
   else
     errordlg('Variaveis X e map nao definidas.');
   end
end
function testar_imagem(X,map,Caminho,Nome,Arquivo,wname);
%Importaçao da imagem original
erms=0;
snrms=0;
snrrms=0;
psnr=0;
Linicial=0;
Cinicial=0;
n = size(X);i=n(1,1);i2=2*i;
j=n(1,2);j2=2*j; % Exibir imagem original
     figure;
     image(X);colormap(map);colorbar
     title('Imagem original')
     %Transformada direta de Wavelet
    [cA1,cH1,cV1,cD1]=dwt2(X,waname); A1=upcoef2('a',cA1,wname,1);
     H1=upcoef2('h',cH1,wname,1);
    V1 = \text{upcoef2}('v', cV1, \text{wname}, 1);D1=upcoef2('d',cD1,wname,1);
    [cA1,cH1,cV1,cD1] = dwt2(X, wname); % Exibir imagem
     figure;
     colormap(map);
    subplot(2,2,1); image(woodemat(A1,i2)); title('Aproximaçao A1')
    subplot(2,2,2); image(woodemat(H1,i2)); title('Detalhes Horizontal H1')
```
 $subplot(2,2,3); image(woodemat(V1,i2));$  title('Detalhes Verticais V1')  $subplot(2,2,4);image(wcodemat(D1,i2));$ title('Detalhes Diagonais D1')

 %Transformada inversa de Wavelet  $Xsyn = idwt2(cA1, cH1, cV1, cD1, wname);$  $[C, S]$ =wavedec2(X,2,wname); cA2=appcoef2(C,S,wname,2);  $[cH2,cV2,cD2] = \text{det}c\text{of}2('all',C,S,2);$  $[cH1,cV1,cD1] = \text{det}c\text{of}2$  ('all', C, S, 1); A2=wrcoef2('a',C,S,wname,2); H1=wrcoef2('h',C,S,wname,1);  $V1=$ wrcoef $2('v',C,S,$ wname,1); D1=wrcoef2('d',C,S,wname,1); H2=wrcoef2('h',C,S,wname,2);  $V2=$ wrcoef $2('v'.C,S,w$ name,2); D2=wrcoef2('d',C,S,wname,2);

 % Exibir resultado grafico imagem figure; colormap(map);  $subplot(2,4,1);image(wcodemat(A1,i2));$  title('Aproximaçao A1')  $subplot(2,4,2); image(woodemat(H1,i2));$  title('Detalhes Horizontais H1')  $subplot(2,4,3);image(woodemat(V1,i2));$  title('Detalhes Verticais V1')  $subplot(2,4,4);image(wcodemat(D1,i2));$  title('Detalhes diagonais D1')  $subplot(2,4,5);image(woodemat(A2,i2));$  title('Aproximaçao A2')  $subplot(2,4,6);image(wcodemat(H2,i2));$  title('Detalhes Horizontais H2')  $subplot(2,4,7); image(wocommand(V2,i2));$  title('Detalhes Verticais V2')  $subplot(2,4,8);image(woodemat(D2,i2));$ title('Detalhes Diagonais D2')

 %Comprimir e descomprimir a imagem para gerar a imagem comprimida X0=waverec2(C,S,wname); [thr,sorh,keepapp]=ddencmp('cmp','wv',X);

[Xcomp,CXC,LXC,PERF0,PERFL2]=wdencmp('gbl',C,S,wname,2,thr,sorh,keepapp);

% Exibir resultado grafico imagem

```
 fator=256/(max(max(Xcomp-X))-min(min(Xcomp-X)));
     figure;
     colormap(map);
    subplot(141);image(X);title('Imagem Original');
     axis square
    subplot(142);image(Xcomp);title('Imagem Comprimida');
     axis square
    subplot(143);image(round((Xcomp-X)*fator));title('Erro Absoluto');
     axis square
    subplot(144);image(round((127+(Xcomp-X).*(fator/2))));title('Erro Relativo');
     axis square
    erms=(sum(sum(abs(Xcomp-X)))/(i*<sub>i</sub>); snrms=(sum(sum(Xcomp.^2)))/sum(sum(((X-Xcomp).^2)));
     snrrms=sqrt(snrms);
    psnr = 20*(log(255/erms))/log(10); %s=([' Imagem= camer128 ', ' Base= ',wname ' Erms= ',num2str(erms) ' SNRms=
',num2str(snrms) ' SNRrms= ',num2str(snrrms) ' PSNR= ',num2str(psnr)]);
     s=([Nome ' ', wname ' ',num2str(erms) ' ',num2str(snrms) ' ',num2str(snrrms) '
',num2str(psnr)]);
    display(s);
     m=([erms,snrms,snrrms,psnr]);
    %p=[m;n]; wk1write(strcat(Nome,wname),m,0,0);
close all;
end
```
### **8.2. Código do programa teste no Matlab versão 2**

#### **principal.m**

```
function varargout = principal(varargin)% PRINCIPAL Application M-file for principal.fig
% FIG = PRINCIPAL launch principal GUI.
% PRINCIPAL('callback_name', ...) invoke the named callback.
% Last Modified by GUIDE v2.0 07-April-2004 02:19:17
if nargin == 0 % LAUNCH GUI
       fig = opening(mfilename, 'reuse');% Use system color scheme for figure:
       set(fig,'Color',get(0,'defaultUicontrolBackgroundColor'));
       % Generate a structure of handles to pass to callbacks, and store it.
       Handles = guihandles(fig);guidata(fig, handles);
       if nargout > 0varargout\{1\} = fig;
       end
elseif ischar(varargin{1}) % INVOKE NAMED SUBFUNCTION OR CALLBACK
       try
              \{V\} [varargout\{1:nargout\}] = feval(varargin\{\cdot\}); % FEVAL switchyard
       catch
              disp(lasterr);
       end
end
%| ABOUT CALLBACKS:
%| GUIDE automatically appends subfunction prototypes to this file, and
%| sets objects' callback properties to call them through the FEVAL
%| switchyard above. This comment describes that mechanism.
%|
%| Each callback subfunction declaration has the following form:
%| <SUBFUNCTION_NAME>(H, EVENTDATA, HANDLES, VARARGIN)
\frac{9}{6}|
%| The subfunction name is composed using the object's Tag and the
%| callback type separated by '_', e.g. 'slider2_Callback',
```
%| 'figure1\_CloseRequestFcn', 'axis1\_ButtondownFcn'.

 $\frac{9}{0}$ |

%| H is the callback object's handle (obtained using GCBO).

 $\frac{9}{6}$ 

%| EVENTDATA is empty, but reserved for future use.

%|

%| HANDLES is a structure containing handles of components in GUI using

%| tags as fieldnames, e.g. handles.figure1, handles.slider2. This

%| structure is created at GUI startup using GUIHANDLES and stored in

%| the figure's application data using GUIDATA. A copy of the structure

%| is passed to each callback. You can store additional information in

%| this structure at GUI startup, and you can change the structure

%| during callbacks. Call guidata(h, handles) after changing your

%| copy to replace the stored original so that subsequent callbacks see

%| the updates. Type "help guihandles" and "help guidata" for more

%| information.

 $\frac{9}{6}$ |

%| VARARGIN contains any extra arguments you have passed to the

%| callback. Specify the extra arguments by editing the callback

%| property in the inspector. By default, GUIDE sets the property to:

%| <MFILENAME>('<SUBFUNCTION\_NAME>', gcbo, [], guidata(gcbo))

%| Add any extra arguments after the last argument, before the final

%| closing parenthesis.

#### **ajuda.m**

function ajuda( )

mensagem='Marcello Santos da Fonseca => e-mail: marsanfon@yahoo.com.br Engenheiro de Telecomunicaçoes (UFF) Mestrando em Ciencia da Computaçao (UFF) Versao 2.0 – 10 de março de 2004 ' helpdlg(mensagem,'Ajuda');

end

#### **analisar.m**

```
function analisar()
[Nome, Caminho] = uigetfile(\{, "tif", \}, 'Abrir Imagem' );
if ~ischar(Nome) % Verifica se algum dado foi fornecido
   warndlg('Nome de arquivo não fornecido.');
else
   Arquivo=fullfile(Caminho,Nome); % Compoe nome do arquivo
   A=double(imread(Arquivo));% Carrega arquivo
  Xrgb=0.2990*A(:,:,1)+0.5870*A(:,:,2)+0.1140*A(:,:,3); Nbcolors=256;
   X=wcodemat(Xrgb,Nbcolors);
   map=gray(Nbcolors);
end
if (exist('X') \& exist('map')) % Verifica se as variave is existem
   obj = findobj(gcf,'Tag','popupmenu1'); %Parametro Base Wavelet
  opcores = get(obj, 'String');indice = get(obj, 'Value'); wname=opcoes{indice};
   display(wname);
   testa_imagem(X,map,Caminho,Nome,Arquivo,wname);
else
   errordlg('Variaveis X e map não definidas.');
end
%Importaçao da imagem original
function testa_imagem(X,map,Caminho,Nome,Arquivo,wname);
erms=0;
snrms=0:
snrrms=0;
psnr=0;
Linicial=0:
Cinicial=0;
n = size(X);i=n(1,1);i2=2*ii:
j=n(1,2);j2=2*<sub>j</sub>;display(i);
display(j);
% Exibir imagem original
figure;
image(X);colormap(map);colorbar
```
title('Imagem original')

%Transformada direta de Wavelet  $[cA1,cH1,cV1,cD1]=dwt2(X,waname);$ A1=upcoef2('a',cA1,wname,1); H1=upcoef2('h',cH1,wname,1);  $V1 = \text{upcoef2}('v', cV1, \text{wname}, 1);$ D1=upcoef2('d',cD1,wname,1);  $[cA1,cH1,cV1,cD1] = dwt2(X, wname);$ 

% Exibir imagem figure; colormap(map);  $subplot(2,2,1); image(wocommand(A1,i2));$ title('Aproximaçao A1')  $subplot(2,2,2); image(wocommand(H1,i2));$ title('Detalhes Horizontal H1')  $subplot(2,2,3); image(woodemat(V1,i2));$ title('Detalhes Verticais V1')  $subplot(2,2,4);image(woodemat(D1,i2));$ title('Detalhes Diagonais D1')

```
%Transformada inversa de Wavelet
Xsyn = idwt2(cA1, cH1, cV1, cD1, wname);[C,S] =wavedec2(X,2,wname);
cA2=appcoef2(C,S,wname,2);
[cH2,cV2,cD2] = \text{det}c\text{of}2('all',C,S,2);[cH1,cV1,cD1] = \text{det}c\text{of}2 ('all', C, S, 1);
A2=wrcoef2('a',C,S,wname,2);
H1=wrcoef2('h',C,S,wname,1);
V1 = wr\text{coef2}(y', C, S, wname, 1);D1=wrcoef2('d',C,S,wname,1);
H2=wrcoef2('h',C,S,wname,2);
V2=wrcoef2('v',C,S,wname,2);D2=wrcoef2('d',C,S,wname,2);
```

```
% Exibir resultado grafico imagem
figure;
colormap(map);
subplot(2,4,1);image(woodemat(A1,i2));title('Aproximaçao A1')
subplot(2,4,2);image(wcodemat(H1,i2));title('Detalhes Horizontais H1')
subplot(2,4,3);image(woodemat(V1,i2));title('Detalhes Verticais V1')
subplot(2,4,4);image(woodemat(D1,i2));title('Detalhes diagonais D1')
```

```
subplot(2,4,5); image(wocommand(A2,i2));title('Aproximaçao A2')
subplot(2,4,6);image(wcodemat(H2,i2));title('Detalhes Horizontais H2')
subplot(2,4,7); image(wocommand(V2,i2));title('Detalhes Verticais V2')
subplot(2,4,8);image(woodemat(D2,i2));title('Detalhes Diagonais D2')
%comprimir e descomprimir a imagem para gerar a imagem comprimida
X0=waverec2(C,S,wname);
[thr,sorh,keepapp]=ddencmp('cmp','wv',X);
[Xcomp,CXC,LXC,PERF0,PERFL2]=wdencmp('gbl',C,S,wname,2,thr,sorh,keepapp);
% Exibir resultado grafico imagem
fator=256/(max(max(Xcomp-X))-min(min(Xcomp-X)));
figure;
colormap(map);
subplot(141);image(X);title('Imagem Original');ylabel(wname);
axis square
subplot(142);image(Xcomp);title('Imagem Comprimida');
axis square
subplot(143);image(round((Xcomp-X)*fator));title('Erro Absoluto');
axis square
subplot(144);image(round((127+(Xcomp-X).*(fator/2))));title('Erro Relativo');
axis square
% Resultados numericos
erms=0;
snrms=0:
snrrms=0:
psnr=0;
erms=(sqrt((sum(sum(((X-Xcomp).^2))))/(i*j)));
snrms = ((sum(Sum(Sum(Xcomp.^2)))/(sum(Sum(Sum(((X-Xcomp).^2)))));snrrms=sqrt(snrms);
psnr=20*(log10(255/erms));
s=(\text{None} ', wname ' ',num2str(erms) ' ',num2str(snrms) ' ',num2str(snrms)
',num2str(psnr)]);
display(s);
t=([num2str(erms) ' ',num2str(snrms) ' ',num2str(snrrms) ' ',num2str(psnr)]);
m=([erms,snrms,snrrms,psnr]);
% Salvar os resultdos numericos
wk1write(strcat(Nome,wname),m,0,0);
end
```
#### **cascate.m**

```
% Algotritmo da Cascate
% Calcula as aproximaçoes das funçoes Wavelets: PSI e PHI,
% usando o algoritmo de cascade.
Function cascate()
obj = findobj(gcf,'Tag','popupmenu1'); %Parametro Base Wavelet.
Opcoes = get(obj, 'String');indice = get(obj, 'Value');wname=opcoes{indice};
display(wname);
iter = 15;
figure;
for i = 1: iter
  [phi,psi, xval] = wavefun(wname,i);subplot(2,1,1)plot(xval,psi);ylabel('PSI');title(wname);
   pause (.01);
   drawnow
  subplot(2,1,2) plot(xval,phi);ylabel('PHI');
   pause (.01);
   drawnow
end
end
```
#### **decompor.m**

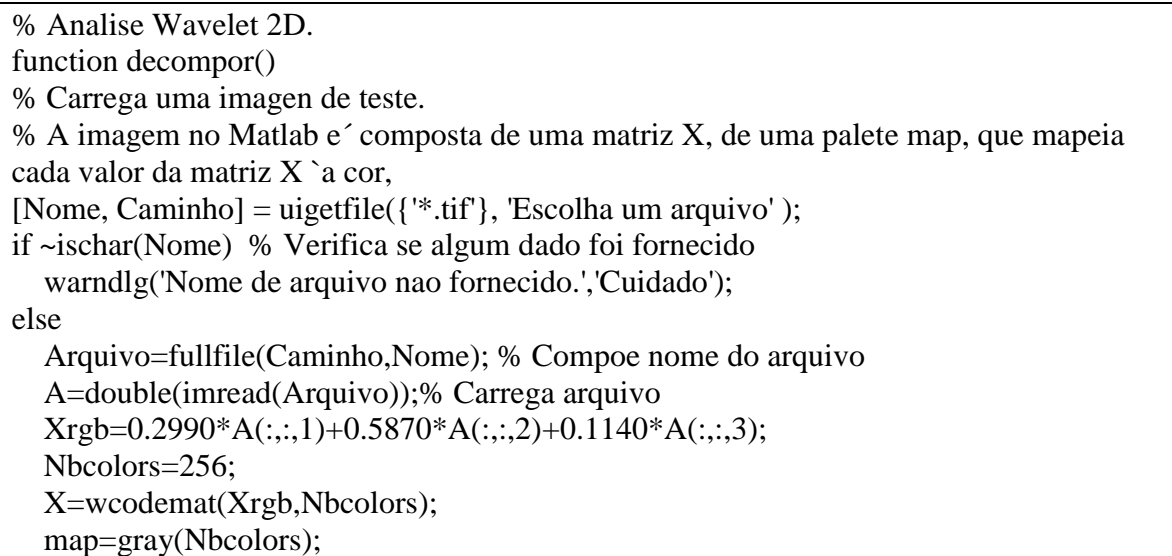

```
if (exist('X') \& exist('map')) % Verifica se as variaveis existem
   figure;
   image(X);colormap(map);colorbar
   axis image; set(gca,'XTick',[],'YTick',[]);title('Imagem original')
   % Usaremos os filtros 9/7 com extensao simetrica nas bordas.
   dwtmode('sym')
  wname = 'bior4.4'
   % Desenha a estrutura do banco de filtro de dois niveis.
  t = wtree(X, 2,wname);
   plot(t)
   % Calcula os dois niveis de decomposiçao da imagem usando os filtros 9/7.
  [wc,s] = wavedec2(X,2,wname);
   % Extrai os coeficiente do primeiro nivel.
  a1 = appcoef2(wc,s,wname,1);
  h1 = \text{det}(\text{det}(\mathbf{h}', \text{wc}, \mathbf{s}, 1));v1 = \text{det}coef2(v',wc,s,1);d1 = \text{det} \text{coef} 2(\text{d}', \text{wc}, s, 1); % Extrai os coeficiente do segundo nivel.
  a2 = appcoef2(wc,s,wname,2);
  h2 = \text{det}2(\text{h}', \text{wc}, s, 2);v2 = \text{det}coef2(v',wc,s,2);d2 = \text{det}c 2('d',wc,s,2);
   % mostra a decomposiçao acima do nivel 1 apenas.
  ncolors = size(map,1); % numero de cores.
  sz = size(X):
  cod a1 = wcodemat(a1,ncolors); cod a1 = wkeep(cod a1, sz/2);
  cod_h1 = wcodemat(h1,ncolors); cod_h1 = wkeep(cod_h1, sz/2);
  cod v1 = wcodemat(v1,ncolors); cod v1 = wkeep(cod v1, sz/2);
  cod\_d1 = wcodemat(d1,ncolors); cod_d1 = wkeep(cod_d1, sz/2);
   axis
   image;
   set(gca,'XTick',[],'YTick',[]);
   title('Primeiro estagio de decomposiçao')
   colormap(map)
   % mostra a decomposiçao acima do nivel 2 apenas.
   figure;
  cod a2 = wcodemat(a2,ncolors); cod a2 = wkeep(cod a2, sz/4);
  cod_h2 = wcodemat(h2,ncolors); cod_h2 = wkeep(cod_h2, sz/4);cod_v2 = wcodemat(v2,ncolors); cod_v2 = wkeep(cod_v2, sz/4);
  cod_d2 = wcodemat(d2, ncolors); cod_d2 = wkeep(cod_d2, sz/4);
```

```
 image([[cod_a2,cod_h2;cod_v2,cod_d2],cod_h1;cod_v1,cod_d1]);
      axis
      image;
      set(gca,'XTick',[],'YTick',[]);
      title('Segunda estagio de decomposiçao')
      colormap(map)
      % Recontruçao da arvore
     ra2 = wr\text{coef2}(a',wc,s,wname,2);rh2 = wr\text{coef2}(h',wc,s,wname,2);rv2 = wr\text{coef2}(v',wc,s,wname,2);rd2 = wr\text{coef2}(d',wc,s,wname,2);ral = wrocef2('a',wc,s,wname,1);rh1 = wrcoef2('h', wc, s, wname, 1);
     rv1 = wr\text{coef2}(v',wc,s,wname,1);rd1 = wr\text{coef2}(d',wc,s,wname,1);cod ra2 = wcodemat(ra2,ncolors);cod\_rh2 = wcodemat(rh2,ncolors);cod rv2 = wcodemat(rv2,ncolors);cod rd2 = wcodemat(rd2,ncolors);cod\_ra1 = wcodemat(ra1,ncolors);cod rh1 = wcodemat(rh1,ncolors);
     cod rv1 = wcodemat(rv1,ncolors);cod rd1 = wcodemat(rd1,ncolors); subplot(3,4,1); image(X); axis image; set(gca,'XTick',[],'YTick',[]); title('Imagem
Original')
     subplot(3,4,5); image(cod ra1); axis image; set(gca,'XTick',[],'YTick',[]); title('ra1')
      subplot(3,4,6); image(cod_rh1); axis image; set(gca,'XTick',[],'YTick',[]); title('rh1')
      subplot(3,4,7); image(cod_rv1); axis image; set(gca,'XTick',[],'YTick',[]); title('rv1')
      subplot(3,4,8); image(cod_rd1); axis image; set(gca,'XTick',[],'YTick',[]); title('rd1')
     subplot(3,4,9); image(cod ra2); axis image; set(gca,'XTick',[],'YTick',[]); title('ra2')
      subplot(3,4,10); image(cod_rh2); axis image; set(gca,'XTick',[],'YTick',[]); title('rh2')
     subplot(3,4,11); image(cod<sub>rv2</sub>); axis image; set(gca, 'XTick',[], 'YTick',[]); title('rv2')
      subplot(3,4,12); image(cod_rd2); axis image; set(gca,'XTick',[],'YTick',[]); title('rd2')
      % Soma os valores do nivel 2 de aproximaçao e detalhe para reconstrucao da imagem
     Xhat = ra2 + rh2 + rv2 + rd2 + rh1 + rv1 + rd1;sprintf('Erro de Reconstruçao (usando wrcoef2) = %g', max(max(abs(X-Xhat))))
      % Outra forma de reconstruir a imagem.
     XXhat = waverec2(wc.s.wname);sprintf('Erro de Reconstrução (usando waverec2) = %g', max(max(abs(X-XXhat))))
      % A compressao pode ser alcançada atraves de um limiar para os
      % coeficientes Wavelet. wdencmp is a funçao que faz isso.
```

```
 % 'h' significa o uso de hard thresholding. O ultimo argumento = 1 significa que nao
ha´
      % threshold para os coeficientes de aproximaçao.
     % perfL2 = energy recovery = 100 * ||wc\_comp||^2 / ||wc||^2.
     % ||.|| e' o L2 vetor normal.
      % perf0 = desempenho da compressao = Percentagem de zeros em wc_comp.
     thr = 20:
     [X_{\text{comp},wc_{\text{comp}},s_{\text{comp}},perf0,perfL2]} = wdencmp('gbl',wc,s,wname,2,thr,'h',1);
      figure;
     subplot(1,2,1); image(X); axis image; set(gca, 'XTick',[], 'YTick',[]); title('Original')
     cod\_X\_comp = wcodemat(X\_comp,ncolors);subplot(1,2,2); image(cod X comp); axis image; set(gca,'XTick',[],'YTick',[]);
      title('Compressao usando variavel global hard threshold ')
     xlabel(sprintf('Energia retida = %2.1f%% \n Coeficientes nulos =
%2.1f%%',perfL2,perf0))
      % Uma melhor compressao pode ser obtida com diferentes limiares
      % para diferentes subbandas.
     thr h = [21 17]; % threshold horizontal.
     thr d = [23 19]; % threshold diagonal .
     thr_v = [21 17]; % threshold vertical.
     thr = [thr_h; thr_d; thr_v];
     [X_{\text{comp},wc_{\text{comp}},s_{\text{comp},perf0,perfL2]} = wdencmp('lvd',X,wname,2,thr,'h');
      figure;
     subplot(1,2,1); image(X); axis image; set(gca,'XTick',[],'YTick',[]);
      title('Original')
     cod X comp = wcodemat(X comp,ncolors);
      subplot(1,2,2); image(cod_X_comp); axis image; set(gca,'XTick',[],'YTick',[]);
      title('Compressao usando variavel global hard threshold')
     xlabel(sprintf('Energia retida = %2.1f%% \n Coeficientes nulos =
%2.1f%%',perfL2,perf0))
      % Retorna valores padrao.
      dwtmode('zpd')
      shg;
   else
      errordlg('Variaveis X e map nao definidas.','Mensagem de Erro');
   end
end
end
```
**filtroQMF.m**

```
function FiltrosQMF( )
load db2; w=db2;
figure;
subplot(421);aw='db2';
stem(w); title(aw)display(aw);
display(w);
% Exibir filtro QMF
ylabel('Filtro Escala Original');% Calcula os quatro filtros.
[Lo\_D, Hi\_D, Lo\_R, Hi\_R] = orthfilt(w);subplot(423);stem(Lo_D);ylabel('Lo{\_}D'); %Filtro Passa-Baixo Decomposiçao
subplot(424);
stem(Hi_D);ylabel('Hi{\_}D'); %Filtro Passa-Alta Decomposiçao
subplot(425);
stem(Lo_R);ylabel('Lo{\_}R'); %Filtro Passa-Baixo Reconstruçao
subplot(426);stem(Hi_R);ylabel('Hi{\_}R');%Filtro Passa-Alta Reconstruçao
% Exibir a baixa e alta frequencia.
n = length(Hi_D);freqfft = (0:n-1)/n;
nn = 1:n;
N = 10*n:
for k=1:N
  lambda(k) = (k-1)/N;XLo\_D(k) = exp(-2*pi*j*lambda(k)*(nn-1))*Lo\_D';XHi_D(k) = exp(-2*pi*j*lambda(k)*(nn-1))*Hi_D';end
fftld = fft(Lo D);
ffthd = fft(Hi D);
subplot(427); plot(lambda,abs(XLo_D),freqfft,abs(fftld),'o');
%Modulo Transf: Passa-Baixo
ylabel('(Lo{\ }D ou Lo{\ }R')
subplot(428); plot(lambda,abs(XHi_D),freqfft,abs(ffthd),'o');
%Modulo Transf: Passa-Alta
ylabel('(Hi{\_}D ou Hi{\_}R')
end
```
## **9. ANEXO III**

Os resultados obtidos após a compressão e descompressão do conjunto de imagens de teste, utilizando as Famílias de Bases Wavelets estão listados abaixo em forma de tabela para cada imagem de teste.

#### **Tabela de Teste - Lena 128x128:**

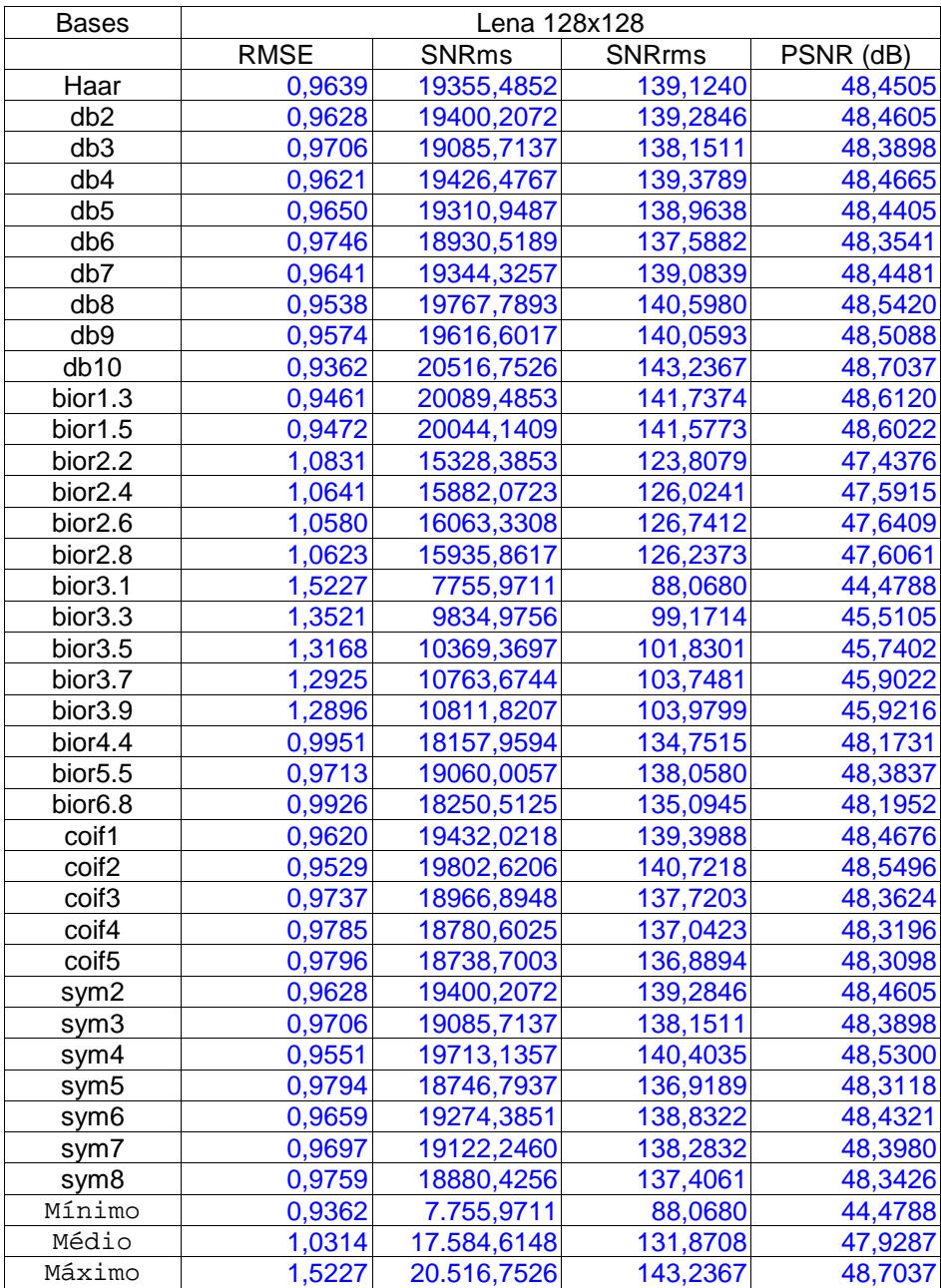

### **Tabela de Teste - Lena 256x256:**

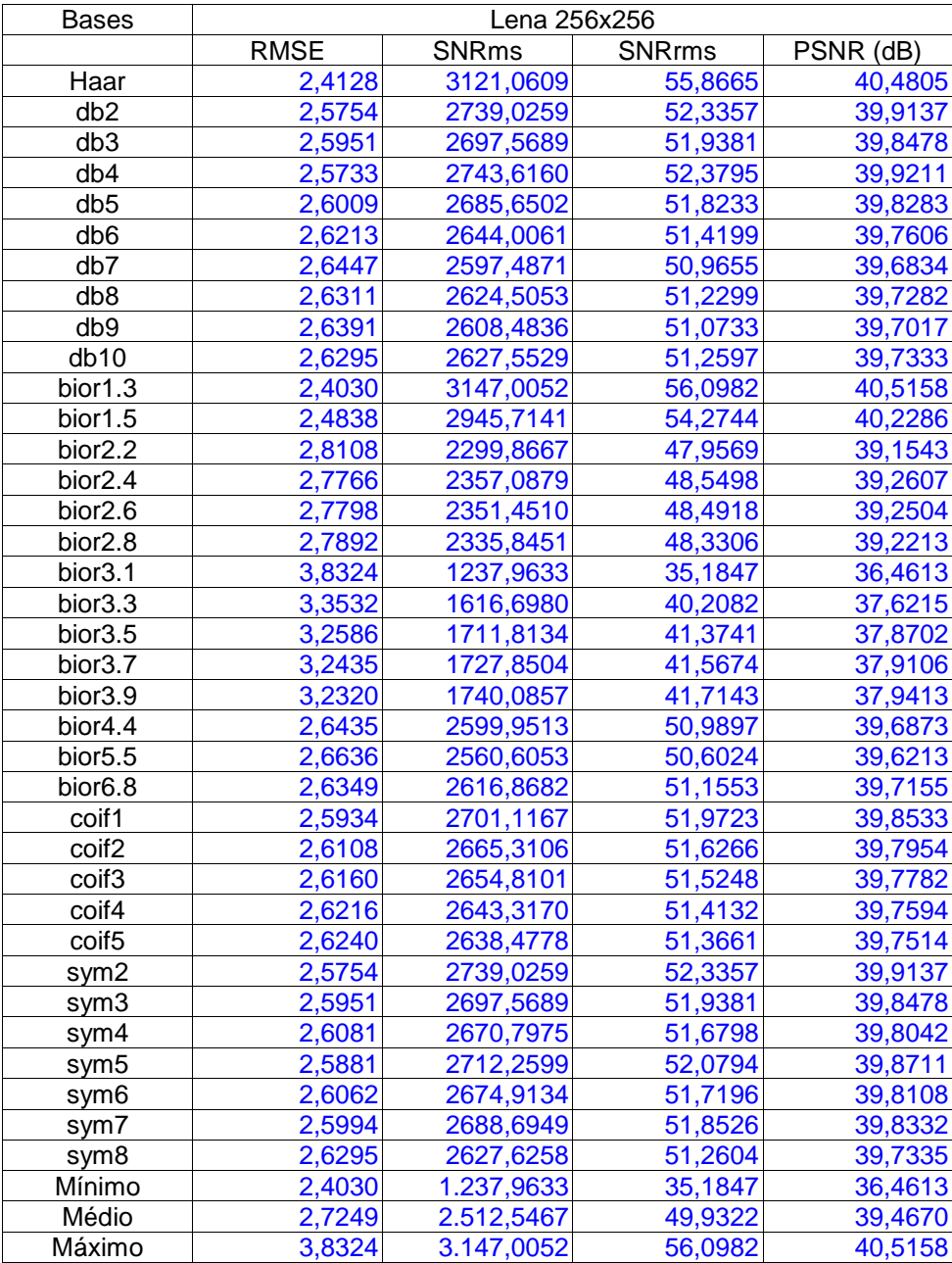

### **Tabela de Teste - Camera 128x128:**

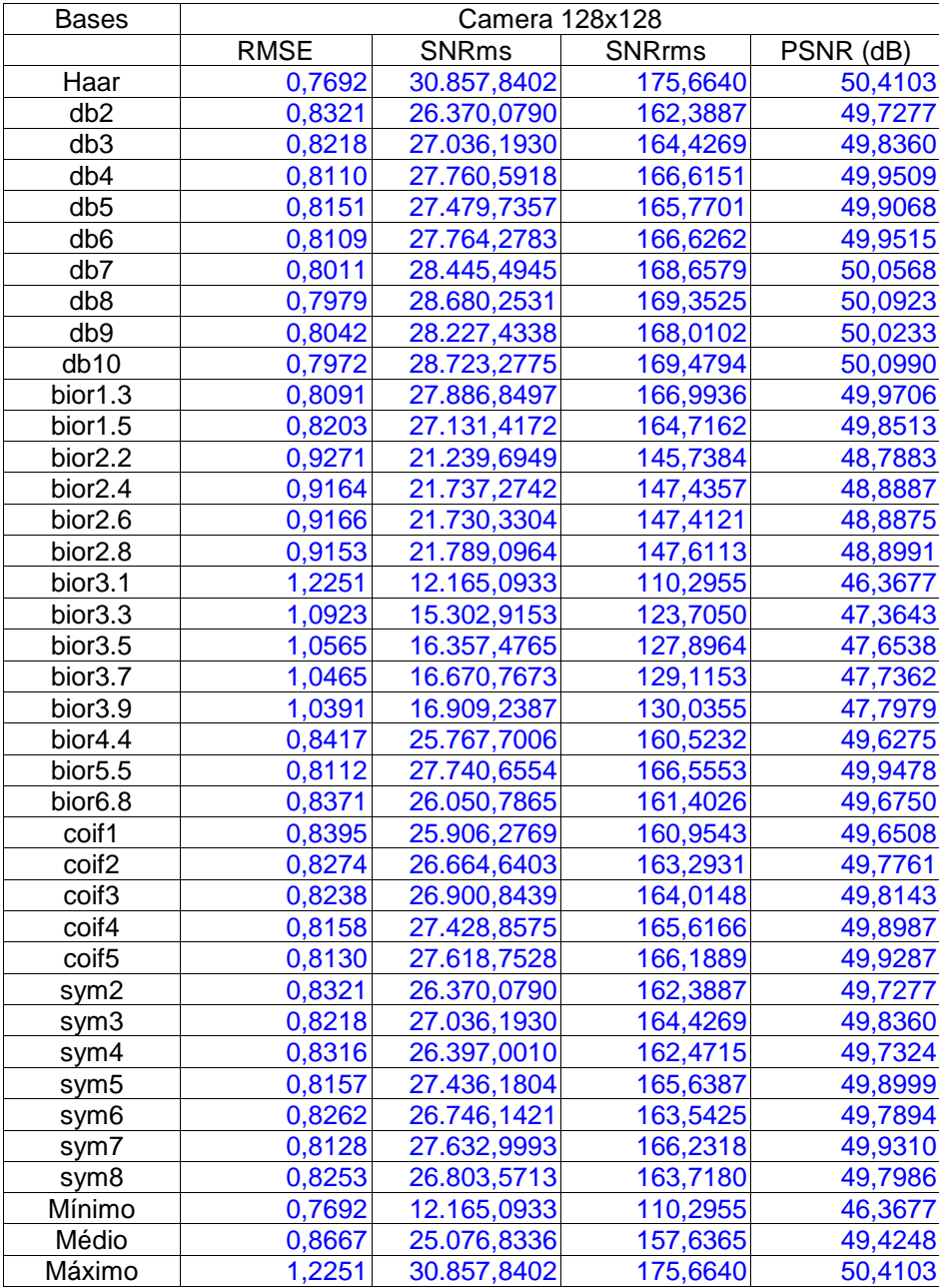

### **Tabela de Teste - Camera 256x256:**

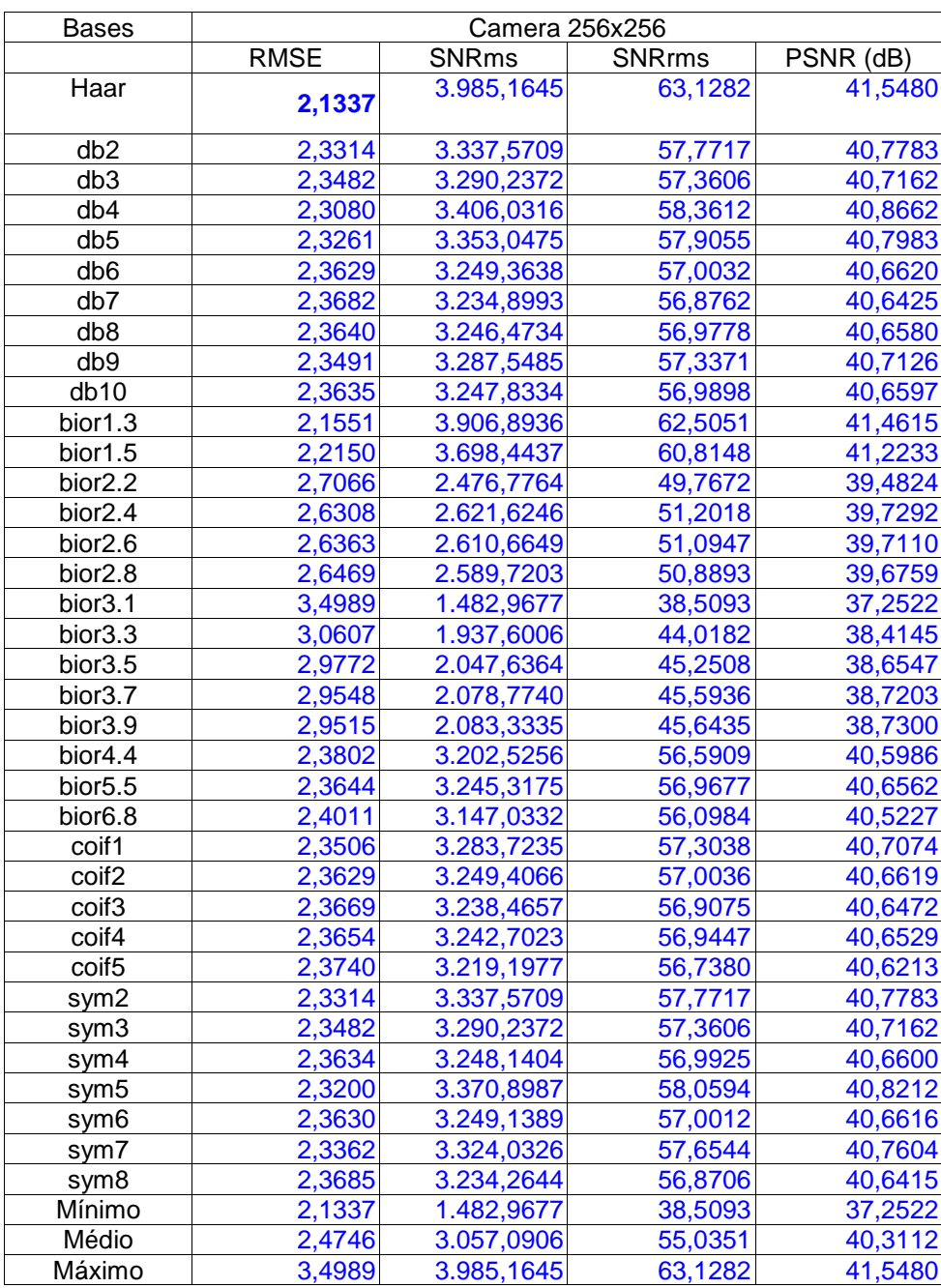

## **Tabela de Teste - Goldhill 128x128:**

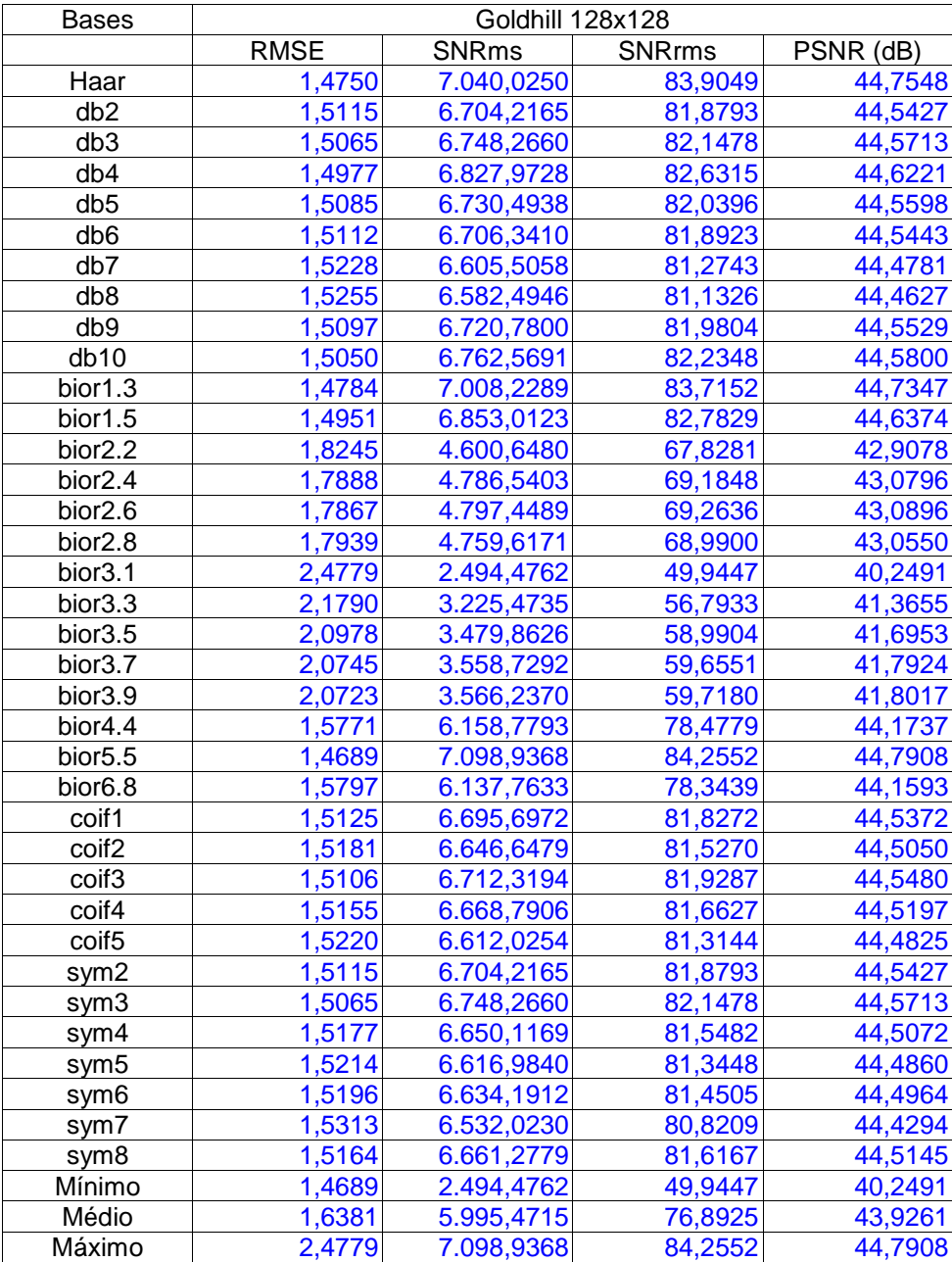

## **Tabela de Teste - Goldhill 256x256:**

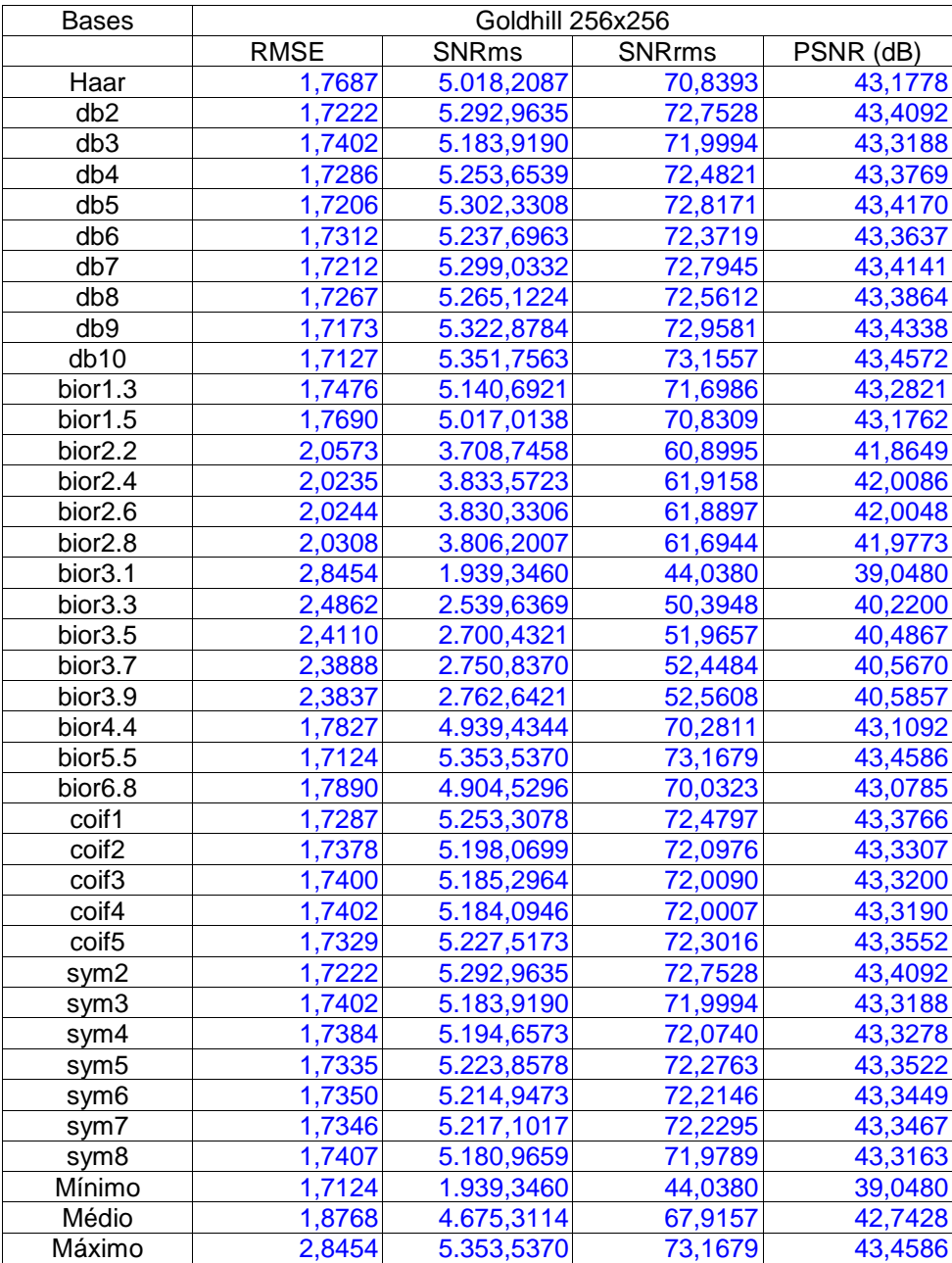

# **Tabela de Teste - Peppers 128x128:**

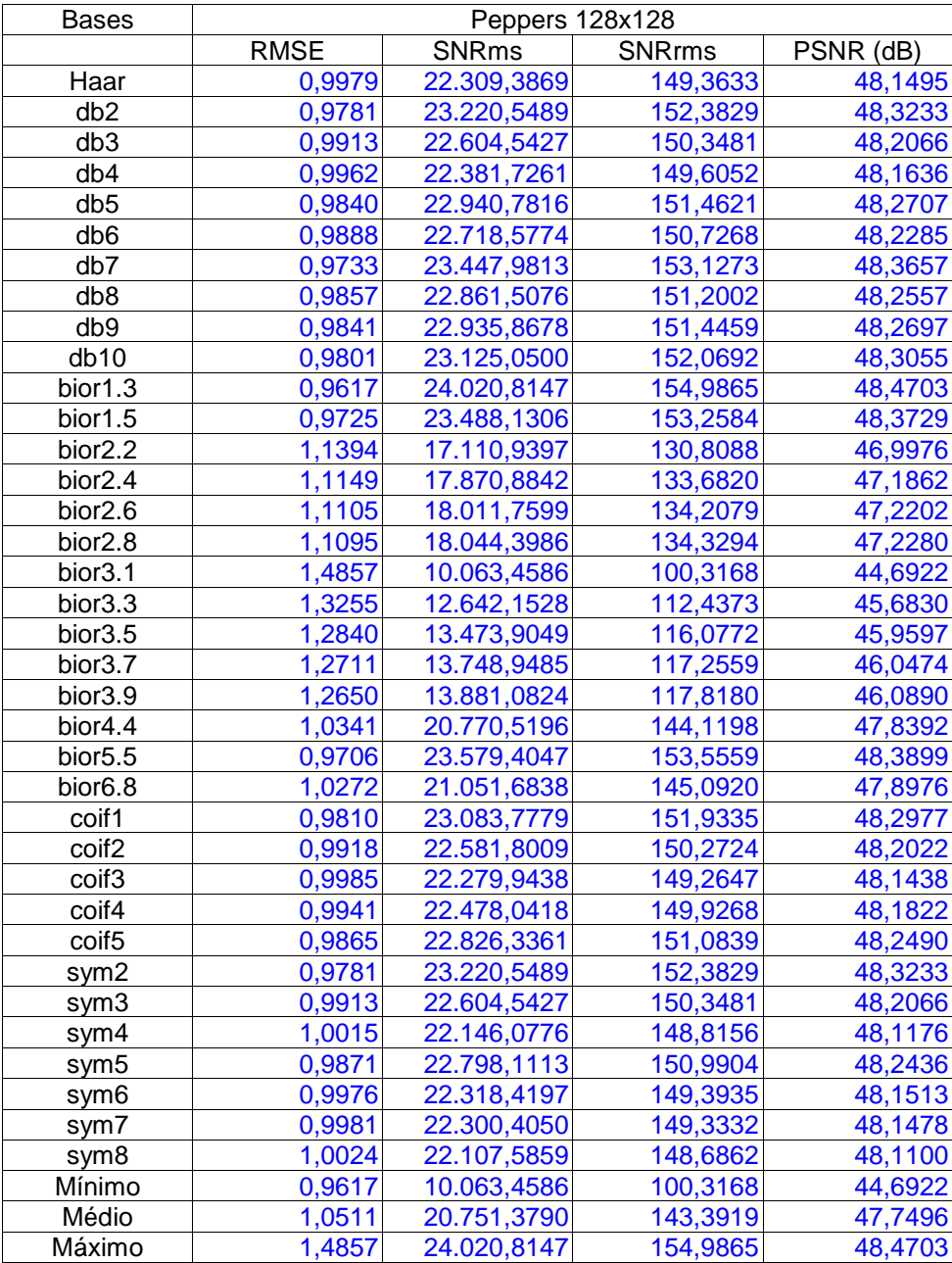

# **Tabela de Teste - Peppers 512x512:**

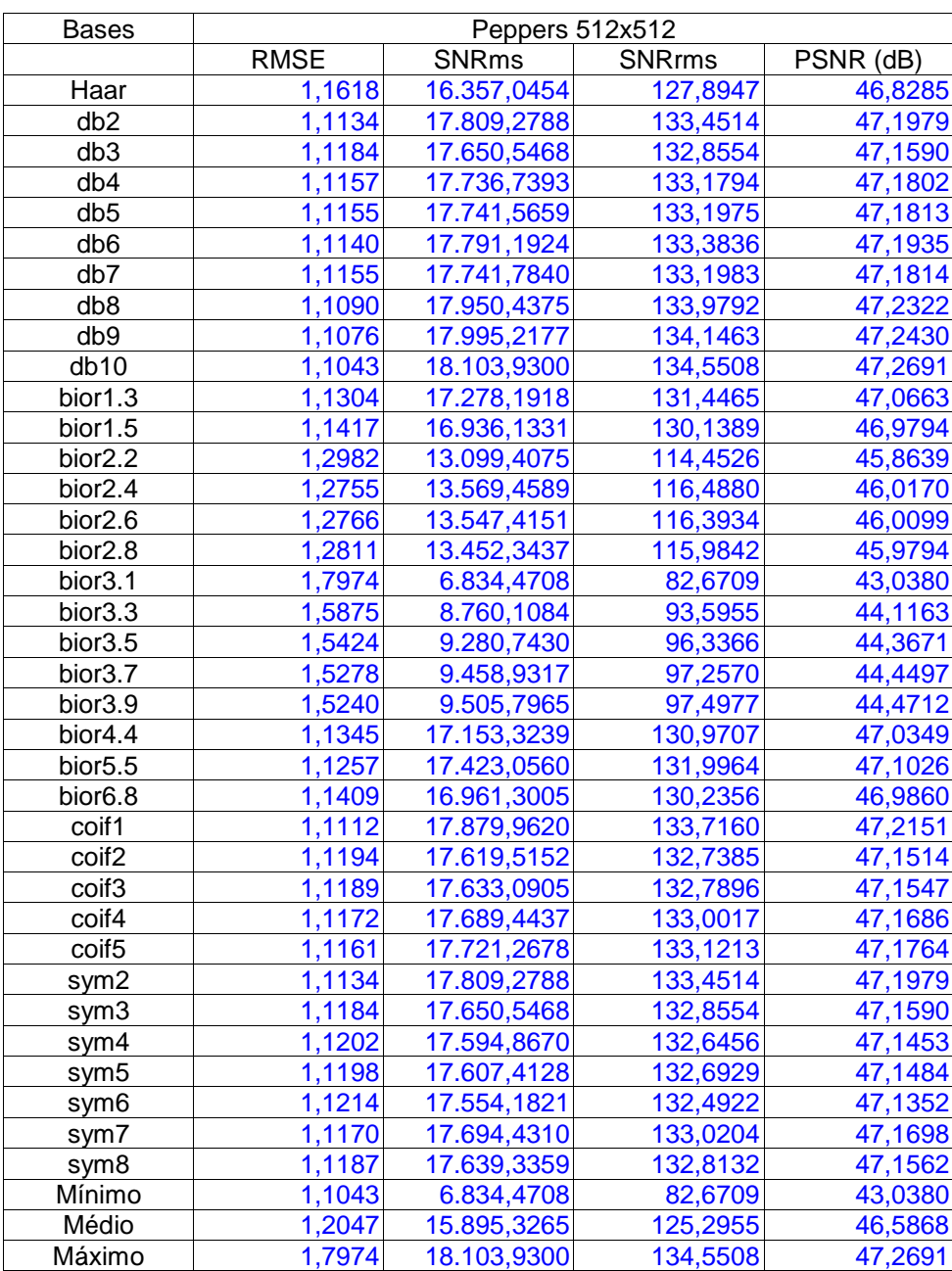

### **Tabela de Teste - Xadrez 256x256:**

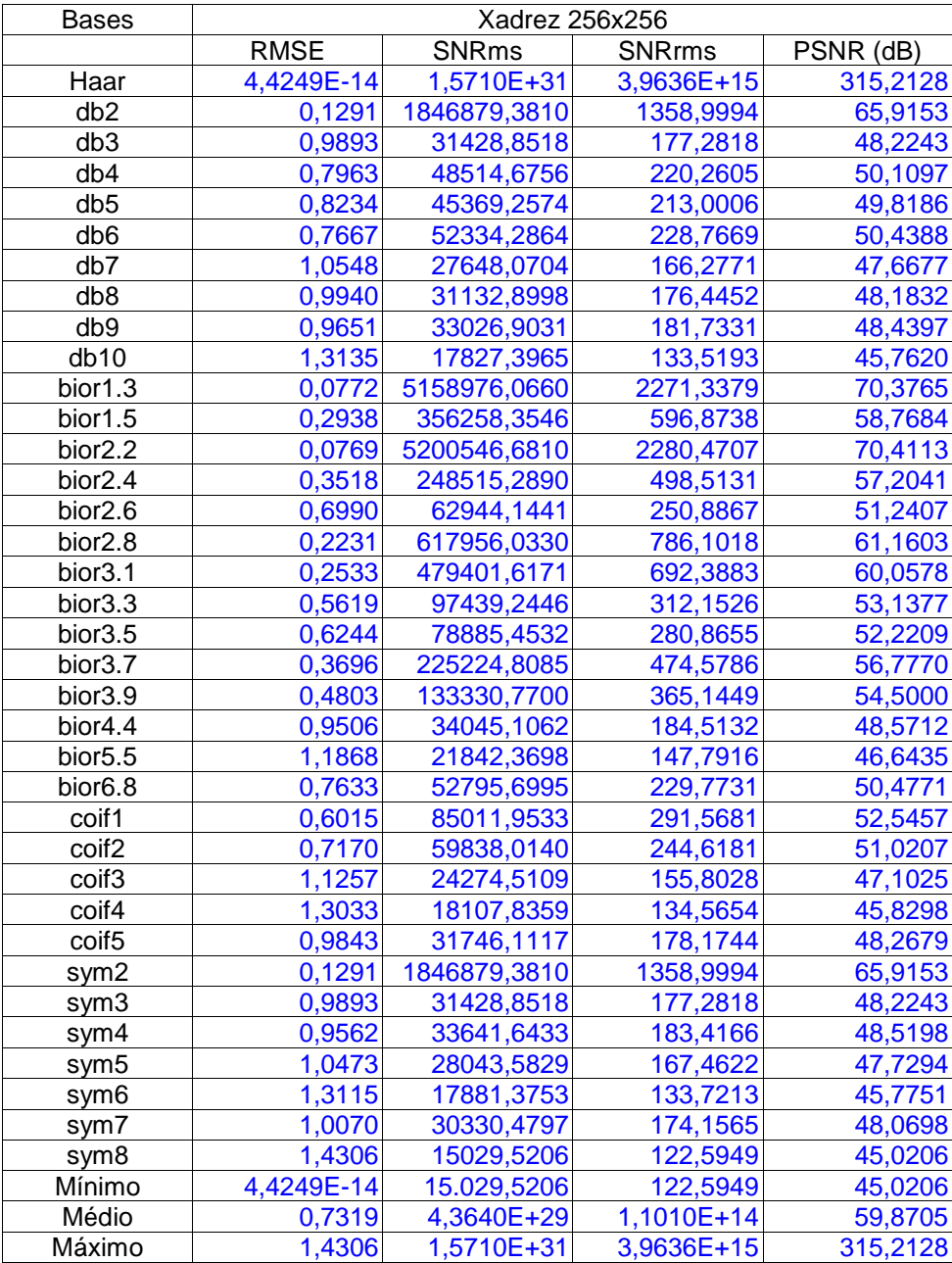

### **Tabela de Teste - Círculo 256x256:**

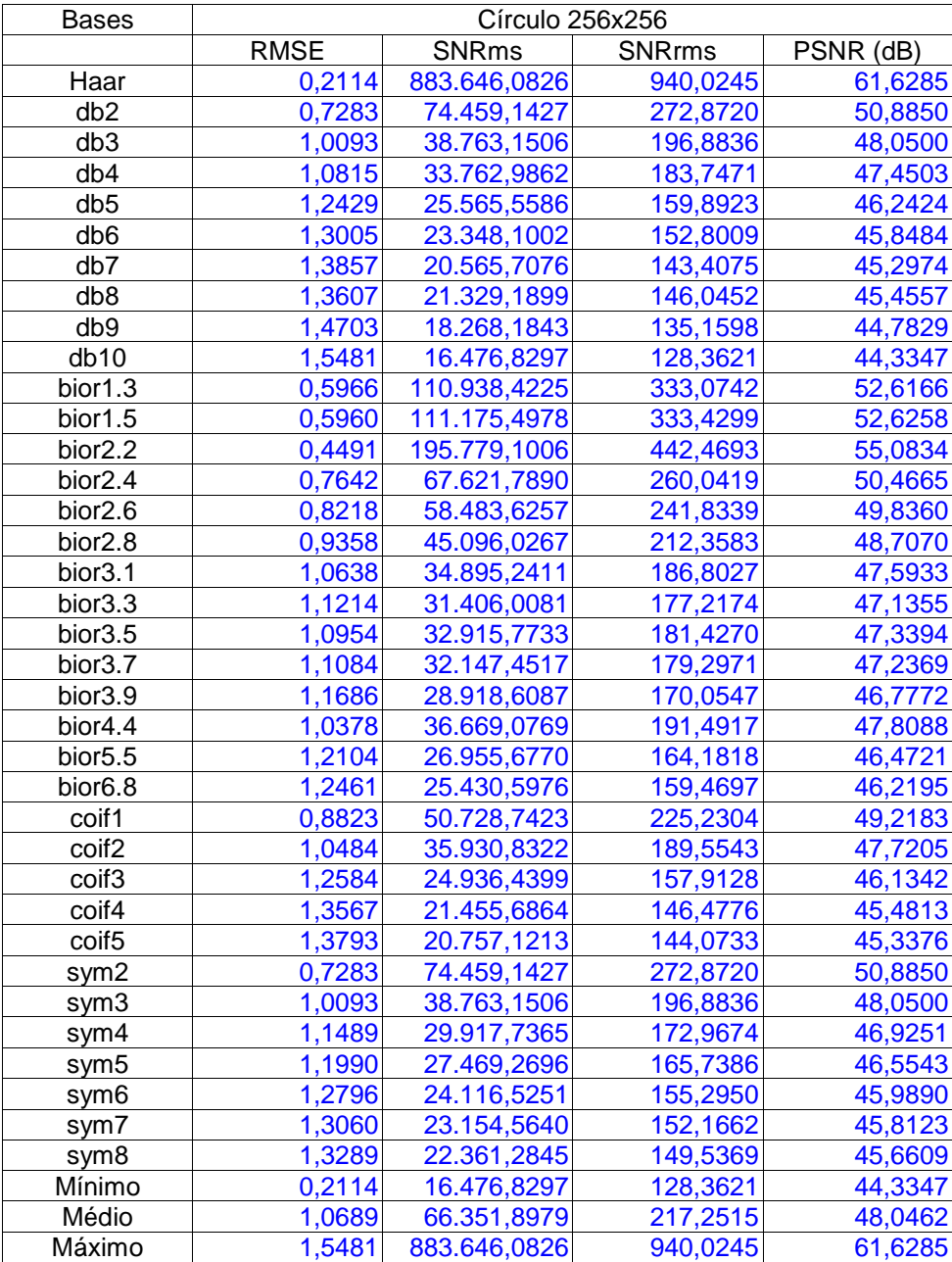

### **Tabela de Teste - Seniodal 256x256:**

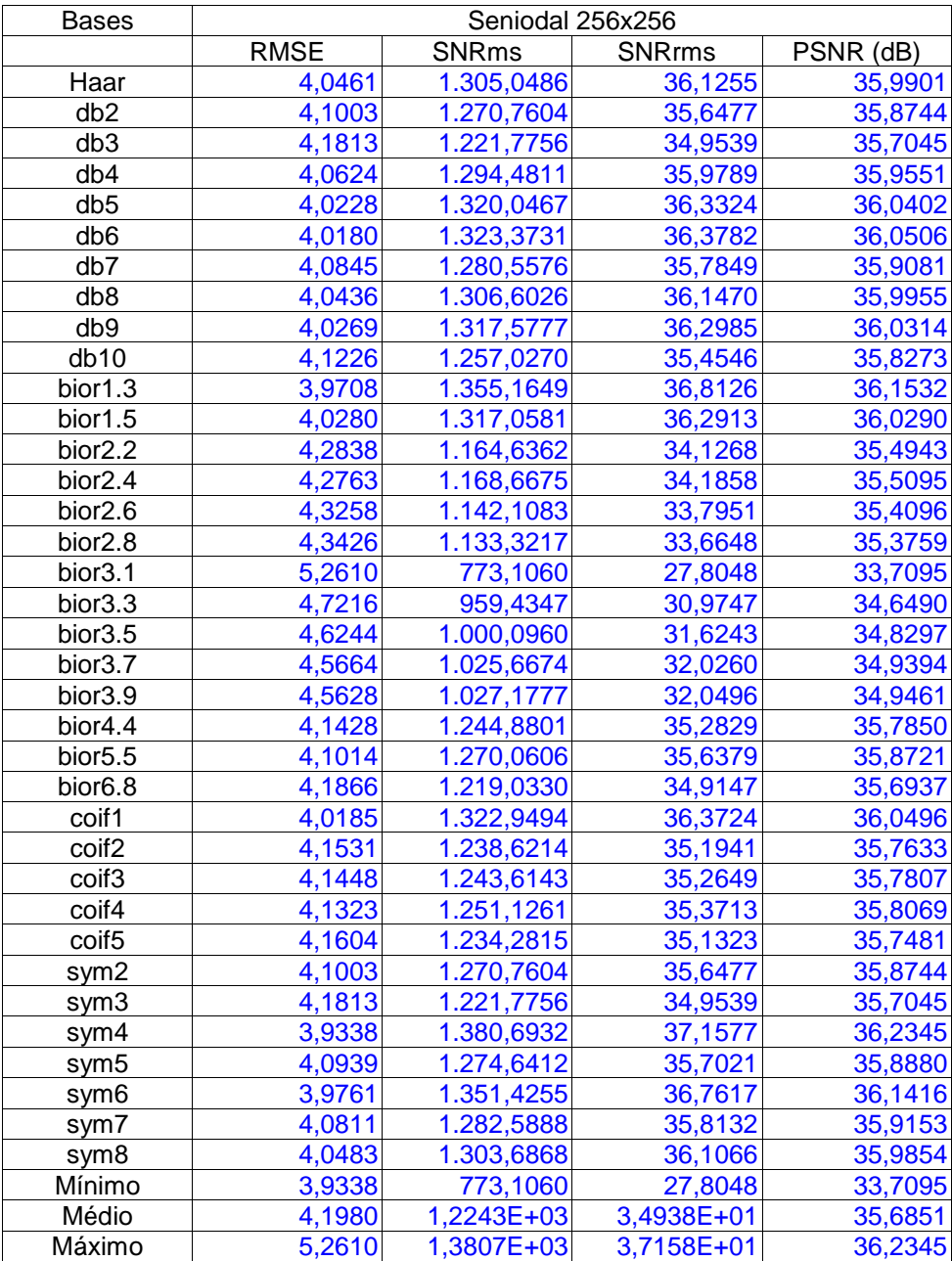
#### **Tabela de Teste - Texto 256x256:**

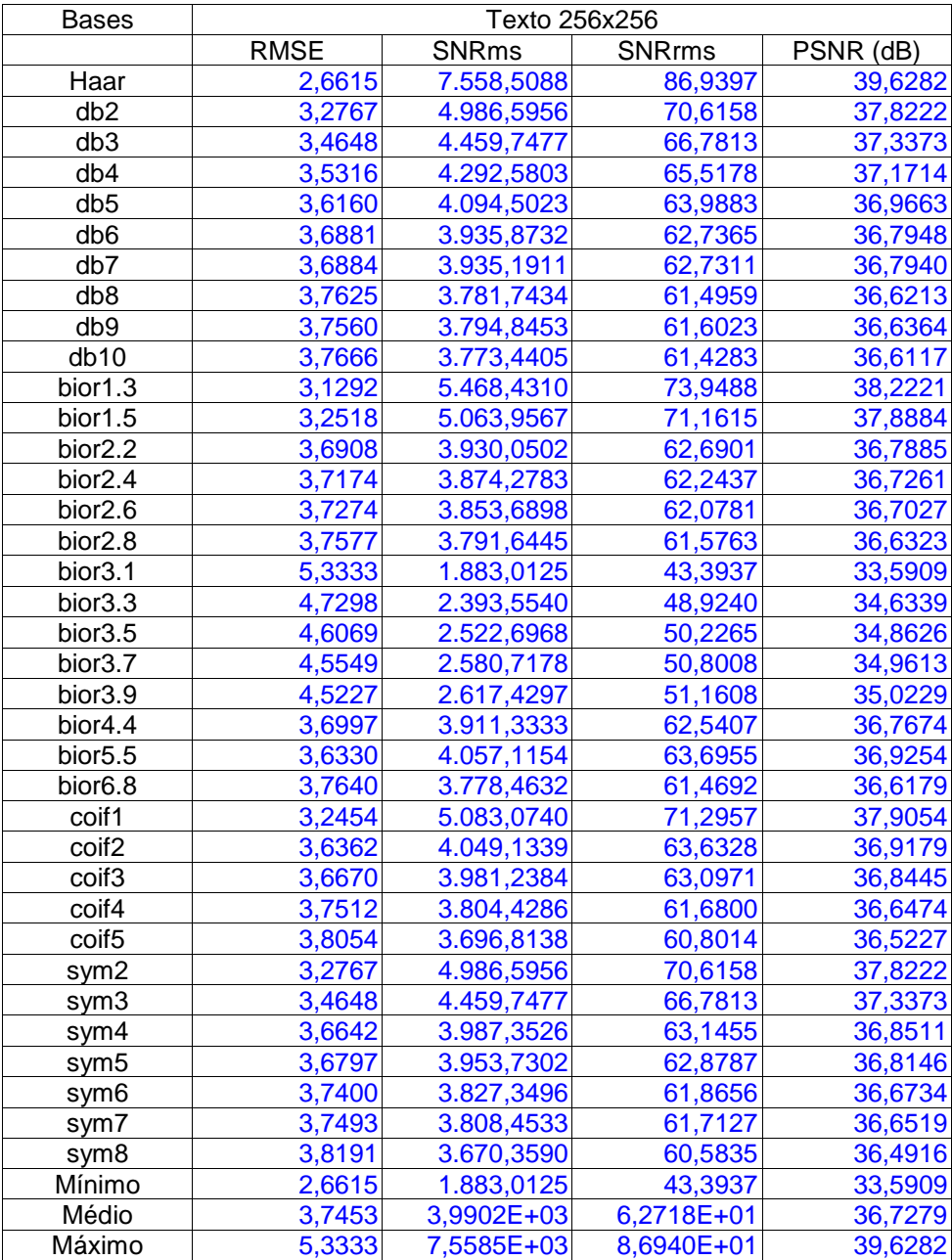

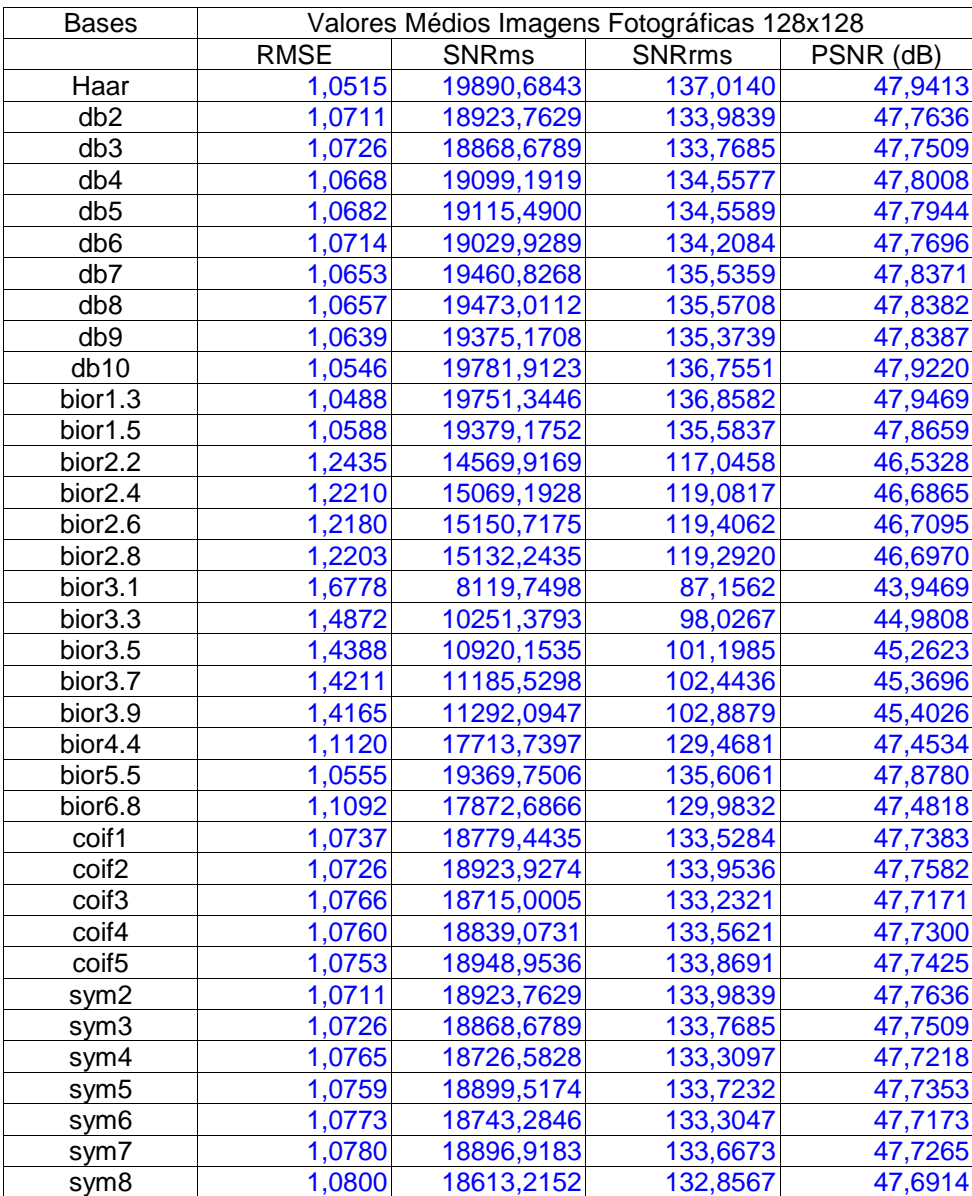

# **Tabela de Teste - Valores Médios das Imagens Fotográficas 128x128:**

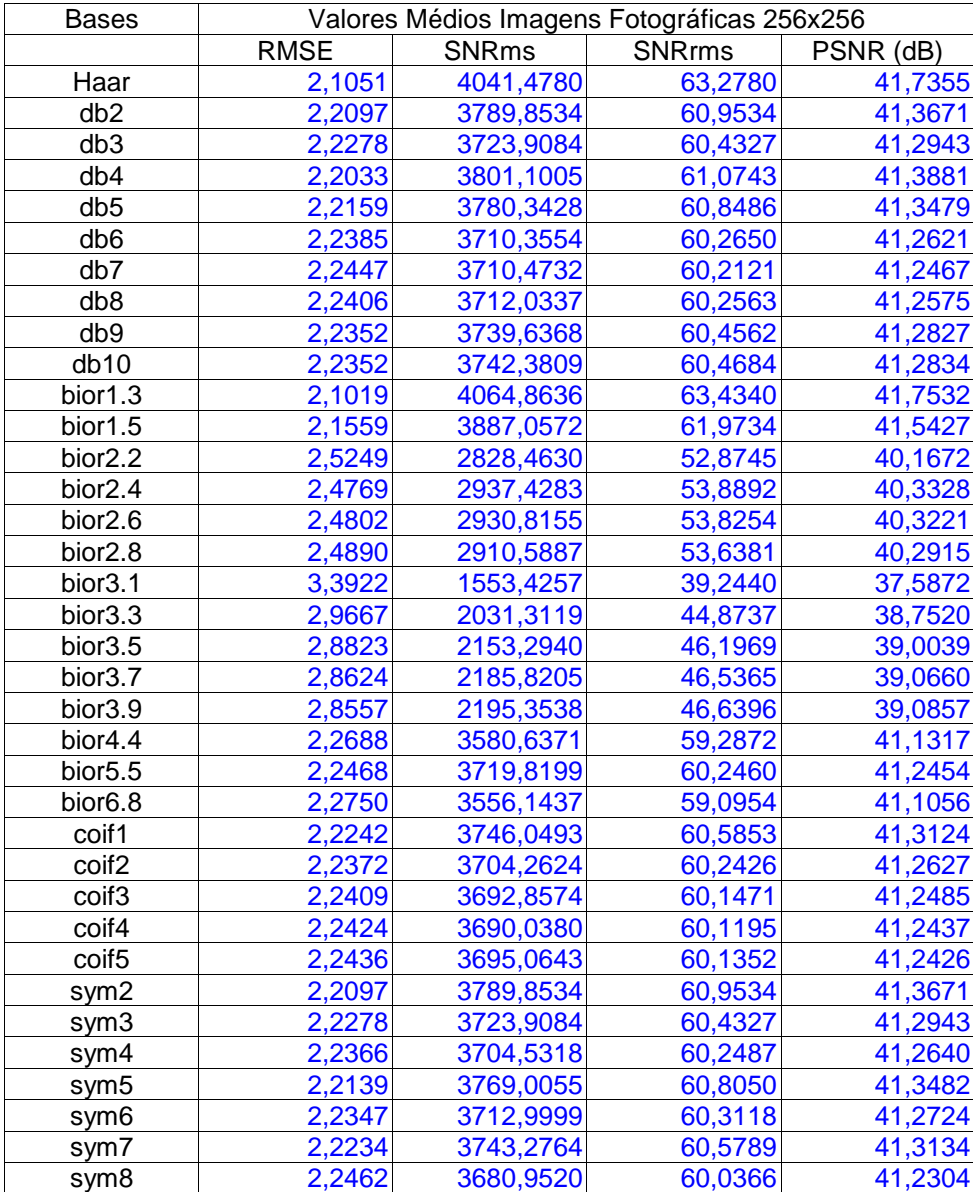

## **Tabela de Teste - Valores Médios das Imagens Fotográficas 256x256:**

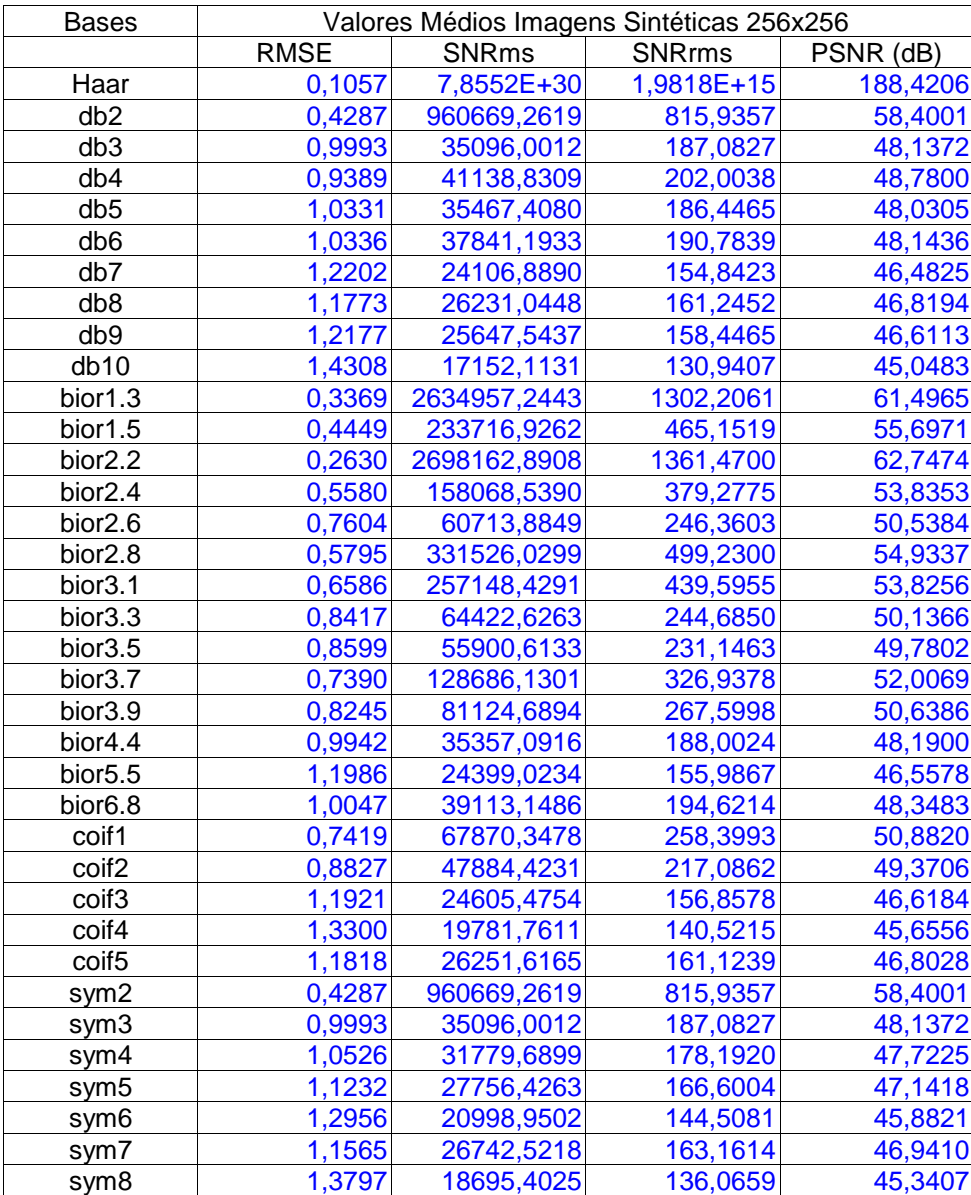

# **Tabela de Teste - Valores Médios das Imagens Sintéticas 256x256:**

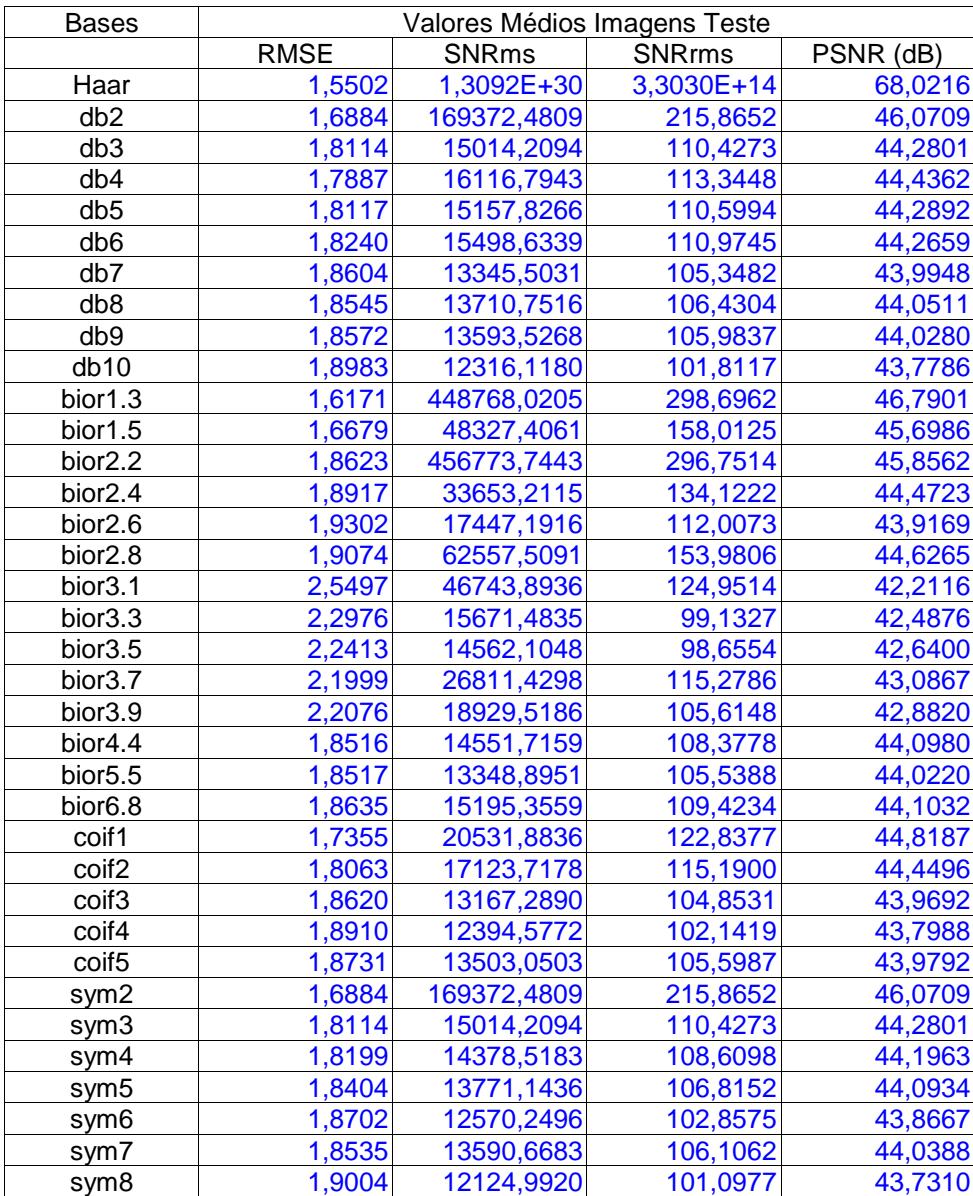

## **Tabela de Teste - Valores Médios das Imagens:**

#### **10. BIBLIOGRAFIA**

[HWEI 1970] - HWEI P. Hsu, "Fourier Analysis", Simon and Schuster, New York, 1970.

[LATHI 1979] - LATHI, B.P., "Sistemas de Comunicação", Guanabara Dois, Rio de Janeiro,1979.

 [LIM 1990] - LIM, J. S., "Two-dimensional Signal and Image Processing", Prentice Hall Signal Processing Series.

[DAUBECHIES 1992] - DAUBECHIES. I., "Ten Lectures on Wavelets", Society for Industrial and Applied Mathematics, Philadelaphia, Pennsylvania, 1992.

[KOORNWINDER 1993] - KOORNWINDER. T. H., " Wavelets: An Elementary Treatment of Theory and Applications", Vol. 1, University of Amsterdam, 1993.

[STRANG 1993] - STRANG, G., "Wavelet Transforms Versus Fourier Transforms", American Mathematical Society, Volume 28, Number 2, April 1993, pages 288-305

[DAUBECHIES 1994] - DAUBECHIES. I., "Where do Wavelets Come From? – A personalpointo View", Departamente of Mathematics and Program Im Applied and ComputationalMathematics, Princeton University, Princeton, NJ, 1994.

[STRANG 1994] - STRANG, G., "Wavelets", Appendix 1, American Scientist 82, 250- 255, April 1994.

[STRANG 1994] - SRANG, G., "Creating and Comparing Wavelets", Departament of Mathematics, MIT - Massachusetts Institute of Technology.

[GRASP 1995] - GRASP, A., "An Introduction to Wavelets", IEEE Computational Science and Engineering, Summer 1995. Vol 2, num. 2.

[STOLLNITZ 1995-a] - STOLLNITZ, E. J., DeROSE, T. D., SALESIAN D. H., Wavelets for Computer Graphics: A primer, part 1. IEEE Computer Graphics and Applications, 15(3):76-84, May 1995.

[STOLLNITZ 1995-b] - STOLLNITZ, E. J., DeROSE, T. D., SALESIAN D. H., Wavelets for Computer Graphics: A primer, part 2. IEEE Computer Graphics and Applications, 15(4):75-85, July 1995.

[VILLASENOR 1995] - VILLASENOR, J. D., BELSERr, B., LIAO, J., "Wavelet Filter Evaluatio for Image Compression", IEEE Transactions on Image processing, University of California, Los Angeles, August 1995.

[MONRO 1996] - MONRO, D. M., BASSIL, B. E., DIKSON, G. J., "Orthonormal Wavelets with Balanced Uncertainty", School of Electronic and Electrical Engeneering, University of Bath Claverton Down, England, URL: [http://dmsun4.bath.ac.uk.](http://dmsun4.bath.ac.uk/)

[STOLLNITZ 1996] - STOLLNITZ, E. J., DeROSE, T. D., SALESIAN D. H., Wavelets for Computer Graphics: Theory and Applications, Morgan Kaufmann Publishers, San Francisco, California, 1996.

[GOMES 1997] - GOMES, J., VELHO, L. GOLDENSTEIN, S., "Wavelets: Teoria, Software e Aplicação", 21<sup>º</sup> Colóquio Brasileiro de Matemática, IMPA, 21-25 julho, 1997.

[XIONG 1997] - XIONG, Z., RAMCHANDRAN, K., ORCHARD, M. T., "Space-Frequency Quantization for Wavelet Image Coding", IEEE Transaction on Image Procesing, Vol. 6. No. 5, May 1997.

[AQUINO 1998] - AQUINO, F. R., "Um Estudo sobre Metodologias de Codificação Fractal", Tese de Mestrado, UFF, 1998.

[CONCI 1998] - CONCI, A., "Codificação Fractal", [http://www.ic.uff.br/~aconci/compressao/fractal.htm,](http://www.ic.uff.br/~aconci/compressao/fractal.htm) 1998.

[RABBANI 1998] - RABBANI, M., "JPEG-2000: Background, Score and technical Description", Estman Kodak Research Labratories, Rochester, NY, December 1998.

[WATT 1999] - WATT, A., POLICARPO, F., The Computer Image, ACM Press, New York, 1998.

[SAHA 1999] - SAHA, S., VEMURI, R., "Adaptive Wavelet Coding of Multimedia Images", University of California Davis, Lawrence Livermore National Laboratory, 1999

[MÉXAS 1999] - MÉXAS, JOSÉ GERALDO F., "Aplicações de Wavelets Bidimensionais não Separáveis ao Processo de Imagens", Exame de Qualificação, Coppe, UFRJ, março 1999.

[PORTILLA 2000] - PORTILLA, J., SIMONCELLI, E. P., "Image Denoising Via Adjustment os Wavelet Coeficient Magnitude Correlation", IEEE Computer Society, Proceding of the  $7<sup>th</sup>$  International Conferece on Image Processing Vancouver, BC, Canada, September 2000.

[SAHA 2000] - SAHA, S., "Image Compression - from DCT to Wavelets : A Review", URL: [http://www.acm.org/crossroads/xrds6-3/sahaimgcoding.html.](http://www.acm.org/crossroads/xrds6-3/sahaimgcoding.html)

[SILVA 2000] - SILVA, A. V. da, J. Eyng, "Wavelets e Wavelet Packets", URL: [http://www.inf.ufsc.br/~visao/2000/Wavelets/](http://www.inf.ufsc.br/)

[WALKER 2000] - WALKER, J. S., NGUYEN, T. Q., "Adaptive Scanning Methods for Wavelets Difference Reduction in Lossy Image Compression", ICIP2000, September 10- 13, 2000, Vancouver, Canada.

[ABOUFADEL 2001] - ABOUFADEL, E., "JPEG 2000: The Next Compression Standard Using Wavelet Technology", Grand Valey State University, December 2001.

[MÉXAS 2001] - MEXÁS, JOSÉ GERALDO F., "Aplicações de B-Wavelets, Semi-Ortogonais sobre Intervalos, em Modelagem Geométrica, Filtragem em Reconstrução de Imagens em Multiresolução", Tese de Doutorado, Coppe, UFRJ, maio 2001.

[MATSUMOTO 2001] - MATSUMOTO, Élia Y., "Matlab 6 - Fundamentos de Programação", Érica, São Paulo, 2001.

[NEBBELINK 2001] - NEBBELINK, M., REMENAK, B., "The Use of Wavelets in JPEG 2000 Compression", Grand Valley State University, MTH 380, Wavelets Research Paper, December 2001.

[TOOLBOX 2001] - MISITI, M., MISITI, Y., OPPENHEIM, G., POGGI, Jean-Michel, M. "Wavelet Toolbox: User's Guide", Version 2.1, MathWorks Inc., 2001.

[PROTÁZIO 2002] - PROTÁZIO, J. M. BRAZÃO, "Análise Wavelet Aplicada a Sinais Geofísicos", UNICAMP, Tese de Mestrado, 2001.

[FONSECA 2003] - FONSECA, M. S. da, CONCI, A., "A Influência das Bases na Compressão de Imagem por Wavelets", São José do Rio Preto, SP. 8 a 11 de setembro - IBILCE- UNESP, livro 2, p. 591.

[SPRLJAN 2003] - SPRLJAN, N., GRGIC, S., GRGIC, M., "Selection of Biorthogonal Filters for Wavelets Image Compression",Univrsity of Zagreb, Faculty of Electronic Engineering and Computing, Zagreb, Croatia, 2003.

[WIRASZKA 2003] - WIRASZKA, D., "Two-Stage Image Compression Using Wavelet and Piecewise-Linea Transforms", Kielce University of Technology, Kielce, Poland, 2003.